# **UNIVERSIDAD NACIONAL DE INGENIERÍA FACULTAD DE INGENIERÍA ECONÓMICA, ESTADÍSTICA Y CIENCIAS SOCIALES SECCIÓN DE POSGRADO**

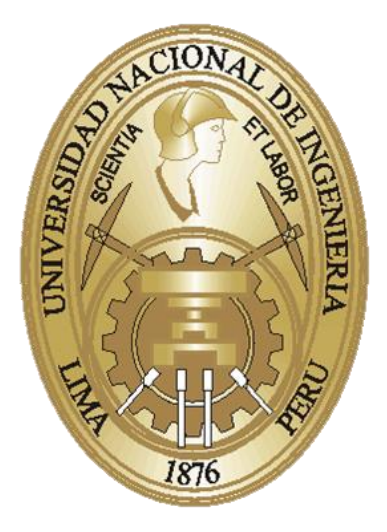

**TESIS**

# **EFICIENCIA EMPRESARIAL Y SU INFLUENCIA EN EL MARGEN DE RENTABILIDAD OPERATIVA DE LA EMPRESA EPSASA - AYACUCHO, PERIODO 2001 AL 2013**

## *PARA OPTAR EL GRADO ACADÉMICO DE MAESTRO EN CIENCIAS CON MENCIÓN EN PROYECTOS DE INVERSIÓN*

#### **ELABORADO POR**

## **MARTIN, PALOMINO CONTRERAS**

**ASESOR**

## **HERNÁN, GARRAFA ARAGÓN LIMA-PERÚ**

**2015**

## **DEDICATORIA**

De manera muy especial, a mi madre Sra. Lucila Contreras por su esfuerzo, amor y paciencia que me conducen por el camino de la verdad, la perseverancia y el éxito.

Con mucho cariño a mi hermano Alfredo, por su apoyo incondicional para el logro de mis metas.

> A mis tíos en especial a Celedonio y Alejandro, por guiarme con principios de valor y competitividad.

Con cariño a Yiem, por motivar mis sueños y estar siempre pendiente de mí.

## **AGRADECIMIENTO**

A la Universidad Nacional de Ingeniería, por su excelencia y tradición, que contribuyó en mi formación con el más alto nivel académico en el proceso de identificación, selección, preparación, formulación, evaluación, control, supervisión y administración de proyectos de inversión, públicos y privado.

A los catedráticos de la Facultad de Ingeniería Económica, Estadística y Ciencias Sociales, Sección de Posgrado, Maestría en Mención Proyectos de Inversión, por sus enseñanzas, apoyo y sugerencias; me formaron a reaccionar con análisis y criterio ante cualquier problema que se presente en mi formación profesional.

## ÍNDICE DE CONTENIDOS

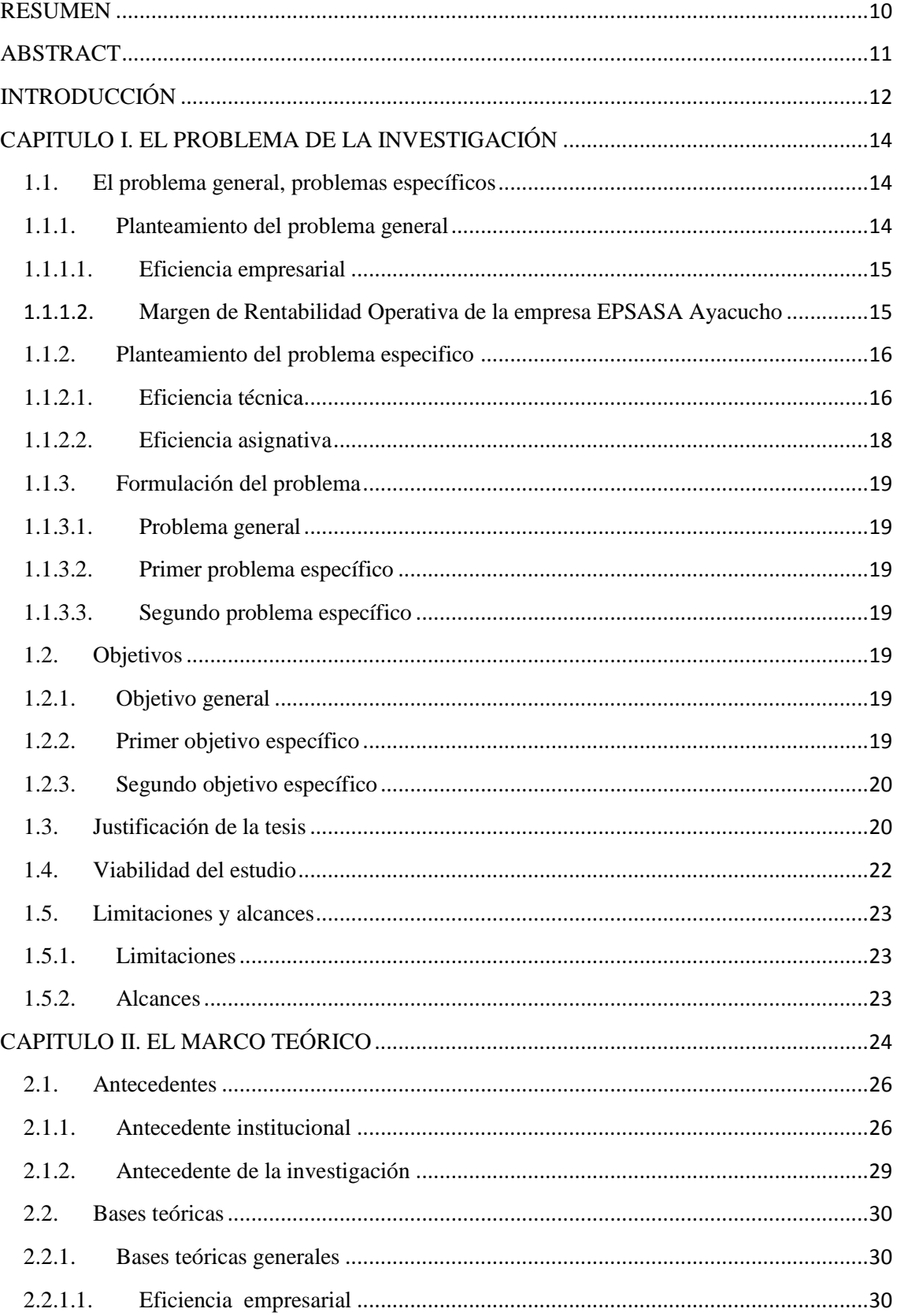

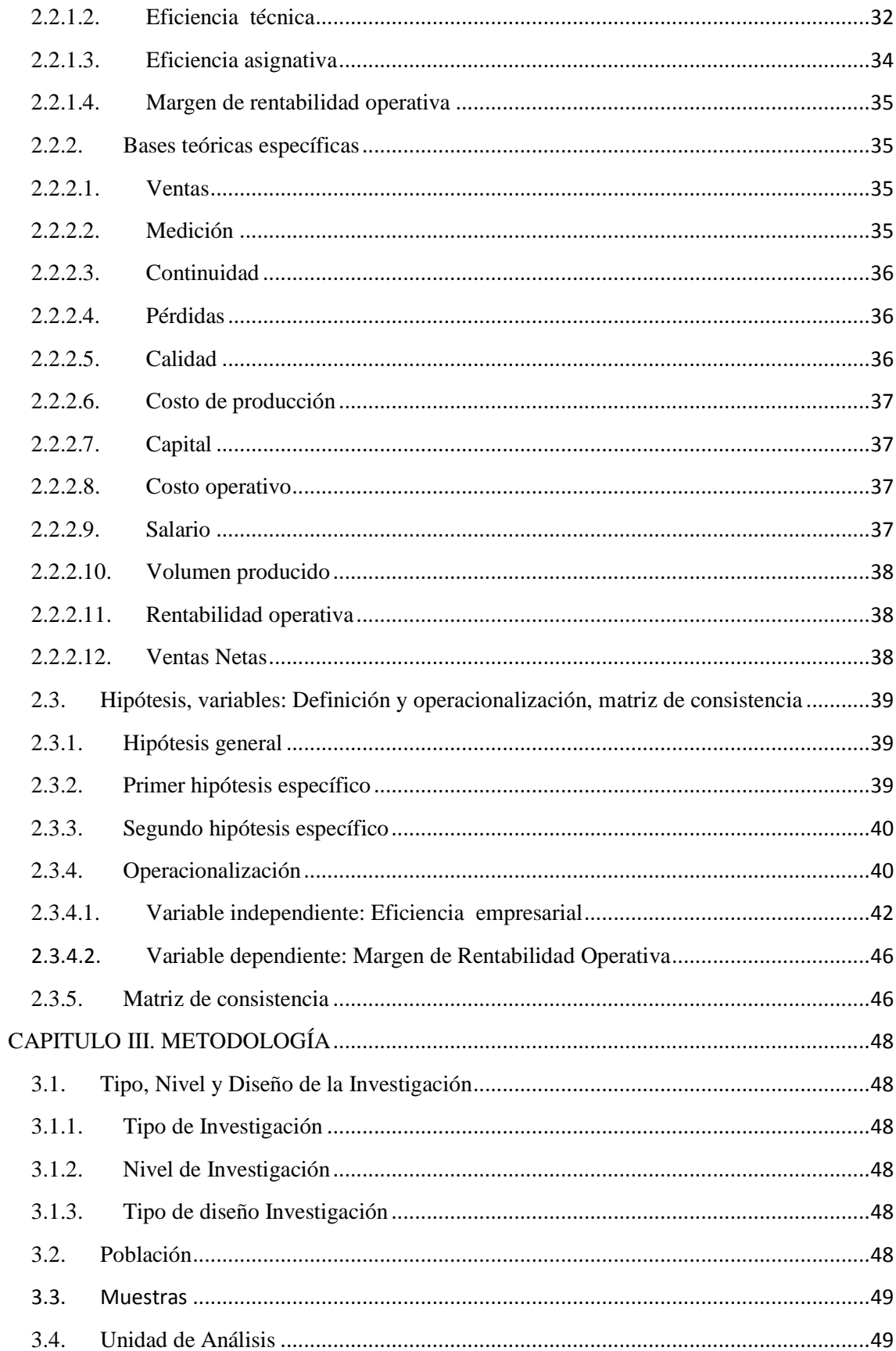

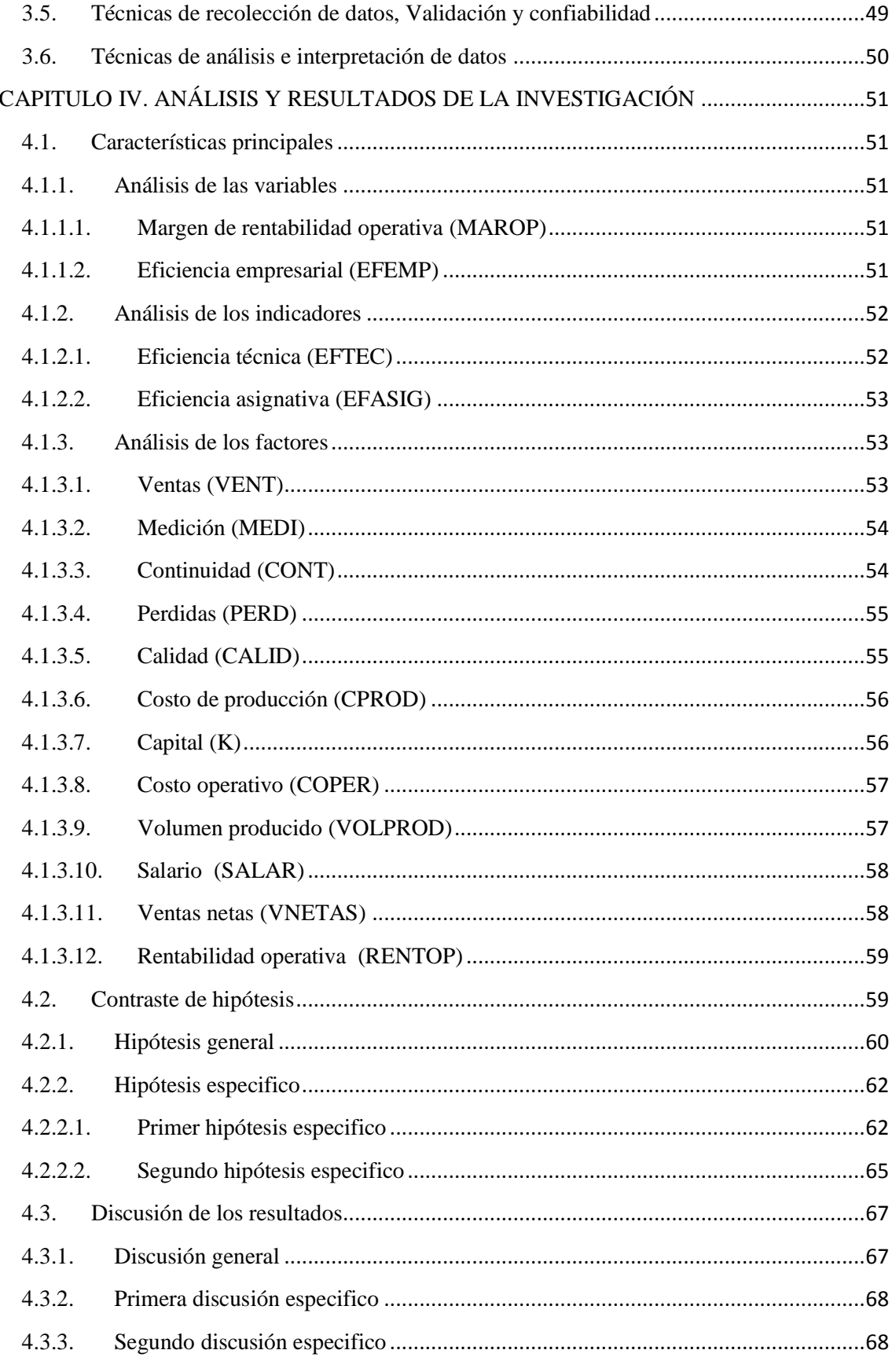

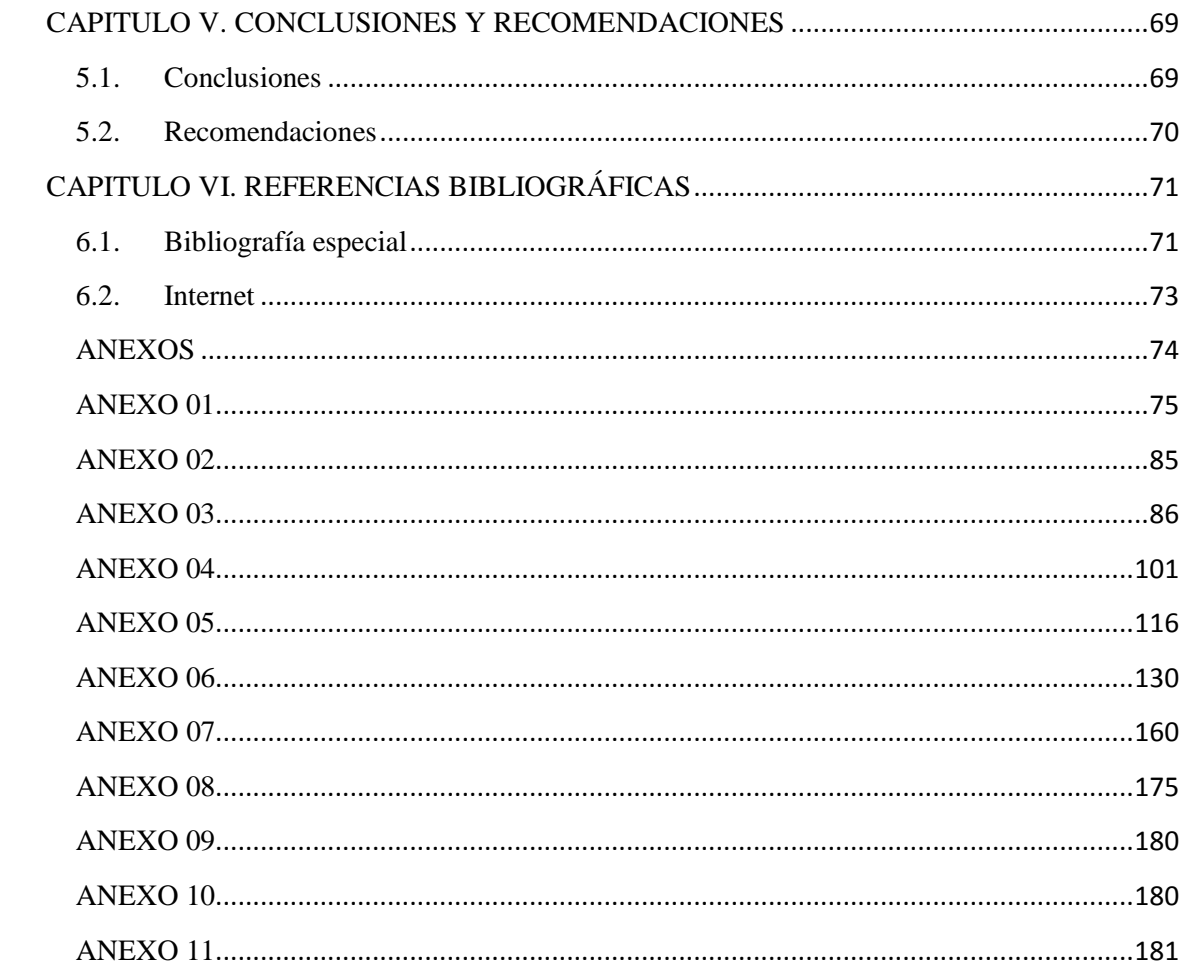

# **ÍNDICE DE GRÁFICOS**

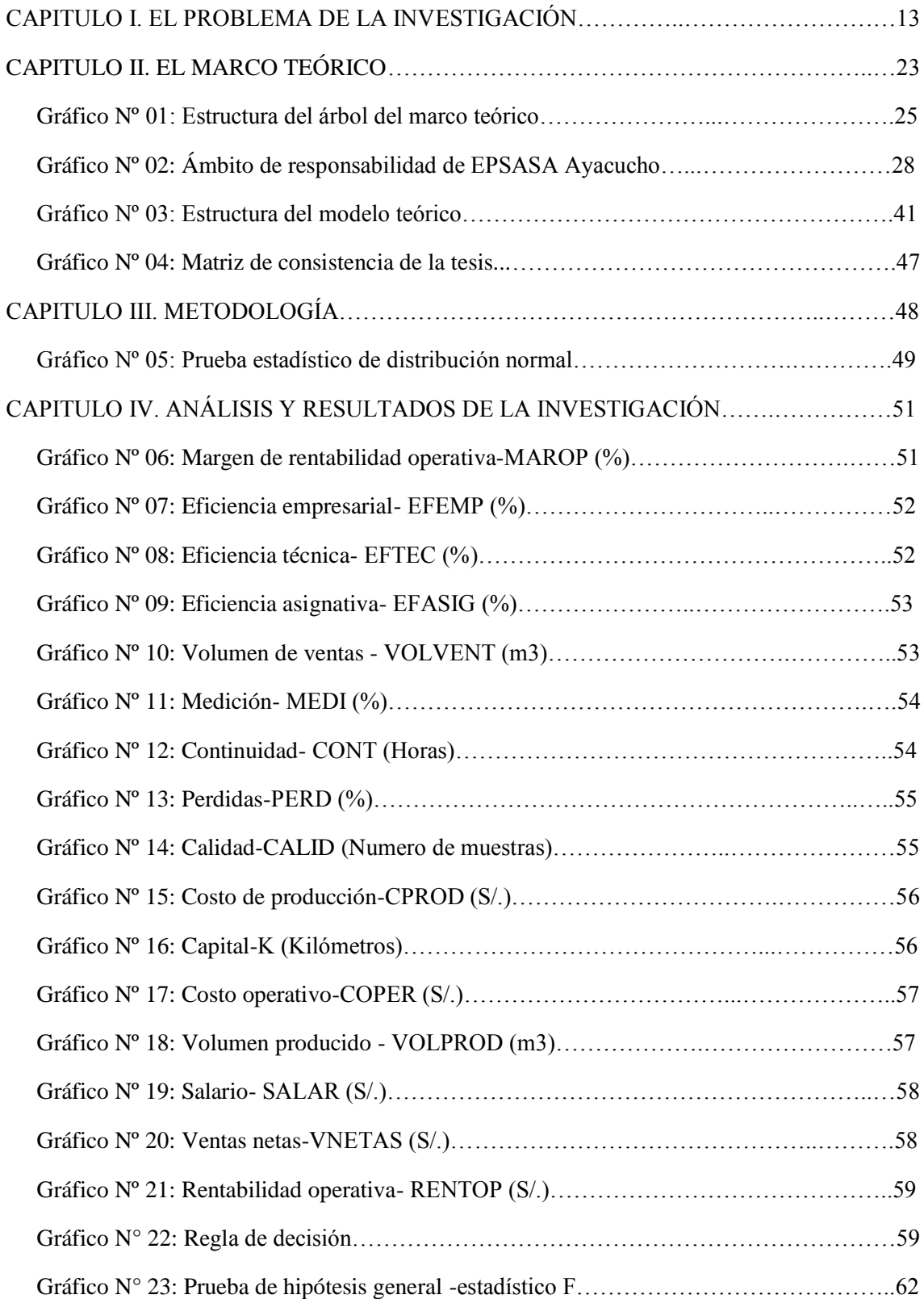

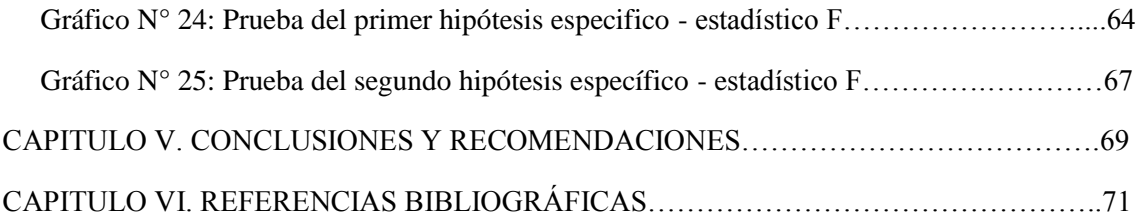

## **ÍNDICE DE TABLAS**

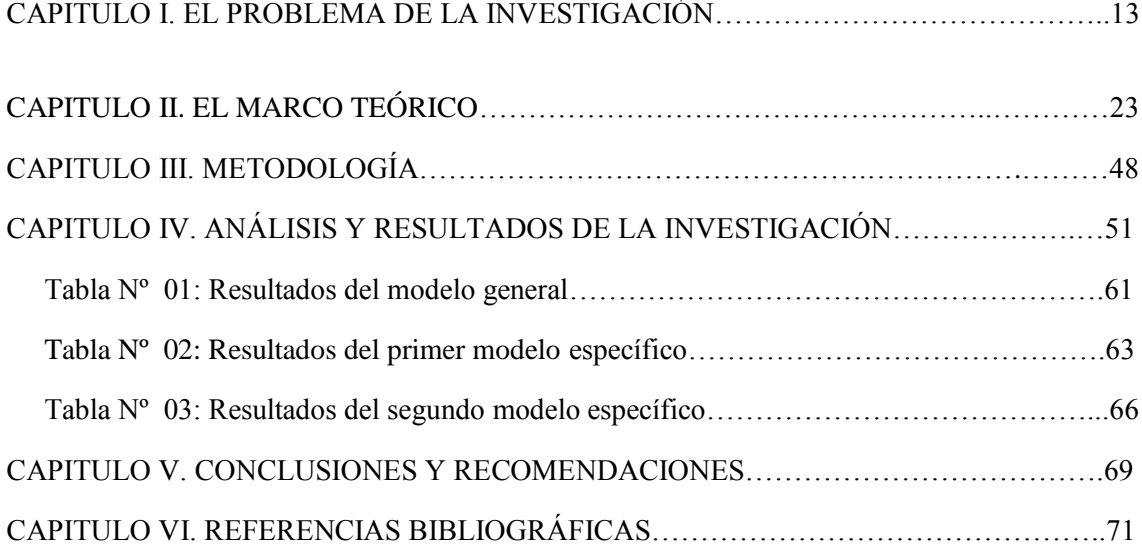

#### **RESUMEN**

<span id="page-9-0"></span>El objetivo general del trabajo es "Demostrar que la eficiencia empresarial influye en el margen de rentabilidad operativa de la empresa EPSASA-Ayacucho en el periodo 2001 al 2013", el primer objetivo específico es "Evaluar que la eficiencia técnica incide en el margen de rentabilidad operativa de la empresa EPSASA-Ayacucho", y el segundo objetivo específico es "Comprobar que la eficiencia asignativa influye en el margen de rentabilidad operativa de la empresa EPSASA-Ayacucho"; el tipo de investigación es APLICADA, el nivel de investigación es EXPLICATIVA, el Tipo de diseño es DOCUMENTAL basado e información secundaria, el diseño de la investigación es NO EXPERIMENTAL LONGITUDINAL; La Unidad de Análisis es la Entidad prestadora de servicios EPSASA-Ayacucho, el procesamiento de los datos se realiza mediante análisis de series de tiempo estacional, para el cual se utilizan el Excel 2010, Eviews 8 y Winstats 1.1; se ha probado la hipotesis general y se afirma que existe evidencia empirica de que "La eficiencia empresarial si influye en el margen de rentabilidad operativa de la empresa EPSASA-Ayacucho en el periodo 2001 al 2013", ante un incremento de la eficiencia empresarial en 1% genera un incremento de 0.21% en el margen de rentabilidad operativo, manteniendo constante las demás variables; el primer hipotesis especifico afirma que existe evidencia empirica de que "La eficiencia técnica si incide en el margen de rentabilidad operativa de la empresa EPSASA-Ayacucho", la propensión marginal del margen de rentabilidad operativa ante un incremento de la eficiencia técnica en 1% es de 0.11%; el segundo hipotesis especifico afirma que existe evidencia empirica de que "La eficiencia asignativa si influye en el margen de rentabilidad operativa de la empresa EPSASA-Ayacucho",la propensión marginal del margen de rentabilidad operativa ante un incremento de la eficiencia asignativa en 1% es de 0.22%.

Palabras clave : Eficiencia,Rentabilidad, Empresa, EPSASA, Indicadores.

#### **ABSTRACT**

<span id="page-10-0"></span>The overall objective of the work is "Prove that affects business efficiency operating profit margin of the company EPSASA-Ayacucho in the period 2001 to 2013", the first specific objective is to "assess the technical efficiency affects the profit margin operations of the company EPSASA-Ayacucho "and the second objective is" sure that the allocative efficiency affects operating profit margin of the company EPSASA-Ayacucho "; type of research is APPLIED, the level of research is EXPLANATORY the type design is based DOCUMENTARY and secondary information, the research design is NO LONGITUDINAL PILOT; The analysis unit is the entity provider-Ayacucho EPSASA services, data processing is performed by analysis of seasonal time series, for which Excel 2010, 8 and Winstats Eviews 1.1 are used; has tested the general hypothesis and states that there is empirical evidence that "The technical efficiency and allocative efficiency if it affects operating profit margin of the company EPSASA-Ayacucho in the period 2001 to 2013" to an increase in efficiency 1% technique generates a 0.21% increase in profit margin; the first specific hypothesis asserts that there is empirical evidence that "The technical efficiency if affects operating profit margin of the company EPSASA-Ayacucho" marginal propensity to operating profit margin increased technical efficiency of 1% is 0.11%; the second specific hypothesis states that there empirical evidence that "if asigsnativa efficiency influences the operating profit margin of the company EPSASA-Ayacucho" marginal propensity to operating profit margin increased allocative efficiency of 1% is 0.22%.

Keywords: Efficiency, profitability, company, EPSASA, Indicators.

# **"EFICIENCIA EMPRESARIAL Y SU INFLUENCIA EN EL MARGEN DE RENTABILIDAD OPERATIVA DE LA EMPRESA EPSASA - AYACUCHO, PERIODO 2001 AL 2013"**

## **INTRODUCCIÓN**

<span id="page-11-0"></span>Las razones que motivaron la elección del tema "Eficiencia Empresarial y su influencia en el Margen de Rentabilidad Operativa de la empresa EPSASA - Ayacucho, periodo 2001 al 2013", en primer lugar, por la información histórica que reúne la empresa con propósitos contables y reportes a SUNASS. En segundo, lugar por el acceso a la información que reduce el tiempo que permite sacar adelante el estudio.

Se fundamenta en la teoría microeconómica en los principios de mercado de monopolio natural (es antieconómico poner a competir a varias empresas con sus propias redes individuales en una misma ciudad), la misma implica analizar las relaciones de la eficiencia empresarial y su influencia en el margen de rentabilidad operativa.

El objetivo general del trabajo es "Demostrar que la eficiencia empresarial influye en el margen de rentabilidad operativa de la empresa EPSASA-Ayacucho en el periodo 2001 al 2013", el primer objetivo específico es "Evaluar que la eficiencia técnica incide en el margen de rentabilidad operativa de la empresa EPSASA-Ayacucho", y el segundo objetivo específico es "Comprobar que la eficiencia asignativa influye en el margen de rentabilidad operativa de la empresa EPSASA-Ayacucho".

La hipótesis general es "La eficiencia empresarial influye en el margen de rentabilidad operativa de la empresa EPSASA-Ayacucho en el periodo 2001 al 2013", el primer hipótesis especifico es "La eficiencia técnica incide en el margen de rentabilidad operativa de la empresa EPSASA-Ayacucho", y el segundo

hipótesis especifico es "La eficiencia asignativa influye en el margen de rentabilidad operativa de la empresa EPSASA-Ayacucho", la identificación de la eficiencia empresarial que influye en la rentabilidad operativa, facilitará en la toma de decisiones a los accionistas, directivos y administrativos que les permitirá tener mayores elementos de juicio en sus decisiones para mejorar la eficiencia empresarial y rentabilidad operativa.

El tipo de investigación es APLICADA, el nivel de investigación es EXPLICATIVA, el Tipo de diseño es DOCUMENTAL basado e información secundaria, el diseño de la investigación es NO EXPERIMENTAL LONGITUDINAL.

La Unidad de Análisis es la Entidad prestadora de servicios EPSASA-Ayacucho.

La eficiencia técnica y eficiencia asignativa se calcula mediante el método DEA (por sus siglas en inglés, Data Envelopment Analysis), modelo propuesto por Battese y Coelli (1995) para ello de utiliza el software DEA 2.1.

La elección de los indicadores de eficiencia técnica es mediante el modelamiento de la función de producción, la eficiencia asignativa mediante la función de costos y se someten a las siguientes pruebas: análisis de normalidad, heterocedasticidad, autocorrelación, linealidad y cambio estructural, el procesamiento de los datos se realizaron mediante el análisis de series de tiempo estacional, para el cual se utilizaron los softwares: Excel 2010, Eviews 8 y Winstats 1.1, el procesamiento de los datos permite la obtención de los Índices de Correlación y la estimación de las ecuaciones de regresión.

El estudio está compuesto por el desarrollo de cuatro capítulos que se sustentaran en los siguientes temas: el primero trata del Problema de Investigación; el segundo se refiere al Marco Teórico; el tercero explica la Metodología; el cuarto corresponde al Análisis y Resultados de la investigación.

## <span id="page-13-0"></span>**CAPITULO I. EL PROBLEMA DE LA INVESTIGACIÓN**

#### <span id="page-13-1"></span>**1.1. El problema general, problemas específicos**

#### <span id="page-13-2"></span>**1.1.1. Planteamiento del problema general**

El problema general es la ineficiencia en la que opera la Entidad Prestadora de Servicios de Saneamiento EPSASA, muestra altos costos operativos que repercute en los estados financieros de la empresa, mostrando una rentabilidad operativa negativa; es decir no genera beneficios, siendo sus gastos y costos superiores a sus ingresos (no rentable).

La Entidad Prestadora de Servicios de Saneamiento con el propósito de contribuir al conocimiento actualizado de la realidad económica de la empresa, pone a disposición de las instituciones públicas, privadas y de los usuarios en general, los Indicadores de Sistema Comercial, Indicadores de Sistema Operacional, Indicadores de Sistema Administrativo, Memorias Anuales, Tarifas, entre otras que sintetiza la información cada mes, de las principales variables e indicadores, sin embargo no se ha identificado los indicadores de eficiencia empresarial que influyen en la rentabilidad de la empresa, que permita la toma de decisiones asertivas a los accionistas y administrativos para mejorar la rentabilidad y la ampliación de la cobertura de servicios de saneamiento con Proyectos de Inversión Pública.

En la evaluación económica de los Proyectos de Inversión de Saneamiento no se considera los indicadores de eficiencia, la identificación adecuada de los indicadores de eficiencia empresarial permite una aproximación real a los indicadores de rentabilidad (VAN y TIR), además permite a la empresa medir el grado de eficiencia y su impacto en la rentabilidad.

Para la investigación se ha identificado sobre la base del diagnóstico de la problemática, a los indicadores de ineficiencia empresarial y su influencia en el margen de rentabilidad operativa:

### <span id="page-14-0"></span>**1.1.1.1. Eficiencia empresarial**

 $\overline{a}$ 

La eficiencia empresarial<sup>1</sup> o económica considera la eficiencia técnica que mide la productividad, es decir la relación entre productos e insumos físicos y la eficiencia asignativa tiene en cuenta la dimensión de costos operativos, la eficiencia empresarial es de 0.512 en enero del 2001 y 0.765 en diciembre del 2013, el valor observado mide la ineficiencia empresarial.

## <span id="page-14-1"></span>**1.1.1.2. Margen de Rentabilidad Operativa de la empresa EPSASA Ayacucho**

El margen de rentabilidad operativa es la división entre la utilidad operativa y las ventas netas.

En diciembre del 2001 la empresa obtiene un margen de rentabilidad operativa negativa de 2.35%, en el año 2013 obtiene un margen de rentabilidad operativa positiva de 0.06%, se puede observar la ineficiencia de la empresa.

La utilidad operativa en el mes de diciembre del 2001 asciende a S/. -136,032, en el similar mes del 2013 el ingreso operativo asciende a S/. 7,716.

Las Ventas netas en diciembre del 2001 ascendían S/.5, 787,467 mientras que en diciembre del 2013 ascienden a S/.13, 250,725.

<sup>1</sup> Gustavo Ferro, Eficiencia y su medición en prestadores de servicios de agua potable y alcantarillado, Pag. 11

## <span id="page-15-0"></span>**1.1.2. Planteamiento del problema especifico**

### <span id="page-15-1"></span>**1.1.2.1. Eficiencia técnica**

La eficiencia técnica se mide por el grado de influencia de los siguientes indicadores: Micromedición, Continuidad de Horas Promedio, Perdidas de Agua Potable, Muestra satisfactoria Cloro (>=0.5), la eficiencia técnica promedio es 0.943 que es muy próximo a un valor 1, indica que la empresa opera por debajo de la frontera de eficiencia, a continuación se describe cada uno de los indicadores.

El Grado<sup>2</sup> de Micromedición a diciembre del 2001 fue de 41.63% en la ciudad de Ayacucho y 44.87% en la ciudad de Huanta, se puede observar la cobertura de micromedición a diciembre del 2013 en la ciudad de Ayacucho es de 69.47% y en la ciudad de Huanta es de 85.69%.

La Continuidad de Horas Promedio mide la capacidad del suministro de agua de acuerdo a los estándares estipulados, que es de 20 horas por día como meta de gestión estratégica de la entidad, esta puede estar afectada por la capacidad de las acometidas, redes de distribución de acuerdo a los diámetros y el almacenamiento. La continuidad del servicio de agua potable a diciembre del 2013 de la ciudad de Ayacucho en los sectores Acuchimay, Libertadores, Miraflores, Quicapata, San José, es de un promedio de 23.62 horas por día y la continuidad del servicio de agua en los sectores Vista Alegre es de 14 horas por día, Pueblo Libre, Rio Seco, Alto Perú, es de 3 horas por día promedio, en la zona de nueva esperanza es de 12.2 horas por día promedio, mientras la continuidad del servicio de agua potable a diciembre del 2013 de la ciudad de Huanta en los sectores I, II, III Y VI es de un promedio de 16.58 horas por día y la continuidad del servicio de agua en los sectores IV y V, es de 8.25 horas por día promedio.

 $\overline{a}$ 

<sup>2</sup> Estadística del Departamento Operacional de EPSASA -2013

La cobertura de servicios de agua potable en d del 2001 en el distrito de Ayacucho es de 45.18%, distrito de Jesús Nazareno 51.79%, distrito de Carmen Alto 61.04%, distrito de San Juan 69.08% y en la ciudad de Huanta 67.37%, se puede ver la mejora en la cobertura de la prestación de servicio de agua potable a diciembre del 2013 en el distrito de Ayacucho de 87.18%, distrito de Jesús Nazareno de 70.39%, distrito de Carmen Alto 88.90%, distrito de San Juan 100% y en la ciudad de Huanta de 91.16%

En diciembre del 2001 las perdidas ascendían en la ciudad de Ayacucho al 48.71% y en la ciudad de Huanta al 53.47%, mientras que a diciembre del 2013 las pérdidas ascienden en la ciudad de Ayacucho a 35.29% y en la ciudad de Huanta a 39.53%, es decir aquella que se pierde y no constituye parte de los ingresos de la Institución. Este indicador es muy alto, lo que muestra una ineficiencia en la adecuada administración del agua.

La cobertura de servicios de alcantarillado en diciembre del 2001 en la ciudad de Ayacucho al 44.17% y en la ciudad de Huanta de 38.18%, mientras que a diciembre del 2013 las cubertura ascienden en la ciudad de Ayacucho a 77.79% y en la ciudad de Huanta a 76.56%.

Número de muestras satisfactorias Cloro (>=0.5) en diciembre del 2001 en la ciudad de Ayacucho al 256 muestras y en la ciudad de Huanta de 200 muestras, mientras que a diciembre del 2013 en la ciudad de Ayacucho fue de 464 muestras y en la ciudad de Huanta a 31 muestras.

En diciembre del 2001 las Conexiones Activas en la ciudad de Ayacucho fue de 89.2% y en la ciudad de Huanta fue de 82.86%, en el mismo mes al año 2013 en la ciudad de Ayacucho fue de 94.15% y en la ciudad de Huanta de 90.74%.

#### <span id="page-17-0"></span>**1.1.2.2. Eficiencia asignativa**

La eficiencia asignativa se mide por el grado de influencia de los siguientes indicadores: Costo operativo, volumen Producido de agua potable, El Salario Promedio, la eficiencia asignativa promedio es de 0.644, valor observado mide la ineficiencia técnica, a continuación se describe cada uno de los indicadores.

La población servida por agua potable a diciembre del 2001 en el distrito de Ayacucho es de 74,454 habitantes, en el distrito de Jesús de Nazareno ningún beneficiario, en el distrito de Carmen Alto 7,261 habitantes, en el distrito de San Juan 18,231 habitantes y en la ciudad de Huanta 19,159 habitantes, mientras la población servida por agua potable a diciembre del 2013 en el distrito de Ayacucho es de 101,446 habitantes, en el distrito de Jesús de Nazareno 12,844 habitantes, en el distrito de Carmen Alto 17,165 habitantes, en el distrito de San Juan 44,188 habitantes y en la ciudad de Huanta 30,045 habitantes.

En diciembre del 2001 el Costo Operativo representa en la ciudad de Ayacucho el 114.29% de las Ventas Netas y en la ciudad de Huanta el 133.82%, mientras que en diciembre del 2013 en la ciudad de Ayacucho representa el 117.09% y en la ciudad de Huanta de 96.75%.

El pago del Personal y Obligaciones Sociales del mes de diciembre del 2001 en la ciudad de Ayacucho fue de 411,704 nuevos soles (67 Trabajadores nombrados; 51 Trabajadores Contratados a Plazo Fijo; 8 Trabajadores por Locación de Servicios) y en la ciudad de Huanta de 62,434 nuevos soles (11 Trabajadores nombrados; 7 Trabajadores Contratados a Plazo Fijo; 3 Trabajadores por Locación de Servicios). En el mes de diciembre del 2013 el pago del Personal y Obligaciones Sociales en la ciudad de Ayacucho fue de 1'060,208 nuevos soles (100 Trabajadores nombrados; 45 Trabajadores Contratados a Plazo Fijo) y en la ciudad de Huanta de 163,516 nuevos soles (17 Trabajadores nombrados; 5 Trabajadores Contratados a Plazo Fijo).

Volumen Producido de agua potable a diciembre del 2001 en la ciudad de Ayacucho fue de 1'189,399 m3 y en la ciudad de Huanta de 197476 m3, mientras a diciembre del 2013 en la ciudad de Ayacucho fue de 1'091,949 m3 y en la ciudad de Huanta de 165,093 m3.

#### <span id="page-18-0"></span>**1.1.3. Formulación del problema**

#### <span id="page-18-1"></span>**1.1.3.1. Problema general**

¿La eficiencia empresarial influye en el margen de rentabilidad operativa de la empresa EPSASA-Ayacucho en el periodo 2001 al 2013?

### <span id="page-18-2"></span>**1.1.3.2. Primer problema específico**

¿La eficiencia técnica incide en el margen de rentabilidad operativa de la empresa EPSASA-Ayacucho?

#### <span id="page-18-3"></span>**1.1.3.3. Segundo problema específico**

¿La eficiencia asignativa influye en el margen de rentabilidad operativa de la empresa EPSASA-Ayacucho?

#### <span id="page-18-4"></span>**1.2. Objetivos**

#### <span id="page-18-5"></span>**1.2.1. Objetivo general**

Demostrar que la eficiencia empresarial influye en el margen de rentabilidad operativa de la empresa EPSASA-Ayacucho en el periodo 2001 al 2013.

### <span id="page-18-6"></span>**1.2.2. Primer objetivo específico**

Evaluar que la eficiencia técnica incide en el margen de rentabilidad operativa de la empresa EPSASA-Ayacucho.

#### <span id="page-19-0"></span>**1.2.3. Segundo objetivo específico**

Comprobar que la eficiencia asignativa influye en el margen de rentabilidad operativa de la empresa EPSASA-Ayacucho.

## <span id="page-19-1"></span>**1.3. Justificación de la tesis**

#### **a) Relevancia Social:**

 $\overline{a}$ 

La Eficiencia Empresarial está relacionada con las decisiones económicas siguiendo el objetivo de maximización de beneficios o el de minimización de costos (que bajo ciertas condiciones teóricas es análogo al anterior). Organizaciones que no son empresas privadas normalmente no responden a los mismos objetivos. Pero les caben las condiciones de eficiencia al igual que a firmas con fines de lucro, lo mismo se verá reflejado en la calidad del servicio a la población como las horas de continuidad, mayor cobertura, pérdidas de agua, entre otros.

El valor económico<sup>3</sup> del servicio está por debajo de su valor social debido a la existencia de externalidades positivas. Señalaremos dos de las más importantes, la primera relacionada con el impacto social de la calidad del agua provista y la segunda concerniente a los impactos de la cobertura del servicio de agua potable.

Uno de los más graves efectos de la mala calidad del servicio de agua se produce a través de las condiciones de salud de los niños menores de 3 años y de sus posibilidades de desarrollo intelectual y físico. Los estudios de salud pública señalan que las diarreas frecuentes ocasionadas por la deficiente calidad del agua bebida por niños menores de 3 años les limitan severamente sus posibilidades de desarrollo intelectual y físico. El desarrollo de la inteligencia y de las capacidades físicas de los niños sometidos a calidades de agua deficiente es significativamente inferior a las de aquellos con acceso a calidades de agua aceptables.

<sup>3</sup> El agua potable como bien mayor: Revista Regulación No. 2, Agosto de 1997, Bogotá, p. 5.

La baja cobertura de los servicios de agua potable, especialmente en zona urbana, tiene varios impactos significativos como el subconsumo, el sobreprecio, la reducción en la productividad del trabajo y el aumento en los niveles de pobreza.

#### **b) Implicaciones Teóricas:**

La tesis pretende aplicar la teoría microeconómica en los principios de mercado de monopolio natural (es antieconómico poner a competir a varias empresas con sus propias redes individuales en una misma ciudad), la misma implica analizar las relaciones de la eficiencia empresarial y su influencia en la rentabilidad operativa, las variables son cuantificables mediante el Análisis envolvente de Datos aplicado por Tim Coelli, para encontrar las Ecuaciones de Regresión que relacionan las variables dependientes con las variables independientes y con dichas ecuaciones de regresión hacer la prueba o contrastación de las hipótesis.

### **c) Metodológico:**

Para el logro de los objetivos anteriormente planteados, nos basamos en el comportamiento actual de los indicadores estadísticos de la empresa, utilizando la metodología tradicional o clásica de la econometría descrita a continuación:

- Planteamiento de la teoría o hipótesis.
- Especificación del modelo matemático de la teoría.
- Especificación del modelo econométrico de la teoría.
- Obtención de datos.
- Estimación de los parámetros del modelo econométrico.
- Prueba de hipótesis.
- Análisis estático del modelo.
- Análisis de series de tiempo.

Mediante el análisis de series de tiempo se identifican los factores más relevantes del modelo que explican el comportamiento de la variable endógena (Eviews 8).

Una vez identificado los mejores factores se aplica el análisis envolvente de datos para luego obtener los indicadores de eficiencia que varía entre 0 y 1. Un valor de 1 indica que la empresa es completamente eficiente y opera en la frontera de producción.

La prueba de hipótesis se realizan con la regresión de mínimos cuadrados ordinarios que se someten a las siguientes pruebas: Análisis de normalidad, heterocedasticidad, autocorrelación, linealidad y cambio estructural, evaluando los coeficientes  $R^2$  y la prueba estadístico F, obteniéndose el mejor modelo que explica el comportamiento de la variable endógena.

El aporte de la investigación es la incorporación de la Evaluación Económica por Eficiencia tiene como finalidad de visibilizar y mejorar los factores más influyentes en los resultados de eficiencia y demostrar el nivel de incidencia en la rentabilidad operativa de EPSASA Ayacucho.

El modelo propuesto de **Evaluación Económica por Eficiencia** en los Proyectos Inversión Pública de tipo Saneamiento en el ámbito de intervención de la empresa permitirá una aproximación real a los indicadores de rentabilidad  $(VAN y TIR)^4$ ,

## <span id="page-21-0"></span>**1.4. Viabilidad del estudio**

El estudio es viable porque el tema corresponde al análisis microeconómico de la función de producción y función de costos que se resumen en eficiencia técnica y asignativa de una empresa en marcha con carácter de monopolio natural, administrado por gobiernos locales y regulados por SUNASS.

Los beneficios para la evaluación económica de los proyectos en el ámbito de intervención de EPSASA, se determinan por el valor de tiempo de viaje (acarreo de agua por día/vivienda), Volumen en m3/día, Consumo promedio diario/Vivienda, que es método valido para zonas rurales, la tesis propone la evaluación económica considerando los indicadores de eficiencia a partir de los

1

<sup>4</sup> Ver casos aplicativos en el ANEXO 08

datos histórico, que faculta una aproximación real a los indicadores de rentabilidad (VAN y TIR), por lo descrito, la investigación guarda relación con la Maestría en Ciencias con Mención en Proyectos de Inversión.

## <span id="page-22-0"></span>**1.5. Limitaciones y alcances**

## <span id="page-22-1"></span>**1.5.1. Limitaciones**

La EPS no busca maximizar beneficios, el nivel de producción para el que los ingresos marginales sean iguales a los costos marginales.

## <span id="page-22-2"></span>**1.5.2. Alcances**

Permitirá en la toma de decisiones a los accionistas y administrativos para su análisis e intervención que les permite tener mayores elementos de juicio en sus decisiones para mejorar la rentabilidad y la ampliación de la cobertura de servicios de saneamiento con Proyectos de Inversión Pública.

## <span id="page-23-0"></span>**CAPITULO II. EL MARCO TEÓRICO**

El marco teórico tiene el propósito de dar a la investigación un sistema coordinado y coherente de conceptos y proposiciones que permitan abordar el problema. Se trata de integrar al problema dentro de un árbol del marco teórico donde éste tome sentido, incorporando los conocimientos previos relativos al mismo y ordenándolos de modo tal que resulten útil a la tarea.

Comprende el estudio de los componentes y variables que sustentan y fundamentan la investigación a realizar, tales como: Eficiencia empresarial, eficiencia técnica, eficiencia asignativa y rentabilidad de la empresa EPSASA Ayacucho; según se puede observar en el siguiente gráfico.

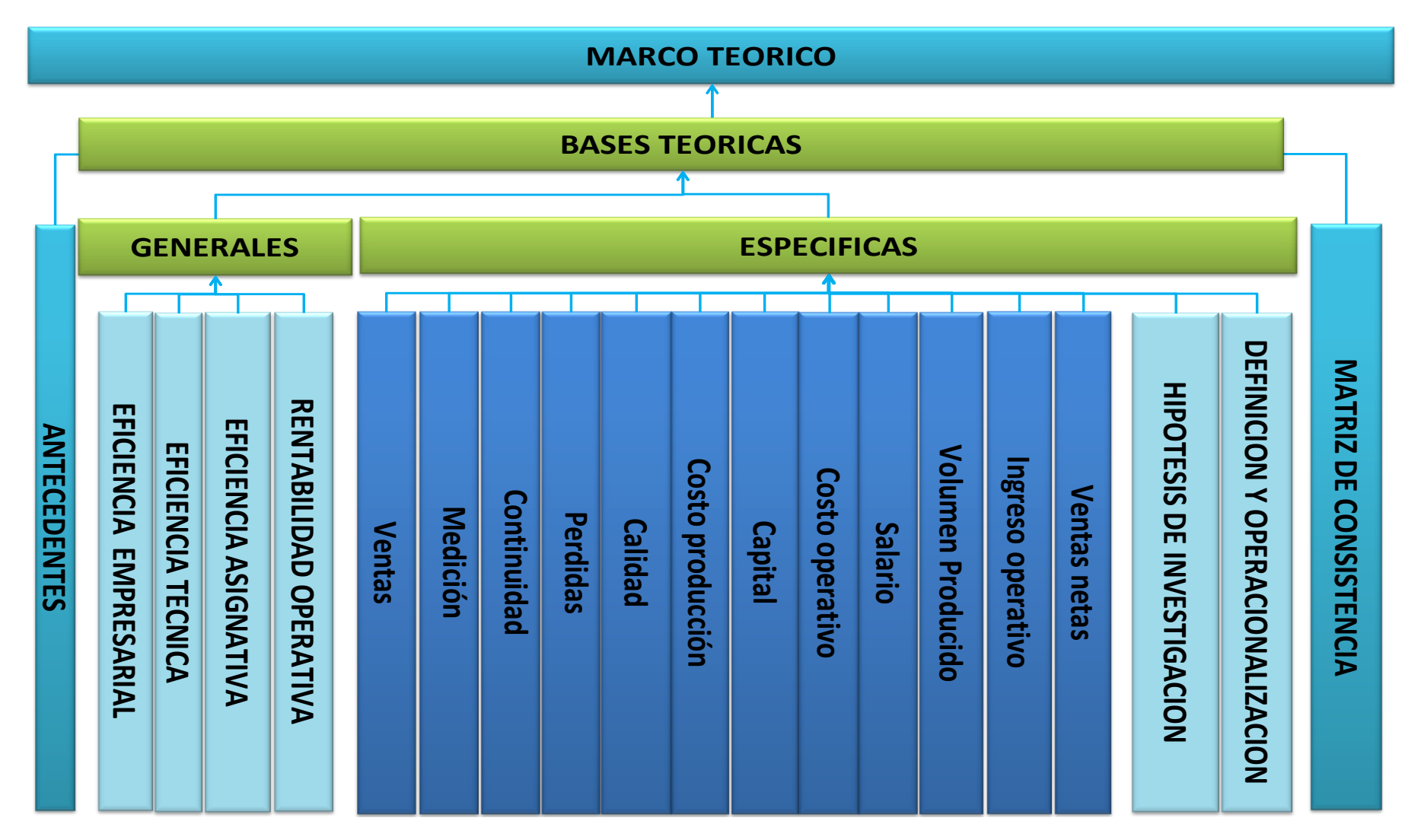

**Gráfico Nº 01: Estructura del árbol del marco teórico**

### <span id="page-25-0"></span>**2.1. Antecedentes**

#### <span id="page-25-1"></span>**2.1.1. Antecedente institucional**

El año 1993 se constituye la Empresa Municipal de Agua Potable y Alcantarillado Huamanga y Huanta S.A. (EMAPA)<sup>5</sup>, en cumplimiento a lo dispuesto por el D.S. 030-91-PCM y demás normas.

El 27 de diciembre de 1996, se modifica la razón social de la empresa a "Entidad Prestadora de Servicios de Saneamiento Ayacucho S.A". (E.P.S. Ayacucho S.A.) en cumplimiento a lo dispuesto por el art. 18° y 3ra Disposición complementaria de la ley General de Servicios de Saneamiento ley 26338 y el 21 de diciembre de 1998, en sesión ordinaria de la Junta General de Accionistas se acuerda modificar el estatuto de la EPS Ayacucho S.A. en cumplimiento a la nueva ley de Sociedades, cambiando sus siglas a EPSASA como es conocida actualmente.

EPSASA es una Entidad Prestadora Municipal de derecho privado, con autonomía técnica, administrativa y económica; normada por la ley N° 26338 ley General de Saneamiento y su Reglamento aprobado con D.S N° 09-95-PRES y la ley N° 26887 ley General de Sociedades, y presupuestalmente está comprendida dentro de las Empresas de tratamiento empresarial, bajo el ámbito de la Dirección Nacional del Presupuesto Público del Ministerio de Economía y Finanzas.

Cuyos accionistas<sup>6</sup> son la Municipalidad Provincial de Huamanga, Municipalidad Provincial de Huanta, Municipalidad Distrital de San Juan, Municipalidad de Carmen Alto y Municipalidad Distrital de Jesús Nazareno, cuyos representantes son sus alcaldes electos.

El objeto de la sociedad es la prestación de los servicios de saneamiento los cuales están comprendidos en los siguientes sistemas:

#### **1. Servicio de agua potable**

a) Sistema de producción, que comprende: captación, almacenamiento y conducción de agua cruda, tratamiento y producción de agua tratada.

1

<sup>5</sup> Plan Estratégico EPSASA 2010 - 2014

<sup>6</sup> Escritura Pública de la empresa EPSASA

b) Sistema de distribución, que comprende: almacenamiento, redes de distribución y dispositivos de entrega al usuario, conexiones domiciliarias inclusive la medición, pileta publica, unidad sanitaria u otros.

#### **2. Servicio de alcantarillado y pluvial.**

- a) Sistemas de recolección que comprende: conexiones domiciliarias, sumideros, redes y emisores.
- b) Sistema de tratamiento disposición de aguas servidas.
- c) Sistema de recolección y disposición de aguas de lluvias

## **3. Servicio de disposición sanitaria de excretas, sistema de letrinas y posas sépticas.**

El capital social es de seis millones quinientos ochenta y cinco mil novecientos doce (s/. 6,585,912.00) nuevos soles, representado y dividido en 6, 585,9 12.00 acciones, de un valor nominal de s/. 1.00 (un nuevo sol), cada una íntegramente suscritas y totalmente pagadas.

Las acciones son emitidas a nombre de las municipalidades provinciales y distritales que conforman las provincias donde la sociedad desarrolla su objeto social, estando distribuidas según el porcentaje de la población de las localidades de cada distrito que cuenta con servicios de saneamiento.

A la municipalidad Provincial de Huamanga le corresponde el 1.39% de las acciones, a la municipalidad provincial de Huanta el 17.19% de las acciones, a la municipalidad distrital de San Juan Bautista el 15.75% de las acciones, a la municipalidad distrital de Jesús Nazareno el 9.64% de las acciones, a la municipalidad Distrital de Carmen Alto el 6.04% de las acciones.

EPSASA se encuentra ubicado en el Jr. Manco Capac N° 342 Provincia de Huamanga Departamento de Ayacucho y la sucursal de Huanta es Jr. Julio C. Tello N° 155 del distrito de Huanta.

En los últimos años hay esfuerzos del Gobierno Regional de Ayacucho y los gobiernos locales para mejorar y ampliar la cobertura del servicio de agua potable y

alcantarillado con la finalidad de brindar mejor calidad de servicio a la población, sin embargo el problema de la rentabilidad negativa son persistentes.

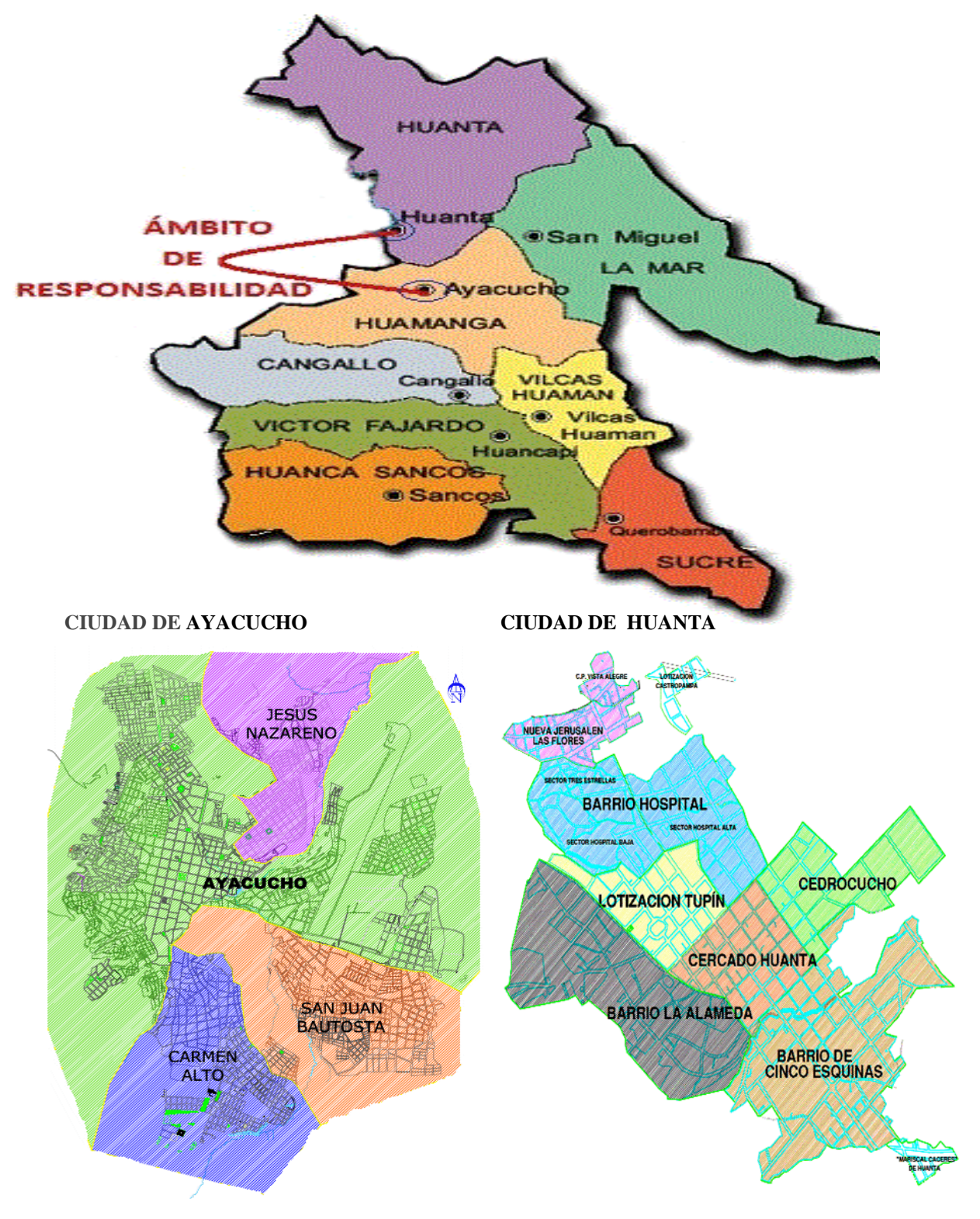

**Gráfico Nº 02: Ámbito de responsabilidad de EPSASA Ayacucho**

#### <span id="page-28-0"></span>**2.1.2. Antecedente de la investigación**

La eficiencia empresarial y su influencia en el margen de rentabilidad operativa de la empresas de agua y saneamiento no ha sido estudiado para el caso peruano; en este sentido el presente estudio realiza una estimación de los indicadores de eficiencia y margen de rentabilidad. Para ello se utilizaron datos mensuales de la empresa durante el período 2001-2013.

Para la metodología de estimación de la eficiencia y margen de rentabilidad se consideró los trabajos realizados por:

 **Gustavo Ferro; Emilio Lentini; Carlos A. Romero** "Eficiencia y su medición en prestadores de servicios de agua potable y alcantarillado" Comisión Económica para América latina y el Caribe (CEPAL): En este documento se analizan las relaciones físicas o ingenieriles entre insumos y productos, o en el lenguaje de los economistas, función de producción (permite medir eficiencia técnica), la misma implica establecer la relación existente entre el producto final y los insumos utilizados. , y la función de costos (permite medir eficiencia total, técnica más asignativa) costos contra metros cúbicos de agua entregada en domicilio (o clientes servidos), costo del kilómetro de red y costo de la hora hombre trabajada.

 **Diego Villaverde Hernández; Milagros Cadillo La Torre**, "Economías de escala en la prestación de servicios de agua potable y alcantarillado en el Perú: El caso de las empresas prestadoras de servicios de saneamiento (EPS) municipales"

Dando mayor énfasis a la función de costos Cobb-Douglas en su forma lineal logarítmica para estimar economías de escala.

 **Roberto Urrunaga; Oscar Jara:** "Fronteras de eficiencia y cambio tecnológico en las empresas proveedoras de agua en Perú", este documento se analiza mediante el análisis de fronteras de eficiencia y el análisis de la envolvente de datos (DEA) la eficiencia de las firmas del sector de agua y saneamiento en Perú para el periodo 1996-2010

### <span id="page-29-0"></span>**2.2. Bases teóricas**

 $\overline{a}$ 

#### <span id="page-29-1"></span>**2.2.1. Bases teóricas generales**

#### <span id="page-29-2"></span>**2.2.1.1. Eficiencia empresarial**

La eficiencia<sup>7</sup> a nivel de las organizaciones comenzó a intentar ser medida a partir del trabajo seminal de Farrell (1957), quien entiende por eficiencia técnica la **obtención de la mayor cantidad posible de producto, a partir de un conjunto dado de insumos**. Adviértase que la anterior definición implica analizar relaciones puramente físicas o ingenieriles entre insumos y productos, o en el lenguaje de los economistas, la función de producción. La misma implica establecer la relación existente entre el producto final y los insumos utilizados. Por ejemplo, para entregar en domicilio un metro cúbico de agua potable (producto), se requiere una red de tuberías y esfuerzo laboral humano (es decir, capital y trabajo). La función de producción establece una relación numérica entre cuántos metros cúbicos de agua potable pueden ser distribuidos con K kilómetros de red y L horas hombre. La "forma" de dicha relación puede ser muy diversa, según como sea necesario combinar los insumos para lograr el producto. Cada combinación es una técnica productiva. Habrá técnicas que usen más insumos y otras que usen menos para lograr el mismo producto. Una técnica que ahorre insumos para obtener el mismo producto, por definición, es más eficiente que una que utiliza más.

La solución al problema de asignación de recursos podría reducirse a un problema que lo podría resolver una computadora, dado que el alcance es puramente técnico. Sin embargo, la asignación de recursos se efectúa en mercados (sector privado) o por medio de decisiones administrativas sustentadas en criterios jerárquicos (sector público). En estos últimos, no hay un mandato de maximización de beneficios o de minimización de costos (que se supone habitualmente son las metas de las empresas

<sup>7&</sup>lt;br>Eficiencia y su medición en prestadores de servicios de agua potable y alcantarillado por Gustavo Ferro, Emilio Lentini, Carlos A. Romero (Comisión Económica para América Latina y el Caribe-CEPAL)

privadas), pero hay restricciones presupuestarias y competencia por estos recursos al interior del Estado. Por ende, la escasez (en el mercado y en el Estado) envía el mensaje de que los recursos (como un insumo genérico para cualquier proceso productivo) tienen que ser utilizados con eficiencia ("economizados"). Puede argumentarse que las organizaciones públicas podrían comportarse en el límite como si su mandato fuera uno de minimización de costos, que es una alternativa; pero al mismo tiempo pueden tener otras metas, como una redistributiva. Lo mismo cabe para un prestador de servicios públicos de carácter estatal al que se le haya conferido autonomía, porque puede no tener acceso a recursos presupuestarios en caso de déficit, o puede no tener posibilidades de emitir capital o deuda en los mercados financieros a no ser que observe ciertos niveles de eficiencia técnica y salud financiera.

En un contexto de mercados competitivos, se espera que las fuerzas de la competencia lleven naturalmente a la eficiencia, como una consecuencia del postulado teórico de maximización de beneficios. La teoría económica supone habitualmente que las empresas se fijan esa meta, y la no observación de dicho presupuesto en un mercado competitivo es letal. Un productor de alto costo relativo no podrá competir con nuevos oferentes que entren al mercado con menores precios.

Sin embargo, el ideal competitivo de la teoría económica enfrenta a nivel empírico una serie de problemas conocidos como fallos de mercado, que pueden impedir el logro de un resultado eficiente. Si el mercado tiene un grado insuficiente de competencia, como en el caso del monopolio, disminuyen los incentivos para alcanzar la máxima eficiencia. Sin la presión competitiva, la vida de los gerentes se torna relativamente tranquila (Hicks, 1935). Otra razón para la ineficiencia, es la llamada "holgura organizacional" ("*organizational slack*"), que aparece cuando los objetivos de la empresa se apartan de la meta de maximización de beneficios, y que es entendida como "realización de pagos a los miembros de la organización que superan lo indispensable para mantenerla". Los economistas se han concentrado en minimizarla con sistemas de incentivos adecuados.

Dos consideraciones: primero, en el monopolio existiría "holgura organizacional" porque podría no plantearse la maximización de beneficios o minimización de costos como objetivo y aún sobrevivir. La literatura admite metas alternativas a la que la teoría presupone orienta a los mercados competitivos, como serían maximizar participación de mercado en aras de metas de crecimiento de ventas o entrar las gerencias en luchas por el poder al interior de la compañía que desvíen recursos de la producción. En competencia, lo anterior sería imposible. En un monopolio, mientras haya barreras a la entrada que protejan o un peso muy fuerte de las economías de escala que transformen al único oferente en un monopolio natural, la posibilidad de apartarse de metas de eficiencia económica está abierta.

La segunda consideración tiene que ver con el sector de agua potable y alcantarillado. Éste es por su naturaleza, y dada la tecnología actual de distribución, un monopolio natural (es antieconómico poner a competir a varias empresas con sus propias redes individuales en una misma ciudad) y además local (la interconexión es cara). Cuenta además con significativas economías de escala. Lo anterior hace que en este sector, por ser monopolio natural, las ineficiencias puedan ser altas con un elevado grado de probabilidad. Los activos fijos son una gran proporción de los costos y están hundidos en el sentido económico (de bajo o nulo valor económico de recuperación) y físico (están enterrados).

## <span id="page-31-0"></span>**2.2.1.2. Eficiencia técnica<sup>8</sup>**

 $\overline{a}$ 

La eficiencia técnica se mide mirando la productividad, es decir la relación entre productos (metros cúbicos de agua entregada en domicilio) e insumos físicos.

Leibenstein (1966) encontró que los monopolios trabajan con costos de producción por encima de los costos mínimos. A esos desvíos del resultado eficiente, los identificó como ineficiencia X. Ésta reconocería tres razones: los contratos de trabajo incompletos (dejando zonas grises en materia de atribución de

<sup>&</sup>lt;sup>8</sup> Eficiencia y su medición en prestadores de servicios de agua potable y alcantarillado por Gustavo Ferro, Emilio Lentini, Carlos A. Romero (Comisión Económica para América Latina y el Caribe-CEPAL)

responsabilidades y evaluación de desempeño), una especificación incompleta de la "función de producción" (significando que el aporte que hacen a la producción todos los insumos no está definido con precisión) o inexistencia de mercados de todos los insumos utilizados en el proceso (algunos no se intercambiarán en consecuencia). Stigler (1976) argumenta que los costos superiores están indicando un empleo inadecuado del factor "capacidad empresarial". Es decir, que lo que está fallando es la asignación de los recursos por parte de la gerencia o del propietario de la firma en caso de que la primera no esté delegada. Los gerentes pueden desviarse de la maximización de beneficios porque no tienen incentivos para ello. Otros autores, observan que los principales elementos de la ineficiencia X son casos particulares de la teoría convencional (Cuenca, 1995). En cualquier caso, los mayores costos de los monopolios respecto a empresas competitivas son la contracara económica de la ineficiencia técnica (despilfarro de insumos).

La eficiencia técnica<sup>9</sup> (EFTEC) es la capacidad de una empresa para conseguir la máxima producción a partir de su conjunto de insumos. La medida de EFTEC varía entre 0 y 1. Un valor de 1 indica que la empresa es completamente eficiente y opera en la frontera de producción. Un valor menor que 1 refleja que la empresa opera por debajo de la frontera. La diferencia entre 1 y el valor observado mide la ineficiencia técnica. Ésta es una medida de EFTEC orientada a los productos. Una medida de EFTEC orientada a los insumos refleja el grado en que una empresa que debe producir un nivel de producto particular, y, puede reducir proporcionalmente el uso de sus insumos y todavía permanecer dentro del conjunto de producción factible (es decir, en la frontera o por debajo de ella).

 $\overline{a}$ 

<sup>&</sup>lt;sup>9</sup> Tim Coelli, Antonio Estache, Sergio Perelman Y Lourdes Trujillo -2003 "Una introducción a las medidas de eficiencia para reguladores de servicios públicos y de transporte"

## <span id="page-33-0"></span>**2.2.1.3. Eficiencia asignativa<sup>10</sup>**

1

La eficiencia asignativa tiene en cuenta la dimensión de costos.

Cuando se incluyen consideraciones económicas en el análisis de eficiencia, entran a jugar decisiones de costos y precios y se habla de eficiencia asignativa. La función de costos es un correlato económico de la función de producción. Los costos de producción se relacionan con el nivel de producto a alcanzar (que a su vez está ligado a uso físico de insumos por la función de producción) y al precio de los insumos. De las técnicas posibles de producción (mezclas de insumos), se tomará en cuenta en la elección aquellas que se ajusten a las señales de escasez que dan los precios relativos. Si el producto se genera con capital y trabajo, y en un momento y un lugar el trabajo se torna escaso y caro con relación al capital, la asignación eficiente de recursos implica hacer caso de la señal, y en la medida de lo técnicamente posible, economizar trabajo usando capital que lo reemplace. Ese ajuste en el uso de los recursos, constituye una reasignación eficiente de los mismos. No todos los procesos productivos tienen el mismo grado de flexibilidad para reemplazar un insumo con otro, especialmente en el corto o mediano plazo.

La eficiencia asignativa $11$  en la combinación de insumos (EFASIG) es la capacidad de la empresa para combinar los insumos en una proporción tal que el cociente de precios de los insumos iguale al cociente de los correspondientes productos marginales, es decir, el producto adicional obtenido de una unidad adicional del insumo. Las medidas de EFASIG varían entre 0 y 1. Un valor de 1 indica que la empresa es totalmente eficiente desde el punto de vista asignativo. La mayoría de los textos de microeconomía suponen que todas las empresas son técnicamente eficientes. En ese caso especial, la completa eficiencia asignativa es igual a la completa eficiencia de costos, o minimización de costos.

<sup>10</sup> Eficiencia y su medición en prestadores de servicios de agua potable y alcantarillado por Gustavo Ferro, Emilio Lentini, Carlos A. Romero (Comisión Económica para América Latina y el Caribe-CEPAL)

<sup>11</sup> Tim Coelli, Antonio Estache, Sergio Perelman Y Lourdes Trujillo -2003 "Una introducción a las medidas de eficiencia para reguladores de servicios públicos y de transporte"

## <span id="page-34-0"></span>**2.2.1.4. Margen de rentabilidad operativa**

El margen de rentabilidad operativa es el indicador de lo que se conoce como "habilidad productiva" que alcanza una empresa para generar riqueza. Si se obtiene un valor negativo, significa que el equipo de ventas no alcanzó a generar los recursos necesarios para la continuidad de las operaciones comerciales, tanto que no puede cubrir el costo generado para producir dichas ventas.

El margen de rentabilidad operativa o EBIT ("Earnings before interests and taxes") mide el porcentaje de ingreso por concepto de ventas que queda luego de descontar todos los costos y gastos que no son intereses, impuestos o dividendos de acciones.

#### <span id="page-34-1"></span>**2.2.2. Bases teóricas específicas**

### <span id="page-34-2"></span>**2.2.2.1. Ventas**

Ventas es la cantidad del volumen en litros facturado por la Empresa, el cual es destinado a la población que cuenta con el servicio de agua potable, ya sea mediante una conexión domiciliaria o mediante una pileta pública. Dicha cantidad es expresada en términos monetarios pero también podría figurar en total de volumen en litros facturados.

## <span id="page-34-3"></span>**2.2.2.2. Medición**

.

Resulta de la necesidad de brindar mayor control sobre el uso y distribución del agua en una red pública o privada de suministro de agua.

Dicha medición se realiza a través de medidores de agua, los cuales son instrumentos de precisión que utilizan diferentes principios mecánicos o físicos para permitir que un flujo de agua pueda ser contabilizado y así saber el consumo de cada uno de los puntos suministrados y así poder contabilizar de mejor manera el uso de los mismos.

## <span id="page-35-0"></span>**2.2.2.3. Continuidad**

La continuidad<sup>12</sup> forma parte integral de la calidad del servicio. Los principios generales sobre el suministro del servicio público domiciliario de agua potable. El concepto de continuidad está asociado al número de horas por día en las cuales se encuentra disponible el servicio, y dentro de los indicadores que permiten una aproximación a esta variable se incluyen la frecuencia y la duración de las interrupciones del servicio.

#### <span id="page-35-1"></span>**2.2.2.4. Pérdidas**

Se refiere a las fugas del agua en la redes de agua potable producto de la antigüedad o instalación inadecuada de redes, fuga en los reservorios y falta de mantenimiento; mientras que las pérdidas comerciales se deben al clandestinaje, la ausencia de micromedición.

## <span id="page-35-2"></span>**2.2.2.5. Calidad**

 $\overline{a}$ 

Se refiere al conjunto de propiedades inherentes a un objeto que le confieren capacidad para satisfacer necesidades implícitas o explícitas. Por otro lado, la calidad de un producto o servicio es la percepción que el cliente tiene del mismo, es una fijación mental del consumidor que asume conformidad con dicho producto o servicio y la capacidad del mismo para satisfacer sus necesidades.

La calidad del agua se mide por el número de muestras satisfactorias de Cloro (>=0.5), tiene la finalidad de controlar en forma continua, el proceso de determinación de cloro libre residual en el agua producida, en la salida de las plantas y reservorios, en concordancia con las normas establecidas.

 $^{12}$  Comisión de regulación de agua potable y saneamiento básico  $-{\rm CRA}$  Colombia, pág. 35
#### **2.2.2.6. Costo de producción**

Los costos de producción (también llamados costos de operación) son los gastos necesarios para mantener un proyecto, línea de procesamiento o un equipo en funcionamiento. En una compañía estándar, la diferencia entre el ingreso (por ventas y otras entradas) y el costo de producción indica el beneficio bruto.

El costo de producción es igual al costo de ventas que comprende materiales, mano de obra, costos indirectos y servicios contratados.

## **2.2.2.7. Capital**

Es la inversión de la empresa en bienes o servicios que tienen periodo de vida útil, como la red de abastecimiento de agua potable, que permite que llegue el agua desde el lugar de captación al punto de consumo en condiciones correctas, tanto en calidad como en cantidad.

## **2.2.2.8. Costo operativo**

El costo operativo es el total de costos incurridos el proceso productivo, comercialización y administración, la EPS incurre en los costos de ventas, los gastos de administración y los gastos de ventas.

#### **2.2.2.9. Salario**

El salario son todos aquellos pagos que compensan a los individuos por el tiempo y el esfuerzo dedicado a la producción del servicio de saneamiento. Estos pagos incluyen no sólo los ingresos por hora, día o semana trabajada de los trabajadores manuales, sino también los ingresos, semanales, mensuales o anuales de los profesionales y los gestores de las empresas. A los ingresos regulares pactados en los convenios colectivos hay que sumarles las primas y las pagas extraordinarias, las primas por riesgo, nocturnidad, índice de peligrosidad u horas extraordinarias, así como los honorarios de los profesionales liberales y la parte de los ingresos percibidos por los propietarios de negocios como compensación por el tiempo dedicado a su negocio.

#### **2.2.2.10. Volumen producido**

Es el volumen, en litros, producido por la Empresa Prestadora, el cual es destinado a la población que cuenta con el servicio de agua potable, ya sea mediante una conexión domiciliaria o mediante una pileta pública.

Mientras mayor diferencia exista entre este indicador con el consumo unitario medido, la Empresa Prestadora estaría incurriendo en ineficiencias operativas, los cuales se traducen en una continuidad reducida, afectando el servicio brindado a los clientes.

#### **2.2.2.11. Rentabilidad operativa**

La Rentabilidad Operativa, es el indicador financiero que muestra cual ha sido la eficiencia de la empresa de generar ingresos durante un periodo determinado.

Es decir que es la resultante de enfrentarle a las ventas o ingresos el costo de lo vendido y los gastos de administración. Es la utilidad ganada por la entidad, en sus actividades primarias o normales.

#### **2.2.2.12. Ventas Netas**

Las ventas netas son las cantidades de ingresos que la empresa realiza después de restar el total de devoluciones de ventas y descuentos permitidos en las ventas de la cantidad total de ventas o ventas brutas. Las cuentas por cobrar son la cantidad que una empresa espera de sus clientes a los que ofrece bienes a crédito. Los ingresos en efectivo son los registros que se llevan cuando los clientes realizan pagos en efectivo para la compra de bienes. El cálculo de las ventas netas, cuentas por cobrar y recibos de efectivo referencia el libro contable que resume todas las actividades de ventas de la empresa.

## **2.3. Hipótesis, variables: Definición y operacionalización, matriz de consistencia**

#### **2.3.1. Hipótesis general**

La eficiencia empresarial influye en el margen de rentabilidad operativa de la empresa EPSASA-Ayacucho en el periodo 2001 al 2013.

Las VARIABLES contenidas en la Hipótesis General son las siguientes:

1. Variable Independiente (Causa): Eficiencia Empresarial.

2. Variable Dependiente (Efecto): Margen de rentabilidad operativa de la empresa EPSASA-Ayacucho en el periodo 2001 al 2013.

#### **2.3.2. Primer hipótesis específico**

La eficiencia técnica incide en el margen de rentabilidad operativa de la empresa EPSASA-Ayacucho.

Las VARIABLES contenidas en la Primera Hipótesis específica son las siguientes:

1. Variable Independiente (Causa): Eficiencia técnica.

2. Variable Dependiente (Efecto): Margen de rentabilidad operativa de la empresa EPSASA-Ayacucho.

#### **2.3.3. Segundo hipótesis específico**

La eficiencia asignativa influye en el margen de rentabilidad operativa de la empresa EPSASA-Ayacucho.

Las VARIABLES contenidas en la Segunda Hipótesis específica son las siguientes:

1. Variable Independiente (Causa): Eficiencia asignativa.

2. Variable Dependiente (Efecto): Margen de rentabilidad operativa de la empresa EPSASA-Ayacucho.

## **2.3.4. Operacionalización**

#### **Sistema de variables e indicadores**

En la tesis, la variable independiente "Eficiencia empresarial" se medirá mediante los Indicadores "eficiencia técnica, eficiencia asignativa".

De igual manera, la variable dependiente "Margen de rentabilidad operativa de la empresa EPSASA" se medirá mediante el indicador "Rentabilidad operativa y ventas netas".

## **Esquema del sistema de variables e indicadores**

A continuación se presentan las variables que intervienen en el Problema General de Investigación, así como las variables, dimensiones e indicadores que se usan para la medición de dicha variables:

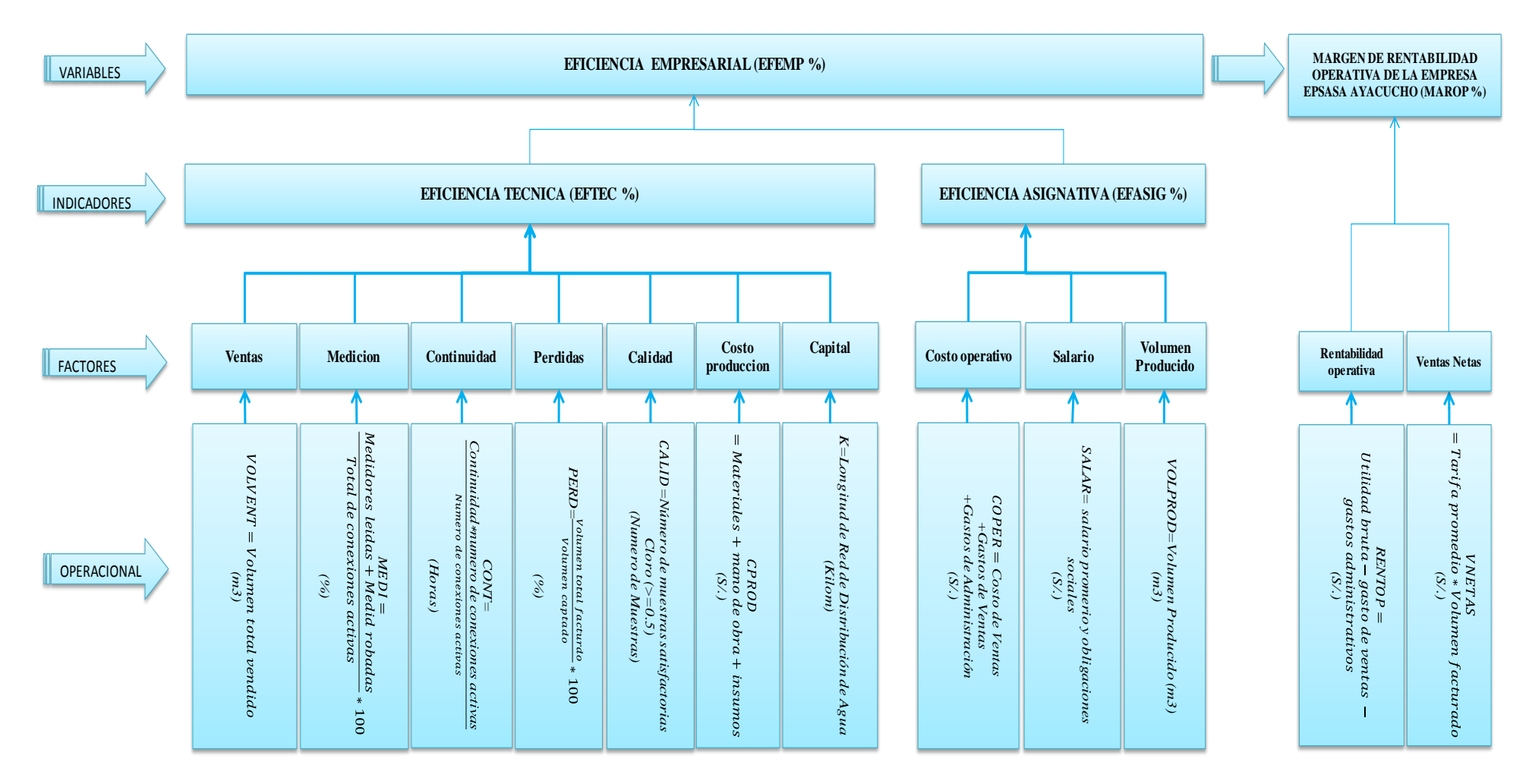

## **Gráfico Nº 03: Estructura del modelo teórico**

### **2.3.4.1. Variable independiente: Eficiencia empresarial**

#### **Definición Conceptual.**

La eficiencia empresarial considera la eficiencia técnica y la eficiencia asignativa.

#### **Definición Operativa**

La variable Eficiencia Empresarial se define operativamente como:

## $EFEMP = EFTEC * EFASIG$

Dónde: EFEMP: Eficiencia empresarial EFTEC: Eficiencia técnica EFASIG: Eficiencia asignativa

## **a. Eficiencia técnica**

#### **Definición Conceptual.**

La eficiencia técnica mide la productividad, es decir la relación entre productos e insumos físicos, para su obtención de la eficiencia técnica se analiza los indicadores con mayor influencia mediante el Análisis de Series de Tiempo, luego se realiza el Análisis Envolvente de Dados del mejor modelo estacionalizado.<sup>13</sup>

#### **Definición Operativa**

La variable eficiencia técnica se obtiene de la función de producción (metros cúbicos de agua entregada en domicilio), se define operativamente como:  $VENT = f(MEDI, CONT, PERD, CALID, CPROD, K)$ 

 $\overline{a}$ 

<sup>13</sup> Ver el modelo estacionalizado en el ANEXO 06

Dónde:

 $\overline{a}$ 

VENT: Ventas en m3

MEDI: Medición en %.

CONT: Continuidad en Horas Promedio

PERD: Perdidas de Agua Potable en %.

CALID: calidad (Muestra satisfactoria Cloro >=0.5)

CPROD: Costo de producción en S/.

K: Capital (Red de agua potable en Kilómetros)

La primera cuestión<sup>14</sup> que se plantea es la elección de la forma funcional. La Cobb-Douglas es una forma funcional relativamente sencilla. Para el caso en el que se considere un solo producto (VENT) y seis factores (*MEDI, CONT, PERD, CALID, CPROD, K*), la función de producción Cobb-Douglas tiene la forma:

## $VENT = a_0 M EDI^{\alpha} ~CONT^{\beta} ~PERD^{\delta} ~CALID^{\partial} ~CPROD^{\omega} ~K^{\varphi}$

donde  $a_0$ ,  $\alpha$ ,  $\beta$ ,  $\delta$ ,  $\partial$ ,  $\omega$ ,  $\varphi$  son parámetros desconocidos para estimar. La mayor parte de la popularidad de la Cobb-Douglas es debida al hecho de que el logaritmo de la ecuación produce una función que es lineal en los parámetros, y es, en consecuencia, fácil de estimar usando

$$
LNVENT = LNa_0 + \alpha LnMEDI + \beta LnCONT + \delta LnPERD + \partial LnCALID + \omega LnCPROD + \varphi LnK + \mu_t
$$

Dada la naturaleza restrictiva de la Cobb-Douglas, los reguladores necesitarán generalmente encontrar una forma funcional más flexible, con independencia de si deciden estimar una frontera de costos o una de producción. La forma funcional

<sup>14</sup> Tim Coelli, Antonio Estache, Sergio Perelman Y Lourdes Trujillo -2003 "Una introducción a las medidas de eficiencia para reguladores de servicios públicos y de transporte"

flexible más utilizada actualmente es la translogarítmica (translog). Aunque requiere la estimación de más parámetros que la Cobb-Douglas, no requiere de las restricciones impuestas por esta última y, por tanto, generalmente es preferible a menos que un test de hipótesis justifique las restricciones de la Cobb-Douglas, o que limitaciones en los datos excluyan la posibilidad de utilizar una translog. Una frontera de producción estocástica tipo translog se define como:

$$
y_{nt} = \alpha_0 + \sum_{i=1}^{k} \alpha_i x_{int} + 0.5 \sum_{i=1}^{k} \sum_{j=1}^{k} \alpha_{ij} x_{int} x_{jnt} + \sum_{i=1}^{k} \delta_i x_{int} t + \lambda_1 t + 0.5 \lambda_{11} t + \nu_{nt} - u_{nt}
$$
  

$$
n = 1, 2, ..., N, t = 1, 2, ..., T,
$$

donde *ynt* es el logaritmo de la cantidad de producto; *xint* es el logaritmo de la cantidad del *i-*ésimo insumo; *t* es una tendencia temporal; *vnt* es un término de error (ruido) que recoge todo aquello que el modelo no pudo explicar; *unt* es el término de ineficiencia de producción, que se introduce con signo negativo, ya que la ineficiencia supone menos cantidad de producto; y las letras griegas representan parámetros desconocidos para ser estimados. Los subíndices n y t indican la empresa y el período de tiempo, respectivamente. Como es común, en este modelo se ha utilizado una tendencia temporal, t, para aproximar el cambio tecnológico. Aunque existen otras posibilidades como el uso de variables dicotómicas anuales, el enfoque de la tendencia temporal es el de uso más frecuente.

#### **b. Eficiencia asignativa**

#### **Definición Conceptual.**

La eficiencia asignativa tiene en cuenta la dimensión de costos operativos.

Se define para aquella situación en que los precios relativos de las diferentes entradas utilizadas en el proceso productivo y partiendo del mejor supuesto de que la tecnología de producción puede cambiar, si emplea la mejor combinación de entradas que permite alcanzar un determinado nivel de salida, con el menor costo.

#### **Definición Operativa**

La variable eficiencia asignativa se define operativamente<sup>15</sup> como:

 $COPER = f(SALAR, VOLPROD)$  $\textit{COPER} = a_0 \textit{SALAR}^{\alpha} \textit{VOLPROD}^{\beta}$  $COPER = LNa_0 + \alpha$ LnSALAR +  $\beta$ LnVOLPROD +  $\mu_t$ Dónde: COPER: Costo operativo en S/. SALAR: Salario en S/. VOLPROD: Volumen Producido en m3

Una típica función $16$  translog de costos estimada para empresas de servicios públicos tiene la siguiente forma:

$$
C_{nt} = \alpha_0 + \sum_{i=1}^{k} \alpha_i w_{int} + 0.5 \sum_{i=1}^{k} \sum_{j=1}^{k} \alpha_{ij} w_{int} w_{jnt} + \beta_1 y_{nt} + 0.5 \beta_{11} y_{nt}^2
$$
  
+ 
$$
\sum_{i=1}^{k} \gamma_i w_{int} y_{nt} + \sum_{i=1}^{k} \delta_i w_{int} t + \phi_1 y_{nt} t + \lambda_1 t + 0.5 \lambda_{11} t^2 + V_{nt}
$$
  
+ 
$$
u_{nt}
$$

donde *cnt* es el logaritmo del costo total, *ynt* es el logaritmo de la cantidad de producto, *wint* es el logaritmo del precio del *i*-ésimo insumo, *t* es una tendencia temporal que se incluye como una aproximación al cambio tecnológico, *vnt* es un término de error (ruido), *unt* es el término de ineficiencia de costos, y las letras griegas representan parámetros desconocidos a ser estimados. La ineficiencia de costos contendrá el efecto combinado de la eficiencia técnica y asignativa. Los subíndices *n* y *t* indican la empresa y el período de tiempo, respectivamente. Los términos de error, *vnt* y *unt,* se supone que se distribuyen de la misma manera que en el caso de la frontera de producción, excepto que el término *unt* se suma, no se resta, ya que la ineficiencia, en este contexto, significa costos más altos, mientras que en el caso de la frontera de producción significaba menos producto.

 $\overline{a}$ 

<sup>15</sup> Ver el modelo estacionalizado en el ANEXO <sup>07</sup>

<sup>&</sup>lt;sup>16</sup> Tim Coelli, Antonio Estache, Sergio Perelman Y Lourdes Trujillo -2003 "Una introducción a las medidas de eficiencia para reguladores de servicios públicos y de transporte

## **2.3.4.2. Variable dependiente: Margen de Rentabilidad Operativa Definición Conceptual.**

El margen de rentabilidad operativa o EBIT ("Earnings before interests and taxes") mide el porcentaje de ingreso por concepto de ventas que queda luego de descontar todos los costos y gastos que no son intereses, impuestos o dividendos de acciones.

#### **Definición Operativa**

El beneficio se define operativamente como:  $RENTOP = Utilidad bruta - gasto de ventas - gastos administrativos$  $VNETAS = Tarifa$  promedio \* Volumen facturado  $MAROP = RENTOP/VNETAS$ Dónde: MAROP: Margen de rentabilidad operativa. RENTOP: Rentabilidad operativa. VNETAS: Ventas netas.

## **2.3.5. Matriz de consistencia**

# **Gráfico Nº 04: Matriz de consistencia de la tesis "Eficiencia Empresarial y su Influencia en el Margen de Rentabilidad Operativa de la Empresa EPSASA - Ayacucho, Periodo 2001 al 2013"**

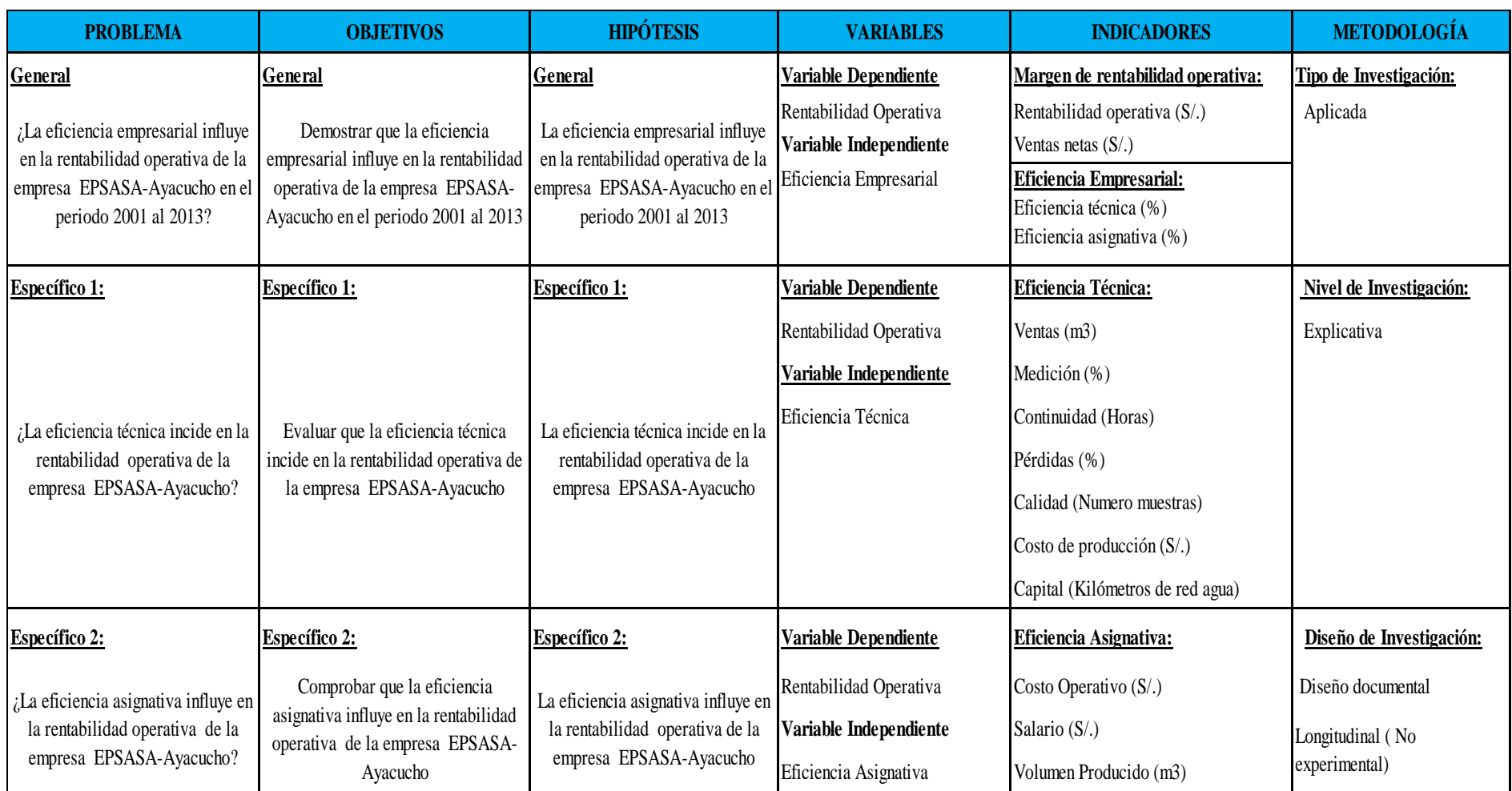

## **CAPITULO III. METODOLOGÍA**

#### **3.1. Tipo, Nivel y Diseño de la Investigación**

#### **3.1.1. Tipo de Investigación**

El tipo de investigación es APLICADA porque se confronta la función de producción y la función de costos (Concepto microeconómico) y; es DESCRIPTIVA, que tiene como propósito medir el grado de influencia que tiene la eficiencia empresarial en la rentabilidad de la Empresa EPSASA Ayacucho.

#### **3.1.2. Nivel de Investigación**

El nivel de investigación es EXPLICATIVA, busca explicar el grado de correlación entre las variables (causa y efecto).

#### **3.1.3. Tipo de diseño Investigación**

El Tipo de diseño es DISEÑO DOCUMENTAL, Se basa en la recuperación, análisis, crítica e interpretación de los DATOS SECUNDARIOS de los datos históricos que tiene registrado la empresa.

El diseño de la investigación es LONGITUDINAL (NO EXPERIMENTAL) pues no se hace variar intencionalmente las variables independientes y lo que se ha efectuado es observar el fenómeno tal y como se da en su contexto natural, la información es observada en varios "K" instantes del tiempo.

### **3.2. Población**

Entidades prestadoras de servicios de saneamiento en el Perú.

#### **3.3. Muestras**

Entidad prestadora de servicios EPSASA-Ayacucho.

La condición que justifica el empleo del Método Empírico para escoger una muestra en una Investigación No Experimental es que el tamaño de dicha muestra debe ser tal que asegure que los resultados de las estimaciones tengan igual o mayor Nivel de Confianza Estadística (NCE) de 95 %.

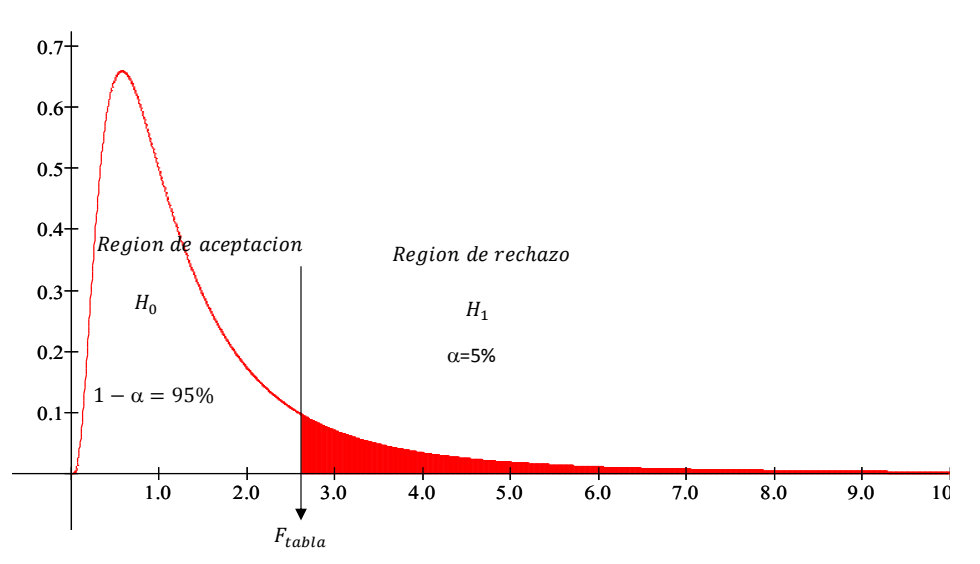

**Gráfico Nº 05: Prueba estadístico de distribución F 17**

#### **3.4. Unidad de Análisis**

 $\overline{a}$ 

Entidad prestadora de servicios EPSASA-Ayacucho.

## **3.5. Técnicas de recolección de datos, Validación y confiabilidad**

### **A. Datos de Fuentes Secundarias**

Para elaborar la tesis se utilizan fuentes secundarias, basado en la recuperación de los datos históricos que tiene registrado la empresa.

<sup>&</sup>lt;sup>17</sup> La distribución F (Fisher): Se emplea para probar si dos muestras provienen de poblaciones que poseen varianzas iguales, y también se aplica cuando se trata de comparar simultáneamente varias medias poblacionales.

## **B. Instrumentos de recolección de datos**

Se realizó la recopilación de información mediante la visita a las oficinas encargadas de manejo de información estadística de la empresa EPSASA<sup>18</sup>. Dada la naturaleza de la investigación, no se efectuaron, entrevistas ni cuestionarios, debido a que la información relativa a las diferentes Variables de Investigación se encuentra en las fuentes secundarias antes mencionadas.

## **3.6. Técnicas de análisis e interpretación de datos**

La eficiencia técnica y eficiencia asignativa de calcula mediante el método DEA (por sus siglas en inglés, Data Envelopment Analysis), modelo propuesto por Battese y Coelli (1995) para ello se utiliza el software DEAP Versión 2.1.

El procesamiento de los datos se realiza mediante análisis de series de tiempo estacional, para el cual se utilizan el Excel 2010, Eviews 8 y Winstats 1.1., el procesamiento de los datos permite la obtención de los Índices de Correlación y la estimación de las ecuaciones de regresión.

 $\overline{a}$ 

<sup>18</sup> Ver ANEXO 02

## **CAPITULO IV. ANÁLISIS Y RESULTADOS DE LA INVESTIGACIÓN**

#### **4.1. Características principales**

**4.1.1. Análisis de las variables**

## **4.1.1.1. Margen de rentabilidad operativa (MAROP)**

Se puede observar que durante los primeros dos años el crecimiento fue de 10%, en el año 2003 alcanza el punto máximo 45% de margen de rentabilidad operativa, entre los años 2004 y 2008 se mantiene entre 5% y 15%, desde mediados del año 2008 la empresa empieza a mostrar una rentabilidad negativa, recuperándose ligeramente entre los años 2012 y mediados del 2013.

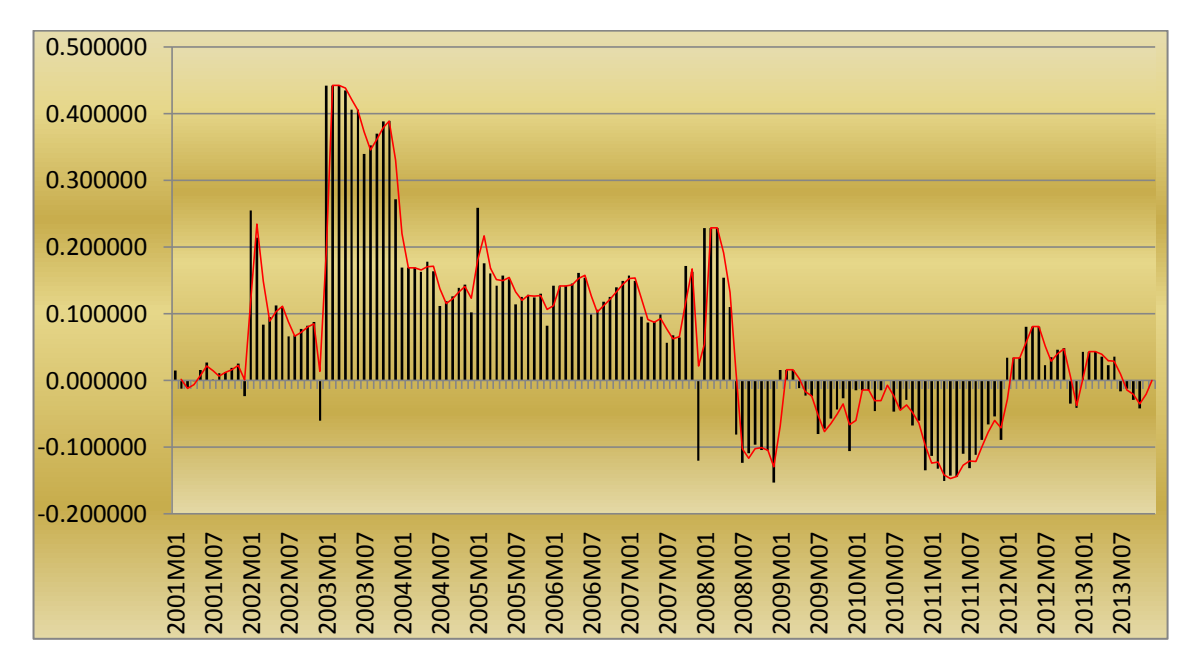

**Gráfico Nº 06: Margen de rentabilidad operativa-MAROP (%)**

## **4.1.1.2. Eficiencia empresarial (EFEMP)**

Desde el año 2001 al 2007 la eficiencia empresarial fluctúa entre 0.35 y 0.6, a partir del mediados del año 2007 muestra un ligero crecimiento positivo hasta alcanzar un 0.7 de eficiencia en el 2009, a partir del 2010 muestra un comportamiento irregular entre 0.55 y 0.9 de eficiencia.

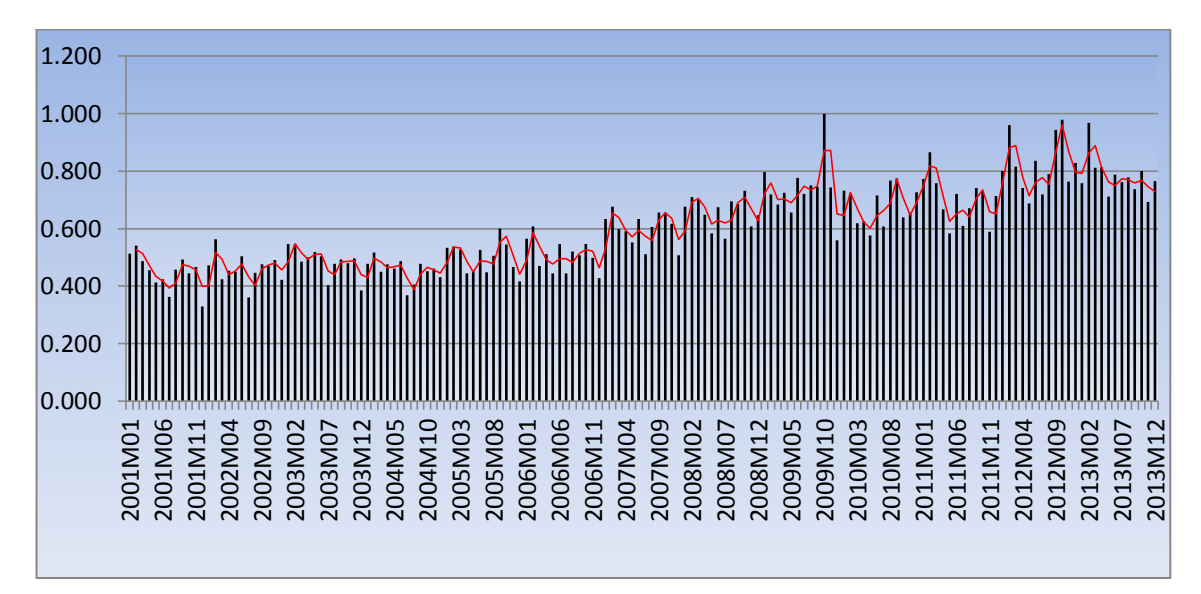

**Gráfico Nº 07: Eficiencia empresarial- EFEMP (%)**

## **4.1.2. Análisis de los indicadores 4.1.2.1. Eficiencia técnica (EFTEC)**

La eficiencia técnica está muy próxima a uno en todos los periodos de investigación en vista que el indicador está por encima de 0.8, además muestra un comportamiento estacional a lo largo del periodo de investigación.

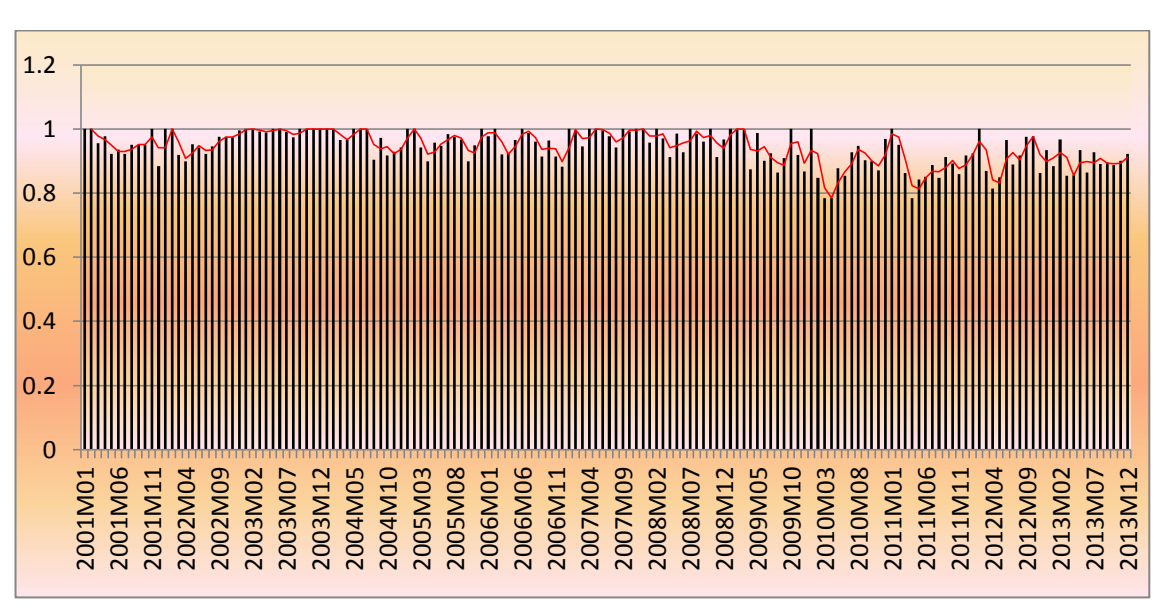

**Gráfico Nº 08: Eficiencia técnica- EFTEC (%)**

## **4.1.2.2. Eficiencia asignativa (EFASIG)**

La eficiencia asignativa muestra un comportamiento por debajo del 0.5, a partir del año 2009 en algunos meses supera el 0.8 que se aproxima a una eficiencia asignativa.

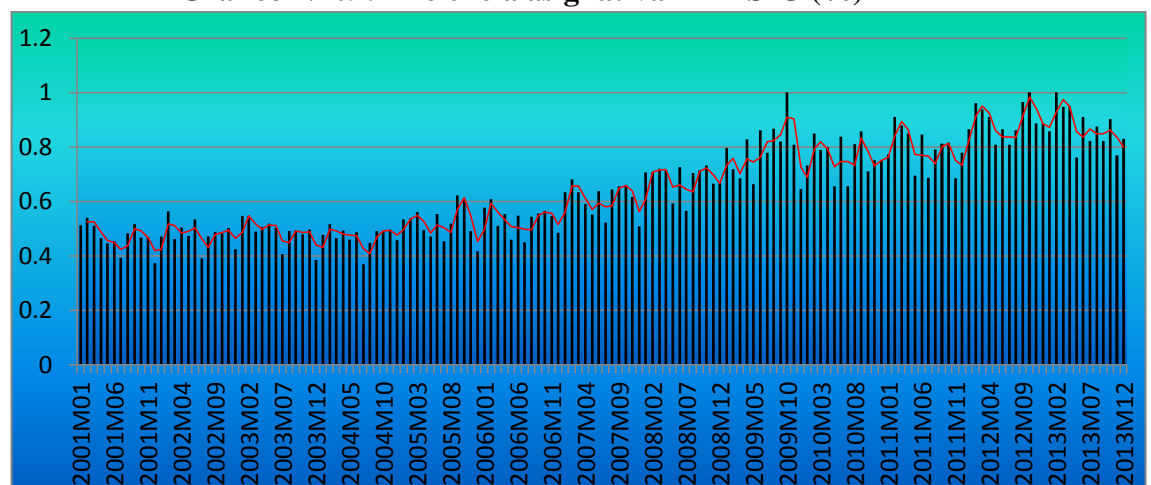

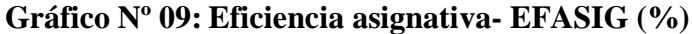

## **4.1.3. Análisis de los factores 4.1.3.1. Ventas (VENT)**

Las ventas muestra un ligero crecimiento hasta el año 2008, a partir de la fecha se mantiene constante con un comportamiento estacional.

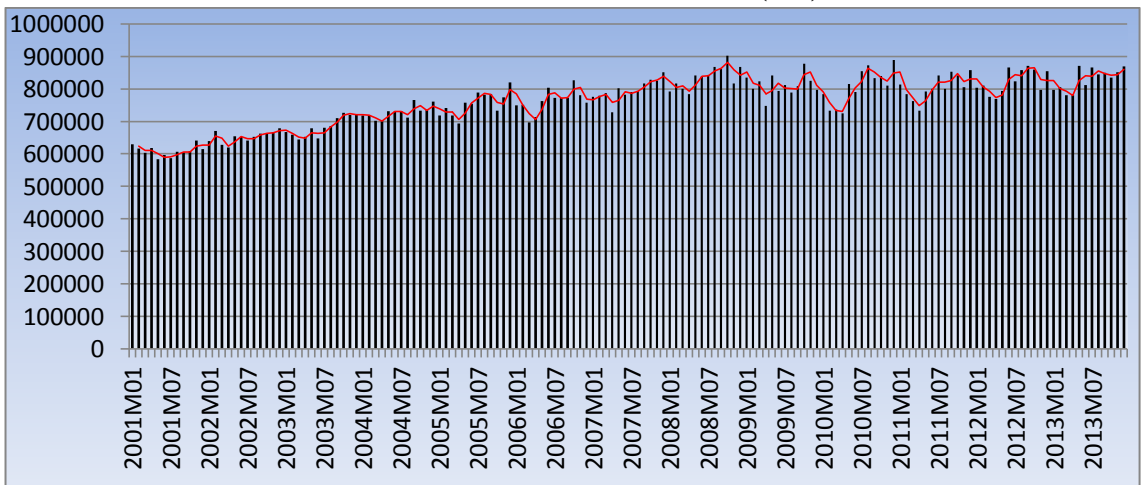

**Gráfico Nº 10: Ventas - VOLVENT (m3)**

## **4.1.3.2. Medición (MEDI)**

La medición mediante la instalación de los micromedidores ha ido incrementando gradualmente cada cierto tiempo, actualmente representa más del 70% de las instalaciones totales.

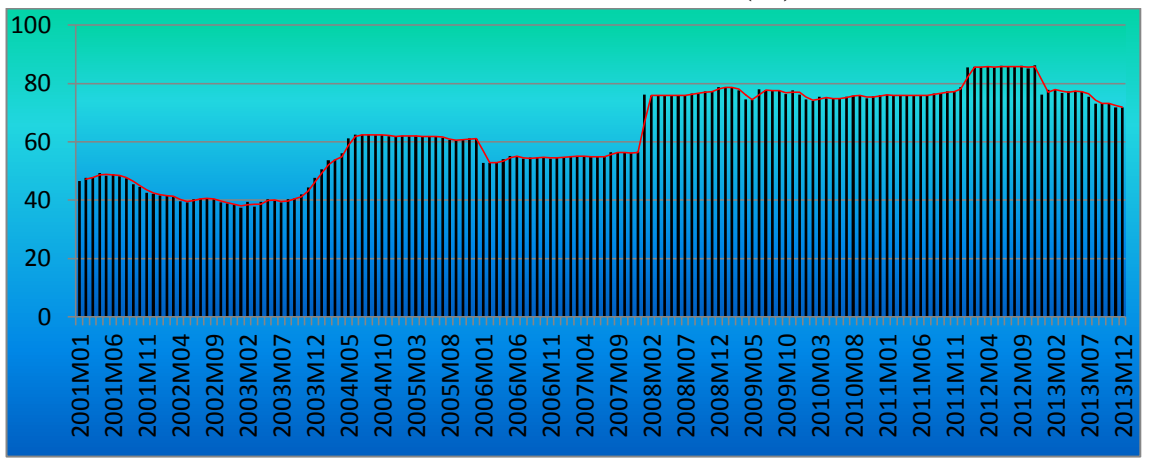

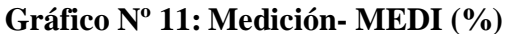

## **4.1.3.3. Continuidad (CONT)**

La Continuidad de Horas Promedio mide la capacidad del suministro de agua de acuerdo a los estándares estipulados, que es de 20 horas por día como meta de gestión estratégica de la entidad, sin embargo para ser una empresa eficiente debe suministrar 24 horas de continuidad.

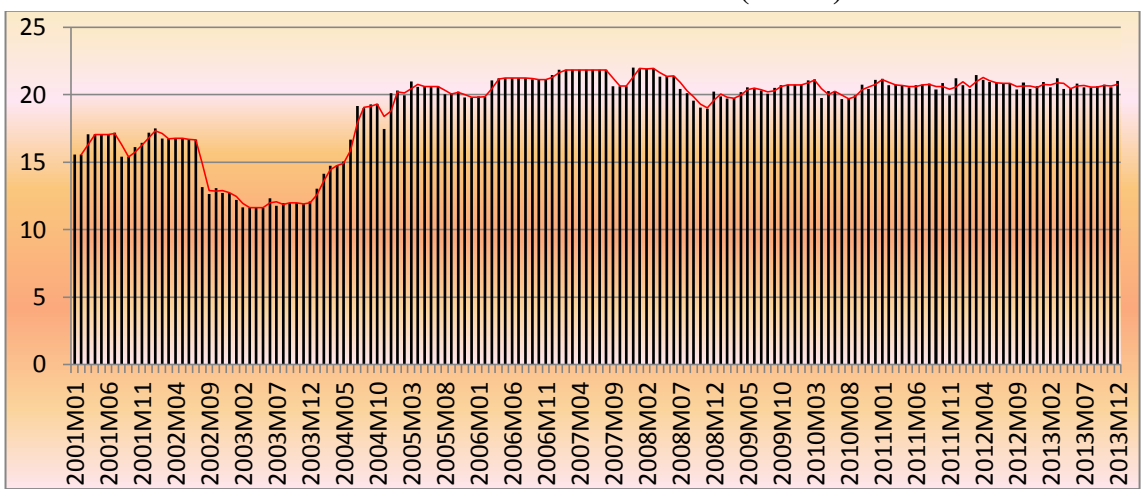

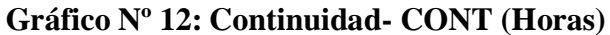

## **4.1.3.4. Perdidas (PERD)**

Las pérdidas de agua están explicadas por las instalaciones clandestinas, fugas de agua en la red por la antigüedad de las instalaciones del sistema, muestran el 40% hasta el año 2005, desde el 2008 al 2013 las pérdidas de agua potable oscilan entre 20% y 40% de total de producción.

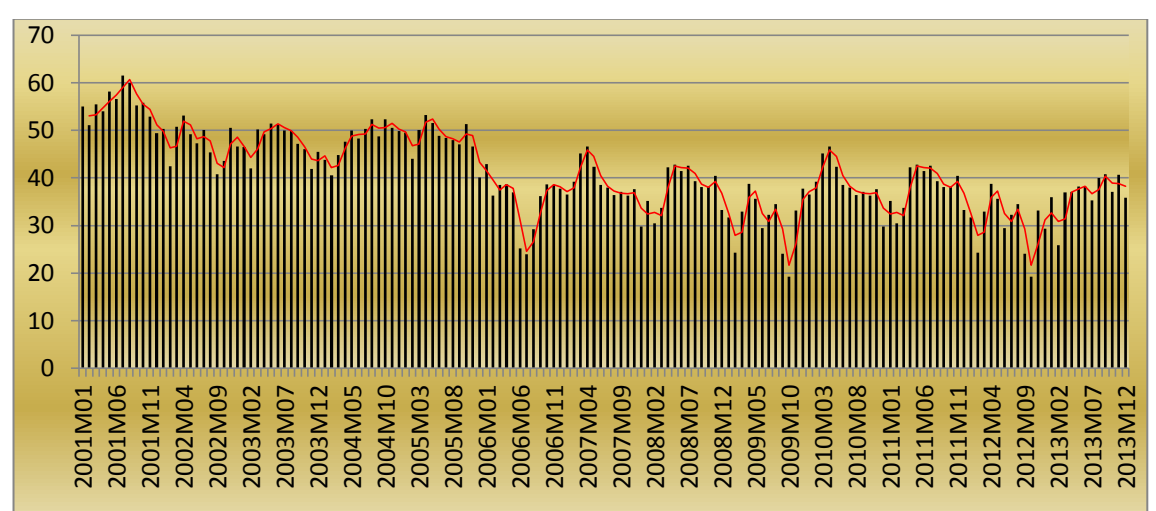

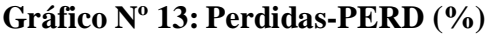

## **4.1.3.5. Calidad (CALID)**

La calidad se mide por las muestras satisfactorias de Cloro  $(>=0.5)$ , hasta el año 2009 tiene un comportamiento irregular negativa, a partir del año 2010 hasta el final del 2013 se mantiene constante.

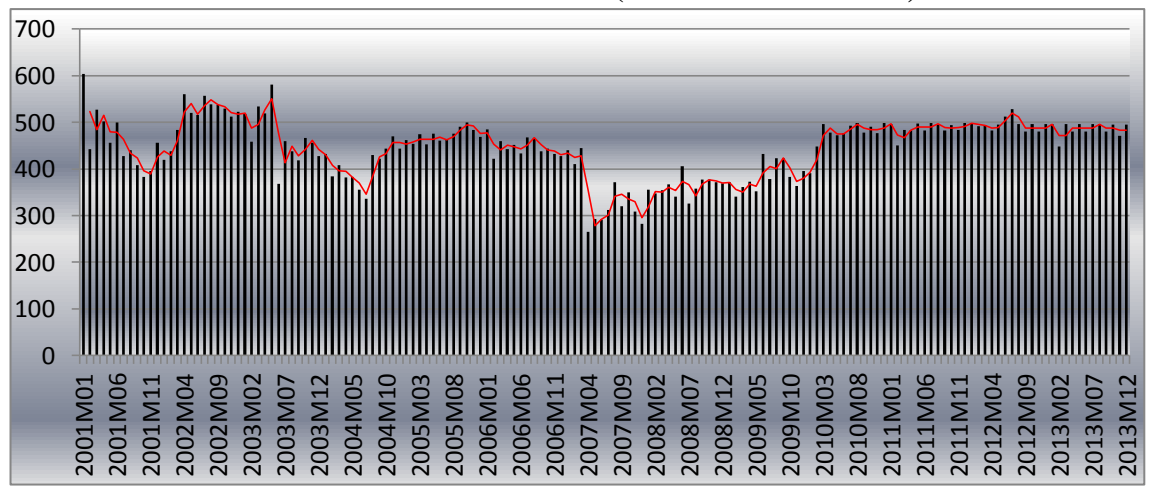

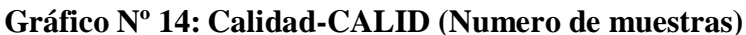

## **4.1.3.6. Costo de producción (CPROD)**

Los costos de producción muestran un comportamiento estacional, los primeros meses del año el costo de producción es menor, y los finales del año los costos de producción se incrementan, a lo largo del periodo de investigación los costos muestran un incremento positivo.

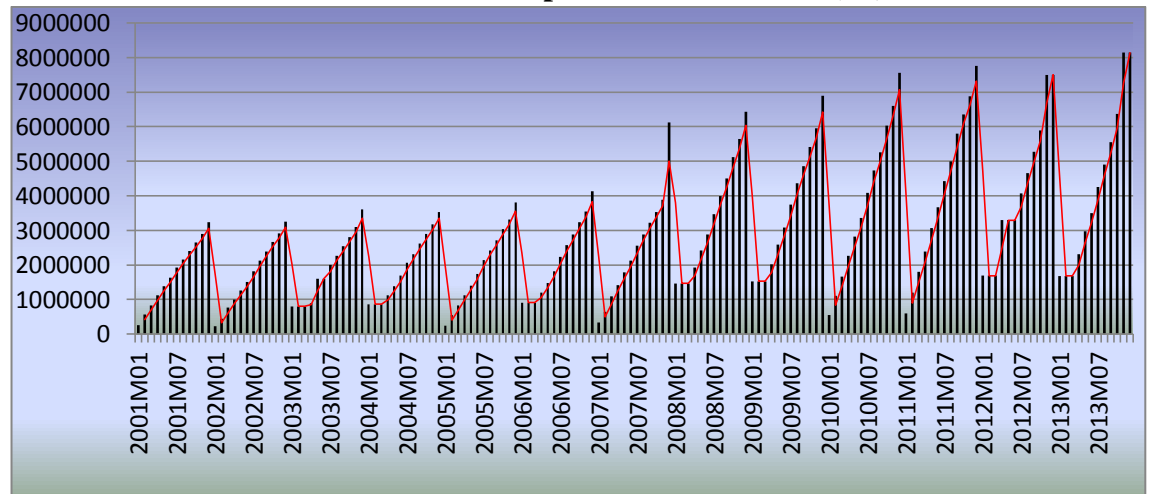

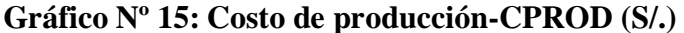

## **4.1.3.7. Capital (K)**

El capital representa los kilómetros de tubería de agua instalados desde la captación y distribución, en cada periodo fue incrementado escalarmente hasta el año 2006, a partir del año 2007 hasta el 2013 se ha mantenido constante.

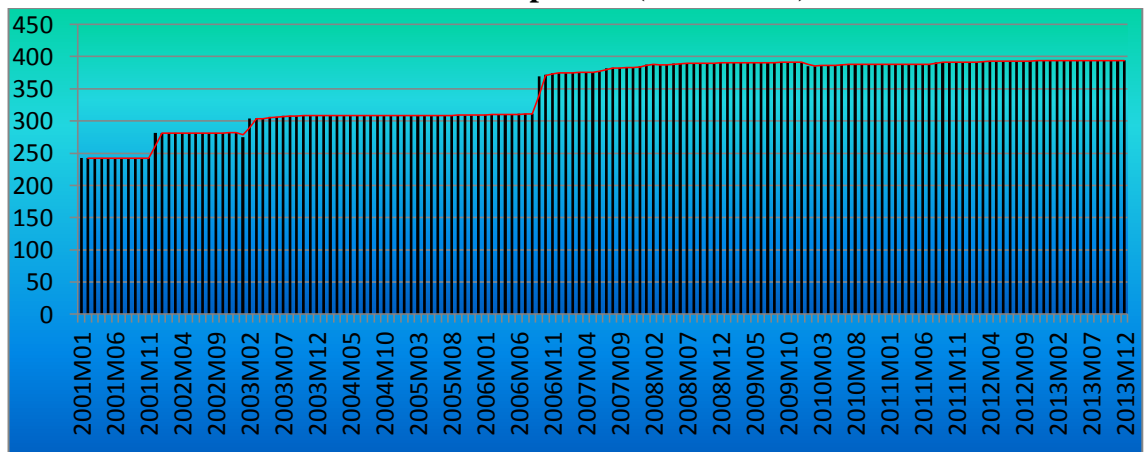

#### **Gráfico Nº 16: Capital-K (Kilómetros)**

## **4.1.3.8. Costo operativo (COPER)**

El costo operativo es el total de costos incurridos en el proceso productivo, comercialización y administración, se puede observar que después del año 2007 muestra una tendencia creciente.

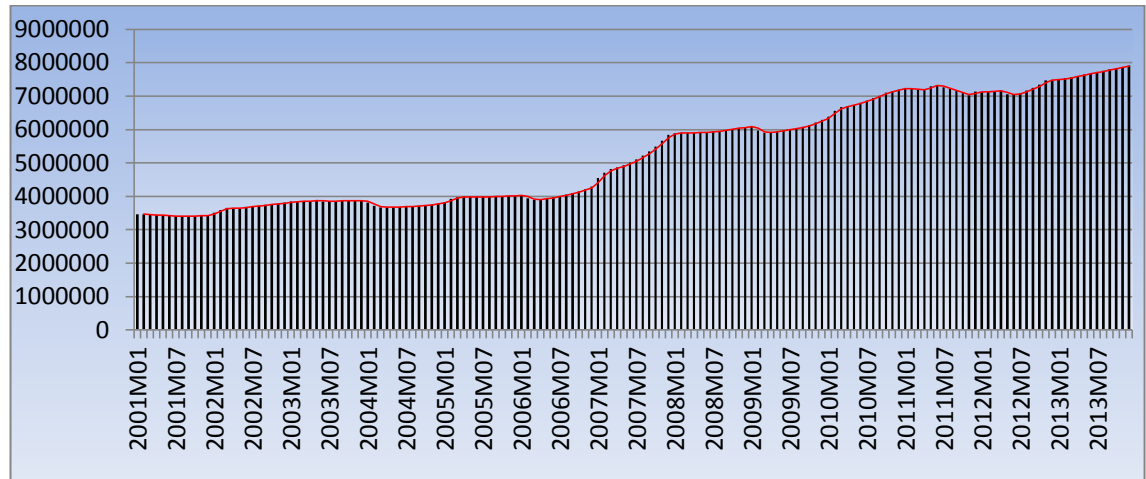

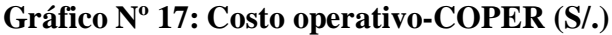

## **4.1.3.9. Volumen producido (VOLPROD)**

El volumen de producción muestra ligera fluctuación hasta el año 2008, a partir del 2008 muestra una tendencia negativa en el volumen de producción de agua potable.

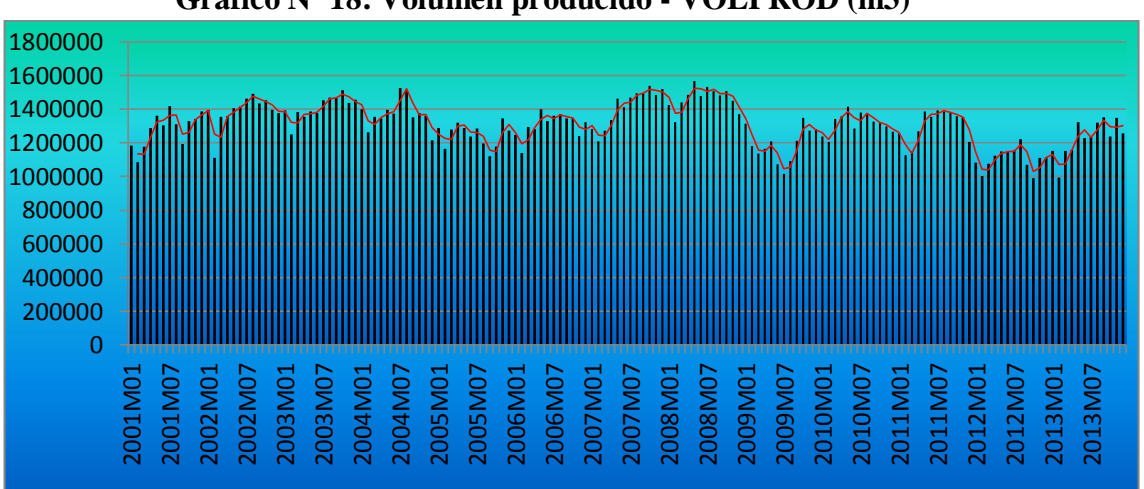

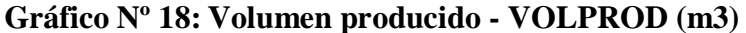

## **4.1.3.10. Salario (SALAR)**

El comportamiento histórico del salario muestra una tendencia creciente con unos picos elevados al final de cada año que corresponde a las gratificaciones y otros derechos laborales.

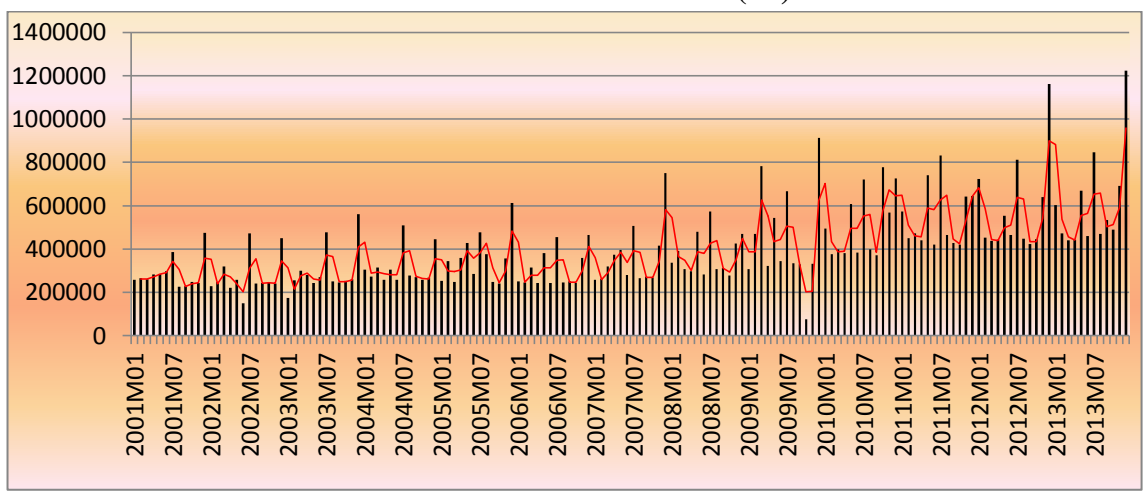

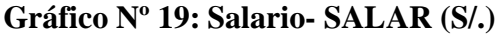

## **4.1.3.11. Ventas netas (VNETAS)**

Las vetas netas muestran un comportamiento estacional, los primeros meses del año las ventas es menor, y los finales del año las ventas netas se incrementan, a lo largo del periodo de investigación las ventas muestran un incremento positivo y estacionario.

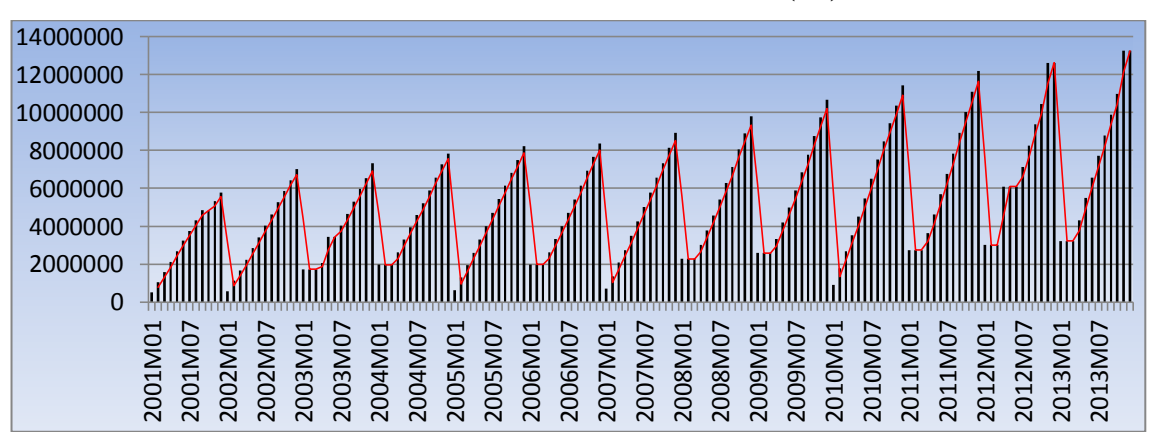

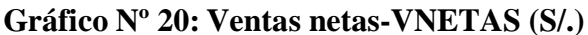

#### **4.1.3.12. Rentabilidad operativa (RENTOP)**

Se puede observar que durante los primeros años el crecimiento ha sido positivo, hasta que el año 2003 donde alcanza el punto máximo, a partir del 2004 al 2008 la rentabilidad muestra un comportamiento estacional positivo, desde mediados del año 2008 la empresa empieza a mostrar una rentabilidad negativa.

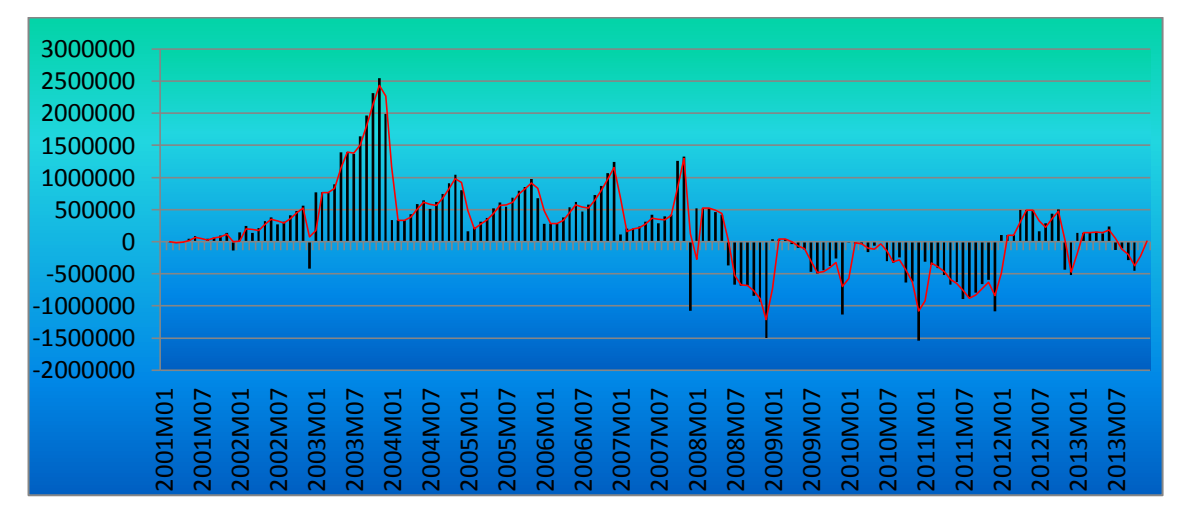

**Gráfico Nº 21: Rentabilidad operativa- RENTOP (S/.)**

#### **4.2. Contraste de hipótesis**

Para el contraste del hipótesis general y específicas planteadas se consideran los fundamentos estadísticos y econométricos de aceptación y rechazo de las hipótesis nulas, sustentadas en la regla de decisión del nivel de significancia de 5.0 % y a un nivel de confianza del 95.0% como se muestra en el siguiente grafico la regla de decisión.

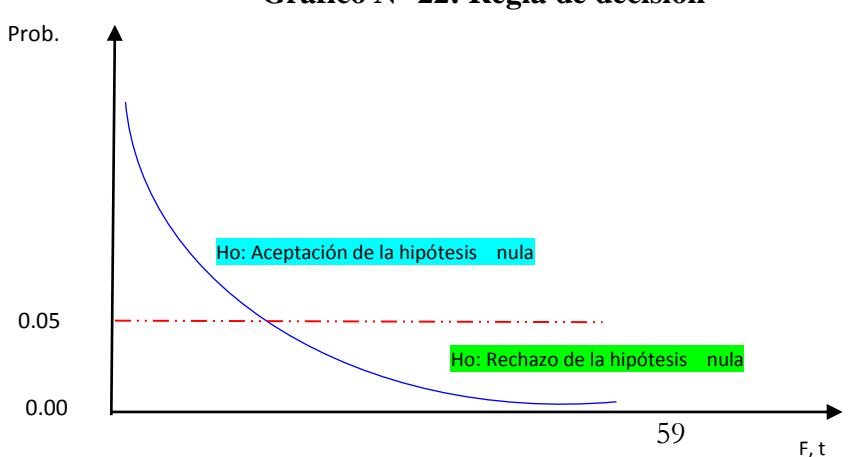

**Gráfico N° 22: Regla de decisión**

#### **4.2.1. Hipótesis general**

**Prueba de hipótesis del modelo de eficiencia empresarial y margen de rentabilidad operativa de la empresa EPSASA-Ayacucho en el periodo 2001 al 2013<sup>19</sup>**

 $MAROP = a_0 + \beta_0 EFEMP + \mu_t$  $0 < \beta_0 < 1$ Esperanza cero  $\cdot$  E( $\mu_t$ ) = 0 Varianza Homogénea:  $Var(\mu_t) = \sigma^2$ Covarianza cero:  $E(\mu_t \mu_s) = 0$ ;  $t \neq s$  $(\mu_t$  son independientes)

#### Donde

 $\overline{a}$ 

MAROP: Margen de rentabilidad operativa.

EFEMP: Eficiencia empresarial.

 $\alpha_0$ : Coeficiente de margen de rentabilidad operativa.

 $\beta_0$ : Propensión marginal de margen de rentabilidad operativa.

 $\mu_t$ : Perturbaciones Aleatorias

 $H_0$ :  $\beta_0 = \beta_1 = 0$  La eficiencia empresarial no influye en el margen de rentabilidad operativa de la empresa EPSASA-Ayacucho en el periodo 2001 al 2013.

 $H_1: \beta_0 \neq \beta_1 \neq 0$  La eficiencia empresarial asignativa si influye en el margen de rentabilidad operativa de la empresa EPSASA-Ayacucho en el periodo 2001 al 2013.

<sup>19</sup> Ver análisis del modelo regresión lineal en el ANEXO 03.

#### **Tabla Nº 01: Resultados del modelo general**

Dependent Variable: MAROP Method: Least Squares Date: 09/29/14 Time: 17:00 Sample (adjusted): 2002M02 2013M12 Included observations: 143 after adjustments Convergence achieved after 8 iterations

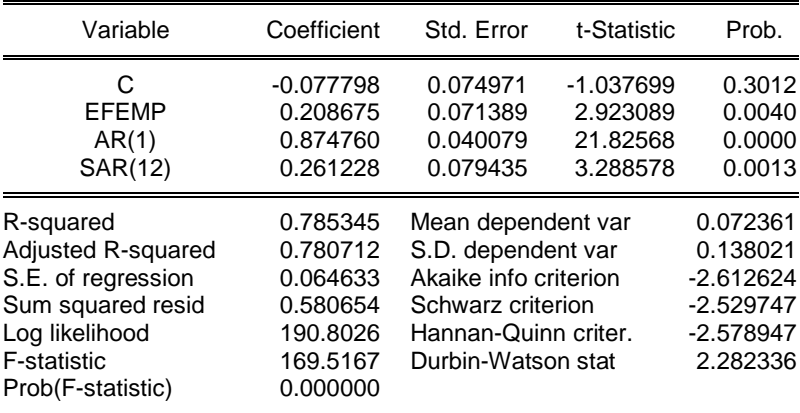

 $MAROP = a_0 + \beta_0 EFEMP + \mu_t$ 

 $MAROP_t = -0.077798 + 0.208675EFEMP + 0.874760AR(1) + 0.261228SAR(1)$ 

 $R^2$ 

$$
F_{k,T-k-1} = \frac{R^2/k}{(1 - R^2)/(T - k - 1)}
$$

 $F_{0.05,143-3-1} = 169.5167$ 

 $F_{Tabla} = 3.0169$ 

 $F_{caloulado} = 169.5167 > F_{Tabla} = 3.0169$ 

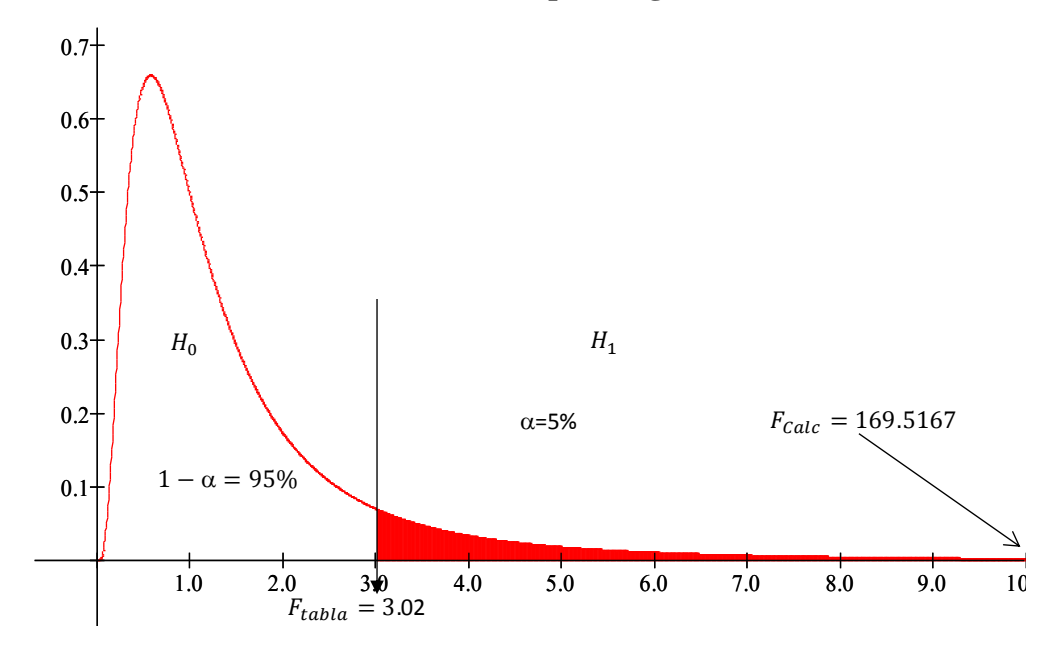

**Gráfico N° 23: Prueba de hipotesis general -estadistico F**

Se rechaza  $H_0: \beta_t = 0$  dado que  $F_{\text{calculated}}$  se encuentra en la zona de rechazo, por lo tanto β es estadísticamente significativo, con un nivel de confianza de 95%, además la probabilidad asociada al coeficiente F es menor que el nivel de significancia de 0.05, por tanto se concluye que la eficiencia empresarial si influye en el margen de rentabilidad operativa de la empresa EPSASA-Ayacucho en el periodo 2001 al 2013.

#### **4.2.2. Hipótesis especifico**

#### **4.2.2.1. Primer hipótesis especifico**

**Prueba de hipótesis del modelo de eficiencia técnica y el margen de rentabilidad operativa de la empresa EPSASA-Ayacucho<sup>20</sup>**

 $MAROPE = a_0 + \beta_0 EFTEC + \mu_t$  $0 < \beta_0 < 1$ Esperanza cero :  $E(\mu_t) = 0$ 

 $\overline{a}$ 

<sup>20</sup> Ver con mayor detalle en el ANEXO 04

Varianza Homogénea:  $Var(\mu_t) = \sigma^2$ Covarianza cero:  $E(\mu_t \mu_s) = 0$ ;  $t \neq s$  $(\mu_t$  son independientes) Donde MAROPE: Margen de rentabilidad operativa estacionalizado EFTEC: Eficiencia técnica  $\alpha_0$ : Coeficiente de margen de rentabilidad operativa.

 $\beta_0$ : Propensión marginal de margen de rentabilidad operativa.

 $H_0$ :  $\beta_0 = 0$  La eficiencia técnica no incide en el margen de rentabilidad operativa de la empresa EPSASA-Ayacucho.

 $H_1$ :  $\beta_0 \neq 0$  La eficiencia técnica si incide en el margen de rentabilidad operativa de la empresa EPSASA-Ayacucho.

## **Tabla Nº 02: Resultados del primer modelo especifco.**

Dependent Variable: MAROPE Method: Least Squares Date: 09/24/14 Time: 15:01

Sample (adjusted): 2003M04 2013M12 Included observations: 129 after adjustments Convergence achieved after 6 iterations

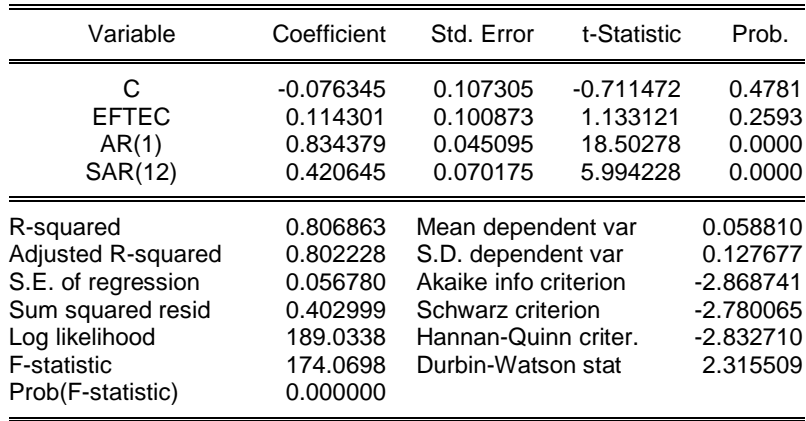

$$
MAROPE = a_0 + \beta_0 EFTEC + \mu_t
$$
  
\n
$$
MAROPE_t = -0.076345 + 0.114301 EFTEC + 0.834379AR(1) + 0.420645SAR(1)
$$
  
\n
$$
R^2 = 0.806863
$$
  
\n
$$
F_{k,T-k-1} = \frac{R^2/k}{(1 - R^2)/(T - k - 1)}
$$
  
\n
$$
F_{0.05,129-3-1} = 174.0698
$$
  
\n
$$
F_{Table} = 3.0192
$$
  
\n
$$
F_{callad} = 174.069 > F_{Table} = 3.0192
$$

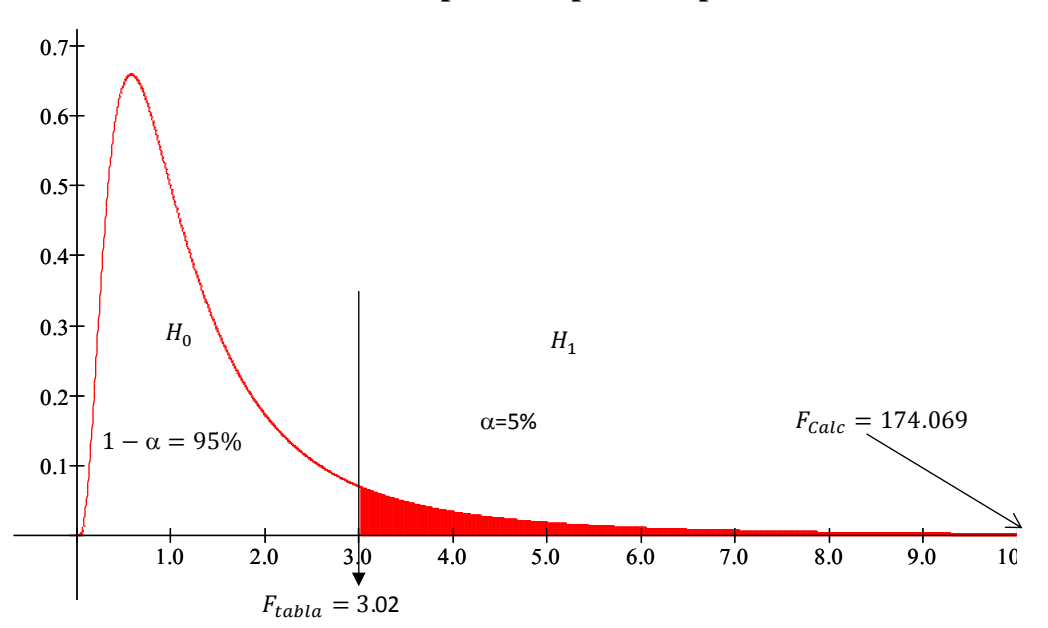

**Gráfico N° 24: Prueba del primer hipotesis especifico - estadistico F**

Se rechaza  $H_0: \beta_t = 0$  dado que  $F_{\text{calculated}}$  se encuentra en la zona de rechazo, por lo tanto β es estadísticamente significativo, con un nivel de confianza de 95%, además la probabilidad asociada al coeficiente F es menor que el nivel de significancia de 0.05, por tanto se concluye que la eficiencia técnica si incide en el margen de rentabilidad operativa de la empresa EPSASA-Ayacucho.

## **4.2.2.2. Segundo hipótesis especifico**

**Prueba de hipótesis del modelo de eficiencia técnica y el margen de rentabilidad operativa de la empresa EPSASA-Ayacucho<sup>21</sup>**

 $MAROP = a_0 + \beta_0 EFASTG + \mu_t$  $0 < \beta_0 < 1$ Esperanza cero  $\cdot$  :  $E(u_t) = 0$ Varianza Homogénea: Var $(\mu_t) = \sigma^2$ Covarianza cero:  $E(\mu_t \mu_s) = 0$ ;  $t \neq s$  $(\mu_t$  son independientes) Donde MAROP: Margen de rentabilidad operativa EFASIG: Eficiencia asignativa  $\alpha_0$ : Coeficiente de margen de rentabilidad operativa.

 $\beta_0$ : Propensión marginal de margen de rentabilidad operativa.

 $H_0: \beta_0 = 0$  La eficiencia asignativa no influye en el margen de rentabilidad operativa de la empresa EPSASA-Ayacucho.

 $H_1: \beta_0 \neq 0$  La eficiencia asignativa si influye en el margen de rentabilidad operativa de la empresa EPSASA-Ayacucho.

 $\overline{a}$ 

<sup>21</sup> Ver con mayor detalle en el ANEXO 05

## **Tabla Nº 03: Resultados del segundo modelo especifico.**

Dependent Variable: MAROP Method: Least Squares Date: 09/29/14 Time: 15:49 Sample (adjusted): 2002M02 2013M12 Included observations: 143 after adjustments Convergence achieved after 9 iterations

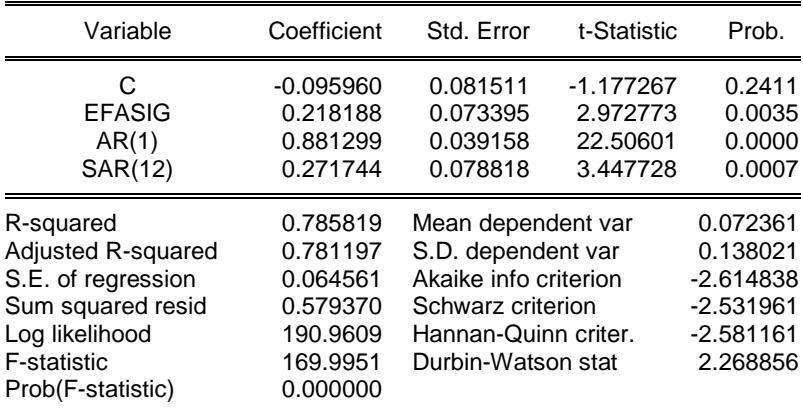

 $MAROP = a_0 + \beta_0 EFASTG + \mu_t$ 

 $MAROP_t = -0.095960 + 0.218188EFASTG + 0.881299AR(1) + 0.271744SAR(1)$ 

$$
R^2 = 0.785819
$$

$$
F_{k,T-k-1} = \frac{R^2/k}{(1 - R^2)/(T - k - 1)}
$$

 $F_{0.05,143-3-1} = 169.9951$ 

 $F_{Tabla} = 3.0169$ 

 $F_{caloulado} = 169.9951 > F_{Table} = 3.0169$ 

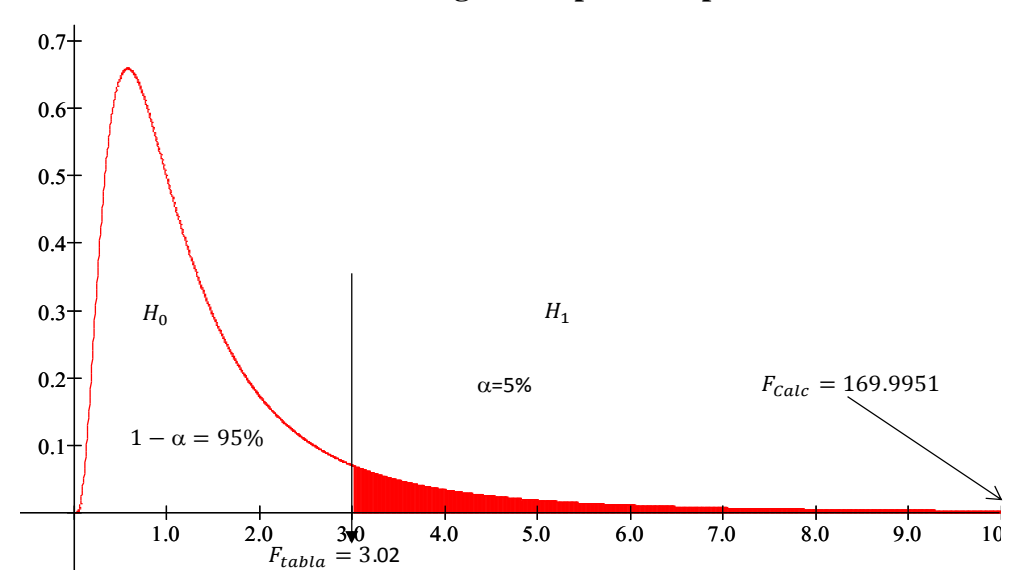

**Gráfico N° 25: Prueba del segundo hipotesis especifico - estadistico F**

Se rechaza  $H_0: \beta_t = 0$  dado que  $F_{\text{calculated}}$  se encuentra en la zona de rechazo, por lo tanto β es estadísticamente significativo, con un nivel de confianza de 95%, además la probabilidad asociada al coeficiente es menor que el nivel de significancia de 0.05, por tanto se concluye que la eficiencia asignativa si influye en el margen de rentabilidad operativa de la empresa EPSASA-Ayacucho.

#### **4.3. Discusión de los resultados**

#### **4.3.1. Discusión general**

En la Tabla Nº 01, se observa que la significancia individual y conjunta es adecuada, un R cuadrado alto (Alto  $R^2 = 0.6 \lt R \lt 0.8$ ), lo que nos indica que el margen de rentabilidad operativa (MAROP) esta explicado en un 78.53% por las variables eficiencia empresarial (EFEMP).

Para la presente investigación empírica del margen de rentabilidad ante un incremento de la eficiencia empresarial en 1% genera un incremento de 0.21% en el margen de rentabilidad, manteniendo constante las demás variables.

Los resultados del análisis empírico son coherentes con la teoría económica $^{22}$ .

#### **4.3.2. Primera discusión especifico**

En la Tabla Nº 02, se observa que la significancia conjunta es adecuada, un R cuadrado alto (Alto  $R^2 = 0.6 \lt R \lt 0.8$ ), lo que nos indica que el margen de rentabilidad operativa (MAROP) esta explicado en un 80.69% por la variable eficiencia tecnica (EFTEC).

Para la presente investigación empírica, la propensión marginal del margen de rentabilidad operativa ante un incremento de la eficiencia técnica en 1% es de  $0.11\%$ .

Los resultados del análisis empírico son coherentes con la teoría económica.

## **4.3.3. Segundo discusión especifico**

 $\overline{a}$ 

En la Tabla Nº 03, se observa que la significancia individual y conjunta es adecuada, un R cuadrado alto (Alto  $R^2 = 0.6 \lt R \lt 0.8$ ), lo que nos indica que el margen de rentabilidad operativa (MAROP) esta explicado en un 78.58% por la variable eficiencia asignativa (EFASIG).

Para la presente investigación empírica, la propensión marginal del margen de rentabilidad operativa ante un incremento de la eficiencia asignativa en 1% es de 0.22%.

Los resultados del análisis empírico son coherentes con la teoría económica.

 $22$  La medida de la eficiencia varía entre 0 y 1. Un valor de 1 indica que la empresa es completamente eficiente y opera en la frontera de producción y/o costos. Un valor menor que 1 refleja que la empresa opera por debajo de la frontera de producción y/o costos.

## **CAPITULO V. CONCLUSIONES Y RECOMENDACIONES**

#### **5.1. Conclusiones**

- 1. Se ha demostrado la hipotesis general y se afirma que existe evidencia empirica de que "La eficiencia empresarial si influye en el margen de rentabilidad operativa de la empresa EPSASA-Ayacucho en el periodo 2001 al 2013", el margen de rentabilidad operativa (MAROP) esta explicado en un 78.53% por la variable eficiencia empresarial (EFEMP); además ante un incremento de la eficiencia técnica en 1% genera un incremento de 0.21% en el margen de rentabilidad operativa, manteniendo constante las demás variables.
- 2. Se ha evaluado el primer hipotesis especifico y se afirma que existe evidencia empirica de que "La eficiencia técnica si incide en el margen de rentabilidad operativa de la empresa EPSASA-Ayacucho", el margen de rentabilidad operativa (MAROP) esta explicado en un 80.69% por la variable eficiencia técnica (EFTEC); ademas la propensión marginal del margen de rentabilidad operativa ante un incremento de la eficiencia técnica en 1% es de 0.11%.
- 3. Se ha comprobado el segundo hipotesis especifico y se afirma que existe evidencia empirica de que "La eficiencia agisnativa si influye en el margen de rentabilidad operativa de la empresa EPSASA-Ayacucho", el margen de rentabilidad operativa (MAROP) esta explicado en un 78.58% por la variable eficiencia asignativa (EFASIG); ademas la propensión marginal del margen de rentabilidad operativa ante un incremento de la eficiencia asignativa en 1% es de 0.22%.

### **5.2. Recomendaciones**

- 1. Los indicadores que deben tener en cuenta en el momento de la toma de decisiones para mejorar la eficiencia empresarial son: volumen de ventas, grado de micromedición, continuidad de horas promedio, pérdidas de agua potable, calidad de muestras satisfactorias Cloro (>=0.5), costo de producción, capital (red de agua potable), costos operativos, volumen de producción y el salario.
- 2. El modelo propuesto de Evaluación Económica por Eficiencia es de fácil aplicación, que reduce costo y tiempo en el análisis de beneficios y mejora los niveles de rentabilidad (VAN, TIR).
- 3. Para su aplicación no se requiere alta especialización en evaluación económica, el modelo propuesto está diseñado para ingresar datos en la situación con proyecto, obteniéndose los resultados sin mucho esfuerzo.

## **CAPITULO VI. REFERENCIAS BIBLIOGRÁFICAS**

#### **6.1. Bibliografía especial**

- 1. BELTRÁN A, y CUEVA H. (1999) *Ejercicios de evaluación privada de proyecto.* Centro de Investigación de la Universidad del Pacífico. 2da. Edición corregida. Lima. 346p.
- 2. CARRASCAL, Ursicino (2003) *Analisis econometrico con Eviews*. México, D. F. ALFAOMEGA. 138p.
- 3. CASTRO, J. Francisco y Roddy, RIVAS (2005) *Econometria aplicada*. 1ª ed. Lima. Centro de Investigación de la Universidad del Pacífico. 123p.
- 4. CHAMBOULEYRON, Andrés (1997) *Welfare Effects of Residential Water Metering: A Simulation Exercise*. IERAL de Fundación Mediterránea y Universidad Nacional de Córdoba. España. 27p.
- 5. COELLI Timothy y otros (2005) *An introduction to efficiecy and productivity analysis*. 2ª ed. New York Springer. 331p.
- 6. COELLI, Tim y otros (2003) *Una introducción a las medidas de eficiencia para reguladores de servicios públicos y de transporte*. 1ª ed. México, D. F. Alfaomega. 130p.
- 7. FERRO, Gustavo (2007) *Uso de fronteras de eficiencia econométrica con fines de benchmarking.* Centro de Estudios Económicos de la Regulación Universidad Argentina de la Empresa. 31p.
- 8. FERRO, Gustavo y otros (2011) *Eficiencia y su medición en prestadores de servicios de agua potable y alcantarillado*. Naciones Unidas-CEPAL. 58p.
- 9. GÓMEZ, D. Eulalia (2010) *Eficiencia de la industria del agua potable en Colombia: Una aproximación a partir del Análisis Envolvente de Datos con factores ambientales.* Universidad Autónoma de Barcelona. España. 36p.
- 10. GUJARATI, Damodar (2010) *Econometría.* 5ª ed. México, D. F. McGRAW-HILL/Interamericana Editores. 921p.
- 11. HERNÁNDEZ, Roberto y otros (2010) *Metodología de investigación*. 5ª ed. México D.F. McGRAW-HILL / Interamericana Editores. 613p.
- 12. LENTENI, Emilio (2010) S*ervicios de agua potable y alcantarillado: beneficios potencialesy determinantes del exito*. Naciones Unidas-CEPAL. 93p.
- 13. Ministerio de Economía y Finanzas. *Guía General de Identificación, Formulación y Evaluación Social de Proyectos de Inversión Pública a nivel de Perfil.*
- 14. Ministerio de Economía y Finanzas. *Pautas para la Identificación, formulación y evaluación social de proyectos de inversión pública a nivel de perfil.*
- 15. Ministerio de Economía y Finanzas: *Guía Simplificada para la Identificación, Formulación y Evaluación Social de Proyectos de Saneamiento Básico a Nivel de Perfil.*
- 16. NICHOLSON, Walter (2008) *Teoria microenomica: principios básicos y ampliaciones.* 9ª ed. México, D. F. Cengage Learning Editores. 691p.
- 17. PEREZ, Cesar (2012) *Econometria Basica.* 1ª ed. Madrid. Ibergarceta publicaciones. 615p.
- 18. PÉREZ, K. Milagros (2009) *Utilización del análisis envolvente de datos en la seguridad ciudadana.* Universidad Nacional Mayor de San Marcos, Lima.105p.
- 19. PINDYCK, S. Robert y Daniel L. RUBINFELD (2009) *Microenomica.* 7ª ed. España. Pearson Prentice Hall. 888p.
- 20. SAPAG, N y SAPAG, R. (2000) *Preparación y Evaluación de proyectos.* 4ta Edición Mc Graw Hil. Mexico. 388p.
- 21. URRUNAGA, Roberto y Oscar JARA (2013) *Fronteras de eficiencia y cambio tecnológico en las empresas proveedoras de agua en Perú*; 2ª ed. Lima. Centro de Investigación Universidad del Pacífico. 38p.
- 22. VILLAVERDE, Diego y Milagros CADILLO (2014) *Economías de escala en la prestación de servicios de agua potable y alcantarillado en el Perú: El caso de las Empresas Prestadoras de Servicios de Saneamiento (EPS) Municipales.* Sociedad Alemana para la Cooperación Internacional GIZ. Lima. 18p.
## **6.2. Internet**

http://www.sunass.gob.pe [http://www.epsasa.com.pe](http://www.epsasa.com.pe/) http://www.mef.gob.pe/index.php?option=com\_content&view=article&id=1083 &Itemid=100892&lang=es

# **ANEXOS**

#### **ANEXO 01**

#### **Glosario de términos básicos**

AGUA CONTABILIZADA: Volumen de agua consumido. Comprende el volumen de agua consumido por usuario con medidor y el volumen de agua consumido por usuario sin medidor.

AGUA NO CONTABILIZADA: Volumen de agua producido pero no consumido. Comprende las pérdidas de agua por fugas en la red, submedición, deficiente asignación de consumos y consumos clandestinos. Se expresa como porcentaje del volumen producido.

AGUA NO FACTURADA: Volumen de agua producida pero no facturada. Se expresa como porcentaje del volumen de agua producida. Bajo condiciones de micromedición universal (todos los usuarios cuentan medidor de consumo) el agua no facturada es igual al agua no contabilizada.

AGUA POTABLE: Es el agua que por su calidad química, física, bacteriológica y organoléptica es apta para el consumo humano.

ÁMBITO DE ADMINISTRACIÓN: Ámbito geográfico correspondiente a las provincias y distritos cuyos sistemas de agua potable y alcantarillado son administrados por una EPS.

COBERTURA DEL SERVICIO PUBLICO DE AGUA POTABLE: Proporción de la población o de las viviendas de un determinado ámbito geográfico que cuenta con el servicio de agua potable mediante conexiones domiciliarias. Se puede expresar como un porcentaje con respecto a la población total.

COBERTURA DEL SERVICIO PUBLICO DE ALCANTARILLADO: Proporción de la población o de las viviendas de un determinado ámbito geográfico que cuenta

con servicio domiciliario de alcantarillado.

Se puede expresar como un porcentaje con respecto a la población total.

CONEXIÓN DOMICILIARIA DE AGUA: Tramo de tubería y demás componentes comprendidos entre la red de distribución y la caja domiciliaria, incluida esta última.

CONEXIÓN DOMICILIARIA DE ALCANTARILLADO: Tramo de tubería y componentes comprendido entre la red de recolección y la caja de registro de alcantarillado, incluida esta última.

CONEXIONES CON MEDIDOR: Conexiones domiciliarias de agua potable que cuenta con su respectivo medidor de consumo operativo.

CONSUMO ASIGNADO: Cantidad de agua potable expresada en metros cúbicos por conexión domiciliaria que se atribuye como consumo mensual a los usuarios para la facturación correspondiente.

Se utiliza en ausencia de la micromedición.

CONSUMO MÍNIMO: Volumen mensual que establece el cobro mínimo mensual para aquellos inmuebles de área reducida, limitado número de ocupantes y escasa dotación de agua.

CONSUMO PROMEDIO: Consumo medido con certeza, se toma como base un promedio de los consumos anteriores.

CONTINUIDAD DE HORAS PROMEDIO: Es el promedio ponderado del número de horas de servicio de agua potable que la Empresa Prestadora brinda a sus clientes. Este indicador varía entre 0 y 24 horas $^{23}$ .

CONTINUIDAD DEL SERVICIO DE AGUA POTABLE: Número de horas

 $^\mathrm{23}$  Indicadores de las EPS. Gerencia de Supervisión y Fiscalización- SUNASS

diarias en que se provee el agua en una determinada localidad, sector urbano, o en el conjunto de localidades que conforman el ámbito de una EPS.

Los indicadores sobre continuidad en una EPS, miden la continuidad promedio, mínima y máxima.

COSTO DE PRODUCCIÓN: Costo en que se incurre por el pago de los recursos utilizados en la generación de un bien o servicio, los cuales pueden estar relacionados con: la materia prima, los salarios y todos los otros conceptos que inciden en la producción.

COSTO DE VENTAS (en el Sector Saneamiento): Comprende todos los costos operacionales relacionados a la captación del agua cruda, tratamiento, producción, distribución, almacenamiento de agua potable, recolección, tratamiento y evacuación de aguas servidas; operación y mantenimiento de los sistemas operativos que figuran en el estado de pérdidas y ganancias, incluyendo sus depreciaciones.

El costo de ventas no incluye los gastos administrativos ni los de comercialización. Tampoco involucra a los gastos financieros ni a las provisiones.

COSTO INCREMENTAL PROMEDIO: Estimador del costo marginal del servicio de agua potable y/o alcantarillado. Representa el costo adicional que como promedio, genera cada metro cúbico del servicio en una situación de eficiencia.

COSTO MARGINAL: Costo que se añade al costo total por cada unidad adicional que produce la EPS.

El costo marginal suele usarse como una referencia para fijar tarifas, cuando se busca simular la eficiencia del mercado, en condiciones de competencia perfecta. Esto último no necesariamente garantiza que se cubran los costos totales, por lo que suele utilizarse el Costo Medio como una segunda mejor alternativa.

EFICIENCIA EMPRESARIAL: Se entiende por eficiencia empresarial el mejor y más racional uso de los recursos humanos y materiales de que disponen estas

empresas. En tal sentido, toda empresa debe lograr sus objetivos utilizado sus recursos progresivamente con el mayor rendimiento que técnicamente sea posible.

Según Samuelson y Nordhaus, eficiencia "significa utilización de los recursos de la sociedad de la manera más eficaz posible para satisfacer las necesidades y los deseos de los individuos"<sup>24</sup>.

Para Gregory Mankiw, la eficiencia es la "propiedad según la cual la sociedad aprovecha de la mejor manera posible sus recursos escasos"<sup>25</sup>.

Simón Andrade, define la eficiencia de la siguiente manera: "expresión que se emplea para medir la capacidad o cualidad de actuación de un sistema o sujeto económico, para lograr el cumplimiento de objetivos determinados, minimizando el empleo de recursos"<sup>26</sup>.

EFICIENCIA TÉCNICA: Cuando una combinación de insumos genera la máxima producción alcanzable.

EFICIENCIA ASIGNATIVA: Cuando la combinación utilizada permite minimizar los costos de producción.

ENTIDAD PRESTADORA DE SERVICIOS DE SANEAMIENTO: Véase también: Empresa Prestadora o Entidad Prestadora.

Es la empresa pública, privada o mixta constituida con el exclusivo propósito de brindar los servicios de saneamiento.

ESTRUCTURA TARIFARIA: Tabla que muestra las diferentes tarifas que deben pagar los usuarios de los servicios de saneamiento, de acuerdo a la clasificación establecida por la SUNASS. Asimismo, para los usuarios que no cuentan con medidor, se muestra las asignaciones de consumo correspondientes.

<sup>24</sup> Del libro: «Economía», Decimoséptima Edición, de Samuelson Paul y Nordhaus William, McGraw Hill

Interamericana de España, 2002, Pág. 4.

<sup>&</sup>lt;sup>25</sup> Del libro: «Economía», Tercera Edición, de Mankiw Gregory, McGraw-Hill Interamericana de España, 2004, Pág. 4

<sup>26</sup> Del libro: «Diccionario de Economía», Tercera Edición, de Andrade Simón, Editorial Andrade, 2005, Pág. 253

FACTURACIÓN: Procedimiento que establece el importe a pagar por el volumen de consumo del usuario y se prepara el comprobante de pago por los servicios que brinda la empresa (emisión de recibos o facturas por la prestación de los servicios de saneamiento).

FACTURACIÓN PROMEDIO: Indicador de eficiencia en la gestión de una empresa. Indica el promedio facturado por concepto de agua potable y alcantarillado. Se calcula en nuevos soles (S/.) por conexión (agua potable) por mes.

GASTOS ADMINISTRATIVOS: Mide el gasto incurrido en administración que tiene la Empresa Prestadora por cada unidad de volumen facturada $^{27}$ .

GASTOS DE VENTAS: Mide el gasto incurrido en ventas que tiene la Empresa Prestadora por cada unidad de volumen facturada<sup>28</sup>.

GRADO MICRO MEDICIÓN:Es la proporción del total de conexiones de agua potable que tiene instalado un medidor operativo, lo cual favorecería las pérdidas comerciales de agua potable y a una determinación del consumo poco justa a los usuarios del servicio<sup>29</sup>.

INGRESOS TARIFARIOS: Ingresos que perciben las empresas por la prestación de los servicios de saneamiento, en los que están comprendidos el suministro de agua potable, y alcantarillado sanitario y pluvial.

JUNTA GENERAL DE ACCIONISTAS: Órgano de mayor jerarquía de una sociedad anónima. En el caso de una EPS municipal, está conformado por un representante de cada una de las municipalidades provinciales y distritales en cuyo ámbito opera la EPS.

 $^{27}$  Indicadores de las EPS. Gerencia de Supervisión y Fiscalización- $\rm SUNASS$ 

<sup>28</sup> Indicadores de las EPS. Gerencia de Supervisión y Fiscalización- SUNASS

<sup>29</sup> Indicadores de las EPS. Gerencia de Supervisión y Fiscalización- SUNASS

MARGEN DE RENTABILIDAD NETA: Es la ganancia representada en porcentaje de los ingresos y también conocido por varios nombres como el margen de beneficio, el margen neto y la proporción de ganancia neta. Margen de beneficio se proporciona la forma de realizar la comparación interna y utilizada como un indicador para mostrarle cómo controlan la estrategia de precios y costos de la empresa. Margen de beneficio puede variar entre diferentes empresas sobre la estrategia de precios competitiva y la mezcla de productos de la empresa.

MEDIDOR DE AGUA: Instrumento o dispositivo que mide el volumen de agua que fluye a través de una conexión procedente de la red pública con el fin de abastecer a un predio.

MACRO MEDICIÓN: Sistema de medición del volumen de agua que se registra en la entrada o salida de una planta de tratamiento, estación de bombeo o trama de aducción.

MICRO MEDICIÓN: Sistema de medición de volumen de agua, destinado a conocer la cantidad de agua consumida en un determinado período de tiempo por cada usuario de un sistema de abastecimiento de agua potable.

MOROSIDAD: Mide el nivel de las cuentas por cobrar comerciales netas, considerado como el número de meses equivalentes de facturación, que en promedio, los clientes adeudan a la Empresa Prestadora<sup>30</sup>.

NIVEL DE MOROSIDAD: Indicador de eficiencia en la gestión de una EPS. Indica la proporción que representa a las cuentas por cobrar, al final del período, respecto al importe facturado por agua potable y alcantarillado durante el período.

OFERTA DE AGUA POTABLE: Use también: Volumen distribuido

Volumen de agua potable que efectivamente ingresa por las conexiones de los usuarios del servicio.

<sup>&</sup>lt;sup>30</sup> Indicadores de las EPS. Gerencia de Supervisión y Fiscalización- SUNASS

OFERTA DE SERVICIOS DE ALCANTARILLADO: Disponibilidad del sistema de alcantarillado medida en volumen de agua residual factible de recolectar.

PERDIDAS DE AGUA POTABLE: Mide la proporción del volumen de agua potable producida que no es facturada por la empresa prestadora, este indicador permite identificar las pérdidas operacionales y/o comerciales que le conllevan a mayores costos operativos $^{31}$ .

PERDIDAS COMERCIALES DE AGUA POTABLE: Diferencias existentes entre el volumen distribuido y el volumen facturado a los usuarios. Se explica por la existencia de asignaciones de consumos, por la presencia de usuarios clandestinos, por errores en la medición y otras deficiencias en el proceso de facturación de la EPS.

Esta distorsión usualmente da como resultado un volumen de pérdidas de agua potable, aunque en algunos casos es posible que se aprecien ganancias en términos netos.

PERDIDA DE AGUA EN EL SISTEMA DE ABASTECIMIENTO: Diferencia entre la cantidad de agua captada y la cantidad de agua utilizada en los sistemas de producción y distribución.

PERDIDA DE AGUA EN EL SISTEMA DE DISTRIBUCIÓN: Diferencia entre la cantidad de agua entregada al sistema de distribución y la cantidad de agua entregada a los usuarios, la cual se determina mediante equipos de micromedición. Incluye las pérdidas que se produzcan en la caja del medidor, elemento hasta el cual la operación y mantenimiento es de responsabilidad de la EPS.

PERDIDA DE AGUA EN EL SISTEMA DE PRODUCCIÓN: Diferencia entre la cantidad de agua captada por sistema de producción y la cantidad de agua entregada al sistema de distribución, descontando la cantidad de agua empleada en el sistema de producción.

<sup>&</sup>lt;sup>31</sup> Indicadores de las EPS. Gerencia de Supervisión y Fiscalización- SUNASS

PERDIDAS FÍSICAS (DE AGUA POTABLE) EN REDES: Volumen de agua potable, expresado en metros cúbicos, que no logra ser distribuido a los usuarios de una EPS debido a filtraciones, rotura de redes y demás deficiencias técnicas que se producen en las redes públicas de abastecimiento.

POBLACIÓN SERVIDA CON AGUA POTABLE: Personas que cuentan con el servicio de saneamiento de agua potable.

POBLACIÓN SERVIDA CON ALCANTARILLADO: Personas que cuentan con el servicio de saneamiento de alcantarillado.

PRESTACIÓN DE los SERVICIOS DE SANEAMIENTO: Suministro del servicio de saneamiento por una EPS o una JASS, a uno o más usuarios dentro de su ámbito de responsabilidad.

REAPERTURA DE CONEXIONES DOMICILIARIAS DE AGUA POTABLE: Habilitación, por cancelación de deuda o a solicitud del usuario, del servicio de agua potable hacia el predio.

REGISTRO DE CONSUMOS: Anotación de la lectura del medidor, que registra cierto volumen de agua potable que ha fluido por el mismo, durante un período determinado.

SERVICIOS DE SANEAMIENTO: Comprende los servicios de agua potable, alcantarillado y disposición sanitaria de las excretas.

SISTEMA DE ABASTECIMIENTO DE AGUA POTABLE: Conjunto de instalaciones, infraestructura, maquinarias y equipos utilizados para la captación, almacenamiento y conducción de agua cruda; tratamiento, almacenamiento y conducción de agua potable; redes de distribución, conexiones domiciliarias incluyendo el medidor de consumo, piletas públicas u otras.

SISTEMA DE ALCANTARILLADO SANITARIO: Conjunto de instalaciones, infraestructura, maquinarias y equipos utilizados para la recolección, tratamiento y disposición final de las aguas residuales.

TARIFA DE SERVICIO: Conjunto de precios que cobra la EPS, determinados específicamente y autorizados por concepto de la prestación de los servicios de agua potable, alcantarillado y servicios colaterales.

TARIFA MEDIA: Valor unitario de los servicios de agua potable y alcantarillado sanitario, expresado en soles (S/.) por metro cúbico (M3). Las Tarifas Medias se calcularán considerando el monto facturado (sin IGV) del servicio de agua potable y/o alcantarillado sanitario dividido entre el volumen facturado (en metros cúbicos) de agua potable.

TARIFAS MEDIAS ANUALES: Valor de las Tarifas Medias para cada año, del horizonte de planeamiento.

UNIDAD OPERACIONAL: Unidad del sistema de abastecimiento de agua potable que realiza la función específica de captación, conducción, bombeo, tratamiento, almacenamiento o distribución del agua.

USUARIO: Persona natural o jurídica que se encuentra en posesión legal de un predio y está en posibilidad de hacer uso legal del suministro respectivo.

UTILIDAD NETA: Se entiende por utilidad neta, la utilidad resultante después de restar y sumar de la utilidad operacional, los gastos e Ingresos no operacionales respectivamente, los impuestos y la Reserva legal. El cálculo típico de la utilidad neta se hace en un estado de resultados, el cual empieza por los ingresos a los que se les restan las diversas clasificaciones de gastos, por lo general el costo de la mercancía vendida, después los gastos de venta

y de administración y, finalmente, los otros gastos que se deben cubrir con los ingresos de ese periodo $32$ .

VENTAS NETAS: Es un término contable que representa la suma total del volumen de todas las ventas hechas en efectivo o a crédito, menos las devoluciones, bonificaciones, descuentos y rebajas. Las Ventas Netas representan los ingresos provenientes de las operaciones normales del negocio, por la enajenación de bienes o servicios, deducidos de las devoluciones recibidas y las rebajas y descuentos concedidos sobre dichos ingresos<sup>33</sup>.

VOLUMEN FACTURADO UNITARIO: Indicador de eficiencia en la gestión de una EPS; indica el volumen de agua potable facturado promedio por persona servida o por conexión (total). El primero se expresa en litros por día por habitante servicio (lphd), y el segundo en metros cúbicos por mes por conexión (total), (M /conex./mes). Se calcula por localidad y se pondera a nivel de la EPS.

VOLUMEN MICRO MEDIDO: Cantidad de agua potable registrada en metros cúbicos por los medidores domiciliarios, respecto al total de agua distribuida.

VOLUMEN PRODUCIDO: Cantidad de agua potable que proviene de una fuente o planta de tratamiento y que abastece a la población de una localidad o localidades que conforman el ámbito de responsabilidad de una EPS. Se expresa en metros cúbicos por segundo, por mes o por año.

VOLUMEN TRATADO DE AGUA SERVIDA: Cantidad de agua servida que es tratada antes de su vertimiento en un cuerpo receptor.

ZONA DE ABASTECIMIENTO: Área delimitada en función de la influencia del reservorio y otros componentes del sistema de distribución.

<sup>32</sup> El ABC de la Economía

<sup>&</sup>lt;sup>33</sup> El ABC de la Economía

## **ANEXO 02 DATOS HISTÓRICOS**

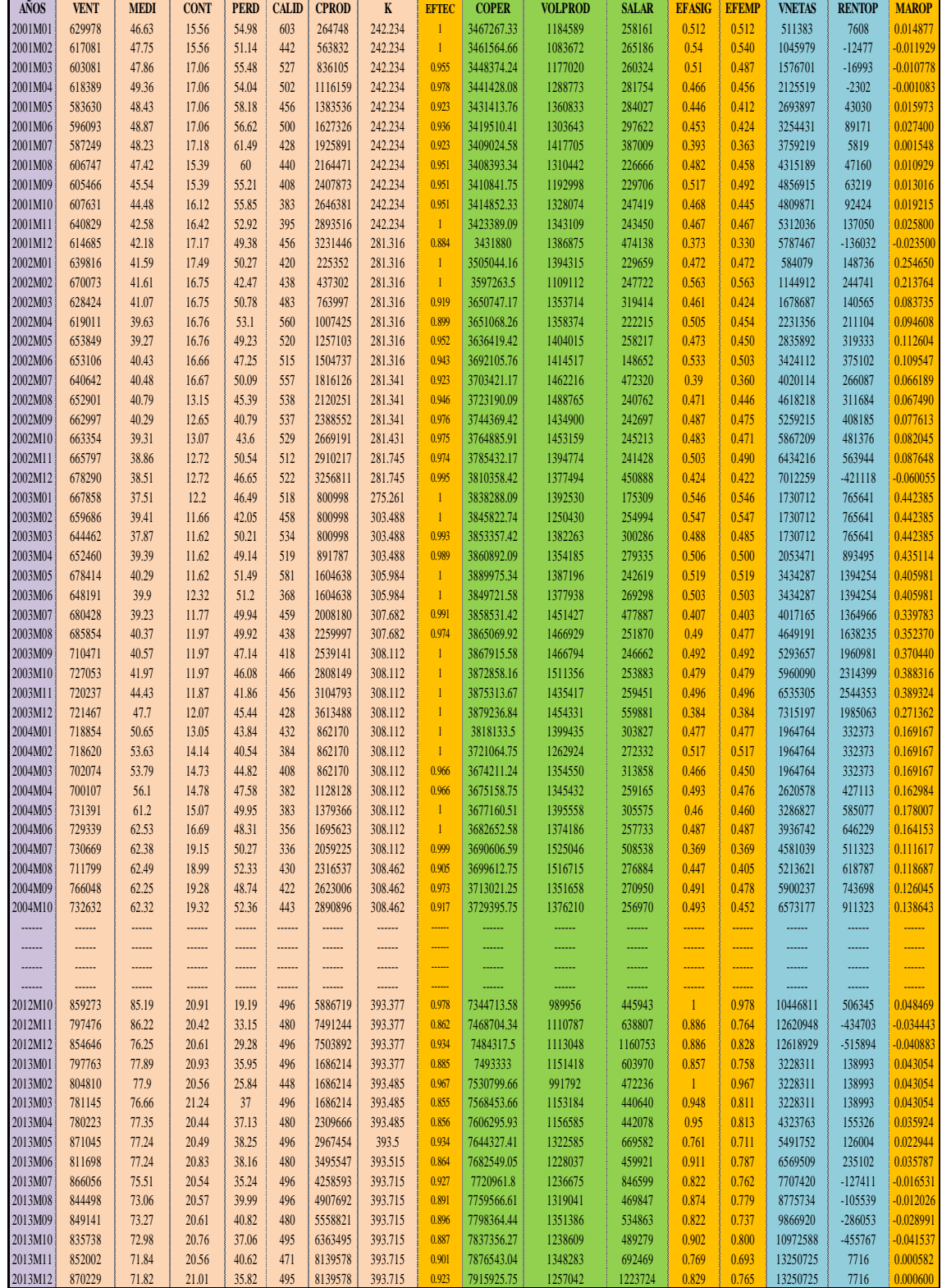

#### **ANEXO 03**

**Análisis hipótesis general: La eficiencia empresarial y margen de rentabilidad operativa de la empresa EPSASA-Ayacucho en el periodo 2001 al 2013.**

**1. Análisis econométrico de mínimos cuadrados ordinarios regresión simple**

#### **A. Representación gráfica**

Presentación de la Regresión Lineal Simple, en diagrama de dispersión.

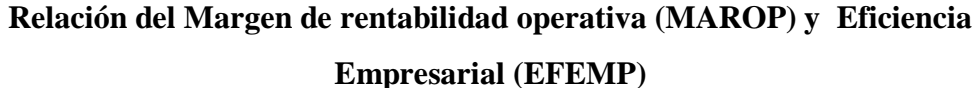

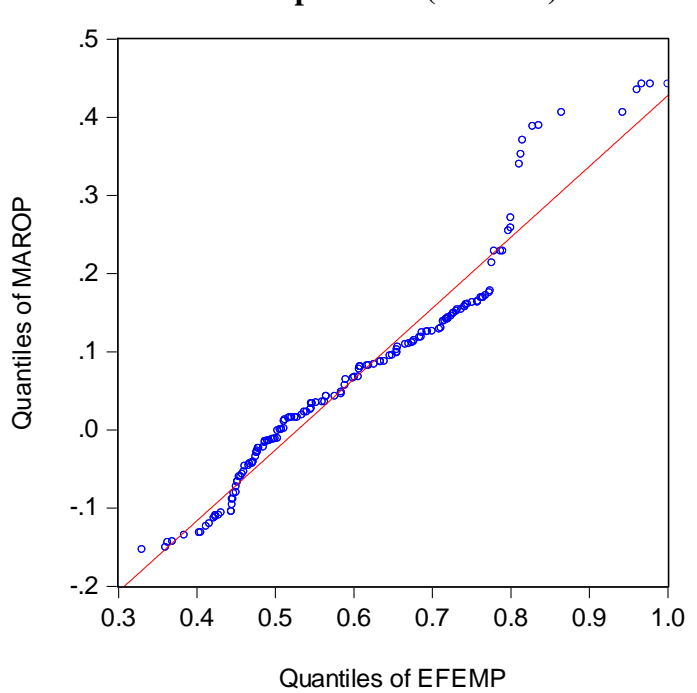

El Diagrama de Dispersión del Margen de Rentabilidad Operativa (MAROP), y el Eficiencia Empresarial (EFEMP), indican que ambas variables tienen una asociación positiva (correlación positiva) esto quiere decir que la propensión marginal de Eficiencia Técnica es positiva,  $\beta_0 > 0$ .

#### **B. Estimación de parámetros**

Dependent Variable: MAROP

En el siguiente cuadro se observa que la significancia individual y conjunta es adecuada, un R cuadrado bajo y DW cercano a 0 que evidencia de una posible autocorrelacion positiva, lo que nos indica que el MAROP esta explicado en un 18.63% por la variable EFEMP.

Sin embargo ahora profundizaremos el análisis para tener la certeza de que su ecuación de regresión realmente esta "limpia" de perturbaciones y puede usar para hacer los análisis de estructura, dinamismo, predicción, planeación y evaluación de políticas económicas.

## **Análisis de mínimos cuadrados ordinarios del modelo Eficiencia Empresarial vs. Margen de Rentabilidad Operativa de la Empresa EPSASA-Ayacucho.**

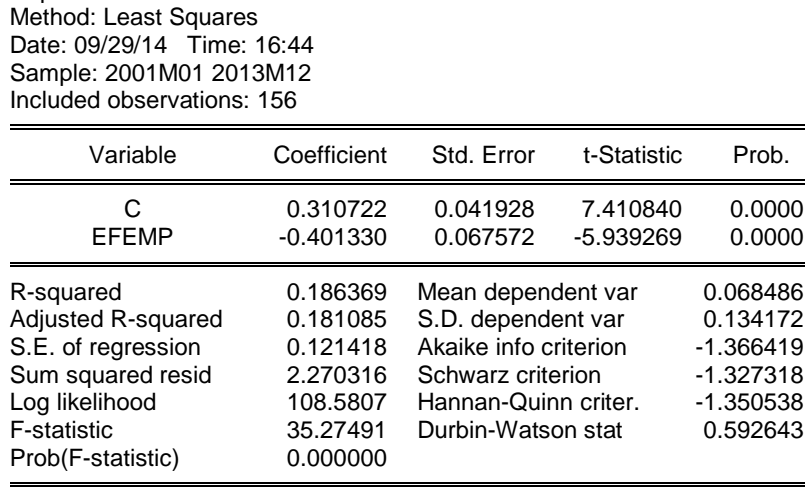

El análisis se inicia aplicando las pruebas de especificación del modelo; posteriormente se realizan otras pruebas hasta asegurar que la ecuación de regresión garantiza resultados confiables en el cumplimiento de los objetivos planteados al final del párrafo anterior.

#### **C. Pruebas de especificación del modelo**

#### **a. Pruebas de estabilidad estructural**

Si no hay cambio estructural:  $H_0$  Las estimaciones de los parámetros se mantendrán constantes al ir aumentando la muestra secuencialmente y los residuos no se desviarán ampliamente de cero."

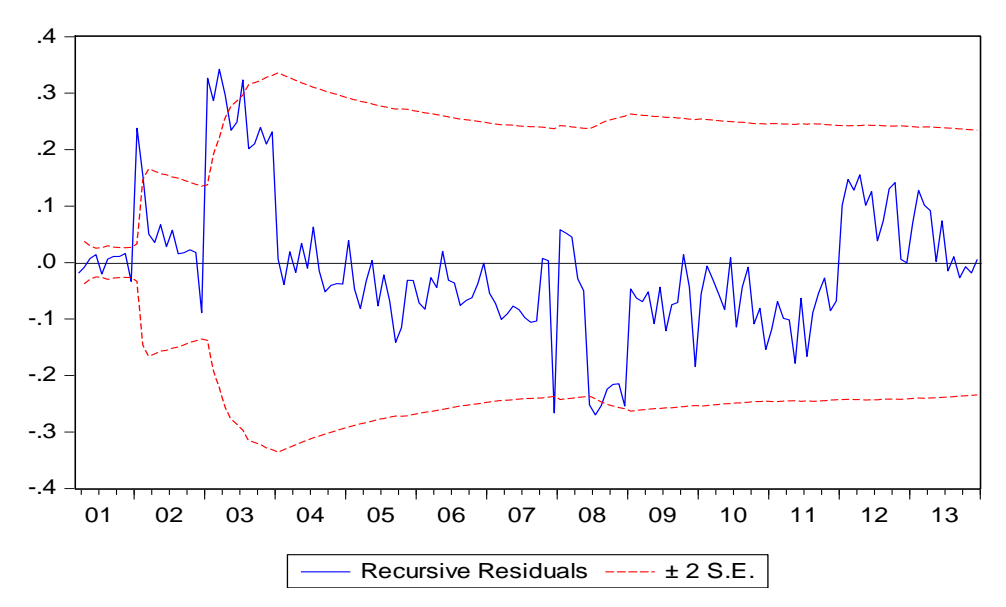

**Estabilidad estructural de Recursive Residuals**

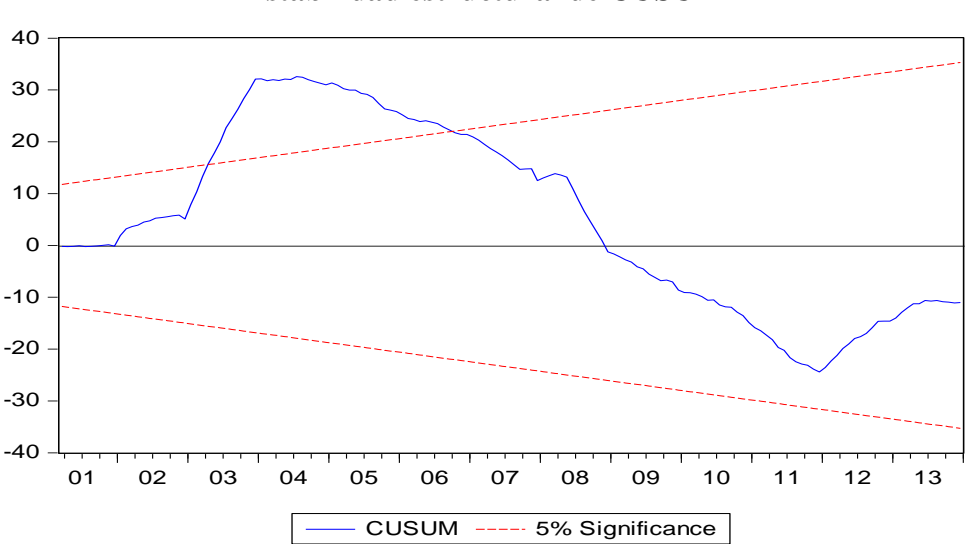

**Estabilidad estructural de CUSUM**

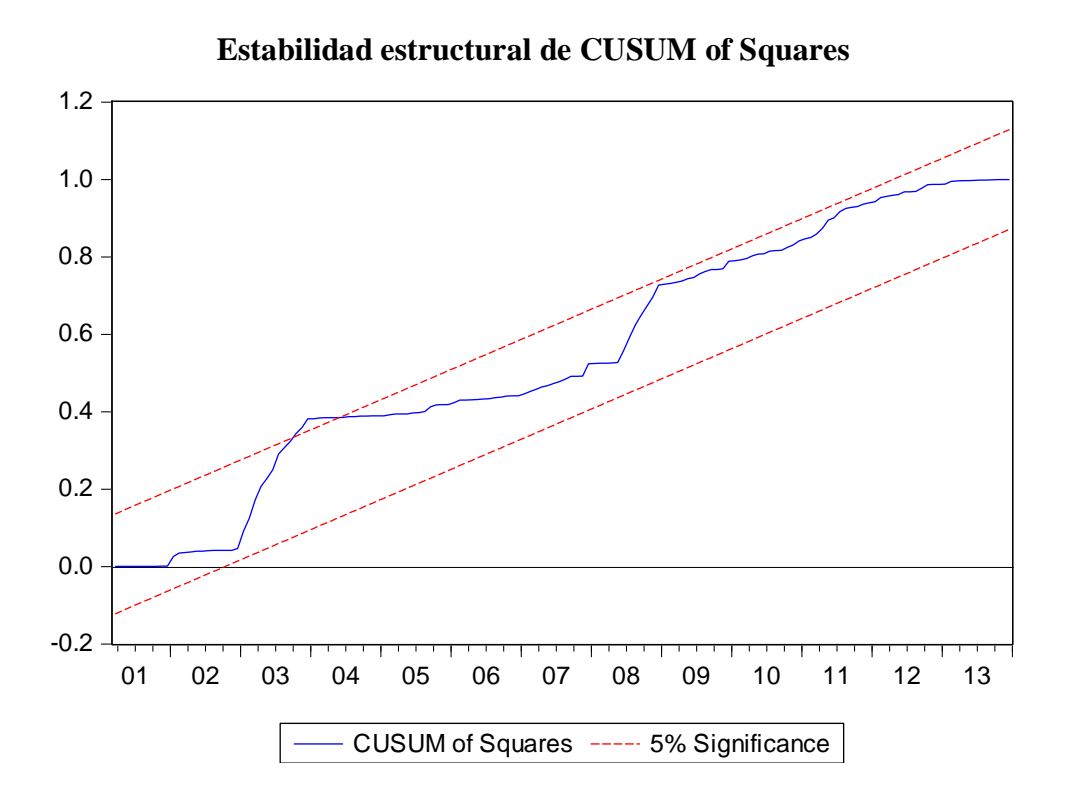

Se observa el comportamiento de los estimadores fuera de las bandas de confianza construidas a  $\pm$  dos veces su  $\sigma$ , es decir, los coeficientes varían mucho con el cambio del tamaño de la muestra y por consiguiente, no existe estabilidad estructural.

#### **b. Errores de Especificación en la forma funcional**

Se analizan con el contraste RESET elaborado por Ramsey en 1969<sup>34</sup>, el cual permite identificar si se está usando una forma lineal incorrecta y cualquier error de omisión o la presencia de correlaciones entre las variables explicativas y la perturbación.

- : Hay linealidad en el modelo
- : No hay linealidad en el modelo

<sup>34</sup> Ursicino Carrascal, Análisis Econométrico con EVIEWS, Segunda edición 2004, pag 203

#### **Prueba de Ramsey de especificación del modelo**

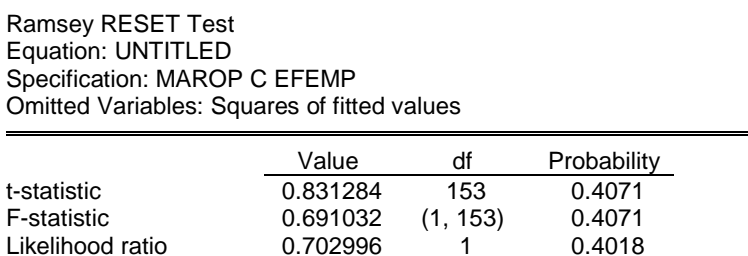

Con  $\alpha = 5$  % = probabilidad de rechazar una hipótesis cierta, decimos que al tener F y  $x^2$  probabilidades mayor a 5% ello indica que no se debe rechazar  $H_0$ , y concluir que hay linealidad (aceptar  $H_0$ ).

#### **c. Normalidad de las Perturbaciones.**

Este supuesto es básico para el uso de otros métodos de estimación distintos al de MCO y para hacer inferencias a partir del modelo. Por ello es fundamental plantear y verificar la  $H_0$ :

 $H_0$ : Hay normalidad en las perturbaciones JB = 0.

 $H_1$ : No hay normalidad en las perturbaciones JB  $\neq$  0.

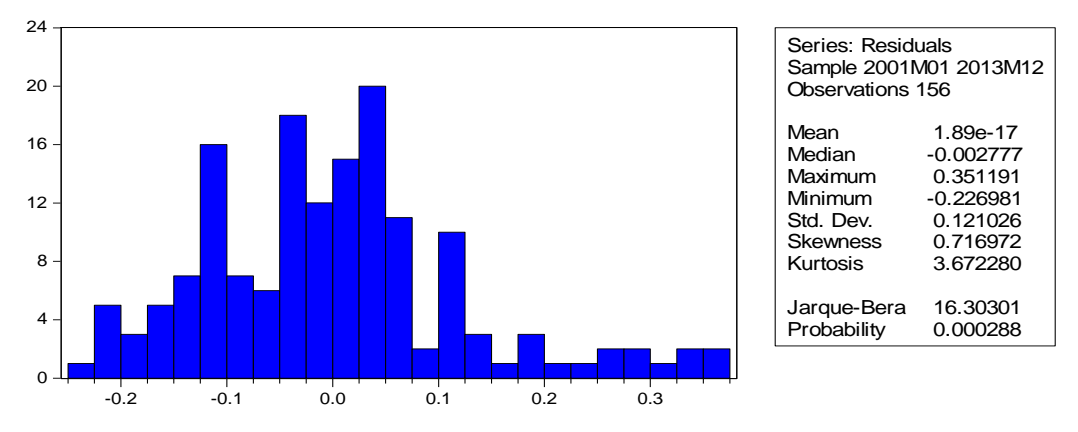

#### **Presentación del histograma de los residuos**

El estadístico de Jarque-Bera rechaza la hipótesis de que los errores están distribuidos normalmente, pues el estadístico de JB está por encima de 5.99 y la probabilidad es menor al 5%, además se observa que los coeficientes de asimetría y curtosis se aproximan a 1 y 4, respectivamente.

#### **d. Prueba de Normalidad (Quantile - Quantile)**

Para que exista normalidad en los residuos los puntos deberán estar a lo largo de la recta, pero si los puntos están muy dispersos y la mayoría está fuera de la recta, entonces se concluye que no existe normalidad.

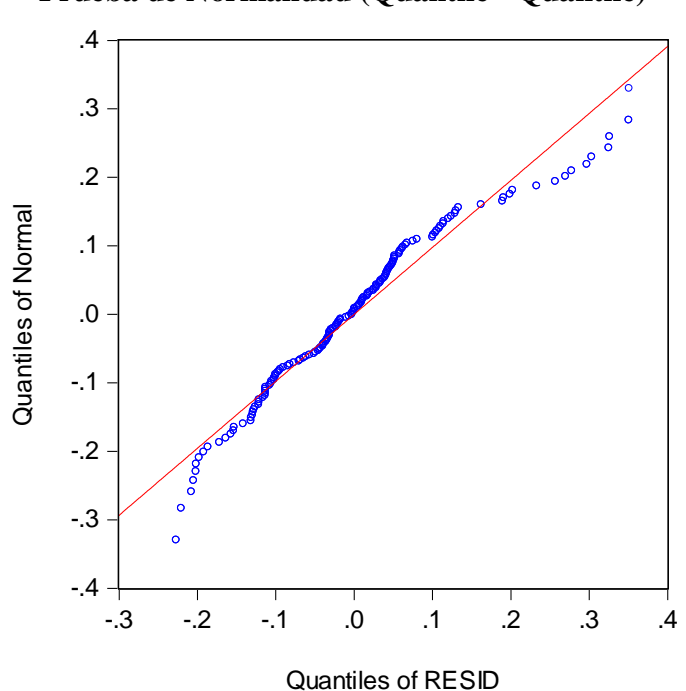

**Prueba de Normalidad (Quantile - Quantile)**

Como se puede apreciar que la mayoría de los puntos no están sobre la recta entonces podemos decir que la variable Resid (Error) no tiene una distribución normal.

#### **e. Diagrama de Caja**

En el gráfico la media está en medio de la caja y los "bigotes" tienen la misma distancia a la caja, sin embargo se observa valores atípicos en el cuartil cuatro.

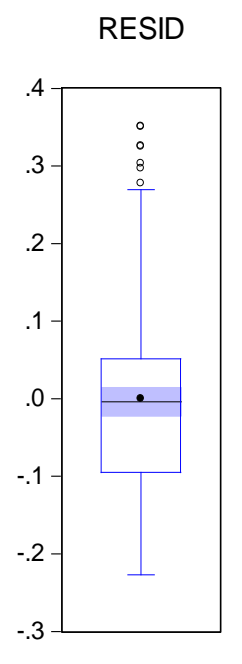

**Distribución de caja**

Concluimos señalando que pueden aplicarse otros métodos distintos del MCO, con las reservas del caso. También vemos que el modelo no pasa la mayoría de las pruebas aplicadas, por lo que no sirve para los objetivos establecidos, es necesario continuar "limpiando" la ecuación de regresión, lo cual haremos luego con los métodos de SERIES DE TIEMPO.

#### **2. Análisis de series de tiempo**

## **Analisis de series de tiempo del modelo Eficiencia Empresarial vs. Margen de Rentabilidad Operativa de la Empresa EPSASA-Ayacucho.**

Dependent Variable: MAROP Method: Least Squares Date: 09/29/14 Time: 16:55 Sample: 2001M01 2013M12 Included observations: 156

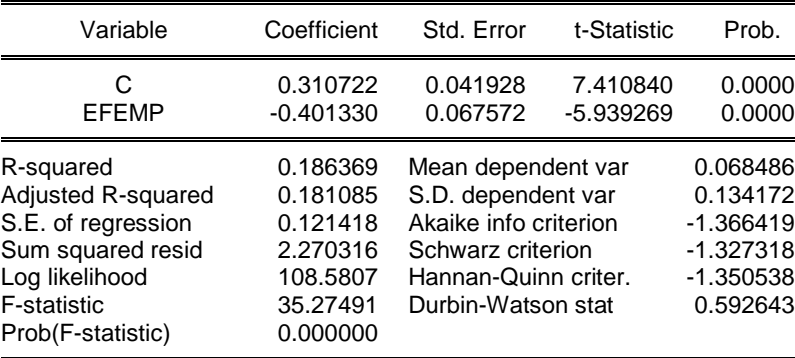

El modelo debe ser ESTACIONARIA, la serie estimada es MAROP=0.310722- 0.401330\*EFEMP, para ello planteamos:

#### **A. Estacionalidad**

Es un contraste más general que el DW, al permitir que la hipótesis alternativa tenga procesos estocásticos más generales de orden p AR(p) o medias móviles de orden q MA(q), y se puede utilizar en variables endógenas retardadas.

- : Ausencia de autocorrelación
- $H_1$ : AR(r) ó MA(r)

Con  $\alpha = 5\%$  = probabilidad de rechazar H<sub>0</sub>, siendo verdadera luego para aceptar H<sub>0</sub>: es necesario que la probabilidad sea mayor a 5%.

#### **Prueba de estacionalidad.**

Breusch-Godfrey Serial Correlation LM Test:

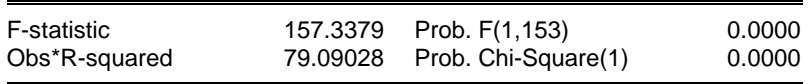

El contraste de Breusch-Godfrey para un retardo muestra una probabilidad asociada a Chi-Square igual a 0%, lo que permite rechazar la hipótesis nula de ausencia de correlación serial al 5% de significación a favor de la presencia de correlación serial mediante un esquema AR(r) ó MA(r).

#### **Análisis estacional del correlograma**

Date: 09/29/14 Time: 16:58 Sample: 2001M01 2013M12 Included observations: 156

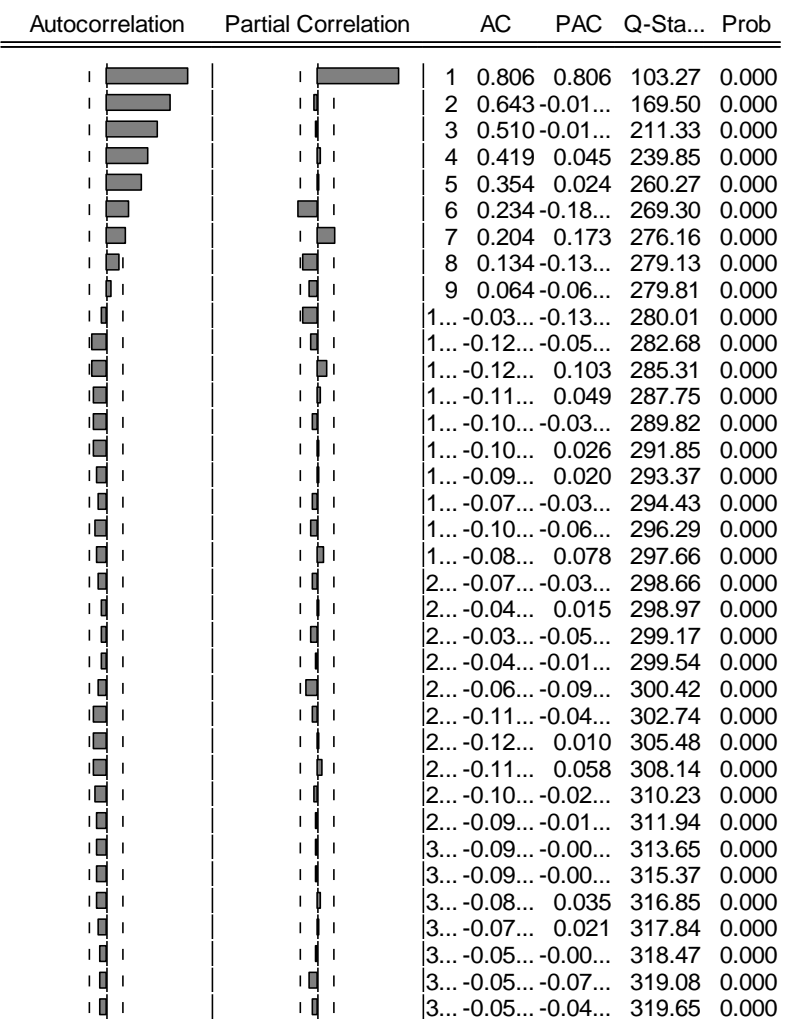

Dado que prob=0.0000 aceptamos  $H_1$ : si hay autocorrelación.

Para aceptar  $H_0$  la prob >5%.

Además las 2 gráficas salen de los límites de confianza.

Conclusión en la prueba vemos que hay autocorrelación, la serie no es estacionaria porque probabilidad <5% . Para que sea estacionaria la probabilidad debe ser > 5%.

En este gráfico se puede observar que existe una correlación entre las variables graficadas.

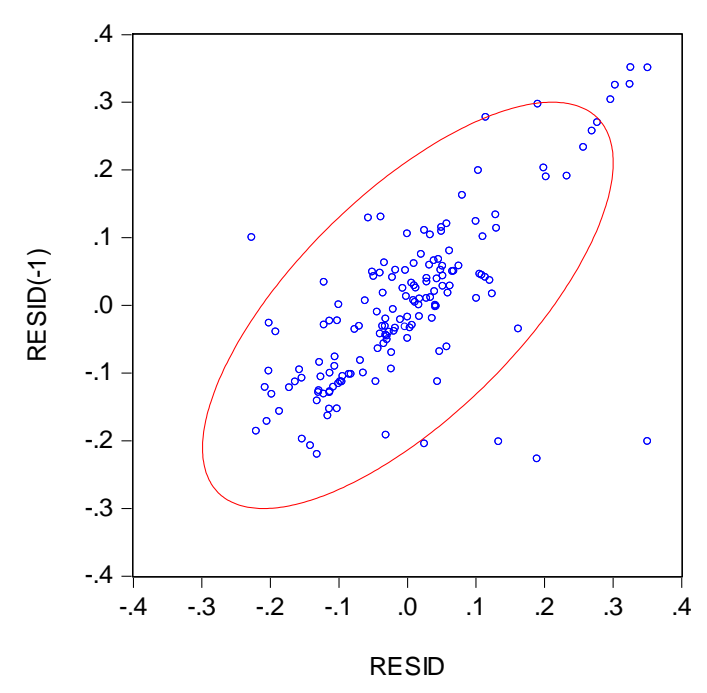

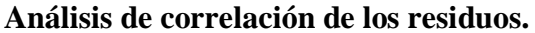

Esto confirma lo obtenido mediante el método de Breusch-Godfrey, que demostraba la presencia de correlación.

# **Analisis del modelo estacional<sup>35</sup> AR(1)xSAR(1)<sup>12</sup> de Eficiencia Empresarial vs.**

## **Margen de Rentabilidad Operativa de la Empresa EPSASA-Ayacucho.**

Dependent Variable: MAROP Method: Least Squares Date: 09/29/14 Time: 17:00 Sample (adjusted): 2002M02 2013M12 Included observations: 143 after adjustments Convergence achieved after 8 iterations

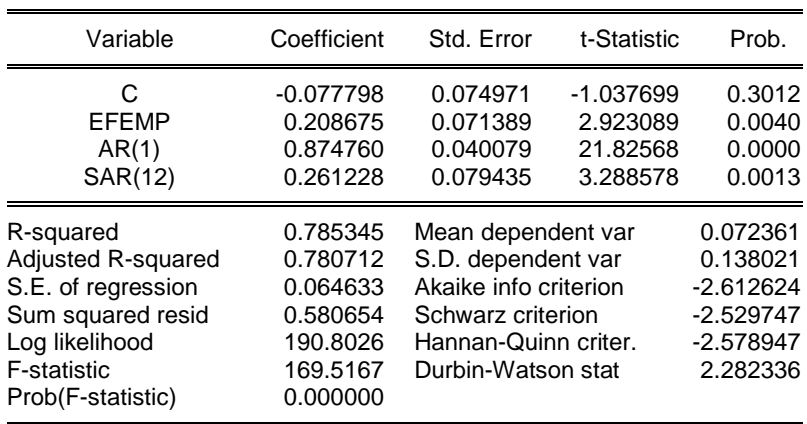

<sup>&</sup>lt;sup>35</sup> Cesar Pérez -Econometría Básica, primera edición 2012Modelo iterativo de Cochrane- Orcut, pag.120

**Análisis estacional AR(1)xSAR(1)<sup>12</sup> del correlograma.**

Date: 09/29/14 Time: 17:01 Sample: 2001M01 2013M12 Included observations: 143

 $\equiv$ 

 $\equiv$ 

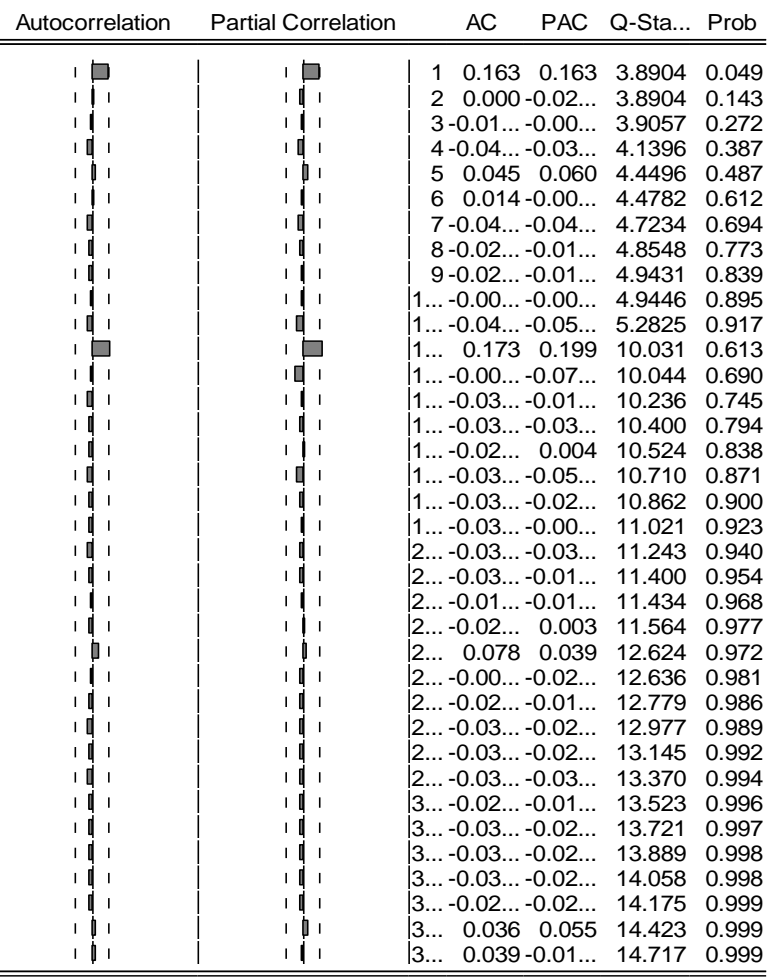

Interpretación: probabilidad $>5\%$  aceptamos  $H_0$  ya no hay autocorrelación ni correlación serial, la serie es estacionaria, ya podemos hacer todo, es decir, hacer análisis estructural.

#### **Prueba de estacionalidad con un rezagos.**

Breusch-Godfrey Serial Correlation LM Test:

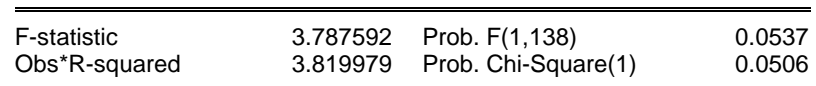

El contraste de Breusch-Godfrey para un retardo muestra una probabilidad asociada a Obs\*R-squared igual a 5.37%, lo que no permite rechazar la hipótesis nula de ausencia de correlación serial al 5% de significación.

En este gráfico se puede observar que no existe una correlación entre las variables graficadas.

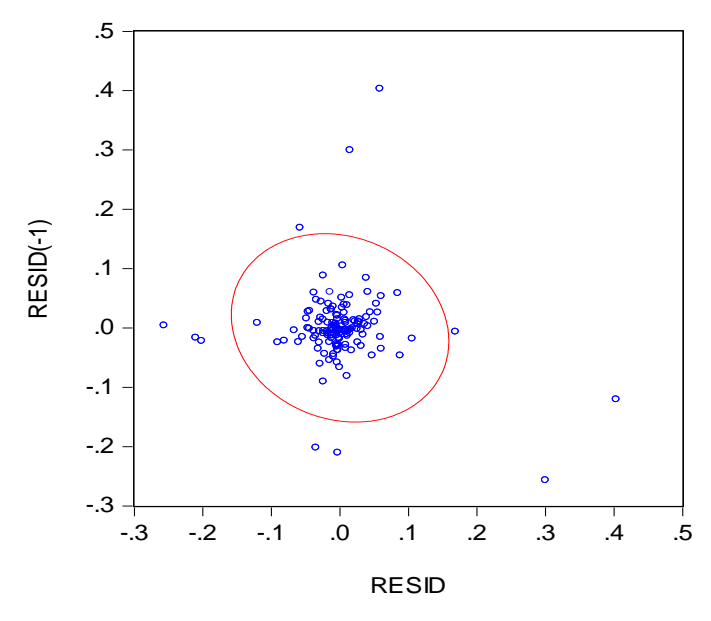

#### **Análisis de no correlación de los residuos.**

Esto confirma lo obtenido mediante el método de Breusch-Godfrey, que demostraba la ausencia de correlación.

#### **B. Heterocedasticidad**

La heteroscedasticidad significa que la varianza de las perturbaciones no es constante a lo largo de las observaciones, violando un supuesto básico del modelo  $(E(\varepsilon^2) \neq \sigma_i^2)$ .

- : Existe homocedasticidad.
- : Existe heterocedasticidad.

Con  $\alpha$ =5%= probabilidad de rechazar H<sub>0</sub>, siendo verdadera luego para aceptar H<sub>0</sub>: es necesario que la probabilidad sea mayor a 5%.

**Prueba de heterocedasticidad con un rezagos.**

Heteroskedasticity Test: ARCH

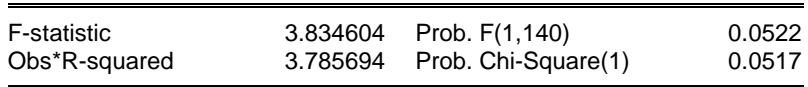

El contraste de ARCH para un retardo muestra una probabilidad asociada a Chi-Square igual a 5.17%, lo que no permite rechazar la hipótesis nula de la existencia de homocedasticidad al 5% de significación, por tanto se afirma que no existe heterocedasticidad en el modelo.

## **C. Prueba de hipótesis del modelo de eficiencia técnica y el margen de rentabilidad operativa de la empresa EPSASA-Ayacucho**

 $H_0: \beta_0 = 0$  La eficiencia empresarial no influye en el margen de rentabilidad operativa de la empresa EPSASA-Ayacucho en el periodo 2001 al 2013.  $H_1: \beta_0 \neq 0$  La eficiencia empresarial si influye en el margen de rentabilidad operativa de la empresa EPSASA-Ayacucho en el periodo 2001 al 2013.

 $MAROPE = a_0 + \beta_0 EFEMP + \mu_t$  $MAROPE_t - 0.077798 + 0.208675EFEMP + 0.874760AR(1)$  $+ 0.261228SAR(1)$  $R^2$ F  $R^2/k$  $(1 - R^2)$ /(  $F_{0.05,143-3-1} = 169.5167$  $F_{Tahla} = 3.0169$  $F_{caloulado} = 169.9951 > F_{Table} = 3.0169$ 

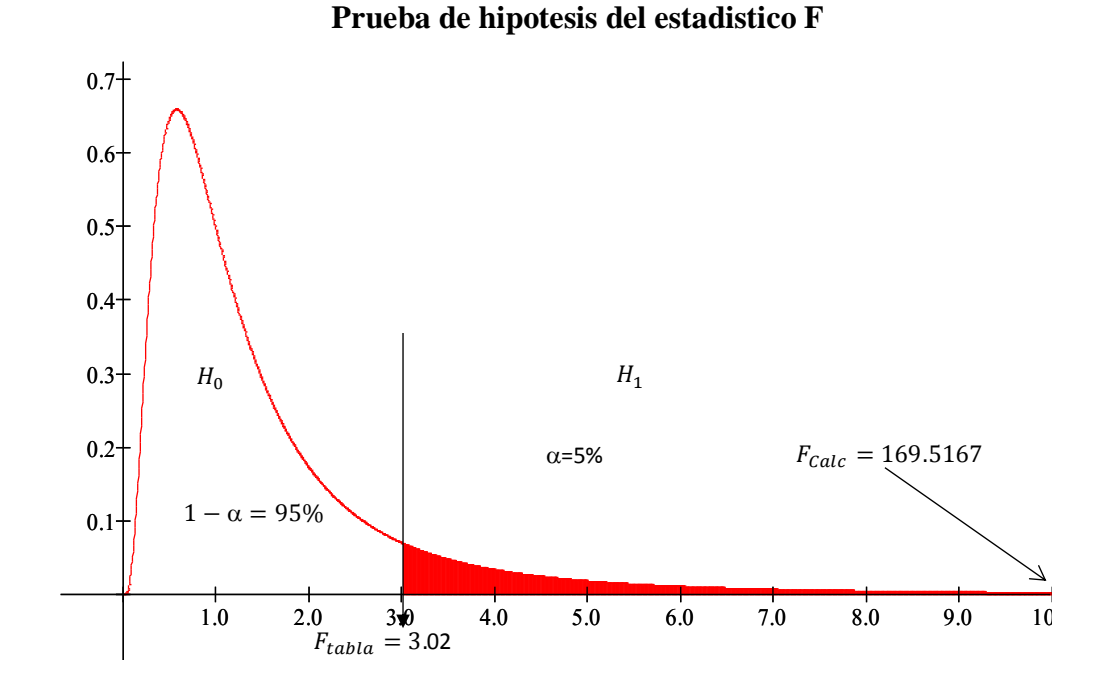

Se rechaza  $H_0: \beta_t = 0$  dado que  $F_{\text{calculated}}$  se encuentra en la zona de rechazo, por lo tanto β es estadísticamente significativo, con un nivel de confianza de 95%, además la probabilidad asociada al coeficiente es menor que el nivel de significancia de 0.05, por tanto se concluye que la eficiencia empresarial si influye en el margen de rentabilidad operativa de la empresa EPSASA-Ayacucho en el periodo 2001 al 2013.

#### **ANEXO 04**

**Primer hipótesis específico: La eficiencia técnica y margen de rentabilidad operativa de la empresa EPSASA-Ayacucho.**

**1. Análisis econométrico de mínimos cuadrados ordinarios**

#### **A. Representación gráfica**

Presentación de la Regresión Lineal Simple, en diagrama de dispersión.

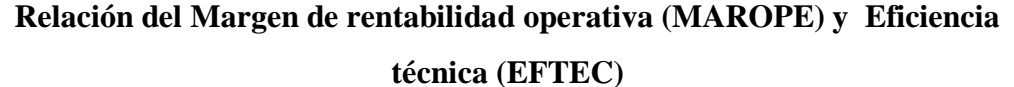

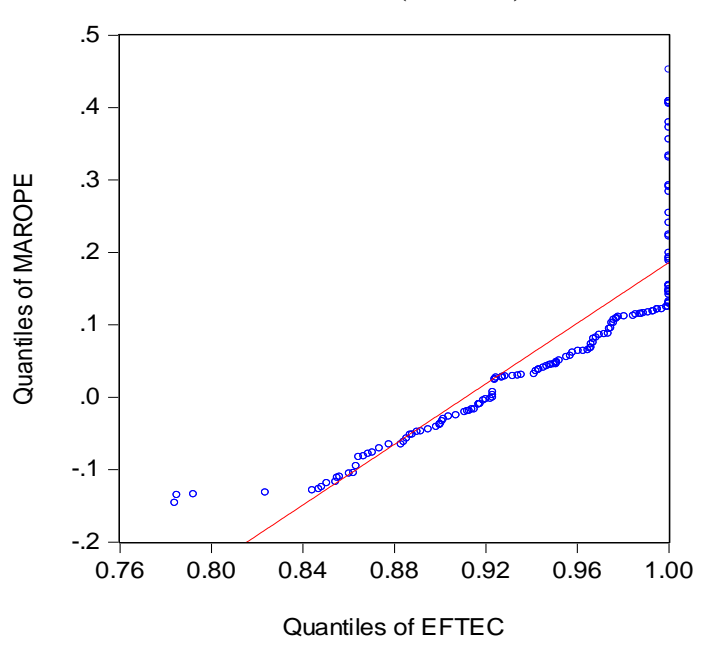

El Diagrama de Dispersión del Margen de Rentabilidad Operativa (MAROPE), y el Eficiencia Técnica (EFTEC), indican que ambas variables tienen una asociación positiva (correlación positiva) esto quiere decir que la propensión marginal de Eficiencia Técnica es positiva,  $\beta_0 > 0$ .

#### **B. Estimación de parámetros**

En el siguiente cuadro se observa que la significancia individual y conjunta es adecuada, un R cuadrado bajo y DW cercano a 0 que evidencia de una posible autocorrelacion positiva, lo que nos indica que el MAROPE esta explicado en un 22% por la variable EFTEC.

Sin embargo ahora profundizaremos el análisis para tener la certeza de que su ecuación de regresión realmente esta "limpia" de perturbaciones y puede usar para hacer los análisis de estructura, dinamismo, predicción, planeación y evaluación de políticas económicas.

## **Analisis de mínimos cuadrados ordinarios del modelo Eficiencia Tecnica vs. Margen de Rentabilidad Operativa de la Empresa EPSASA-**

**Ayacucho.**

Dependent Variable: MAROPE Method: Least Squares Date: 09/24/14 Time: 14:40 Sample (adjusted): 2002M03 2013M12 Included observations: 142 after adjustments

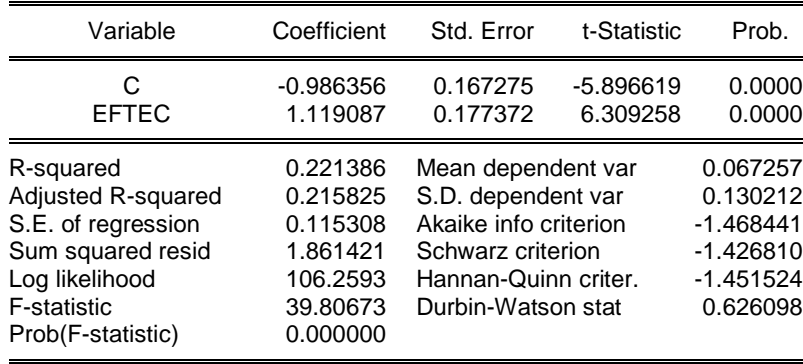

El análisis se inicia aplicando las pruebas de especificación del modelo; posteriormente se realizan otras pruebas hasta asegurar que la ecuación de regresión garantiza resultados confiables en el cumplimiento de los objetivos planteados al final del párrafo anterior.

#### **C. Pruebas de especificación del modelo**

40

#### **a. Pruebas de estabilidad estructural**

Si no hay cambio estructural:  $H_0$ . Las estimaciones de los parámetros se mantendrán constantes al ir aumentando la muestra secuencialmente y los residuos no se desviarán ampliamente de cero.

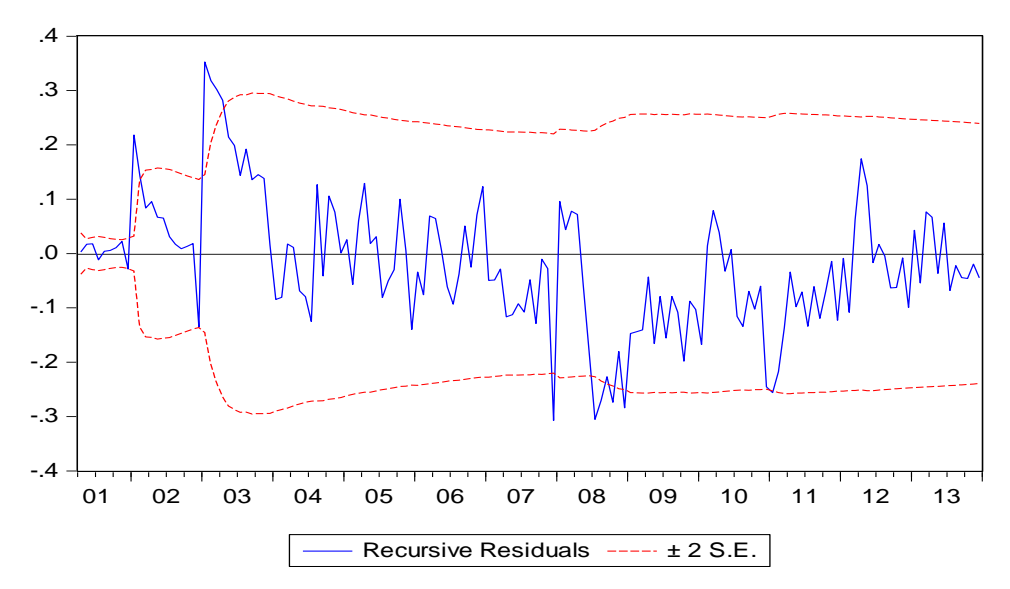

**Estabilidad estructural de Recursive Residuals**

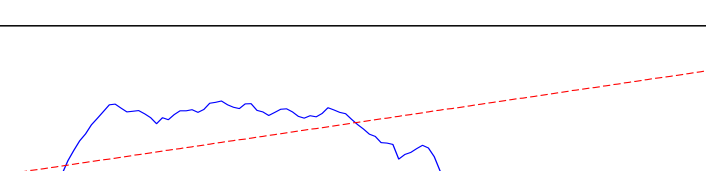

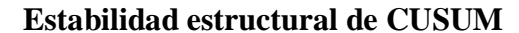

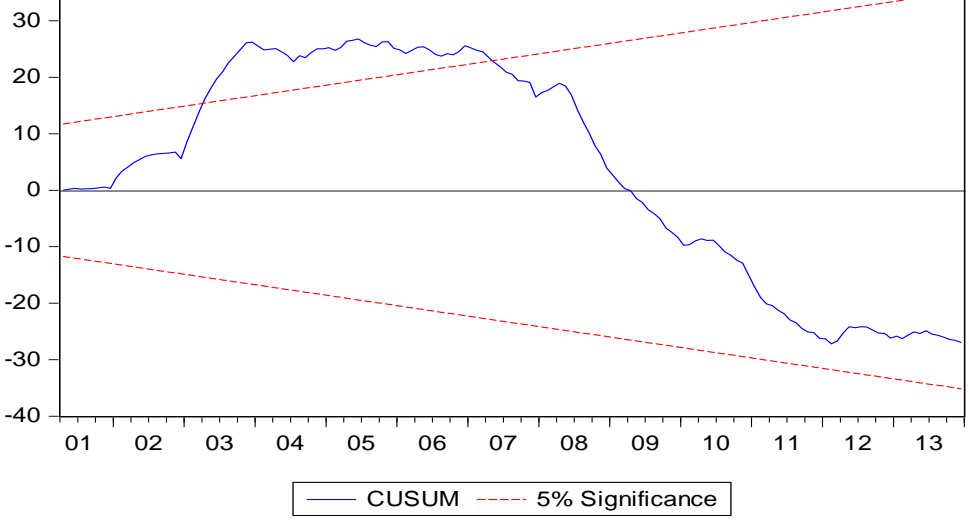

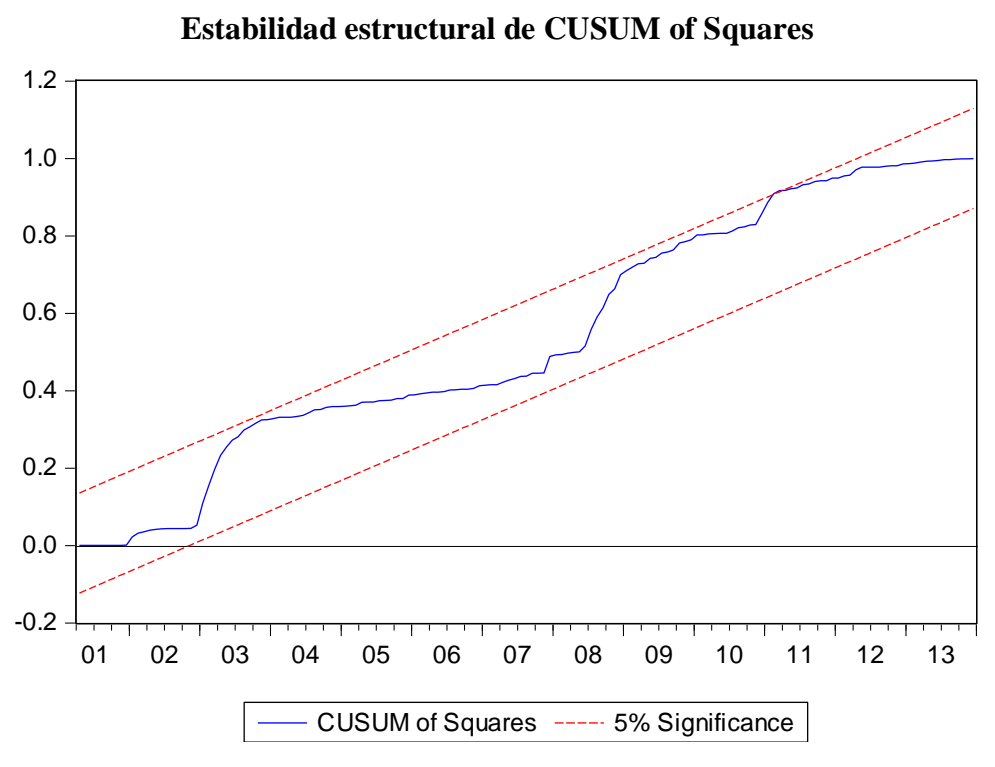

Se observa el comportamiento de los estimadores dentro de las bandas de confianza construidas a  $\pm$  dos veces su  $\sigma$ , es decir, los coeficientes varían mucho con el cambio del tamaño de la muestra y por consiguiente, no existe estabilidad estructural.

#### **b. Errores de Especificación en la forma funcional**

Se analizan con el contraste RESET elaborado por Ramsey en 1969<sup>36</sup>, el cual permite identificar si se está usando una forma lineal incorrecta y cualquier error de omisión o la presencia de correlaciones entre las variables explicativas y la perturbación.

: Hay linealidad en el modelo

 $\overline{a}$ 

: No hay linealidad en el modelo

<sup>&</sup>lt;sup>36</sup> Ursicino Carrascal, Análisis Econométrico con EVIEWS, Segunda edición 2004, pag 203

#### **Prueba de Ramsey de especificación del modelo**

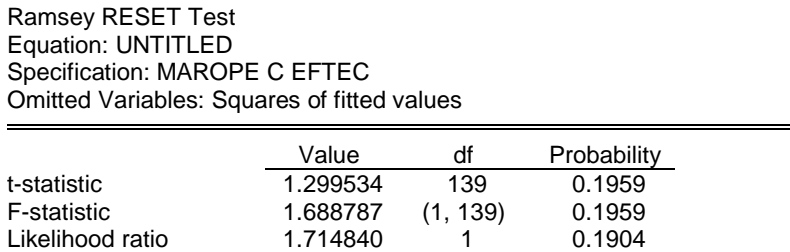

Con  $\alpha = 5$  % = probabilidad de rechazar una hipótesis cierta, decimos que al tener F y  $x^2$  probabilidades mayor a 5% ello indica que no se debe rechazar  $H_0$ , y concluir que hay linealidad (aceptar  $H_0$ ).

#### **c. Normalidad de las Perturbaciones.**

Este supuesto es básico para el uso de otros métodos de estimación distintos al de MCO y para hacer inferencias a partir del modelo. Por ello es fundamental plantear y verificar la  $H_0$ :

 $H_0$ : Hay normalidad en las perturbaciones JB = 0.

 $H_1$ : No hay normalidad en las perturbaciones JB  $\neq$  0.

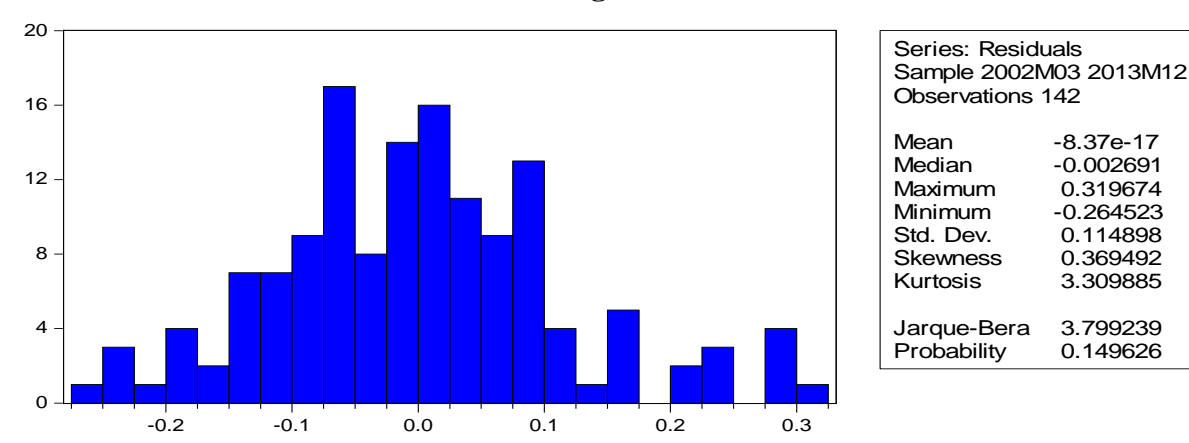

#### **Presentación del histograma de los residuos**

0.114898<br>0.369492

3.309885

El estadístico de Jarque-Bera no rechaza la hipótesis de que los errores están distribuidos normalmente, pues el estadístico de JB está por debajo de 5.99 y la probabilidad es mayor al 5%, además se observa que los coeficientes de asimetría y curtosis se aproximan a 0 y 3, respectivamente.

Aceptamos  $H_0$  y decimos que el modelo respeta el supuesto de normatividad. Indudablemente que a medida que JB tiende a cero, la curva de la ecuación de regresión tendera a la normal. Al ser JB =3.799 con una asimetría=0.369 (positiva) explica que la distribución de datos está ligeramente cargada a la derecha y como Kurtosis = 3.31, que la curva es leptokurtica.

#### **d. Prueba de Normalidad (Quantile - Quantile)**

Para que exista normalidad en los residuos los puntos deberán estar a lo largo de la recta, pero si los puntos están muy dispersos y la mayoría está fuera de la recta, entonces se concluye que no existe normalidad.

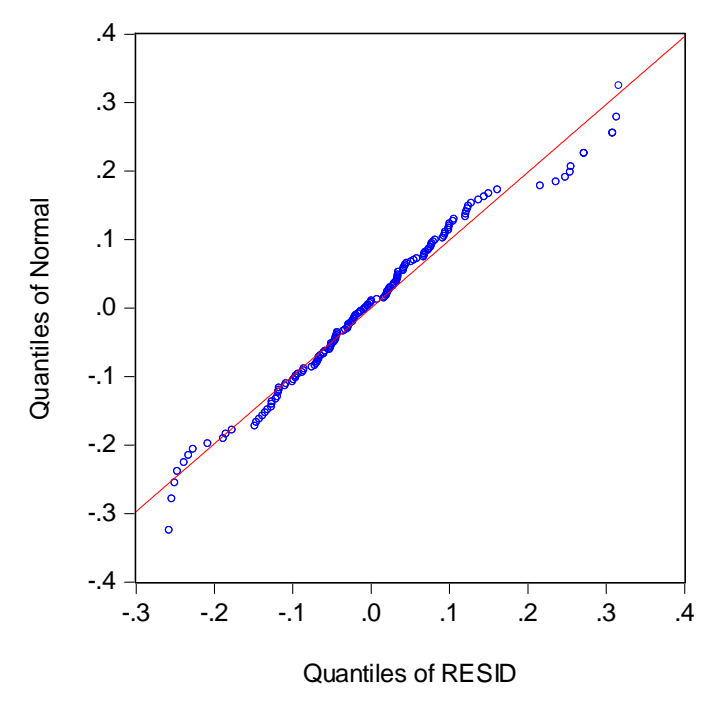

**Prueba de Normalidad (Quantile - Quantile)**

Como se puede apreciar que la mayoría de los puntos no están sobre la recta entonces podemos decir que la variable Resid (Error) no tiene una distribución normal.

#### **e. Diagrama de Caja**

En el gráfico la media está en medio de la caja y los "bigotes" tienen la misma distancia a la caja, sin embargo se observa valores atípicos en el cuartil cuatro.

#### **Distribución de caja**

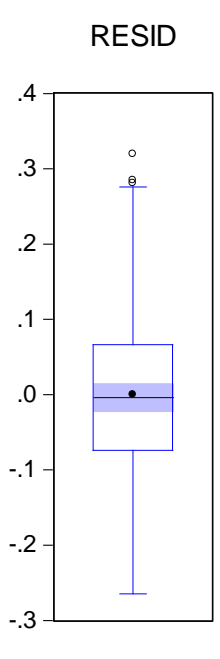

Concluimos señalando que pueden aplicarse otros métodos distintos del MCO, con las reservas del caso. También vemos que el modelo no pasa la mayoría de las pruebas aplicadas, por lo que no sirve para los objetivos establecidos, es necesario continuar "limpiando" la ecuación de regresión, lo cual haremos luego con los métodos de SERIES DE TIEMPO.

#### **2. Análisis de series de tiempo**

#### **Analisis de series de tiempo del modelo Eficiencia Tecnica vs. Margen de**

**Rentabilidad Operativa de la Empresa EPSASA-Ayacucho.**

Dependent Variable: MAROPE Method: Least Squares Date: 09/24/14 Time: 14:40 Sample (adjusted): 2002M03 2013M12 Included observations: 142 after adjustments

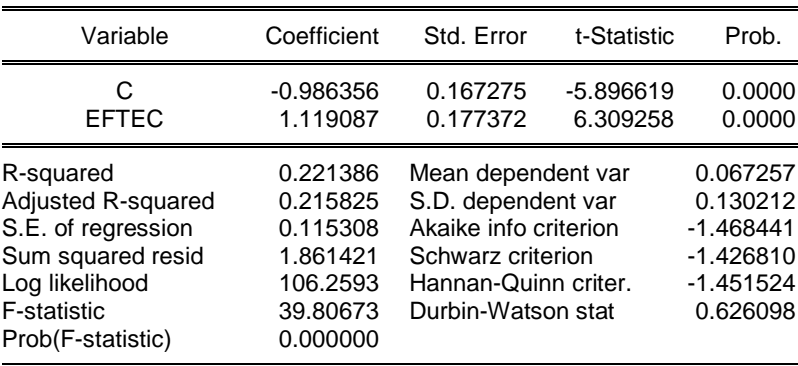

El modelo debe ser ESTACIONARIA, la serie estimada es MAROPE= - 0.986356+1.119087\*EFTEC, para ello planteamos:

#### **A. Estacionalidad**

Es un contraste más general que el DW, al permitir que la hipótesis alternativa tenga procesos estocásticos más generales de orden p AR(p) o medias móviles de orden q MA(q), y se puede utilizar en variables endógenas retardadas.

 $H_0$ : Ausencia de autocorrelación

 $H_1$ : AR(r) ó MA(r)

Con  $\alpha = 5\%$  probabilidad de rechazar H<sub>0</sub>, siendo verdadera luego para aceptar H<sub>0</sub>: es necesario que la probabilidad sea mayor a 5%.
#### **Prueba de estacionalidad.**

Breusch-Godfrey Serial Correlation LM Test:

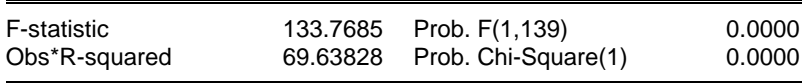

El contraste de Breusch-Godfrey para un retardo muestra una probabilidad asociada a Obs\*R-squared igual a 0%, lo que permite rechazar la hipótesis nula de ausencia de correlación serial al 5% de significación a favor de la presencia de correlación serial mediante un esquema AR(r) ó MA(r).

#### **Análisis estacional del correlograma**

Date: 09/24/14 Time: 14:53 Sample: 2001M01 2013M12 Included observations: 142

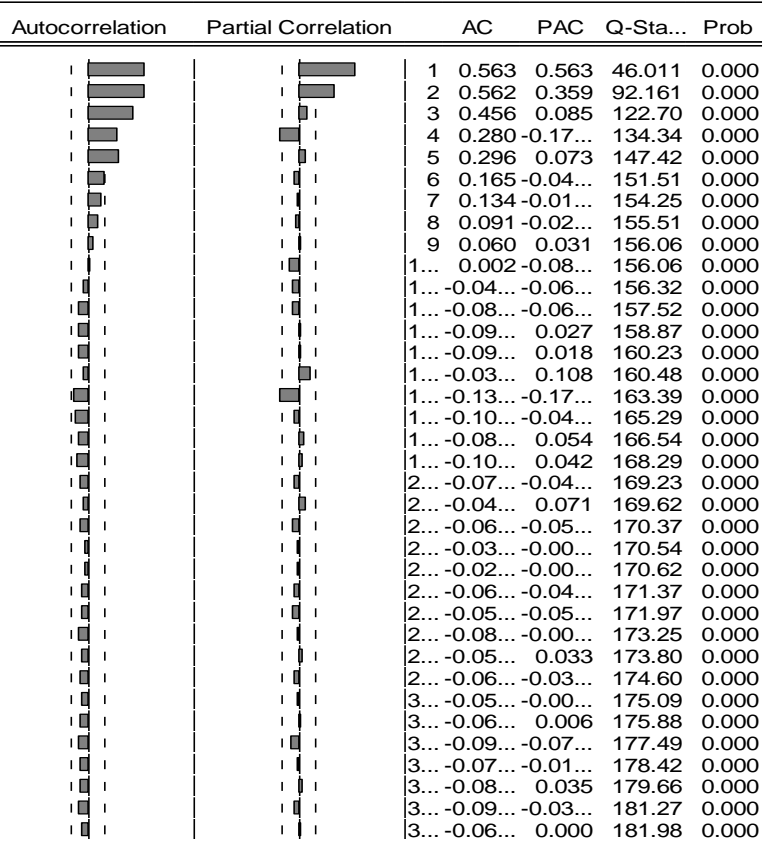

Dado que prob=0.0000 aceptamos  $H_1$ : si hay autocorrelación.

Para aceptar  $H_0$  la prob >5%.

Además las 2 gráficas salen de los límites de confianza.

Conclusión en la prueba vemos que hay autocorrelación, la serie no es estacionaria porque probabilidad <5%. Para que sea estacionaria la probabilidad debe ser > 5%.

En este gráfico se puede observar que existe una correlación entre las variables graficadas.

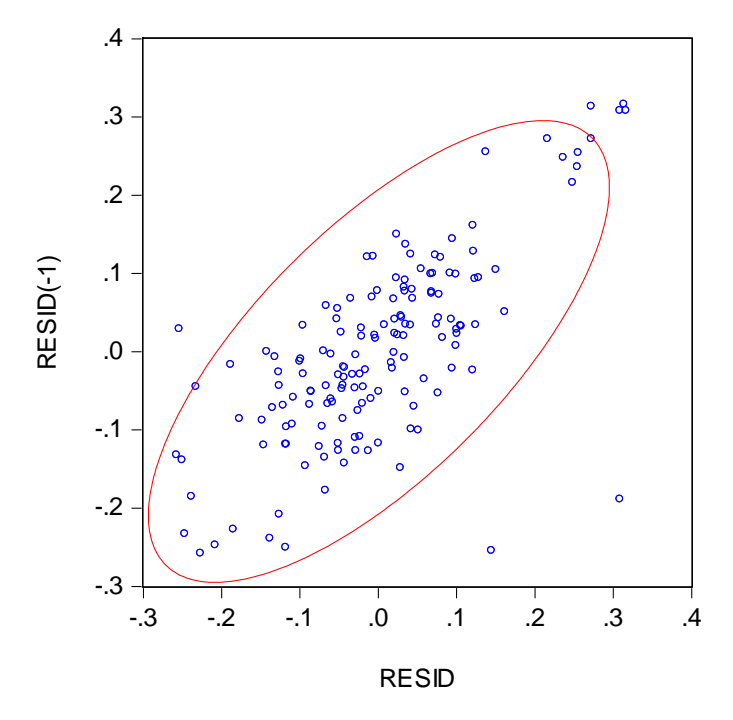

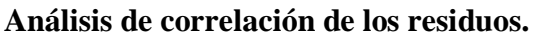

Esto confirma lo obtenido mediante el método de Breusch-Godfrey, que demostraba la presencia de correlación.

# **Analisis del modelo estacional<sup>37</sup> AR(1)xSAR(1)<sup>12</sup> de Eficiencia Tecnica vs. Margen**

## **de Rentabilidad Operativa de la Empresa EPSASA-Ayacucho.**

Dependent Variable: MAROPE

Method: Least Squares

Date: 09/24/14 Time: 15:01

Sample (adjusted): 2003M04 2013M12 Included observations: 129 after adjustments Convergence achieved after 6 iterations

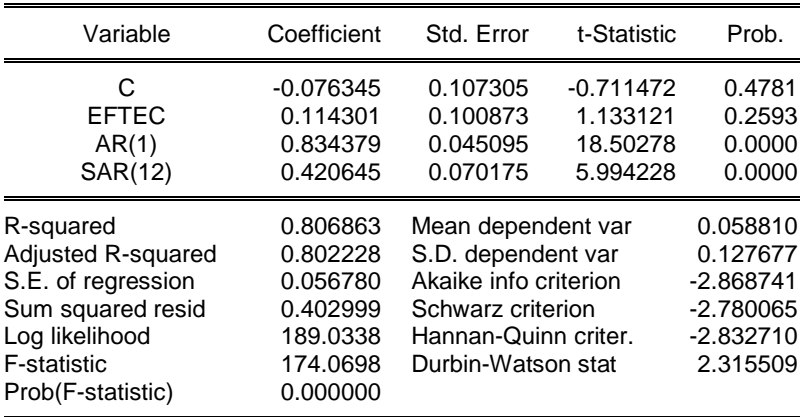

 $\overline{a}$ 

<sup>&</sup>lt;sup>37</sup> Cesar Pérez -Econometría Básica, primera edición 2012Modelo iterativo de Cochrane- Orcut, pag.120

#### **Análisis estacional AR(1)xSAR(1)<sup>12</sup> del correlograma.**

Date: 09/24/14 Time: 14:28 Sample: 2001M01 2013M12 Included observations: 129

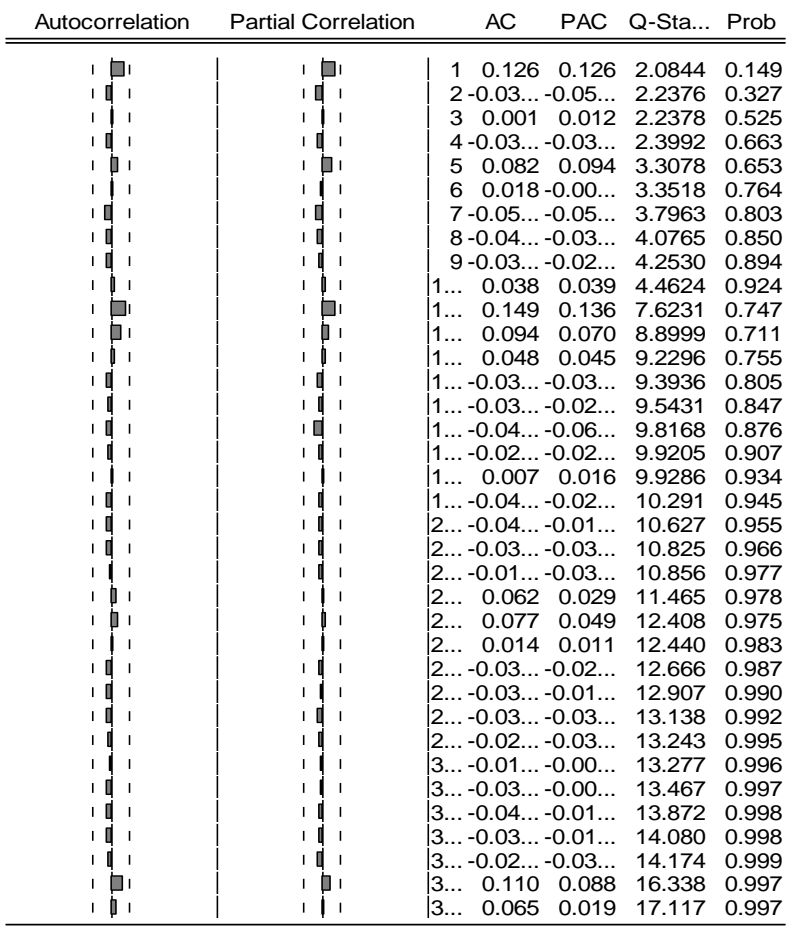

Interpretación: probabilidad $>5\%$  aceptamos  $H_0$  ya no hay autocorrelación ni correlación serial, la serie es estacionaria, ya podemos hacer todo, es decir, hacer análisis estructural.

#### **Prueba de estacionalidad con dos rezagos.**

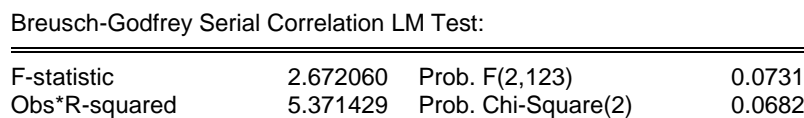

El contraste de Breusch-Godfrey para un retardo muestra una probabilidad asociada a Obs\*R-squared igual a 6.82%, lo que permite no rechazar la hipótesis nula de ausencia de correlación serial al 5% de significación.

En este gráfico se puede observar que no existe una correlación entre las variables graficadas.

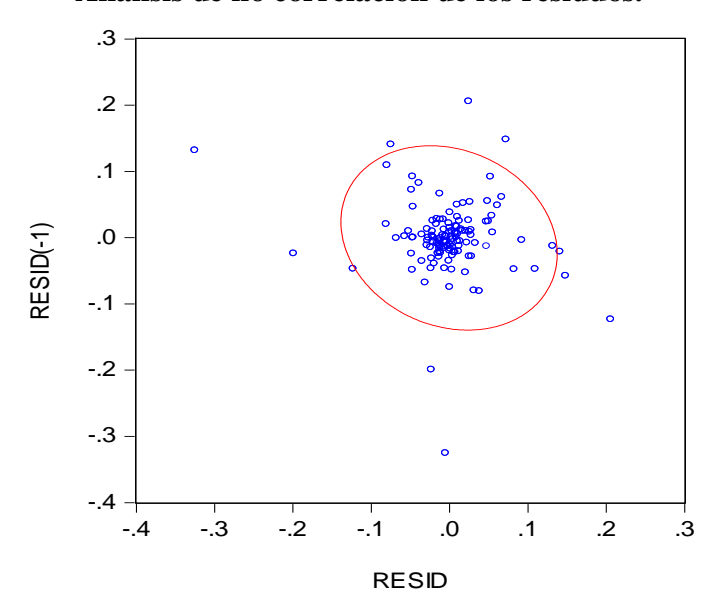

**Análisis de no correlación de los residuos.**

Esto confirma lo obtenido mediante el método de Breusch-Godfrey, que demostraba la ausencia de correlación.

#### **B. Heterocedasticidad**

La heteroscedasticidad significa que la varianza de las perturbaciones no es constante a lo largo de las observaciones, violando un supuesto básico del modelo  $(E(\varepsilon^2) \neq \sigma_i^2)$ .

- $H_0$ : Existe homocedasticidad.
- H<sub>1</sub> : Existe heterocedasticidad.

Con  $\alpha$ =5%= probabilidad de rechazar H<sub>0</sub>, siendo verdadera luego para aceptar H<sub>0</sub>: es necesario que la probabilidad sea mayor a 5%.

#### **Prueba de heterocedasticidad con un rezagos.**

Heteroskedasticity Test: ARCH

| F-statistic   | 2.025325 Prob. F(1,126)      | 0.1572 |
|---------------|------------------------------|--------|
| Obs*R-squared | 2.024924 Prob. Chi-Square(1) | 0.1547 |

El contraste de ARCH para un retardo muestra una probabilidad asociada a Chi-Square igual a 15.47%, lo que no permite rechazar la hipótesis nula de la existencia de homocedasticidad al 5% de significación, por tanto se afirma que no existe heterocedasticidad en el modelo.

## **C. Prueba de hipótesis del modelo de eficiencia técnica y el margen de rentabilidad operativa de la empresa EPSASA-Ayacucho**

 $H_0: \beta_0 = 0$  La eficiencia técnica no incide en el margen de rentabilidad operativa de la empresa EPSASA-Ayacucho.

 $H_1$ :  $\beta_0 \neq 0$  La eficiencia técnica si incide en el margen de rentabilidad operativa de la empresa EPSASA-Ayacucho.

 $MAROPE = a_0 + \beta_0 EFTEC + \mu_t$  $MAROPE_t$ 

> $= -0.076345 + 0.114301EFTEC + 0.834379AR(1)$  $+ 0.420645 SAR(1)$

 $R^2$ 

F  $R^2/k$  $(1 - R^2) / ($  $F_{0.05,129-3-1} = 174.0698$  $F_{Tahla} = 3.0192$  $F_{caloulado} = 174.069 > F_{Table} = 3.0192$ 

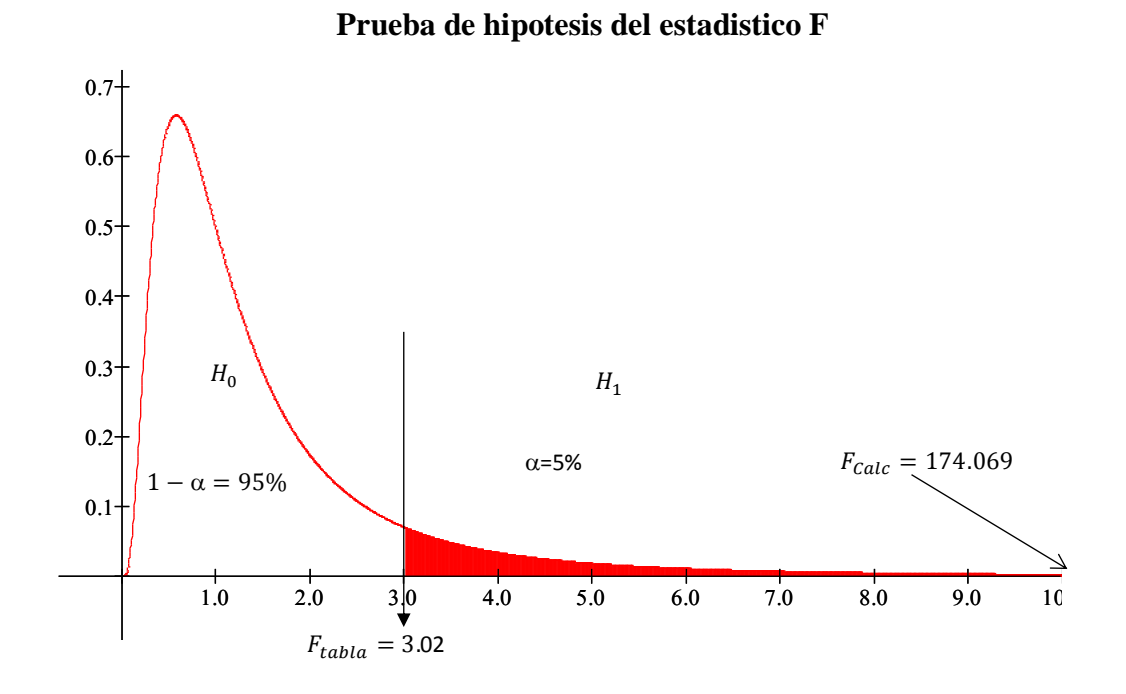

Se rechaza  $H_0: \beta_t = 0$  dado que  $F_{\text{calculated}}$  se encuentra en la zona de rechazo, por lo tanto β es estadísticamente significativo, con un nivel de confianza de 95%, además la probabilidad asociada al coeficiente es menor que el nivel de significancia de 0.05, por tanto se concluye que la eficiencia técnica si incide en el margen de rentabilidad operativa de la empresa EPSASA-Ayacucho.

#### **ANEXO 05**

**Segundo hipótesis específico: La eficiencia asignativa y margen de rentabilidad operativa de la empresa EPSASA-Ayacucho.**

**1. Análisis econométrico de mínimos cuadrados ordinarios**

#### **A. Representación gráfica**

Presentación de la Regresión Lineal Simple, en diagrama de dispersión.

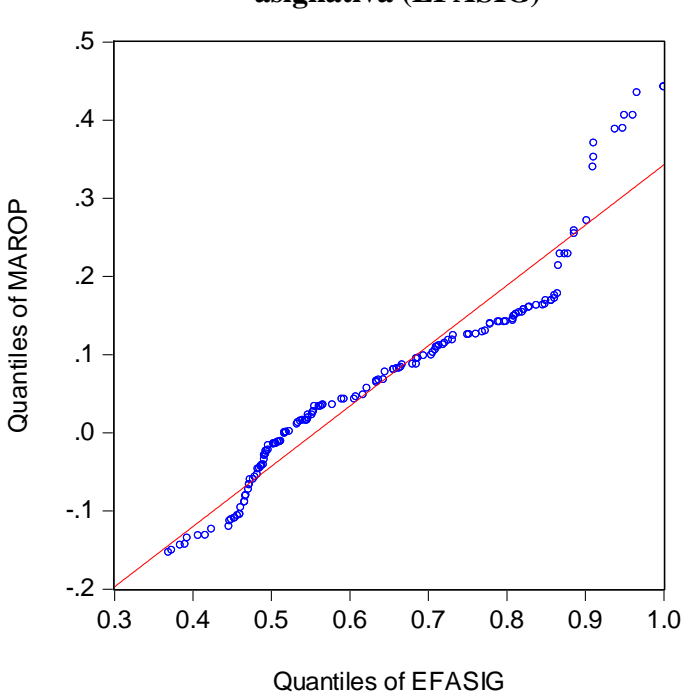

**Relación del Margen de rentabilidad operativa (MAROP) y Eficiencia asignativa (EFASIG)**

El Diagrama de Dispersión del Margen de Rentabilidad Operativa (MAROP), y el Eficiencia Asignativa (EFASIG), indican que ambas variables tienen una asociación positiva (correlación positiva) esto quiere decir que la propensión marginal de Eficiencia Técnica es positiva,  $\beta_0 > 0$ .

#### **B. Estimación de parámetros**

En el siguiente cuadro se observa que la significancia individual y conjunta es adecuada, un R cuadrado bajo y DW cercano a 0 que evidencia de una posible autocorrelacion positiva, lo que nos indica que el MAROP esta explicado en un 24.72% por la variable EFASIG.

Sin embargo ahora profundizaremos el análisis para tener la certeza de que su ecuación de regresión realmente esta "limpia" de perturbaciones y puede usar para hacer los análisis de estructura, dinamismo, predicción, planeación y evaluación de políticas económicas.

## **Analisis de mínimos cuadrados ordinarios del modelo Eficiencia Asignativa vs. Margen de Rentabilidad Operativa de la Empresa EPSASA-Ayacucho.**

Dependent Variable: MAROP Method: Least Squares Date: 09/29/14 Time: 15:27 Sample: 2001M01 2013M12 Included observations: 156

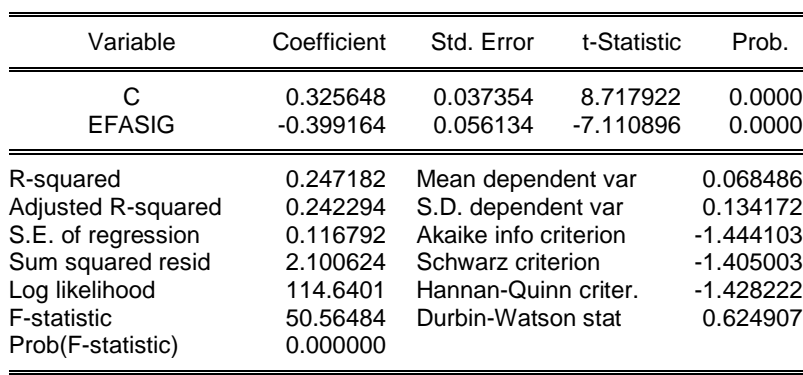

El análisis se inicia aplicando las pruebas de especificación del modelo; posteriormente se realizan otras pruebas hasta asegurar que la ecuación de regresión garantiza resultados confiables en el cumplimiento de los objetivos planteados al final del párrafo anterior.

#### **C. Pruebas de especificación del modelo**

#### **a. Pruebas de estabilidad estructural**

Si no hay cambio estructural:  $H_0$ . Las estimaciones de los parámetros se mantendrán constantes al ir aumentando la muestra secuencialmente y los residuos no se desviarán ampliamente de cero."

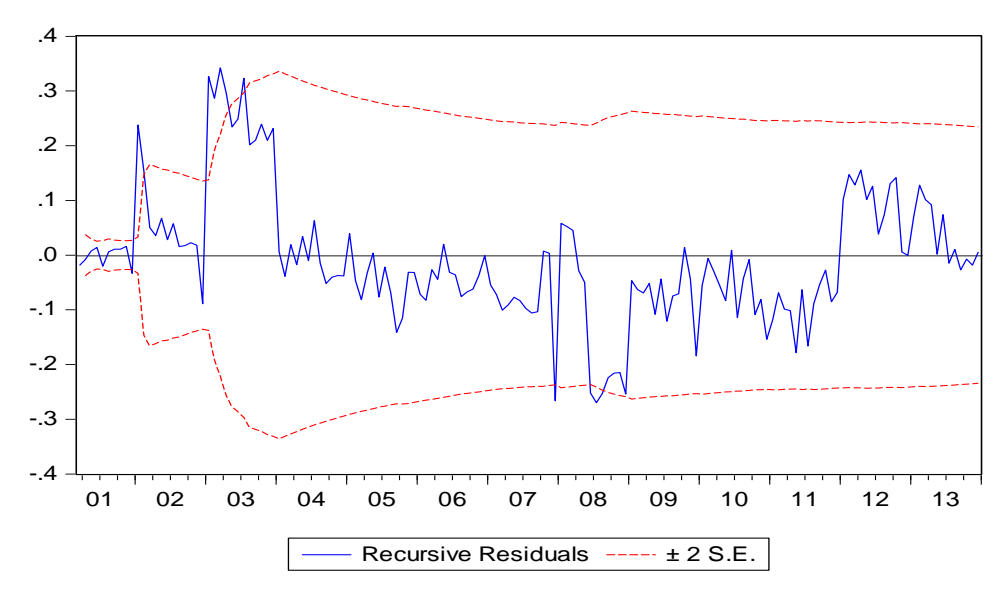

**Estabilidad estructural de Recursive Residuals**

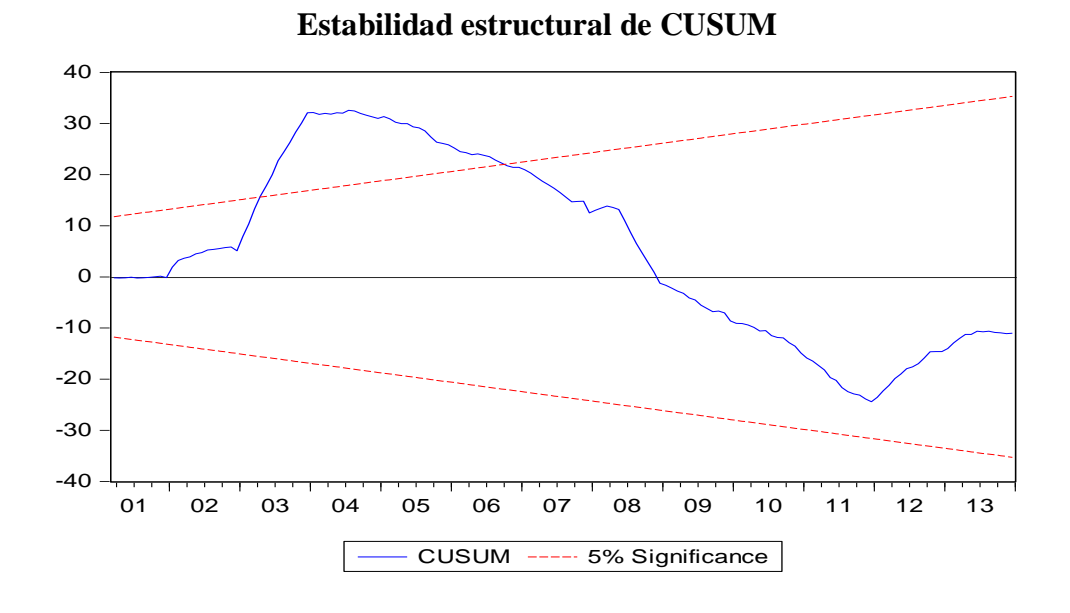

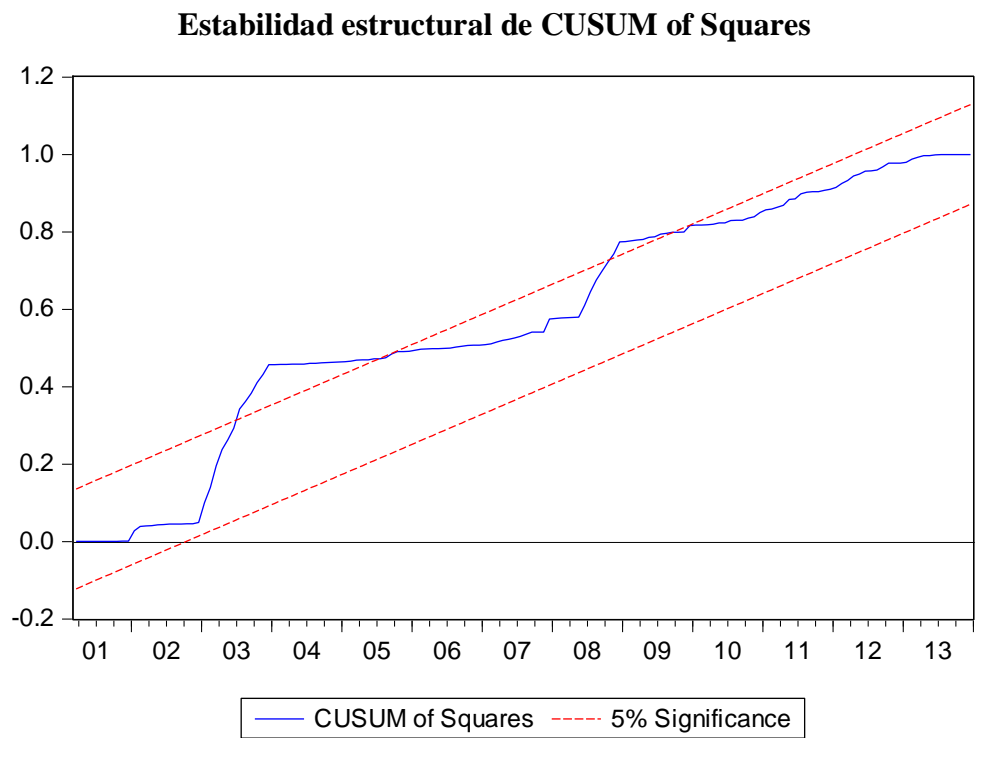

Se observa el comportamiento de los estimadores fuera de las bandas de confianza construidas a  $\pm$  dos veces su  $\sigma$ , es decir, los coeficientes varían mucho con el cambio del tamaño de la muestra y por consiguiente, no existe estabilidad estructural.

### **b. Errores de Especificación en la forma funcional**

Se analizan con el contraste RESET elaborado por Ramsey en 1969<sup>38</sup>, el cual permite identificar si se está usando una forma lineal incorrecta y cualquier error de omisión o la presencia de correlaciones entre las variables explicativas y la perturbación.

: Hay linealidad en el modelo

 $\overline{a}$ 

: No hay linealidad en el modelo

<sup>&</sup>lt;sup>38</sup> Ursicino Carrascal, Análisis Econométrico con EVIEWS, Segunda edición 2004, pag 203

#### **Prueba de Ramsey de especificación del modelo**

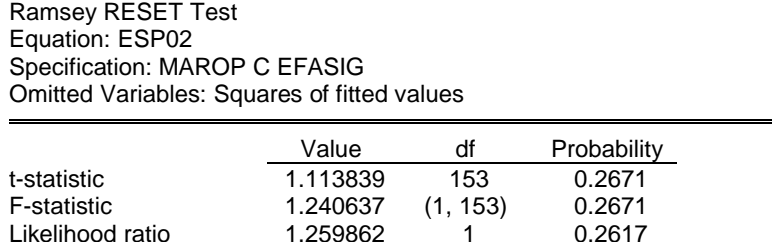

Con  $\alpha = 5$  % = probabilidad de rechazar una hipótesis cierta, decimos que al tener F y  $x^2$  probabilidades mayor a 5% ello indica que no se debe rechazar  $H_0$ , y concluir que hay linealidad (aceptar  $H_0$ ).

#### **c. Normalidad de las perturbaciones.**

Este supuesto es básico para el uso de otros métodos de estimación distintos al de MCO y para hacer inferencias a partir del modelo. Por ello es fundamental plantear y verificar la  $H_0$ :

 $H_0$ : Hay normalidad en las perturbaciones JB = 0.

 $H_1$ : No hay normalidad en las perturbaciones JB  $\neq$  0.

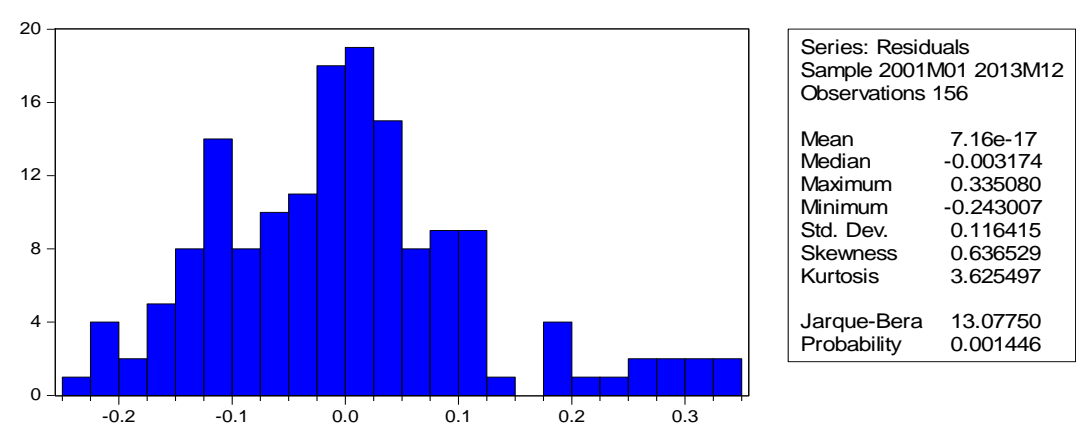

#### **Presentación del histograma de los residuos**

El estadístico de Jarque-Bera rechaza la hipótesis de que los errores están distribuidos normalmente, pues el estadístico de JB está por encima de 5.99 y la probabilidad es menor al 5%, además se observa que los coeficientes de asimetría y curtosis se aproximan a 1 y 4, respectivamente.

#### **d. Prueba de Normalidad (Quantile - Quantile)**

Para que exista normalidad en los residuos los puntos deberán estar a lo largo de la recta, pero si los puntos están muy dispersos y la mayoría está fuera de la recta, entonces se concluye que no existe normalidad.

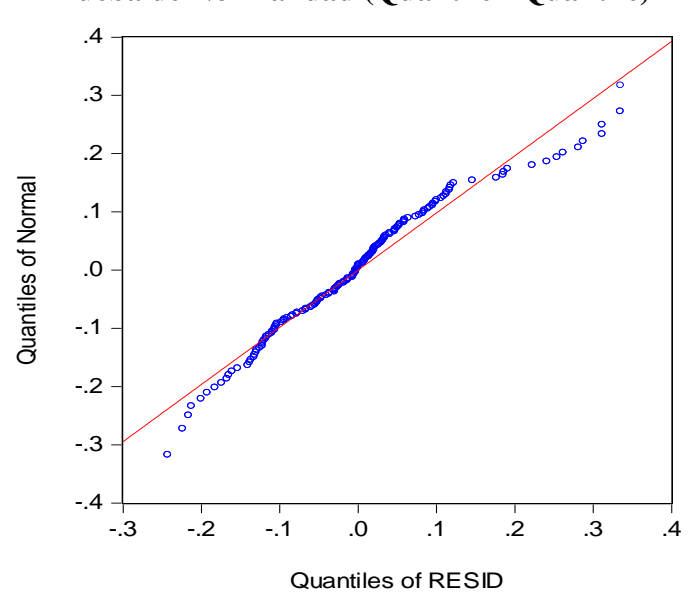

**Prueba de Normalidad (Quantile - Quantile)**

Como se puede apreciar que la mayoría de los puntos no están sobre la recta entonces podemos decir que la variable Resid (Error) no tiene una distribución normal.

### **e. Diagrama de Caja**

En el gráfico la media está en medio de la caja y los "bigotes" tienen la misma distancia a la caja, sin embargo se observa valores atípicos en el cuartil cuatro.

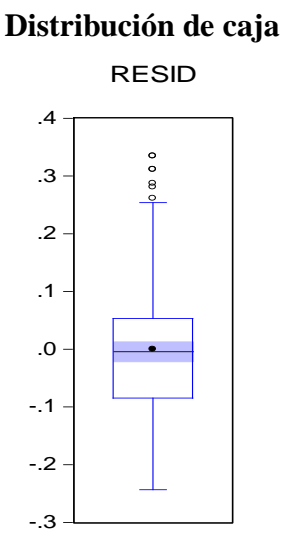

Concluimos señalando que pueden aplicarse otros métodos distintos del MCO, con las reservas del caso. También vemos que el modelo no pasa la mayoría de las pruebas aplicadas, por lo que no sirve para los objetivos establecidos, es necesario continuar "limpiando" la ecuación de regresión, lo cual haremos luego con los métodos de SERIES DE TIEMPO.

### **2. Análisis de series de tiempo**

## **Analisis de series de tiempo del modelo Eficiencia Asignativa vs. Margen de Rentabilidad Operativa de la Empresa EPSASA-Ayacucho.**

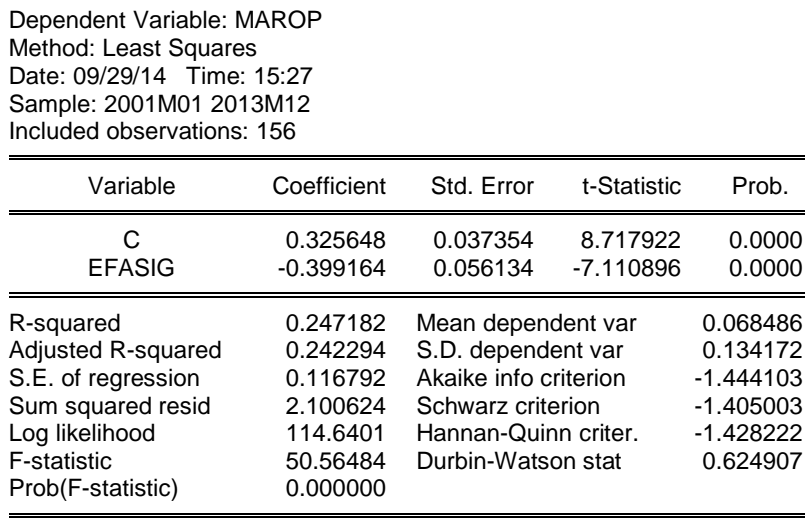

El modelo debe ser ESTACIONARIA, la serie estimada es MAROP=0.325648- 0.399164\*EFASIG, para ello planteamos:

#### **A. Estacionalidad**

Es un contraste más general que el DW, al permitir que la hipótesis alternativa tenga procesos estocásticos más generales de orden p AR(p) o medias móviles de orden q MA(q), y se puede utilizar en variables endógenas retardadas.

: Ausencia de autocorrelación

 $H_1$ : AR(r) ó MA(r)

Con  $\alpha$ =5%= probabilidad de rechazar H<sub>0</sub>, siendo verdadera luego para aceptar H<sub>0</sub>: es necesario que la probabilidad sea mayor a 5%.

#### **Prueba de estacionalidad.**

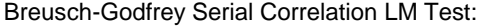

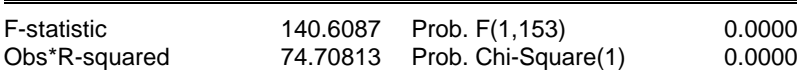

El contraste de Breusch-Godfrey para un retardo muestra una probabilidad asociada a Prob. Chi-Square a 0%, lo que permite rechazar la hipótesis nula de ausencia de correlación serial al 5% de significación a favor de la presencia de correlación serial mediante un esquema AR(r) ó MA(r).

#### **Análisis estacional del correlograma**

Date: 09/29/14 Time: 15:42 Sample: 2001M01 2013M12 Included observations: 156

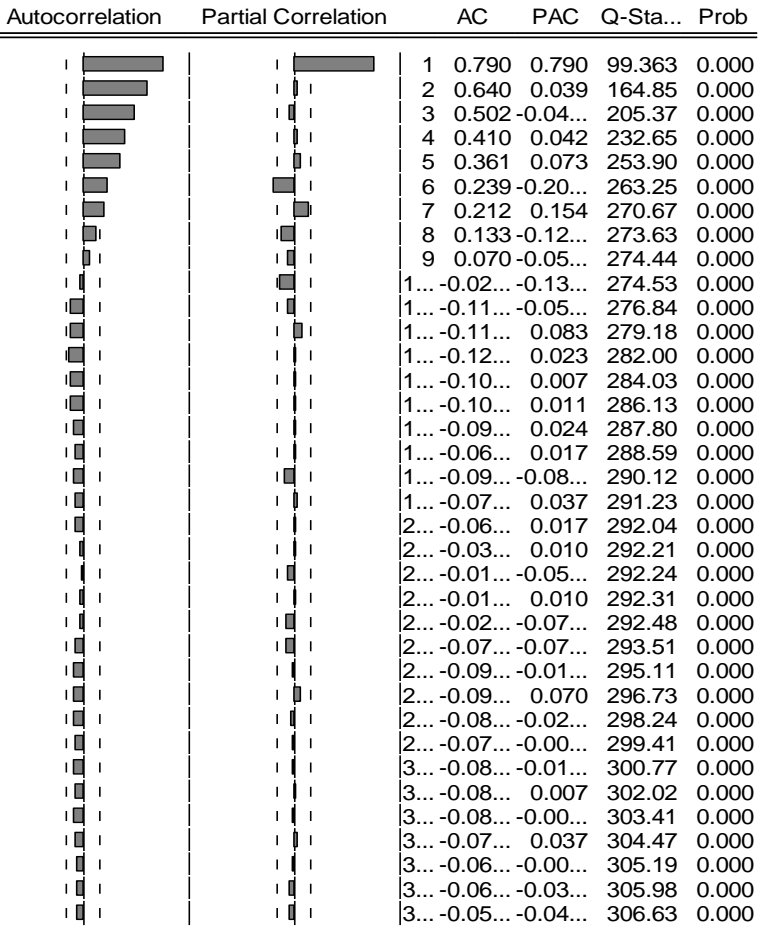

Dado que prob=0.0000 aceptamos  $H_1$ : si hay autocorrelación.

Para aceptar  $H_0$  la prob >5%.

Además las 2 gráficas salen de los límites de confianza.

Conclusión en la prueba vemos que hay autocorrelación, la serie no es estacionaria porque probabilidad <5% . Para que sea estacionaria la probabilidad debe ser > 5%.

En este gráfico se puede observar que existe una correlación entre las variables graficadas.

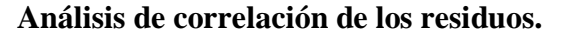

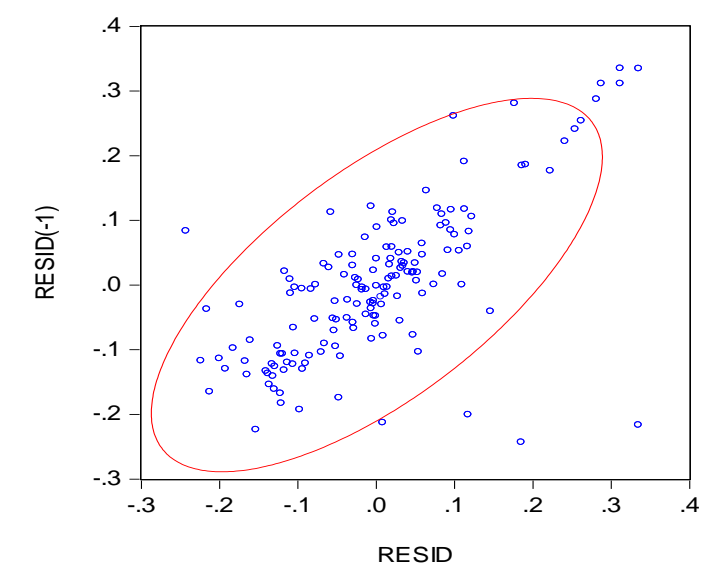

Esto confirma lo obtenido mediante el método de Breusch-Godfrey, que demostraba la presencia de correlación.

# **Analisis del modelo estacional<sup>39</sup> AR(1)xSAR(1)<sup>12</sup> de Eficiencia Asignativa vs.**

### **Margen de Rentabilidad Operativa de la Empresa EPSASA-Ayacucho.**

Dependent Variable: MAROP Method: Least Squares Date: 09/29/14 Time: 15:49 Sample (adjusted): 2002M02 2013M12 Included observations: 143 after adjustments Convergence achieved after 9 iterations Variable Coefficient Std. Error t-Statistic Prob. C -0.095960 0.081511 -1.177267 0.2411 EFASIG 0.218188 0.073395 2.972773 0.0035 AR(1) 0.881299 0.039158 22.50601 0.0000 0.271744 0.078818 3.447728 0.0007 R-squared 0.785819 Mean dependent var 0.072361 Adjusted R-squared<br>S.E. of regression 0.064561 Akaike info criterion -2.614838 Sum squared resid 0.579370 Schwarz criterion -2.531961<br>
Log likelihood 190.9609 Hannan-Quinn criter. -2.581161 Log likelihood 190.9609 Hannan-Quinn criter. -2.581161<br>F-statistic 169.9951 Durbin-Watson stat 2.268856 Durbin-Watson stat Prob(F-statistic) 0.000000

 $\overline{a}$ 

<sup>&</sup>lt;sup>39</sup> Cesar Pérez -Econometría Básica, primera edición 2012Modelo iterativo de Cochrane- Orcut, pag.120

## **Análisis estacional AR(1)xSAR(1)<sup>12</sup> del correlograma.**

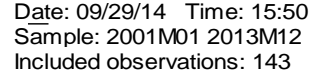

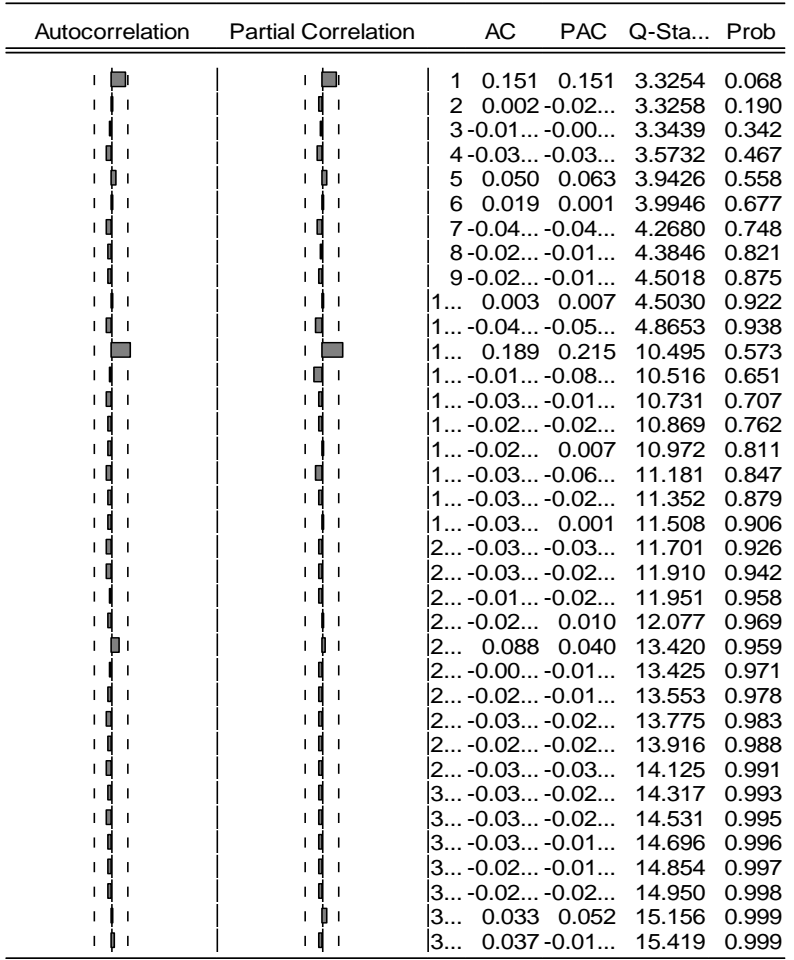

Interpretación: probabilidad>5% aceptamos  $\rm H_{0}$ ya no hay autocorrelación ni correlación serial, la serie es estacionaria, ya podemos hacer todo, es decir, hacer análisis estructural.

### **Prueba de estacionalidad con un rezagos.**

Breusch-Godfrey Serial Correlation LM Test:

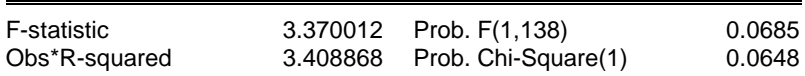

El contraste de Breusch-Godfrey para un retardo muestra una probabilidad asociada a Prob. Chi-Square igual a 6.85%, lo que no permite rechazar la hipótesis nula de ausencia de correlación serial al 5% de significación.

En este gráfico se puede observar que no existe una correlación entre las variables graficadas.

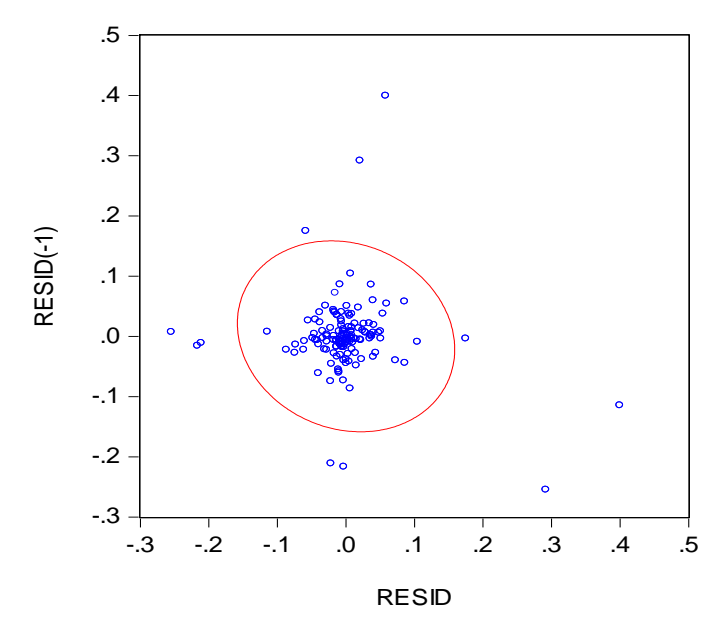

**Análisis de no correlación de los residuos.**

Esto confirma lo obtenido mediante el método de Breusch-Godfrey, que demostraba la ausencia de correlación.

#### **B. Heterocedasticidad**

La heteroscedasticidad significa que la varianza de las perturbaciones no es constante a lo largo de las observaciones, violando un supuesto básico del modelo  $(E(\varepsilon^2) \neq \sigma_i^2)$ .

 $H_0$ : Existe homocedasticidad.

H<sub>1</sub> : Existe heterocedasticidad.

Con  $\alpha$ =5%= probabilidad de rechazar H<sub>0</sub>, siendo verdadera luego para aceptar H<sub>0</sub>: es necesario que la probabilidad sea mayor a 5%.

**Prueba de heterocedasticidad con un rezagos.**

Heteroskedasticity Test: ARCH

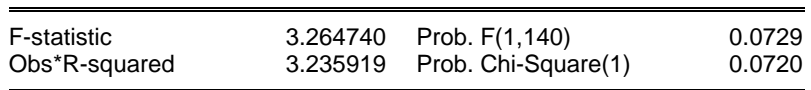

El contraste de ARCH para un retardo muestra una probabilidad asociada a Chi-Square igual a 7.20%, lo que no permite rechazar la hipótesis nula de la existencia de homocedasticidad al 5% de significación, por tanto se afirma que no existe heterocedasticidad en el modelo.

## **C. Prueba de hipótesis del modelo de eficiencia técnica y el margen de rentabilidad operativa de la empresa EPSASA-Ayacucho**

 $H_0: \beta_0 = 0$  La eficiencia asignativa no influye en el margen de rentabilidad operativa de la empresa EPSASA-Ayacucho.

 $H_1: \beta_0 \neq 0$  La eficiencia asignativa si influye en el margen de rentabilidad operativa de la empresa EPSASA-Ayacucho.

 $MAROPE = a_0 + \beta_0 EFASIG + \mu_t$  $MAROPE_t$ 

> $= -0.095960 + 0.218188EFASIG + 0.881299AR(1)$  $+ 0.2717445AR(1)$

 $R^2$ 

F  $R^2/k$  $(1 - R^2) / ($  $F_{0.05,143-3-1} = 169.9951$  $F_{Tahla} = 3.0169$  $F_{caloulado} = 169.9951 > F_{Table} = 3.0169$ 

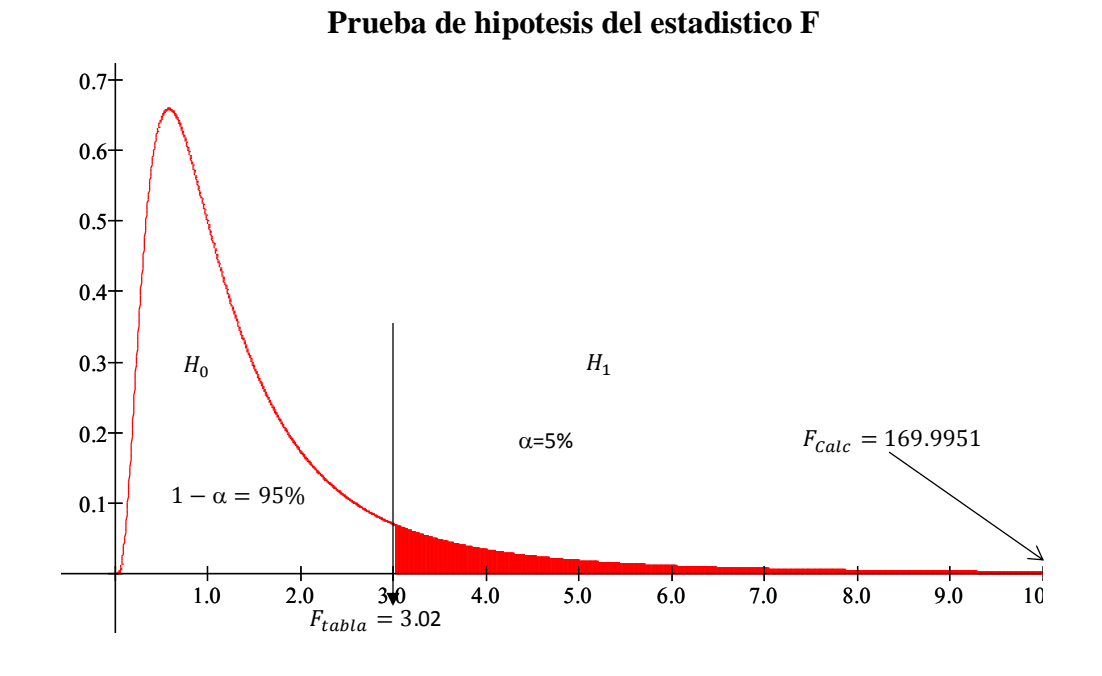

Se rechaza  $H_0: \beta_t = 0$  dado que  $F_{\text{calculated}}$  se encuentra en la zona de rechazo, por lo tanto β es estadísticamente significativo, con un nivel de confianza de 95%, además la probabilidad asociada al coeficiente es menor que el nivel de significancia de 0.05, por tanto se concluye que la eficiencia asignativa si influye en el margen de rentabilidad operativa de la empresa EPSASA-Ayacucho.

## **ANEXO 06 ANÁLISIS DE ESTACIONALIDAD DE LAS VARIABLES DE EFICIENCIA TÉCNICA**

#### **Análisis de estacionalidad de ventas**

## **Análisis grafico ventas**

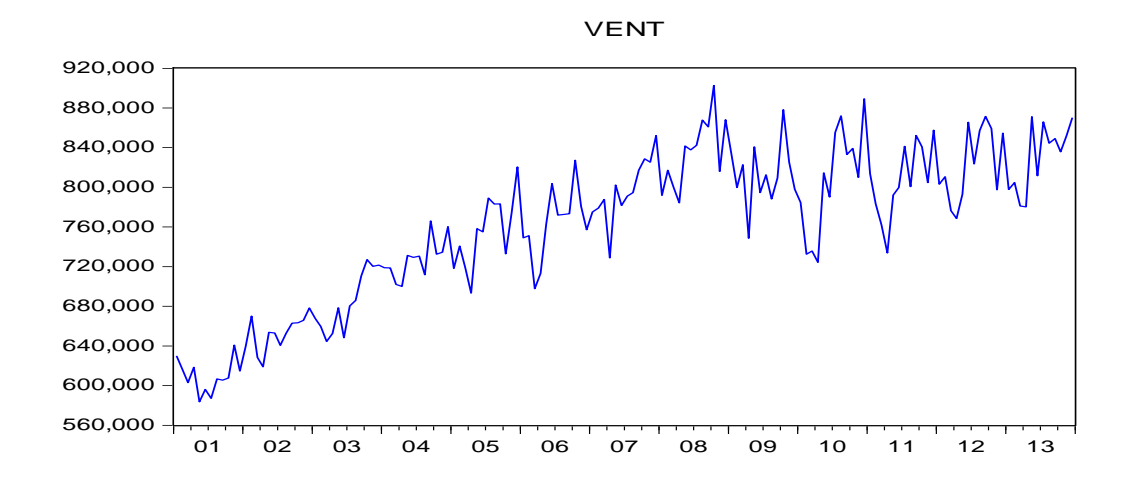

#### **Primera diferencia de ventas**

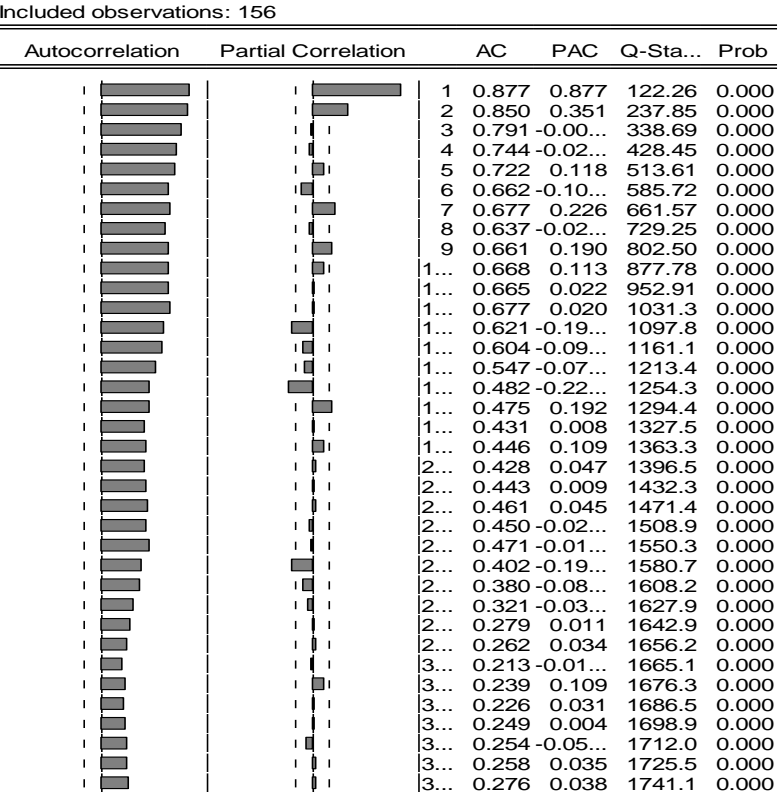

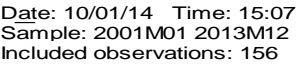

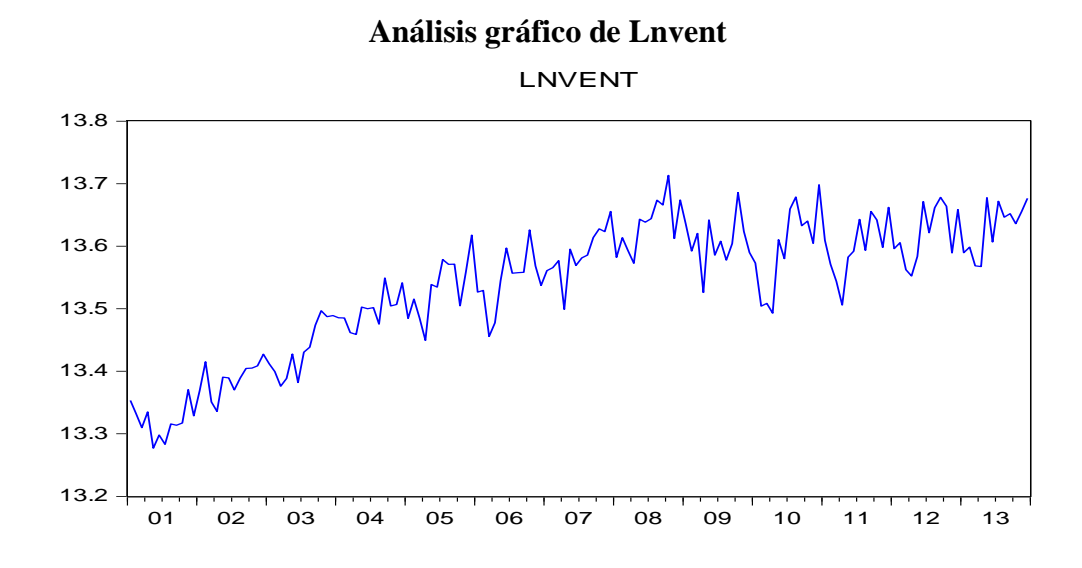

#### **Primera diferencia de Lnvent**

Date: 10/01/14 Time: 15:08 Sample: 2001M01 2013M12 Included observations: 156

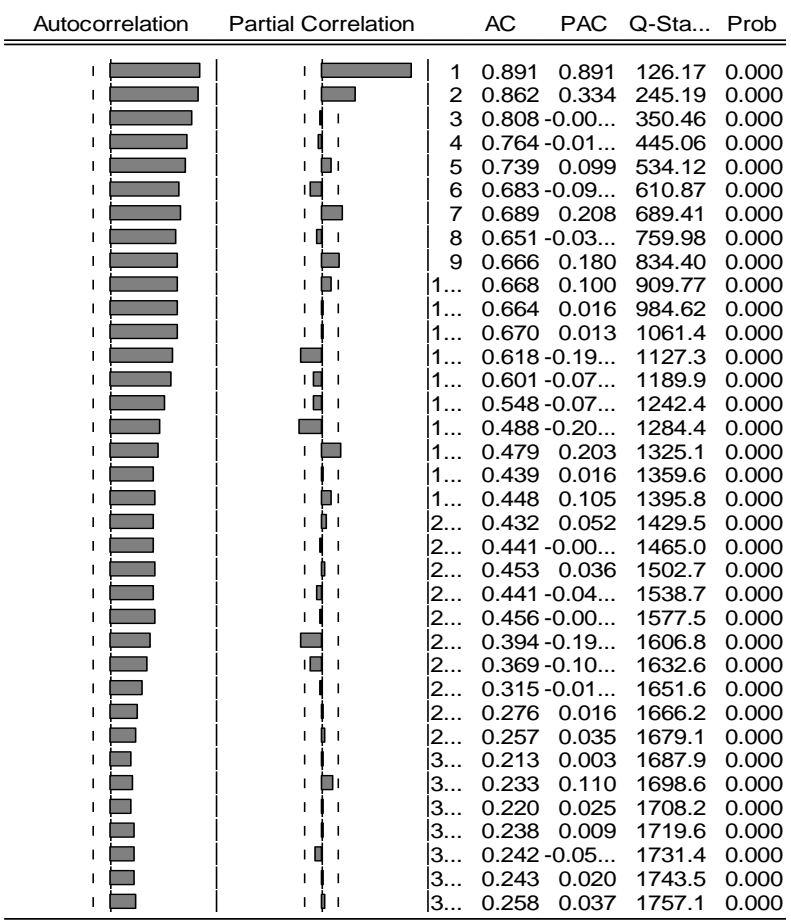

## **Regresión ARIMASEL**

Dependent Variable: D(LNVENT) Method: Least Squares Date: 10/01/14 Time: 15:12 Sample (adjusted): 2002M04 2013M12 Included observations: 141 after adjustments Convergence achieved after 81 iterations MA Backcast: 2001M02 2002M03

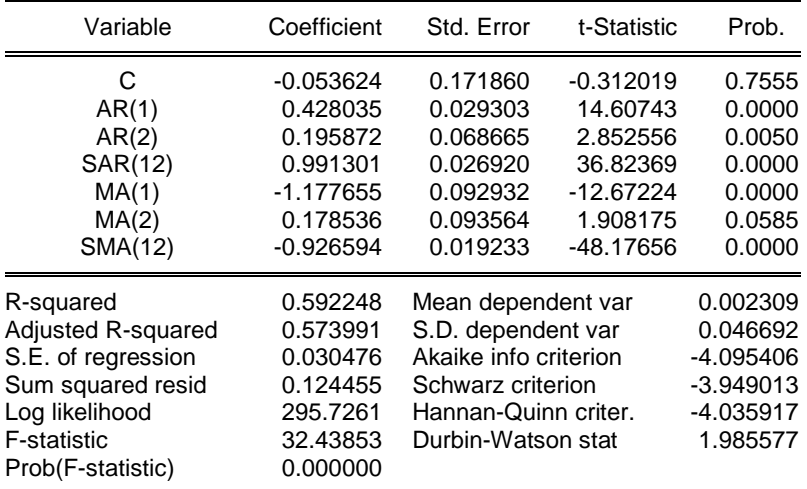

#### **Análisis estacional del correlograma**

Date: 10/01/14 Time: 11:58 Sample: 2001M01 2013M12 Included observations: 130

| Autocorrelation | <b>Partial Correlation</b> | AC                                     | <b>PAC</b> | Q-Sta  | Prob  |
|-----------------|----------------------------|----------------------------------------|------------|--------|-------|
|                 | п                          | $1 - 0.01 - 0.01$                      |            | 0.0147 | 0.904 |
|                 |                            | $2 - 0.02 - 0.02$                      |            | 0.0731 | 0.964 |
|                 |                            | $3 - 0.02 - 0.02$                      |            | 0.1436 | 0.986 |
|                 |                            | $4 - 0.00 - 0.00$                      |            | 0.1437 | 0.998 |
|                 |                            | $5 - 0.02 - 0.02$                      |            | 0.2408 | 0.999 |
|                 |                            | $6 - 0.02 - 0.02$                      |            | 0.3120 | 0.999 |
|                 |                            | $7 - 0.02 - 0.02$                      |            | 0.3768 | 1.000 |
|                 |                            | $8 - 0.03 - 0.03$                      |            | 0.5123 | 1.000 |
|                 |                            | $9 - 0.03 - 0.03$                      |            | 0.6564 | 1.000 |
|                 |                            | $1 -0.02 -0.03$                        |            | 0.7489 | 1.000 |
|                 |                            | 0.083<br>1                             | 0.078      | 1.7484 | 0.999 |
|                 |                            | $1 -0.02 -0.03$                        |            | 1.8736 | 1.000 |
|                 |                            | 0.033<br>1                             | 0.032      | 2.0376 | 1.000 |
|                 |                            | $\ldots$ -0.02 $\ldots$ -0.02 $\ldots$ |            | 2.1260 | 1.000 |
|                 |                            | 0.011                                  | 0.006      | 2.1426 | 1.000 |
|                 |                            | $1 -0.02 -0.02$                        |            | 2.2644 | 1.000 |
|                 |                            | 0.011<br>1.                            | 0.009      | 2.2820 | 1.000 |
|                 |                            | $1 -0.02 -0.02$                        |            | 2.3440 | 1.000 |
|                 |                            | $1 -0.02 -0.02$                        |            | 2.4229 | 1.000 |
|                 |                            | $2 -0.01 -0.01$                        |            | 2.4438 | 1.000 |
|                 |                            | $2 -0.01 -0.01$                        |            | 2.4733 | 1.000 |
|                 |                            | $2 -0.00 -0.02$                        |            | 2.4874 | 1.000 |
|                 |                            | $2 -0.02 -0.02$                        |            | 2.6078 | 1.000 |
|                 |                            | 0.014<br>2                             | 0.001      | 2.6389 | 1.000 |
|                 |                            | $2 -0.02 -0.02$                        |            | 2.7433 | 1.000 |
|                 |                            | $2 -0.01 -0.02$                        |            | 2.7757 | 1.000 |
|                 |                            | $2 -0.02 -0.02$                        |            | 2.8856 | 1.000 |
|                 |                            | $2 -0.02 -0.03$                        |            | 2.9911 | 1.000 |
|                 |                            | $2 -0.02 -0.03$                        |            | 3.1171 | 1.000 |
|                 |                            | $3 -0.02 -0.03$                        |            | 3.2556 | 1.000 |
|                 |                            | -0.02 -0.02                            |            | 3.3215 | 1.000 |
|                 |                            | . -0.03 -0.04                          |            | 3.4746 | 1.000 |
|                 |                            | . -0.02 -0.03<br>з                     |            | 3.6000 | 1.000 |
|                 |                            | з<br>. -0.03 -0.04                     |            | 3.7641 | 1.000 |
|                 |                            | 0.023<br>з.                            | 0.004      | 3.8625 | 1.000 |
|                 |                            | $-0.03 -0.04$<br>l3.                   |            | 4.0227 | 1.000 |

## **Análisis de estacionalidad de la medición**

## **Análisis gráfico medición**

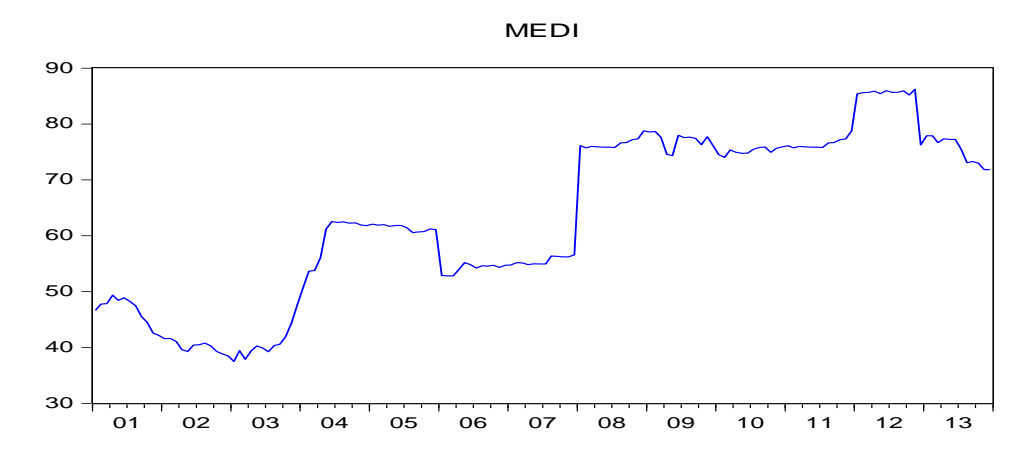

## **Primera diferencia de micromedición**

Date: 10/01/14 Time: 11:47 Sample: 2001M01 2013M12 Included observations: 156

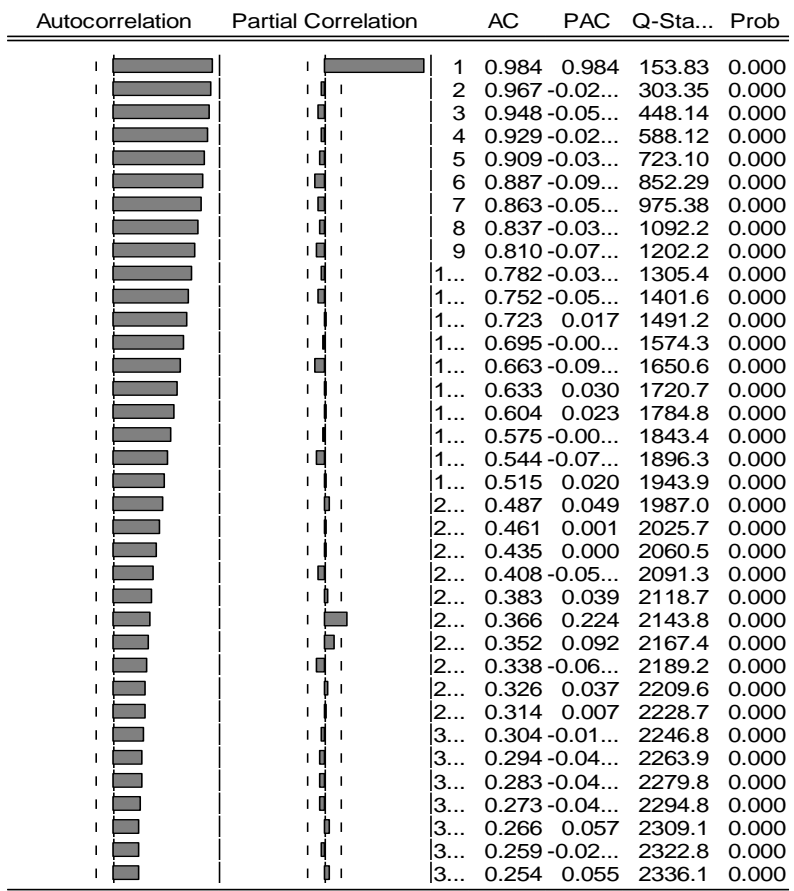

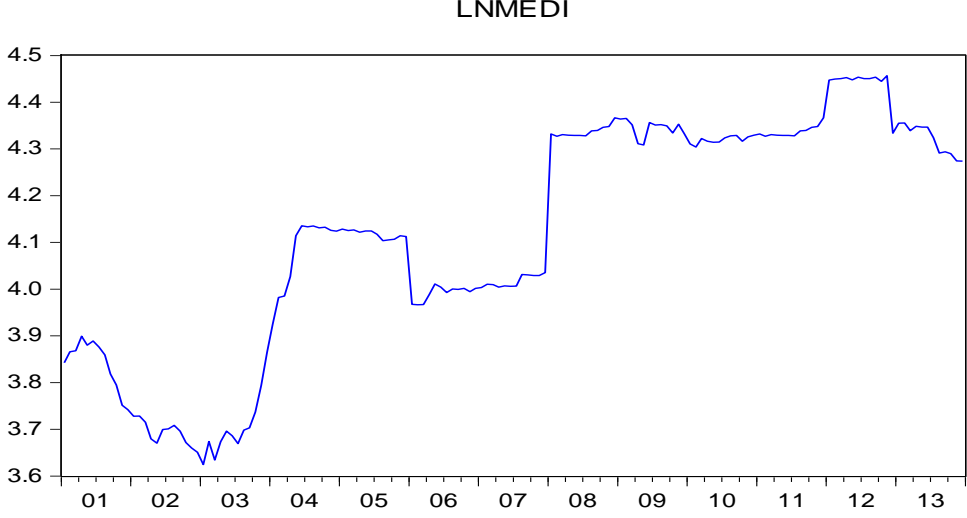

## **Análisis gráfico de Lnmedi** LNMEDI

## **Primera diferencia de Lnmedición**

Date: 10/01/14 Time: 11:49 Sample: 2001M01 2013M12 Included observations: 156

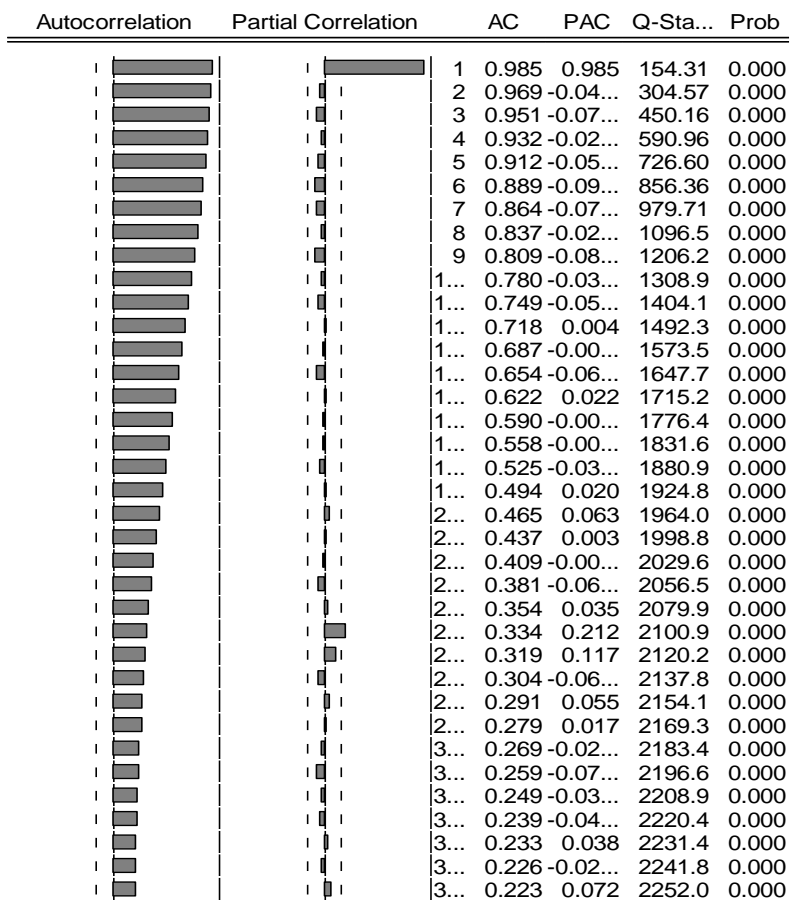

#### **Regresion ARIMASEL de Lnmedición**

Dependent Variable: D(LNMEDI) Method: Least Squares Date: 10/01/14 Time: 14:53 Sample (adjusted): 2002M03 2013M12 Included observations: 142 after adjustments Convergence achieved after 43 iterations MA Backcast: 2001M01 2002M02

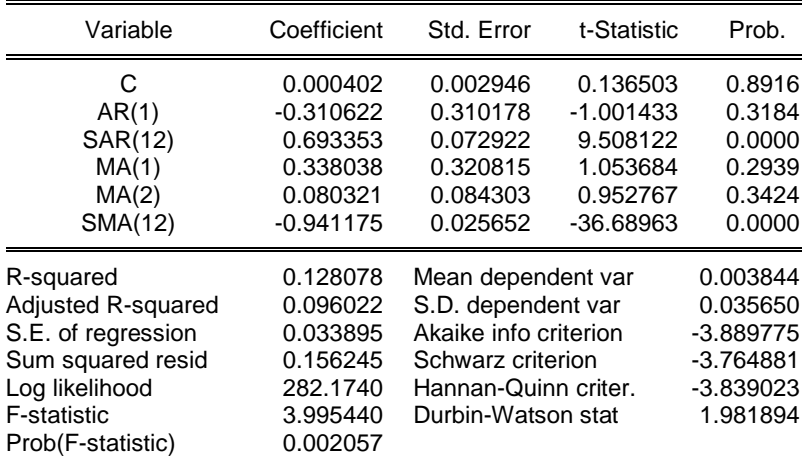

#### **Análisis estacional del correlograma de Ln micromedión**

Date: 10/01/14 Time: 11:58 Sample: 2001M01 2013M12 Included observations: 130

| Autocorrelation | <b>Partial Correlation</b> | AC                                          | <b>PAC</b>    | $Q$ -Sta | Prob  |
|-----------------|----------------------------|---------------------------------------------|---------------|----------|-------|
| I.              | п                          | $1 - 0.01 - 0.01$                           |               | 0.0147   | 0.904 |
| г               | I.                         | $2 - 0.02 - 0.02$                           |               | 0.0731   | 0.964 |
|                 | I.                         | $3 - 0.02 - 0.02$                           |               | 0.1436   | 0.986 |
|                 |                            | $4 - 0.00 - 0.00$                           |               | 0.1437   | 0.998 |
|                 |                            | $5 - 0.02 - 0.02$                           |               | 0.2408   | 0.999 |
|                 |                            | $6 - 0.02 - 0.02$                           |               | 0.3120   | 0.999 |
|                 |                            | 7-0.02-0.02                                 |               | 0.3768   | 1.000 |
|                 |                            | $8 - 0.03 - 0.03$                           |               | 0.5123   | 1.000 |
|                 | п                          | $9 - 0.03 - 0.03$                           |               | 0.6564   | 1.000 |
|                 |                            | $1 -0.02 -0.03$                             |               | 0.7489   | 1.000 |
|                 |                            | 0.083<br>1                                  | 0.078         | 1.7484   | 0.999 |
|                 |                            |                                             | $-0.02 -0.03$ | 1.8736   | 1.000 |
|                 |                            | 0.033                                       | 0.032         | 2.0376   | 1.000 |
|                 |                            |                                             | $-0.02 -0.02$ | 2.1260   | 1.000 |
|                 |                            | 0.011                                       | 0.006         | 2.1426   | 1.000 |
|                 | п                          |                                             | $-0.02 -0.02$ | 2.2644   | 1.000 |
|                 |                            | 0.011<br>1                                  | 0.009         | 2.2820   | 1.000 |
|                 |                            | $\ldots$ -0.02 $\ldots$ -0.02 $\ldots$      |               | 2.3440   | 1.000 |
|                 |                            | $\ldots$ -0.02 $\ldots$ -0.02 $\ldots$<br>1 |               | 2.4229   | 1.000 |
|                 |                            | $2 -0.01 -0.01$                             |               | 2.4438   | 1.000 |
|                 |                            | $2 -0.01 -0.01$                             |               | 2.4733   | 1.000 |
|                 |                            | $2 -0.00 -0.02$                             |               | 2.4874   | 1.000 |
|                 |                            | $2 -0.02 -0.02$                             |               | 2.6078   | 1.000 |
|                 |                            | 2<br>0.014                                  | 0.001         | 2.6389   | 1.000 |
|                 |                            | $ -0.02 -0.02$                              |               | 2.7433   | 1.000 |
|                 |                            |                                             | $-0.01 -0.02$ | 2.7757   | 1.000 |
|                 |                            |                                             | $-0.02 -0.02$ | 2.8856   | 1.000 |
|                 |                            | -0.02 -0.03                                 |               | 2.9911   | 1.000 |
|                 |                            | 2.<br>-0.02 -0.03                           |               | 3.1171   | 1.000 |
|                 |                            | 3.                                          | $-0.02 -0.03$ | 3.2556   | 1.000 |
|                 |                            | $3 -0.02 -0.02$                             |               | 3.3215   | 1.000 |
|                 |                            | $3 -0.03 -0.04$                             |               | 3.4746   | 1.000 |
|                 |                            | $3 -0.02 -0.03$                             |               | 3.6000   | 1.000 |
|                 | п                          | $\dots$ -0.03 $\dots$ -0.04 $\dots$<br>З.   |               | 3.7641   | 1.000 |
|                 |                            | 0.023<br>3.                                 | 0.004         | 3.8625   | 1.000 |
|                 |                            | $3 -0.03 -0.04$                             |               | 4.0227   | 1.000 |

## **Análisis de estacionalidad continuidad de agua potable**

**Análisis gráfico de continuidad**

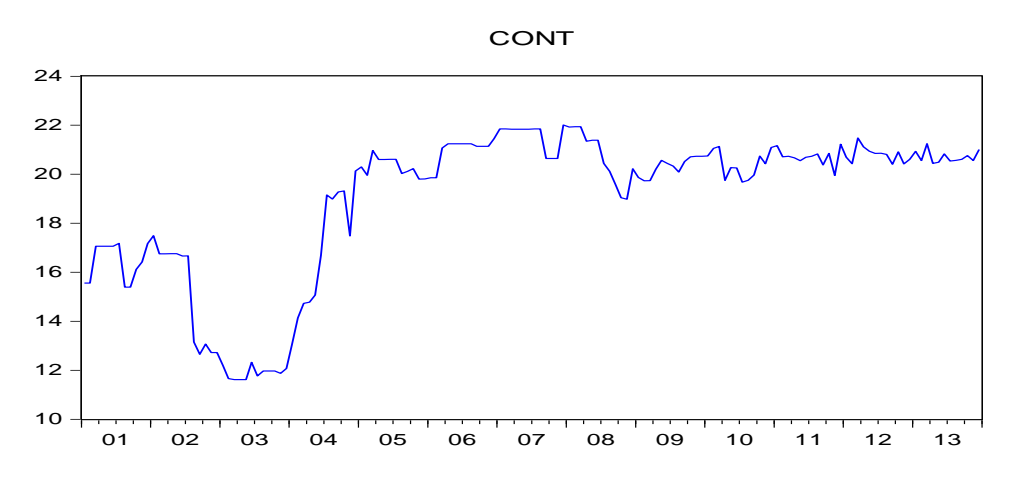

## **Primera diferencia de continuidad**

Date: 10/01/14 Time: 12:03 Sample: 2001M01 2013M12 Included observations: 156

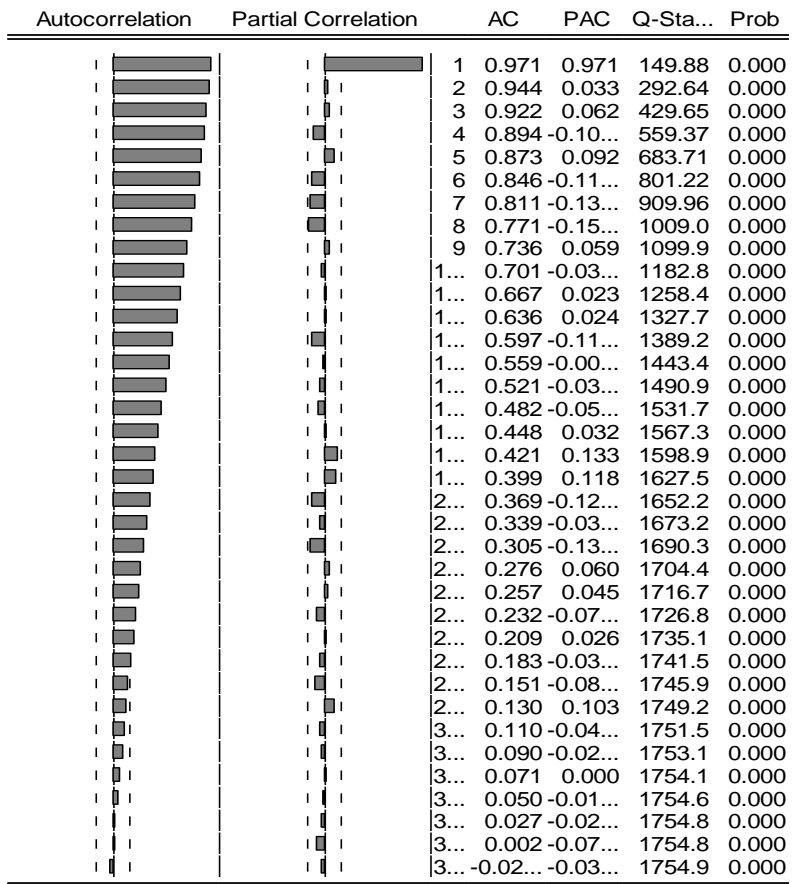

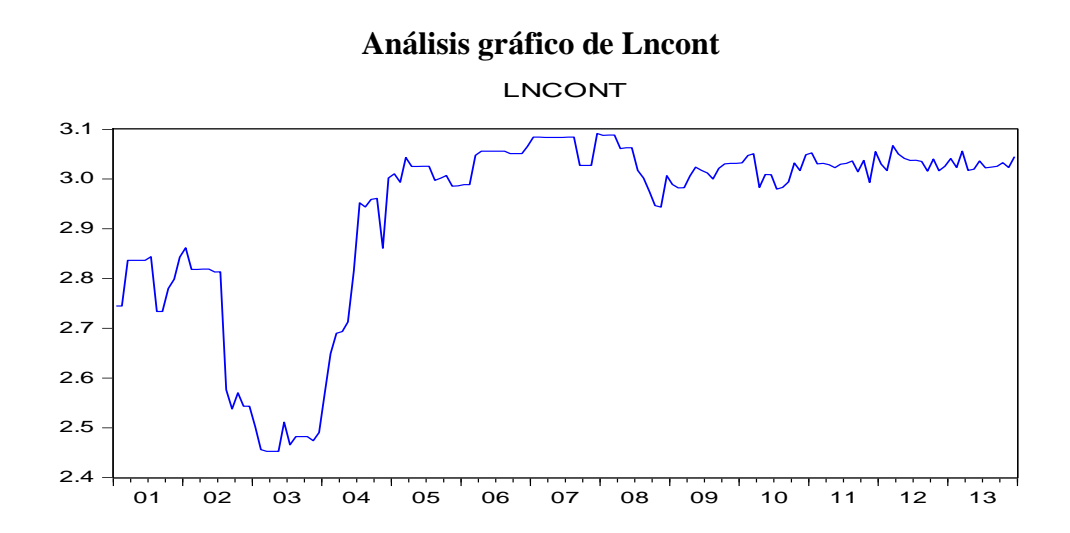

**Primera diferencia de Lncont**

Date: 10/01/14 Time: 12:05 Sample: 2001M01 2013M12 Included observations: 156

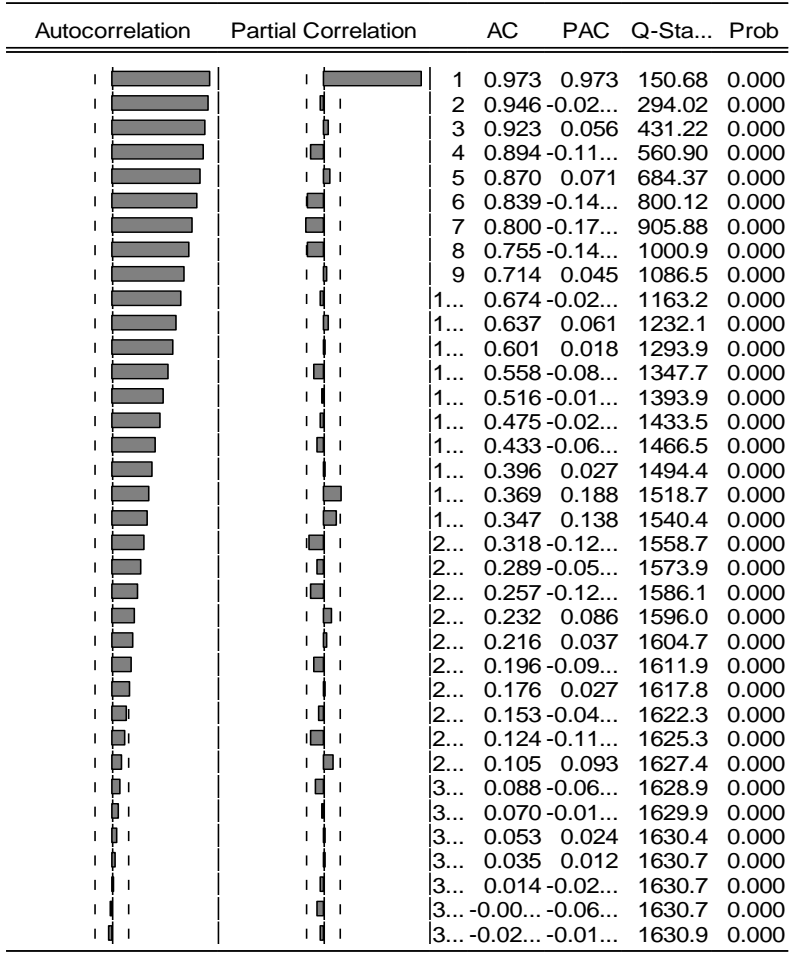

## **Regresion ARIMASEL de Lncont**

Dependent Variable: D(LNCONT) Method: Least Squares Date: 10/01/14 Time: 14:54 Sample (adjusted): 2002M04 2013M12 Included observations: 141 after adjustments Convergence achieved after 43 iterations MA Backcast: 2001M02 2002M03

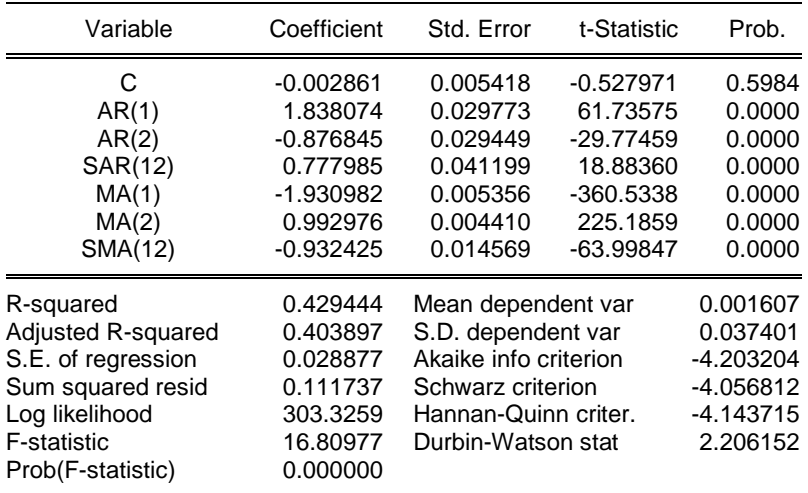

#### **Análisis estacional del correlograma de Lncont**

Date: 10/01/14 Time: 12:13 Sample: 2001M01 2013M12 Included observations: 130

| Autocorrelation         | <b>Partial Correlation</b>            | AC                           | <b>PAC</b>     | Q-Sta            | Prob           |
|-------------------------|---------------------------------------|------------------------------|----------------|------------------|----------------|
| O<br>$\mathbf{L}$<br>J. | O<br>$\mathbf{L}$<br>I                | 1<br>0.049                   | 0.049          | 0.3203           | 0.571          |
| ı O<br>J.               | 0<br>$\blacksquare$<br>$\blacksquare$ | $2 - 0.04 - 0.04$            |                | 0.6073           | 0.738          |
| ╹║╵                     | 1 M J                                 | $3 - 0.06 - 0.05$            |                | 1.1499           | 0.765          |
| ⊪<br>$\mathbf{I}$       | ◨                                     | 0.105<br>4                   | 0.110          | 2.6603           | 0.616          |
| n an<br>п               | π,                                    | 0.132<br>5                   | 0.118          | 5.0482           | 0.410          |
| п,                      | п.                                    | 6<br>0.099                   | 0.095          | 6.4053           | 0.379          |
|                         | п<br>п                                | $\overline{7}$<br>0.046      | 0.065          | 6.7040           | 0.460          |
|                         |                                       | $8 - 0.02 - 0.01$            |                | 6.7768           | 0.561          |
|                         |                                       | $9 - 0.04 - 0.05$            |                | 7.0531           | 0.632          |
|                         | п<br>$\mathbf{L}$                     | $1 -0.02 -0.05$              |                | 7.1310           | 0.713          |
|                         | ıП                                    | $1 -0.04 -0.08$              |                | 7.3570           | 0.769          |
|                         |                                       | 0.152<br>1.                  | 0.134          | 10.715           | 0.554          |
| m i                     | $\blacksquare$                        | 0.108<br>1                   | 0.105          | 12.425           | 0.493          |
|                         |                                       | $1 -0.13 -0.11$              |                | 14.913           | 0.384          |
| ٠                       |                                       | $ -0.02$<br>1.               | 0.044          | 15.000           | 0.451          |
| Ω<br>J.                 |                                       | 0.050<br>1                   | 0.049          | 15.369           | 0.498          |
| ı                       |                                       | 1                            | $0.042 - 0.02$ | 15.633           | 0.550          |
| п<br>$\blacksquare$     | $\blacksquare$                        | 0.078<br>1                   | 0.067          | 16.572           | 0.553          |
|                         |                                       | $1 -0.04 -0.05$              |                | 16.844           | 0.600          |
|                         |                                       | $2 -0.01 -0.00$              |                | 16.868           | 0.662          |
|                         | п                                     | 0.027<br>2.                  | 0.052          | 16.979           | 0.712          |
|                         | 1 I I                                 | $2 -0.04 -0.08$              |                | 17.291           | 0.747          |
|                         |                                       | $2 -0.04 -0.03$              |                | 17.545           | 0.782          |
|                         |                                       | 2<br>0.041                   | 0.046          | 17.817           | 0.812          |
| п.                      |                                       | $2 -0.08 -0.16$              |                | 19.048           | 0.795          |
|                         |                                       | $2 -0.05$<br>$2 -0.08 -0.02$ | 0.002          | 19.474           | 0.816          |
|                         |                                       | $2 -0.00 -0.05$              |                | 20.614           | 0.804<br>0.841 |
|                         |                                       |                              |                | 20.618           |                |
|                         |                                       | 2 -0.01<br>$3 -0.02 -0.01$   | 0.034          | 20.639<br>20.719 | 0.872          |
|                         |                                       |                              |                |                  | 0.896          |
|                         |                                       | $3 -0.01$<br>$3 -0.05$       | 0.006          | 20.746           | 0.918          |
|                         | ⊓ ı<br>п                              | 3<br>0.113                   | 0.025          | 21.285<br>23.533 | 0.925          |
|                         |                                       | 3<br>0.032                   | 0.097<br>0.022 | 23.716           | 0.888<br>0.906 |
|                         |                                       | $-0.04$<br>З                 | 0.004          | 24.071           | 0.918          |
| п<br>$\blacksquare$     | Π                                     |                              |                |                  |                |
|                         |                                       | 0.080<br>lЗ                  | 0.064          | 25.229           | 0.910          |

## **Análisis de estacionalidad de pérdidas**

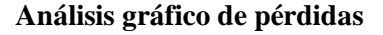

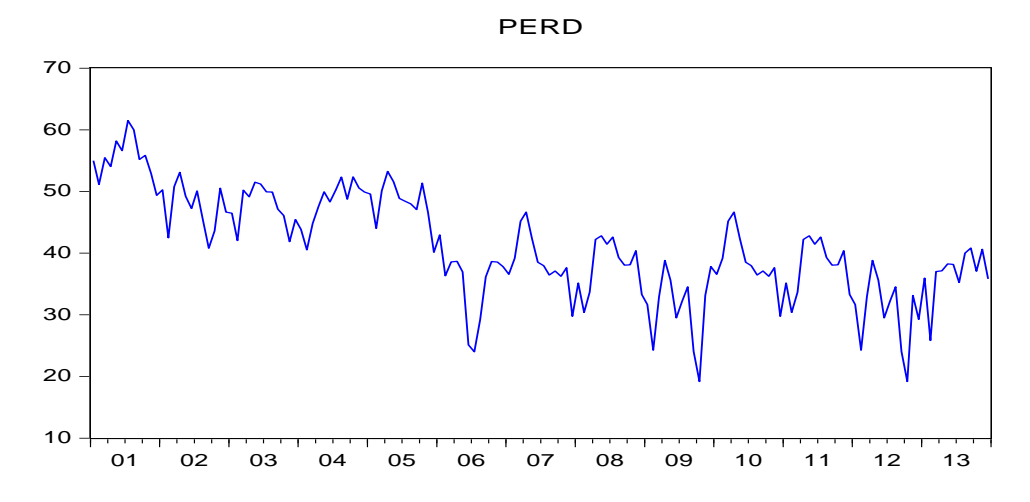

## **Primera diferencia de pérdidas**

Date: 10/01/14 Time: 12:18 Sample: 2001M01 2013M12 Included observations: 156

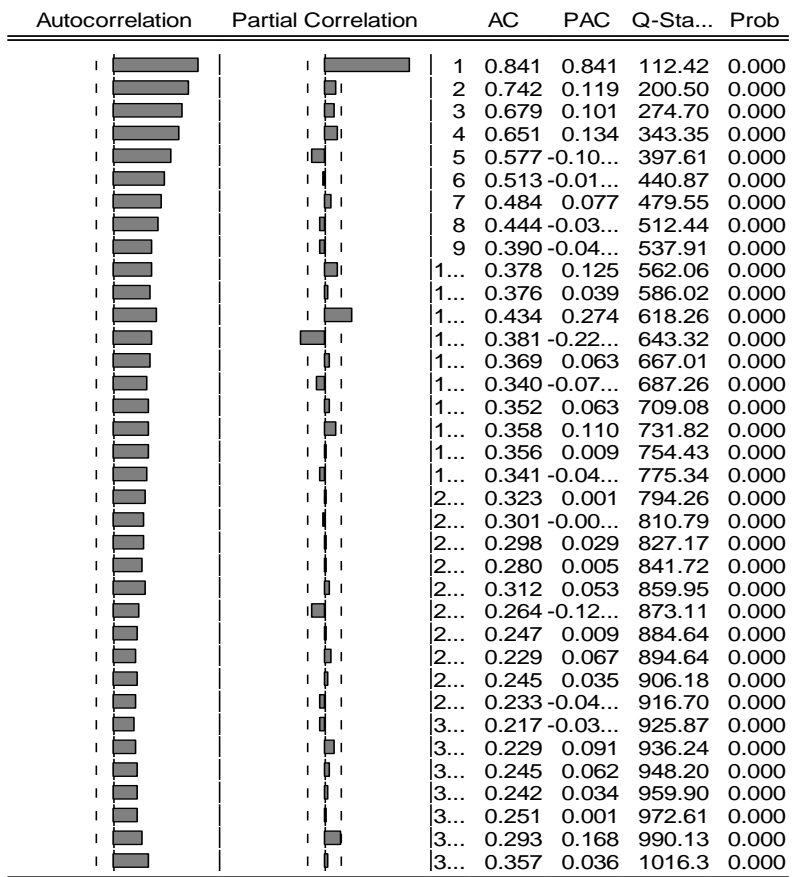

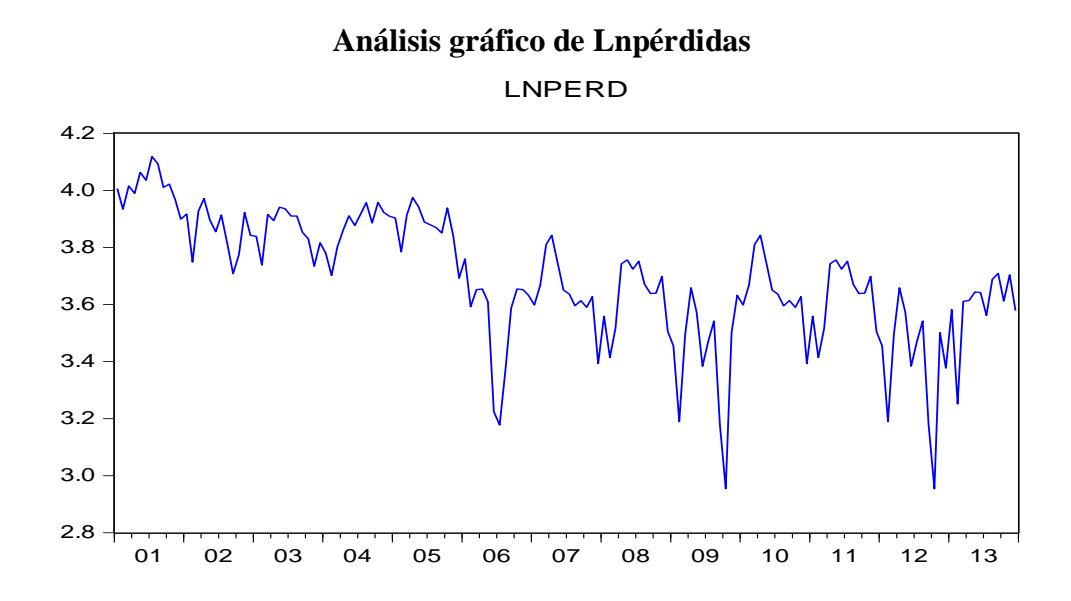

## **Primera diferencia de Lnpérdidas**

Date: 10/01/14 Time: 12:19 Sample: 2001M01 2013M12 Included observations: 156

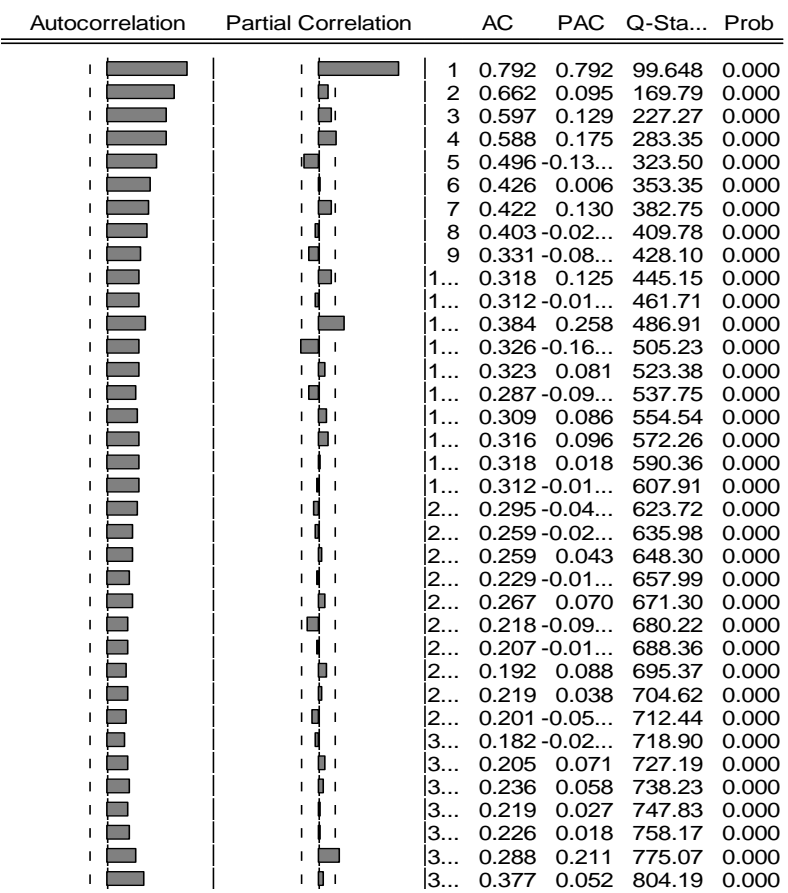

140

## **Regresión ARIMASEL de Lnpérdidas**

Dependent Variable: D(LNPERD) Method: Least Squares Date: 10/01/14 Time: 12:25 Sample (adjusted): 2002M03 2013M12 Included observations: 142 after adjustments Convergence achieved after 15 iterations MA Backcast: 2001M08 2002M02

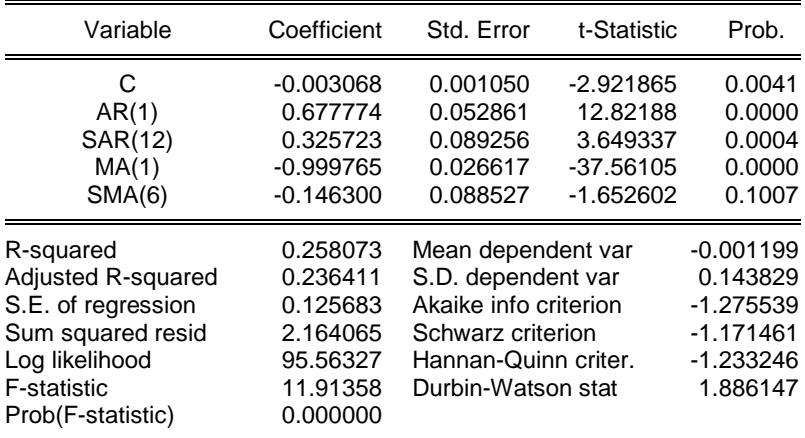

## **Análisis estacional del correlograma de Lncpérdidas**

Date: 10/01/14 Time: 11:58 Sample: 2001M01 2013M12 Included observations: 130

| Autocorrelation        | <b>Partial Correlation</b> | AC                                        | <b>PAC</b> | Q-Sta  | Prob  |
|------------------------|----------------------------|-------------------------------------------|------------|--------|-------|
|                        |                            | $1 - 0.01 - 0.01$                         |            | 0.0147 | 0.904 |
| п<br>п<br>$\mathbf{I}$ | п                          | $2 - 0.02 - 0.02$                         |            | 0.0731 | 0.964 |
| п<br>I.                |                            | $3 - 0.02 - 0.02$                         |            | 0.1436 | 0.986 |
|                        |                            | $4 - 0.00 - 0.00$                         |            | 0.1437 | 0.998 |
|                        |                            | $5 - 0.02 - 0.02$                         |            | 0.2408 | 0.999 |
|                        |                            | $6 - 0.02 - 0.02$                         |            | 0.3120 | 0.999 |
|                        |                            | $7 - 0.02 - 0.02$                         |            | 0.3768 | 1.000 |
|                        |                            | $8 - 0.03 - 0.03$                         |            | 0.5123 | 1.000 |
|                        |                            | $9 - 0.03 - 0.03$                         |            | 0.6564 | 1.000 |
|                        |                            | $1 -0.02 -0.03$                           |            | 0.7489 | 1.000 |
|                        |                            | 0.083<br>1                                | 0.078      | 1.7484 | 0.999 |
|                        |                            | $1 -0.02 -0.03$                           |            | 1.8736 | 1.000 |
|                        |                            | 0.033                                     | 0.032      | 2.0376 | 1.000 |
|                        |                            | $. -0.02 -0.02$                           |            | 2.1260 | 1.000 |
|                        |                            | 0.011<br>1                                | 0.006      | 2.1426 | 1.000 |
|                        |                            | $1 -0.02 -0.02$                           |            | 2.2644 | 1.000 |
|                        |                            | 0.011<br>1                                | 0.009      | 2.2820 | 1.000 |
|                        |                            | $1 -0.02 -0.02$                           |            | 2.3440 | 1.000 |
|                        |                            | $1 -0.02 -0.02$                           |            | 2.4229 | 1.000 |
|                        |                            | $2 -0.01 -0.01$                           |            | 2.4438 | 1.000 |
|                        |                            | $2 -0.01 -0.01$                           |            | 2.4733 | 1.000 |
|                        |                            | $2 -0.00 -0.02$                           |            | 2.4874 | 1.000 |
|                        |                            | $2 -0.02 -0.02$                           |            | 2.6078 | 1.000 |
|                        |                            | 0.014<br>2                                | 0.001      | 2.6389 | 1.000 |
|                        |                            | $\dots$ -0.02 $\dots$ -0.02 $\dots$       |            | 2.7433 | 1.000 |
|                        |                            | $. -0.01 -0.02$                           |            | 2.7757 | 1.000 |
|                        |                            | $. -0.02 -0.02$                           |            | 2.8856 | 1.000 |
|                        |                            | $\dots$ -0.02 $\dots$ -0.03 $\dots$       |            | 2.9911 | 1.000 |
|                        |                            | -0.02 -0.03<br>2.                         |            | 3.1171 | 1.000 |
|                        |                            | $\dots$ -0.02 $\dots$ -0.03 $\dots$<br>З. |            | 3.2556 | 1.000 |
|                        |                            | $3 -0.02 -0.02$                           |            | 3.3215 | 1.000 |
|                        |                            | $3 -0.03 -0.04$                           |            | 3.4746 | 1.000 |
|                        |                            | $3 -0.02 -0.03$                           |            | 3.6000 | 1.000 |
|                        |                            | $3 -0.03 -0.04$                           |            | 3.7641 | 1.000 |
|                        |                            | 0.023<br>3                                | 0.004      | 3.8625 | 1.000 |
|                        |                            | $3 -0.03 -0.04$                           |            | 4.0227 | 1.000 |

## **Análisis de estacionalidad de calidad**

# **Análisis gráfico de calidad**

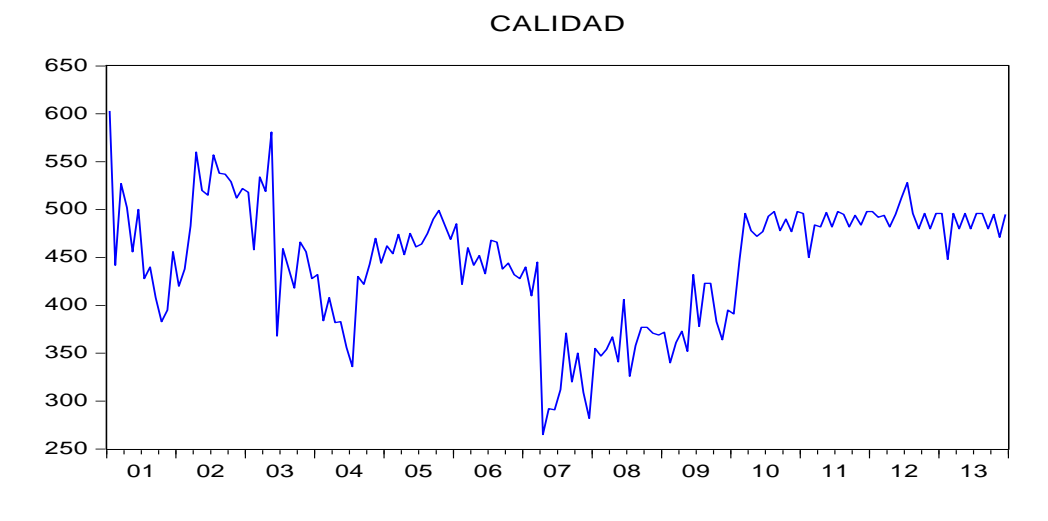

## **Primera diferencia de calidad**

Date: 10/01/14 Time: 12:30 Sample: 2001M01 2013M12 Included observations: 156

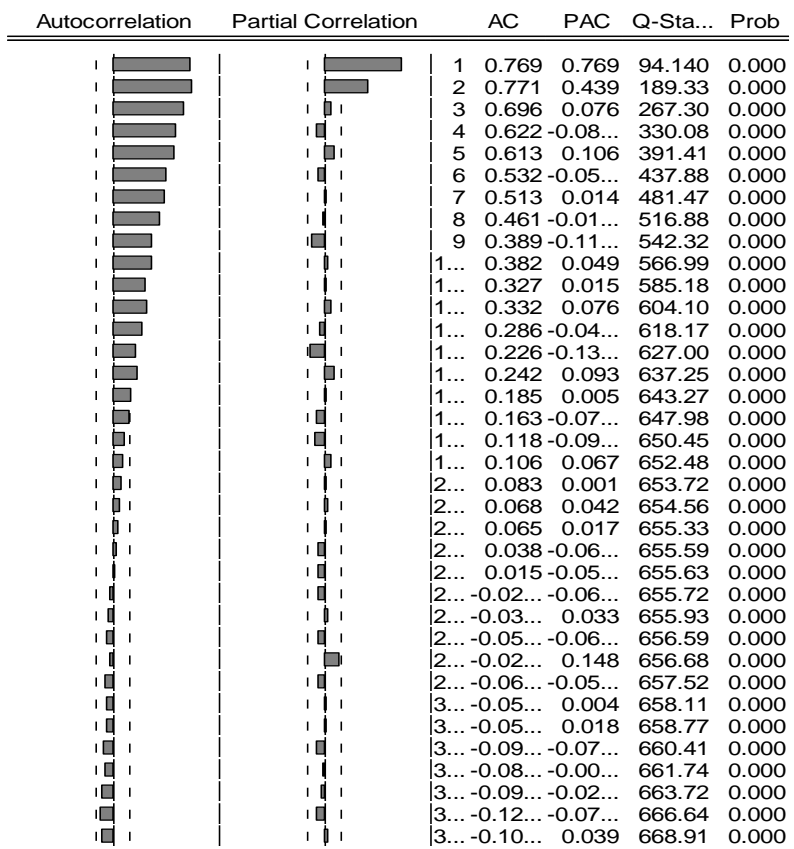

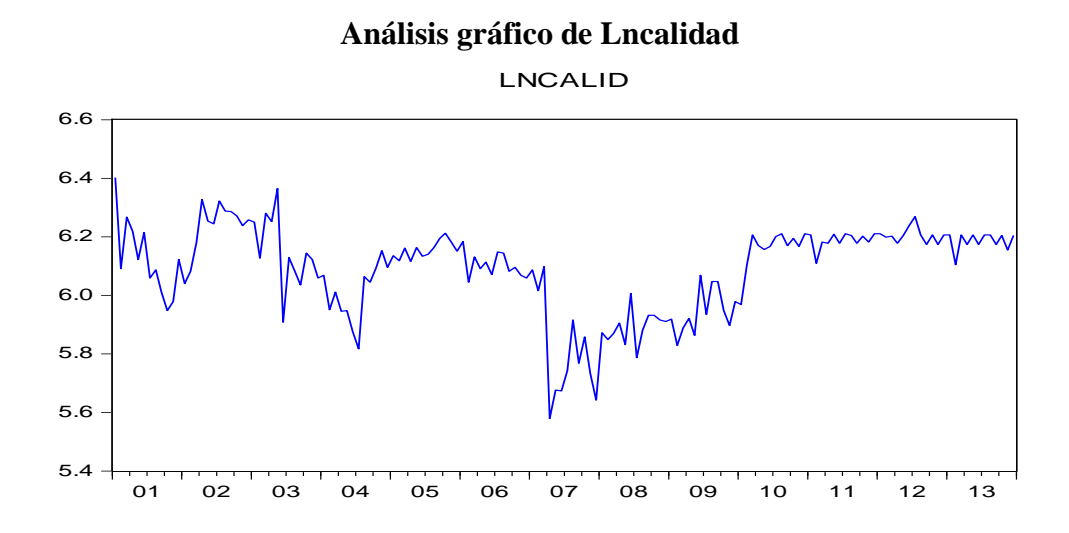

### **Primera diferencia de Lncalidad**

Date: 10/01/14 Time: 12:31 Sample: 2001M01 2013M12 Included observations: 156

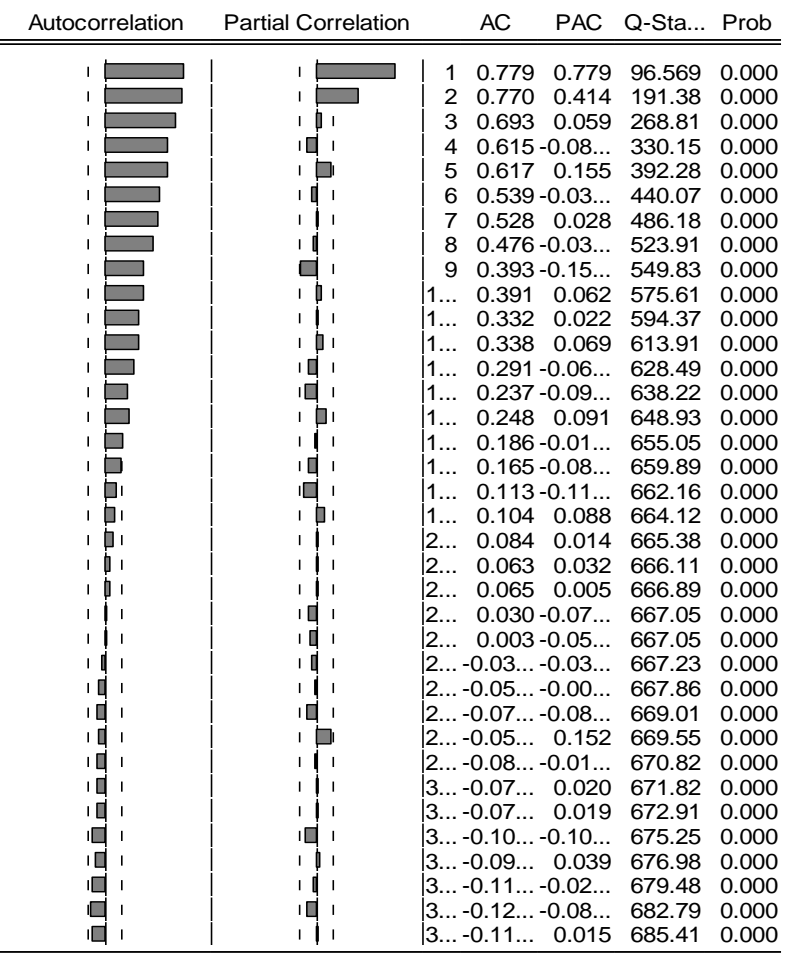

## **Regresión ARIMASEL de Lncalid**

Dependent Variable: LNCALID Method: Least Squares Date: 10/01/14 Time: 12:33 Sample (adjusted): 2002M03 2013M12 Included observations: 142 after adjustments Convergence achieved after 13 iterations MA Backcast: 2001M02 2002M02

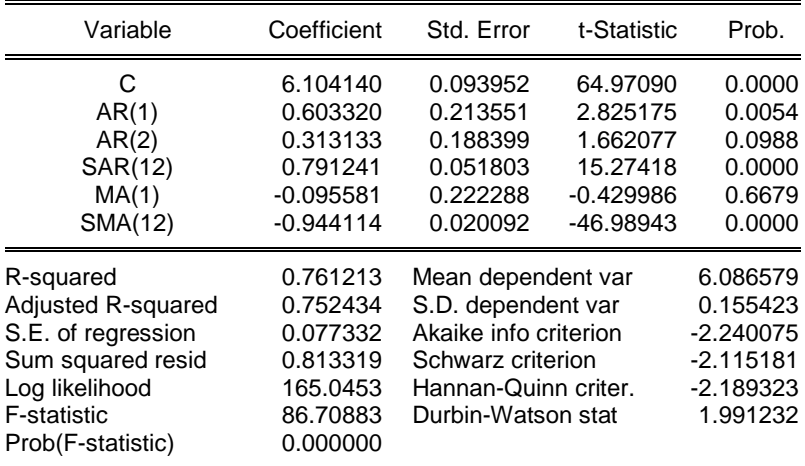

## **Análisis estacional del correlograma de Lncalidad**

Date: 10/01/14 Time: 12:33 Sample: 2001M01 2013M12 Included observations: 142

| Autocorrelation                                 | <b>Partial Correlation</b>          | AC                                           | <b>PAC</b> | Q-Sta  | Prob  |
|-------------------------------------------------|-------------------------------------|----------------------------------------------|------------|--------|-------|
| ÙΙ<br>L                                         | Ù.<br>L<br>J,                       | 0.061<br>1                                   | 0.061      | 0.5371 | 0.464 |
| 1 O I                                           | ı ∎ ı                               | $2 - 0.01 - 0.02$                            |            | 0.5816 | 0.748 |
| 1 O I                                           | 0<br>I.<br>$\overline{\phantom{a}}$ | $3 - 0.03 - 0.02$                            |            | 0.7180 | 0.869 |
| Îн<br>$\mathbf{I}$                              | Λ<br>L<br>п                         | 0.039<br>4                                   | 0.042      | 0.9436 | 0.918 |
| П<br>$\overline{\phantom{a}}$                   | п<br>L<br>$\mathbf{I}$              | $5 - 0.01 - 0.01$                            |            | 0.9618 | 0.966 |
| + 0<br>$\overline{1}$                           | ∣ ∏<br>$\overline{1}$               | $6 - 0.03 - 0.03$                            |            | 1.1780 | 0.978 |
| $\blacksquare$                                  | ı                                   | $7 - 0.00$                                   | 0.001      | 1.1833 | 0.991 |
| Πı<br>п                                         | П.<br>$\overline{\phantom{a}}$<br>г | 0.078<br>8                                   | 0.075      | 2.1059 | 0.978 |
| $\blacksquare$                                  |                                     | 9<br>0.025                                   | 0.014      | 2.1988 | 0.988 |
|                                                 |                                     | $1 -0.00 -0.00$                              |            | 2.2015 | 0.995 |
| г                                               |                                     | $1 -0.02 -0.01$                              |            | 2.2775 | 0.997 |
| $\blacksquare$                                  | г                                   | $\ldots$ -0.02 $\ldots$ -0.02 $\ldots$<br>1. |            | 2.3663 | 0.999 |
| $\overline{1}$                                  |                                     | 0.003<br>1                                   | 0.005      | 2.3675 | 0.999 |
| Π,                                              | Π,                                  | 0.100<br>1                                   | 0.105      | 3.9589 | 0.996 |
| $\mathbf{r}$<br>п                               | n.<br>$\mathbf{I}$<br>г             | 1<br>0.045                                   | 0.036      | 4.2919 | 0.997 |
| 1 O I                                           | 1 A T                               | $1 -0.03 -0.04$                              |            | 4.4675 | 0.998 |
| $\overline{1}$<br>I.                            | L<br>$\mathbf{I}$                   | 0.006<br>$\mathbf 1$                         | 0.012      | 4.4734 | 0.999 |
| П<br>$\blacksquare$<br>$\overline{\phantom{a}}$ | п<br>L<br>$\mathbf{I}$              | $1 -0.02 -0.03$                              |            | 4.6060 | 0.999 |
| П<br>ı                                          | п<br>I.                             | $1 -0.01 -0.01$                              |            | 4.6505 | 1.000 |
| п                                               | г<br><sup>1</sup>                   | 2 -0.01                                      | 0.004      | 4.6877 | 1.000 |
|                                                 |                                     | $2 -0.03 -0.03$                              |            | 4.9380 | 1.000 |
|                                                 |                                     | $2 -0.02 -0.04$                              |            | 5.0649 | 1.000 |
| $\mathbf{I}$                                    | L                                   | $2 -0.02 -0.03$                              |            | 5.1409 | 1.000 |
| $\blacksquare$                                  |                                     | $2 -0.04 -0.04$                              |            | 5.5381 | 1.000 |
|                                                 |                                     | $2 -0.01 -0.01$                              |            | 5.5991 | 1.000 |
| П,<br>$\mathbf{I}$                              | Пı<br>г                             | 0.081<br>2.                                  | 0.096      | 6.7451 | 1.000 |
| $\overline{\phantom{a}}$<br>T                   | $\overline{\phantom{a}}$<br>L       | $. -0.00 -0.01$<br>2.                        |            | 6.7500 | 1.000 |
| 0<br>$\mathbf{I}$                               | ıП                                  | $. -0.03 -0.04$<br>2.                        |            | 6.9830 | 1.000 |
| $\overline{1}$<br>п                             | I.<br>$\mathbf{I}$                  | 2<br>0.017                                   | 0.022      | 7.0350 | 1.000 |
| $\mathbf{I}$<br>T                               | т<br>$\mathbf{I}$                   | -0.00 -0.00<br>lЗ.                           |            | 7.0364 | 1.000 |
| $\mathbf{I}$                                    | г<br>$\mathbf{I}$                   | 0.015<br>lЗ…                                 | 0.022      | 7.0800 | 1.000 |
| I<br>п                                          | ı<br>ı                              | l3 -0.01                                     | 0.012      | 7.1027 | 1.000 |
| J.                                              | г                                   | $3 -0.00 -0.00$                              |            | 7.1156 | 1.000 |
| П 1<br>I.                                       | П<br>г                              | 0.071<br>3                                   | 0.054      | 8.0643 | 1.000 |
|                                                 |                                     | $\ldots$ -0.00 $\ldots$ -0.01 $\ldots$<br>з. |            | 8.0749 | 1.000 |
| ╹                                               | ╹                                   | l3 -0.04 -0.03                               |            | 8.4960 | 1.000 |
## **Análisis de estacionalidad de costo de producción**

### $\mathbf{o}$ 1,000,000 2,000,000 3,000,000 4,000,000 5,000,000 6,000,000 7,000,000 8,000,000 9,000,000 01 02 03 04 05 06 07 08 09 10 11 12 13 CPROD

## **Análisis gráfico de costo de producción**

## **Primera diferencia de costo de producción**

Date: 10/01/14 Time: 12:37 Sample: 2001M01 2013M12 Included observations: 156

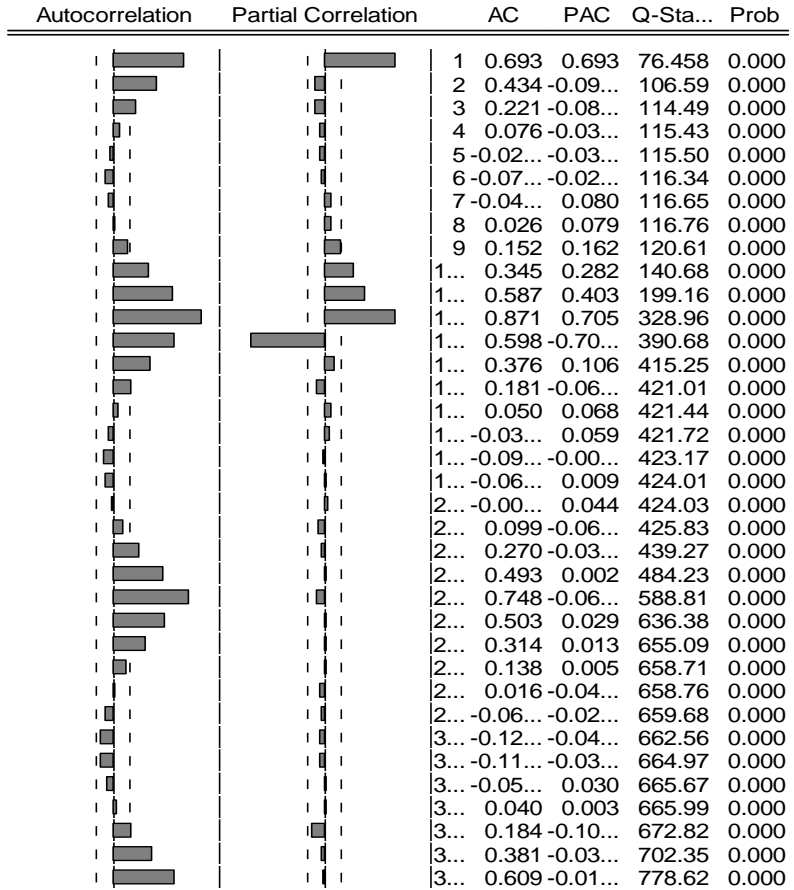

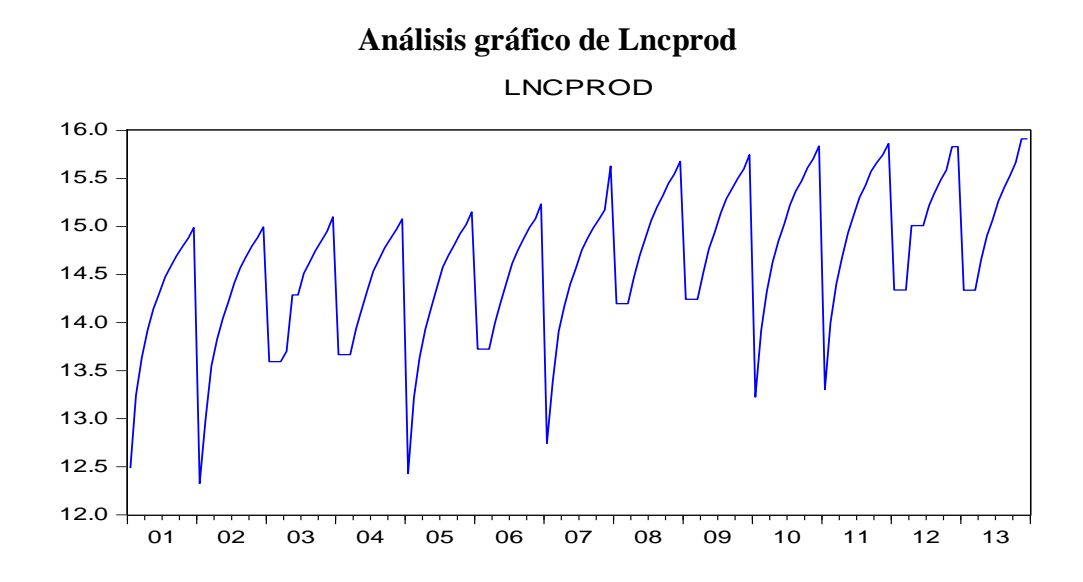

# **Primera diferencia de Lncprod**

Date: 10/01/14 Time: 12:38 Sample: 2001M01 2013M12 Included observations: 156

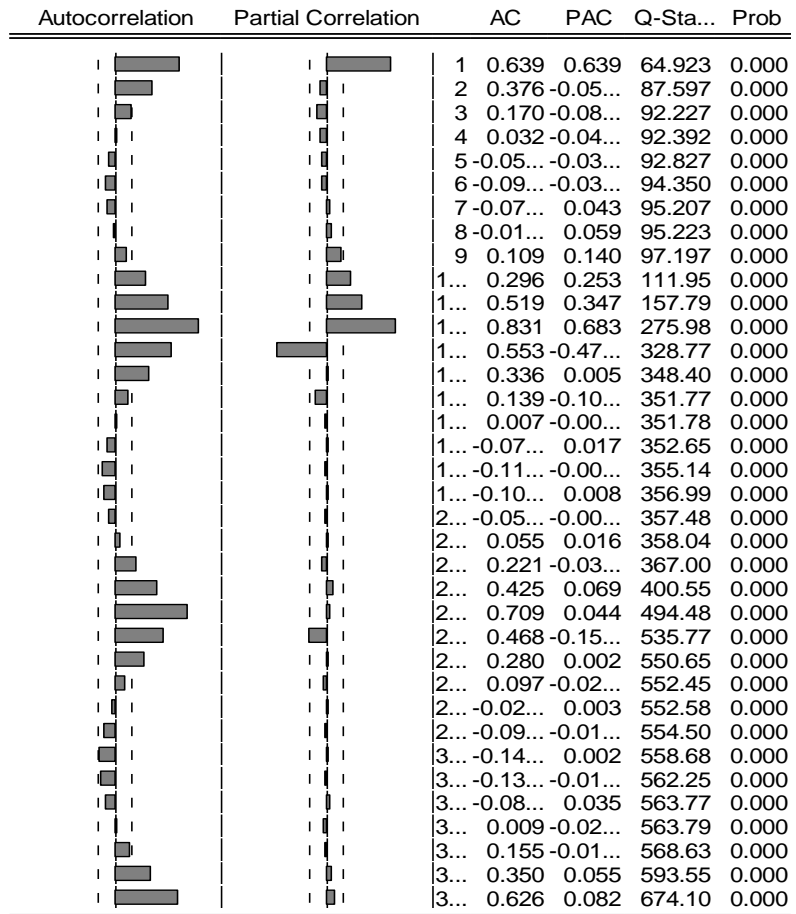

## **Regresión ARIMASEL de Lncprod**

Dependent Variable: D(LNCPROD) Method: Least Squares Date: 10/01/14 Time: 14:47 Sample (adjusted): 2002M03 2013M12 Included observations: 142 after adjustments Failure to improve SSR after 22 iterations MA Backcast: 2000M12 2002M02

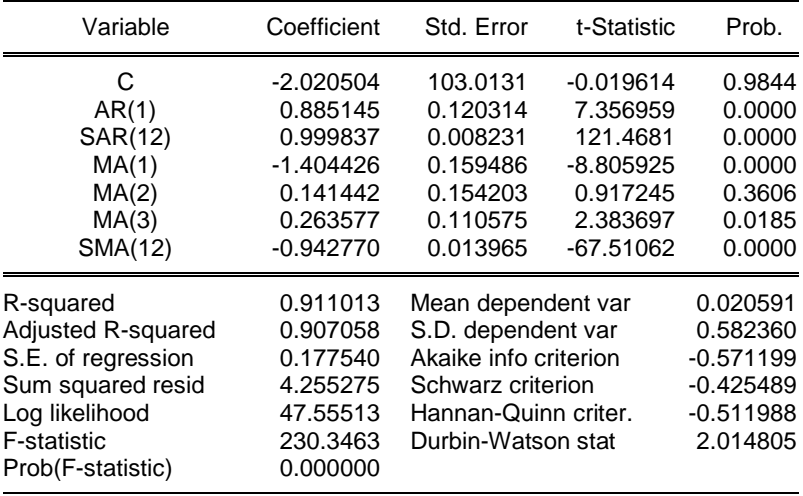

## **Análisis estacional del correlograma de Lncprod**

Date: 10/01/14 Time: 11:58 Sample: 2001M01 2013M12 Included observations: 130

| Autocorrelation | <b>Partial Correlation</b> | AC                                           | <b>PAC</b> | Q-Sta Prob |       |
|-----------------|----------------------------|----------------------------------------------|------------|------------|-------|
| г               | г                          | $1 - 0.01 - 0.01$                            |            | 0.0147     | 0.904 |
|                 |                            | $2 - 0.02 - 0.02$                            |            | 0.0731     | 0.964 |
|                 |                            | $3 - 0.02 - 0.02$                            |            | 0.1436     | 0.986 |
|                 |                            | $4 - 0.00 - 0.00$                            |            | 0.1437     | 0.998 |
|                 |                            | $5 - 0.02 - 0.02$                            |            | 0.2408     | 0.999 |
|                 |                            | $6 - 0.02 - 0.02$                            |            | 0.3120     | 0.999 |
|                 |                            | $7 - 0.02 - 0.02$                            |            | 0.3768     | 1.000 |
|                 |                            | $8 - 0.03 - 0.03$                            |            | 0.5123     | 1.000 |
|                 |                            | $9 - 0.03 - 0.03$                            |            | 0.6564     | 1.000 |
|                 |                            | $\ldots$ -0.02 $\ldots$ -0.03 $\ldots$<br>1. |            | 0.7489     | 1.000 |
|                 |                            | 0.083<br>1.                                  | 0.078      | 1.7484     | 0.999 |
|                 |                            | $-0.02 -0.03$                                |            | 1.8736     | 1.000 |
|                 |                            | 0.033<br>1                                   | 0.032      | 2.0376     | 1.000 |
|                 |                            | $1 -0.02 -0.02$                              |            | 2.1260     | 1.000 |
|                 |                            | 0.011<br>1                                   | 0.006      | 2.1426     | 1.000 |
|                 |                            | $1 -0.02 -0.02$                              |            | 2.2644     | 1.000 |
|                 |                            | 0.011<br>1                                   | 0.009      | 2.2820     | 1.000 |
|                 |                            | $1 -0.02 -0.02$                              |            | 2.3440     | 1.000 |
|                 |                            | $1 -0.02 -0.02$                              |            | 2.4229     | 1.000 |
|                 |                            | $\dots$ -0.01 $\dots$ -0.01 $\dots$          |            | 2.4438     | 1.000 |
|                 |                            | $2$ -0.01 -0.01                              |            | 2.4733     | 1.000 |
|                 |                            | $2 -0.00 -0.02$                              |            | 2.4874     | 1.000 |
|                 |                            | $2 -0.02 -0.02$                              |            | 2.6078     | 1.000 |
|                 |                            | 0.014<br>2                                   | 0.001      | 2.6389     | 1.000 |
|                 |                            | $2 -0.02 -0.02$                              |            | 2.7433     | 1.000 |
|                 |                            | $2 -0.01 -0.02$                              |            | 2.7757     | 1.000 |
|                 |                            | $2 -0.02 -0.02$                              |            | 2.8856     | 1.000 |
|                 |                            | $2 -0.02 -0.03$                              |            | 2.9911     | 1.000 |
|                 |                            | $2 -0.02 -0.03$                              |            | 3.1171     | 1.000 |
|                 |                            | $ -0.02 -0.03$<br>З.                         |            | 3.2556     | 1.000 |
|                 |                            | -0.02 -0.02                                  |            | 3.3215     | 1.000 |
|                 |                            | $. -0.03 -0.04$                              |            | 3.4746     | 1.000 |
|                 |                            | -0.02 -0.03<br>з                             |            | 3.6000     | 1.000 |
|                 |                            | $. -0.03 -0.04$<br>З.                        |            | 3.7641     | 1.000 |
|                 |                            | ΙЗ.<br>0.023                                 | 0.004      | 3.8625     | 1.000 |
|                 |                            | $-0.03 -0.04$<br>IЗ                          |            | 4.0227     | 1.000 |

## **Análisis de estacionalidad de capital**

## **Análisis gráfico de capital**

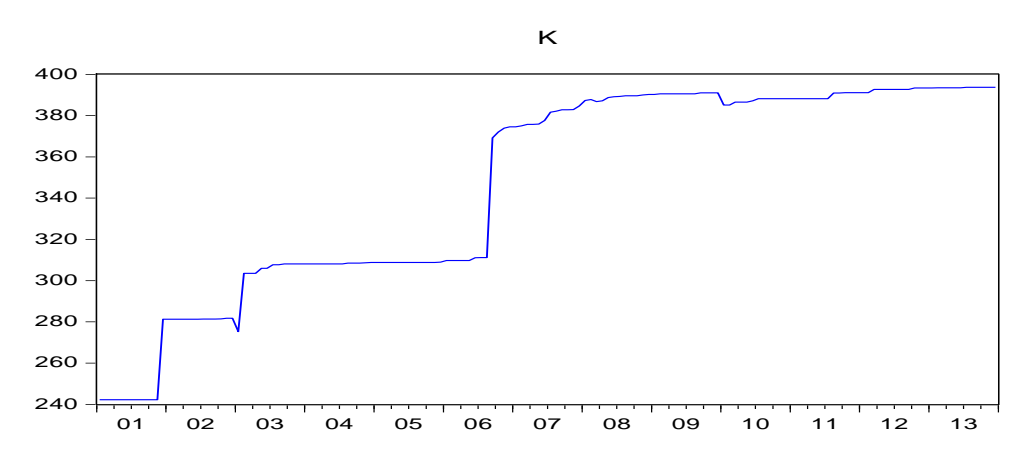

## **Primera diferencia de capital**

Date: 10/01/14 Time: 13:00 Sample: 2001M01 2013M12 Included observations: 156

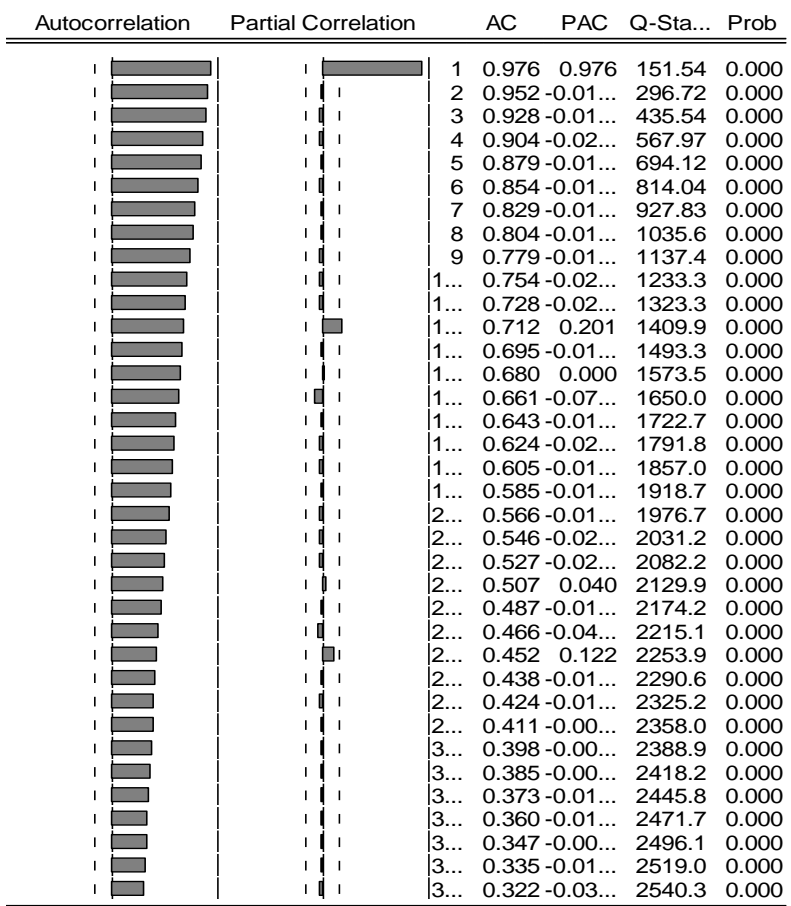

148

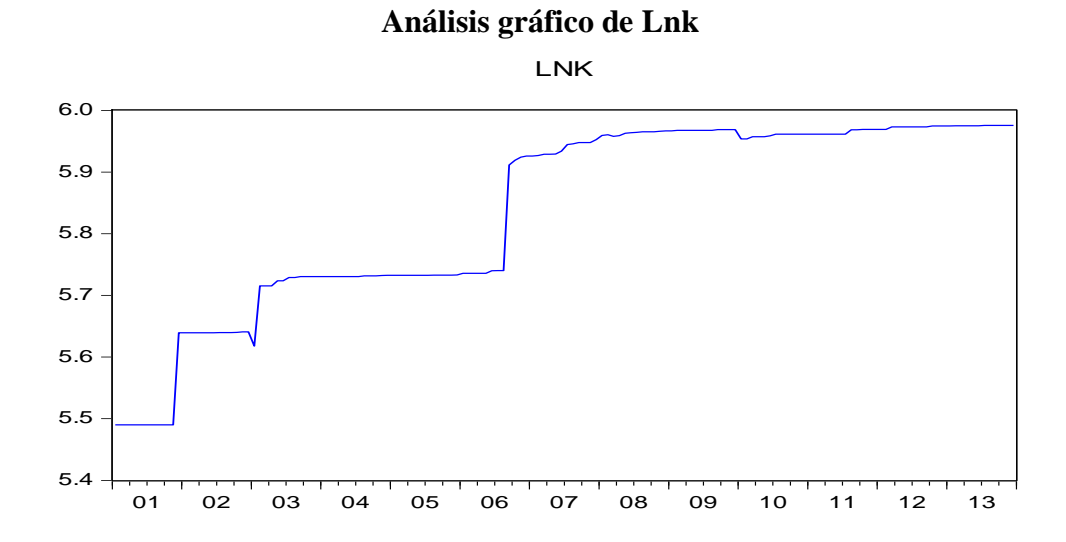

## **Primera diferencia de Lnk**

Date: 10/01/14 Time: 13:01 Sample: 2001M01 2013M12 Included observations: 156

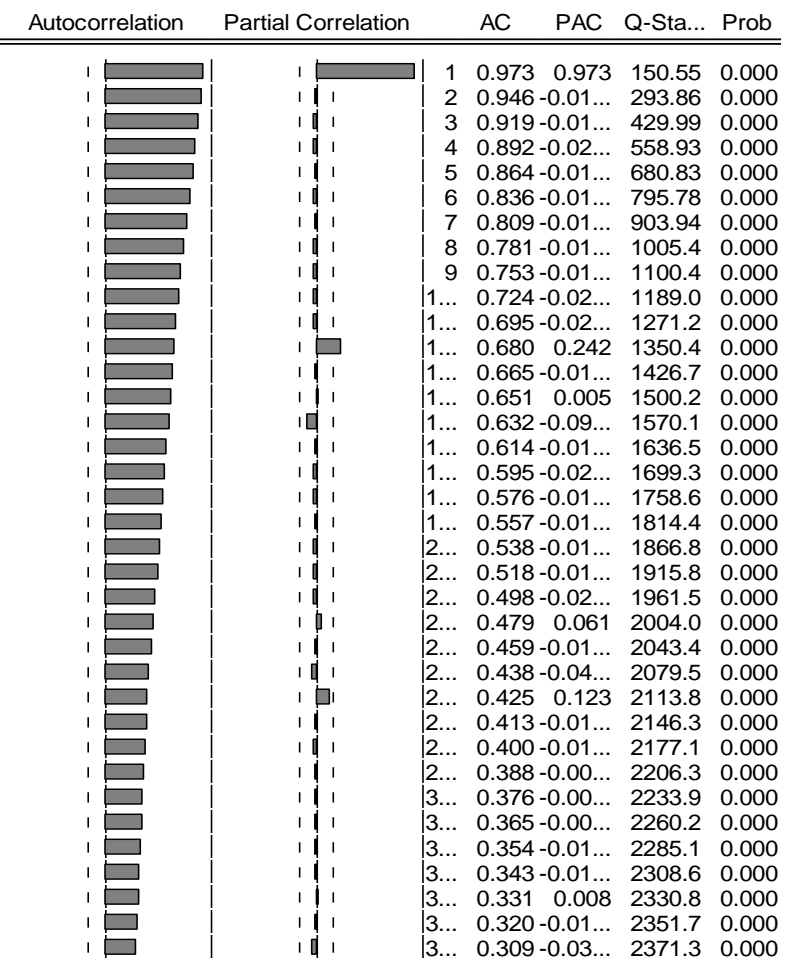

149

## **Regresión ARIMASEL de Lnk**

Dependent Variable: D(LNK) Method: Least Squares Date: 10/01/14 Time: 13:02 Sample (adjusted): 2002M03 2013M12 Included observations: 142 after adjustments Convergence achieved after 11 iterations MA Backcast: 2001M02 2002M02

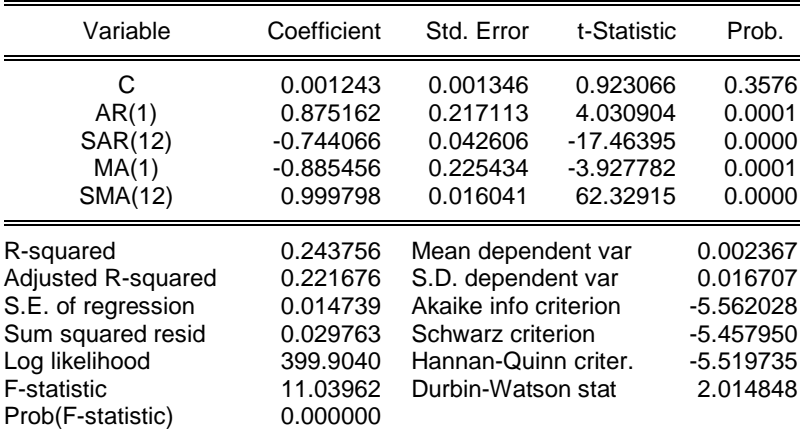

## **Análisis estacional del correlograma de LnK**

Date: 10/01/14 Time: 13:04 Sample: 2001M01 2013M12 Included observations: 142

| Autocorrelation    | <b>Partial Correlation</b>         | AC<br><b>PAC</b>                    | Q-Sta  | Prob  |
|--------------------|------------------------------------|-------------------------------------|--------|-------|
|                    | L<br>$\overline{\phantom{a}}$      | $1 - 0.01 - 0.01$                   | 0.0227 | 0.880 |
| $\mathbf{I}$<br>I. | I<br>$\overline{1}$<br>L.          | $2 - 0.02 - 0.02$                   | 0.0864 | 0.958 |
| Ï<br>т             | Ш<br>$\overline{\phantom{a}}$<br>L | $3 - 0.02 - 0.02$                   | 0.1484 | 0.985 |
|                    | $\mathbf{I}$<br>п                  | $4 - 0.01 - 0.01$                   | 0.1953 | 0.996 |
|                    | ı                                  | 0.011<br>0.010<br>5                 | 0.2138 | 0.999 |
|                    | I                                  | $6 - 0.02 - 0.02$                   | 0.2850 | 1.000 |
|                    |                                    | 0.011<br>0.011<br>7                 | 0.3049 | 1.000 |
|                    |                                    | $8 - 0.01 - 0.01$                   | 0.3495 | 1.000 |
|                    |                                    | $9 - 0.02 - 0.02$                   | 0.4135 | 1.000 |
|                    |                                    | $1 -0.01 -0.01$                     | 0.4619 | 1.000 |
|                    |                                    | $1 -0.02 -0.02$                     | 0.5287 | 1.000 |
|                    |                                    | 0.119<br>0.115<br>1.                | 2.7379 | 0.997 |
|                    | ı                                  | $1 -0.01 -0.01$                     | 2.7854 | 0.999 |
|                    | I                                  | $ -0.01 -0.01$<br>1.                | 2.8340 | 0.999 |
|                    | I.                                 | $1 -0.01 -0.01$                     | 2.8839 | 1.000 |
|                    |                                    | $1 -0.01 -0.01$                     | 2.9146 | 1.000 |
|                    | I                                  | $1 -0.01 -0.02$                     | 2.9706 | 1.000 |
|                    | ı                                  | $1 -0.01 -0.01$                     | 3.0212 | 1.000 |
|                    |                                    | 0.016<br>0.010<br>1                 | 3.0656 | 1.000 |
|                    |                                    | 2 -0.01 -0.01                       | 3.0968 | 1.000 |
|                    |                                    | $2 -0.01 -0.01$                     | 3.1482 | 1.000 |
|                    | ı                                  | $2 -0.01 -0.01$                     | 3.1966 | 1.000 |
|                    |                                    | $2 -0.01 -0.01$                     | 3.2447 | 1.000 |
|                    | ٦,                                 | 0.116<br>0.099<br>2                 | 5.5790 | 1.000 |
|                    |                                    | $2 -0.01 -0.01$                     | 5.6345 | 1.000 |
|                    |                                    | $2 -0.01 -0.01$                     | 5.6938 | 1.000 |
|                    |                                    | $ -0.01 -0.01$                      | 5.7542 | 1.000 |
|                    |                                    | $\dots$ -0.01 $\dots$ -0.01 $\dots$ | 5.8013 | 1.000 |
|                    |                                    | $-0.01 -0.02$                       | 5.8648 | 1.000 |
|                    | ı                                  | $ -0.01 -0.01$<br>3.                | 5.9288 | 1.000 |
|                    | п                                  | 0.012<br>3<br>0.002                 | 5.9576 | 1.000 |
|                    |                                    | $ -0.01 -0.01$<br>3.                | 6.0005 | 1.000 |
|                    | п                                  | $ -0.01 -0.01$<br>3.                | 6.0615 | 1.000 |
|                    | f<br>п                             | $3 -0.01 -0.01$                     | 6.1203 | 1.000 |
| $\blacksquare$     |                                    | $3 -0.01 -0.01$                     | 6.1786 | 1.000 |
| П 1                | Пı                                 | 0.099<br>0.071<br>lЗ…               | 8.0533 | 1.000 |

### **Estimación de parámetros**

 $VENT = f(MEDI, CONT, PERD, CALID, CPROD, K)$ 

Dónde:

VENT: Ventas en m3

MEDI: Medición en %.

CONT: Continuidad en Horas Promedio

PERD: Perdidas de Agua Potable en %.

CALID: calidad (Muestra satisfactoria Cloro >=0.5)

CPROD: Costo de producción en S/.

Method: Least Squares Date: 10/01/14 Time: 15:28

K: Capital (Red de agua potable en Kilómetros)

Sample (adjusted): 2002M04 2013M12

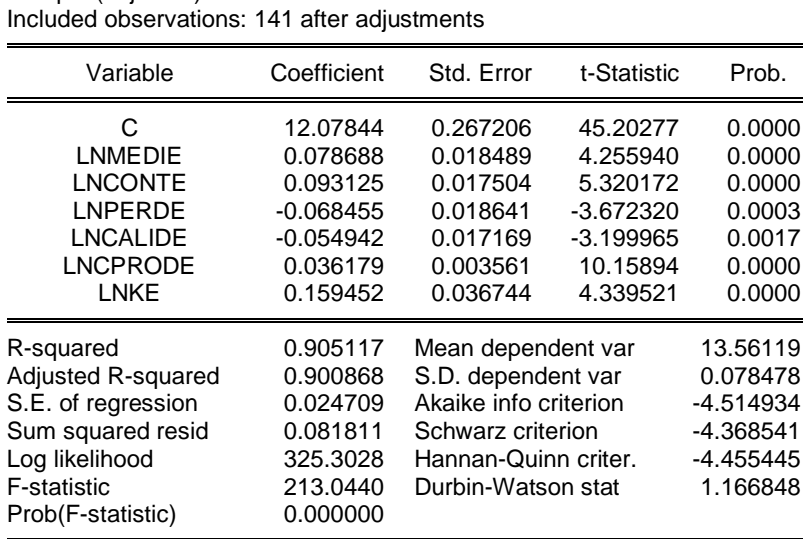

**Análisis de regresión** Dependent Variable: LNVENTE

Se observa que la significancia individual y conjunta es adecuada, un R cuadrado

muy alto (Muy Alto  $R^2 = 0.8 < R < 1$ ), lo que nos indica que el volumen facturado esta explicado en un 90.51% por las variables explicativas.

Para el presente investigación las ventas ante un incremento de la medición en 100% genera un incremento de 7.8% de ventas, manteniendo las demás variables constantes, de la misma forma ante un incremento de continuidad de horas promedio en 24 horas genera un incremento de 9% de ventas, manteniendo las demás variables constantes; ante un incremento de las perdidas en 10% genera una reducción en las ventas en 0.6%, manteniendo las demás variables constantes; ante un incremento la calidad en 10 unidades genera una reducción del volumen de ventas en 5.5%, manteniendo las demás variables constantes; ante un incremento del costo de producción en 100 soles genera un incremento de las ventas en 3.6%, manteniendo las demás variables constantes; ante un incremento en 10 kilómetro de red de agua potable genera un incremento de ventas de agua en 1.6%, manteniendo las demás variables constantes.

Sin embargo ahora profundizaremos el análisis para tener la certeza de que su ecuación de regresión realmente esta "limpia" de perturbaciones y puede usar para hacer los análisis de estructura, dinamismo, predicción, planeación y evaluación de políticas económicas.

#### **Normalidad de las Perturbaciones.**

Este supuesto es básico para el uso de otros métodos de estimación distintos al de MCO y para hacer inferencias a partir del modelo. Por ello es fundamental plantear y verificar la  $H_0$ :

- $H_0$ : Hay normalidad en las perturbaciones JB = 0.
- $H_1$ : No hay normalidad en las perturbaciones JB  $\neq$  0.

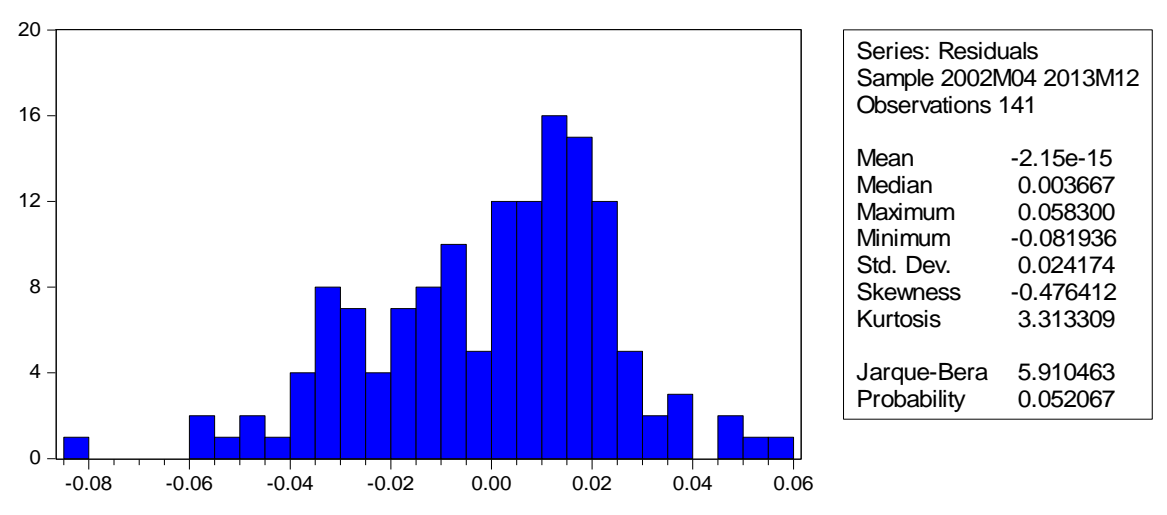

**Presentación del histograma de los residuos**

El estadístico de Jarque-Bera no rechaza la hipótesis de que los errores están distribuidos normalmente, pues el estadístico de JB está por debajo de 5.99 y la probabilidad es mayor al 5%, además se observa que los coeficientes de asimetría y curtosis se aproximan a 0 y 3, respectivamente.

Aceptamos  $H_0$  y decimos que el modelo respeta el supuesto de normatividad. Indudablemente que a medida que JB tiende a cero, la curva de la ecuación de regresión tendera a la normal. Al ser JB =5.91 con una asimetría de 0.476 (negativa) explica que la distribución de datos está ligeramente cargada a la izquierda y como Kurtosis = 3.31, que la curva es leptokurtica.

#### **Errores de Especificación en la forma funcional**

Se analizan con el contraste RESET elaborado por Ramsey en 1969<sup>40</sup>, el cual permite identificar si se está usando una forma lineal incorrecta y cualquier error de omisión o la presencia de correlaciones entre las variables explicativas y la perturbación.

 $H_0$ : Hay linealidad en el modelo

 $\overline{a}$ 

: No hay linealidad en el modelo

<sup>&</sup>lt;sup>40</sup> Ursicino Carrascal, Análisis Econométrico con EVIEWS, Segunda edición 2004, pag 203

#### **Prueba de Ramsey de especificación del modelo**

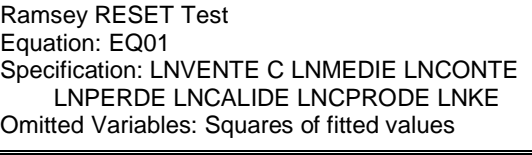

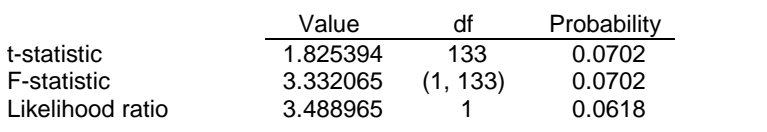

Con  $\alpha = 5$  % = probabilidad de rechazar una hipótesis cierta, decimos que al tener F y  $x^2$  probabilidades mayor a 5% ello indica que no se debe rechazar  $H_0$ , y concluir que hay linealidad (aceptar  $H_0$ ).

#### **Pruebas de estabilidad estructural**

Si no hay cambio estructural:  $H_0$ . Las estimaciones de los parámetros se mantendrán constantes al ir aumentando la muestra secuencialmente y los residuos no se desviarán ampliamente de cero.

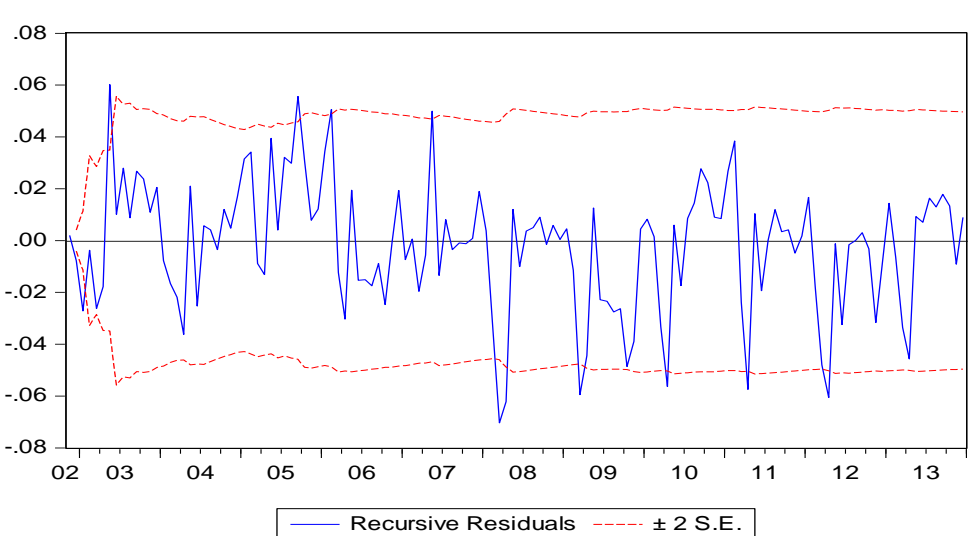

#### **Estabilidad estructural de Recursive Residuals**

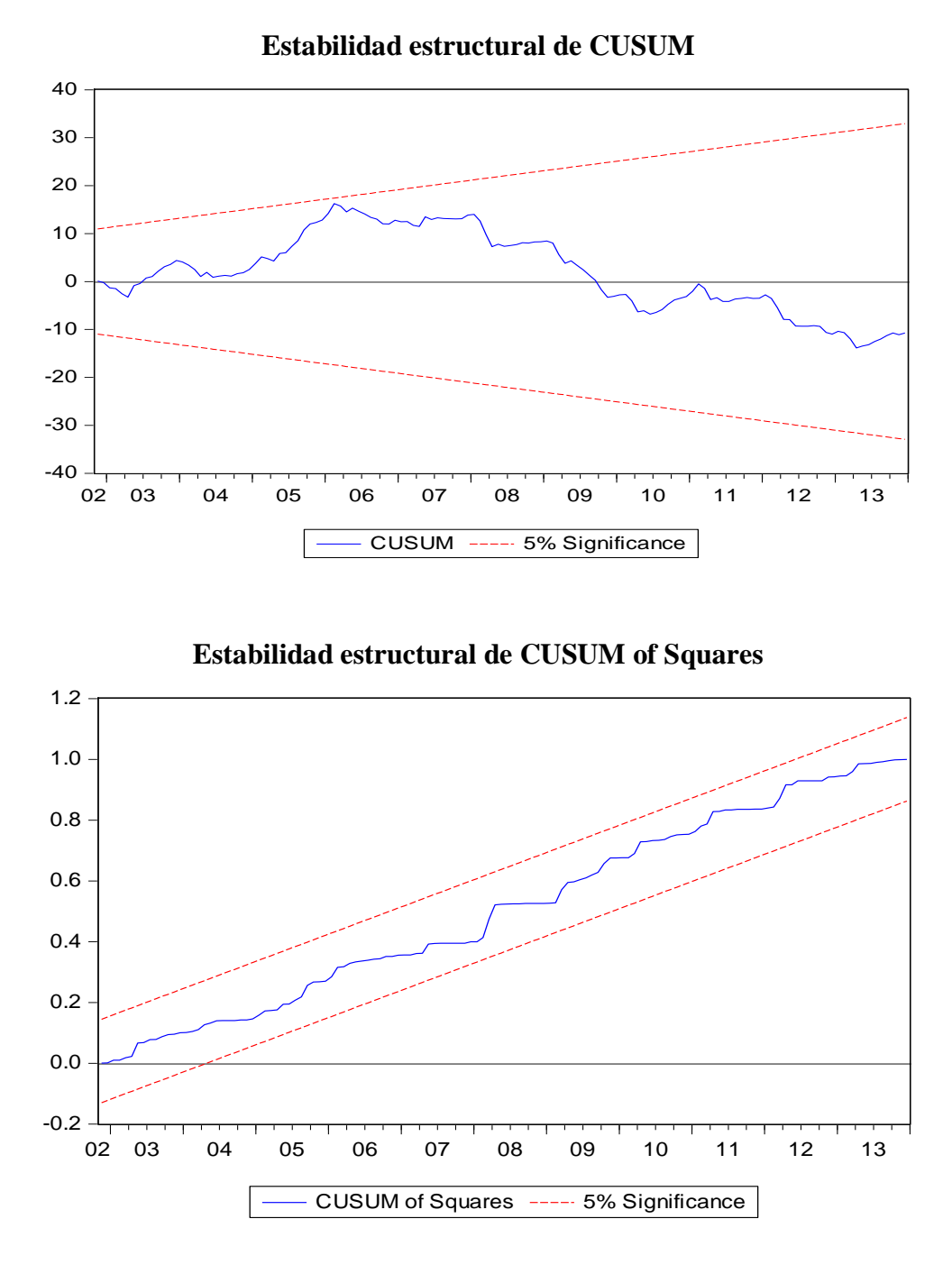

Se observa el comportamiento de los estimadores dentro de las bandas de confianza construidas a  $\pm$  dos veces su  $\sigma$ , es decir, los coeficientes no varían con el cambio del tamaño de la muestra y por consiguiente, existe estabilidad estructural.

#### **Estacionalidad**

Es un contraste más general que el DW, al permitir que la hipótesis alternativa tenga procesos estocásticos más generales de orden p AR(p) o medias móviles de orden q MA(q), y se puede utilizar en variables endógenas retardadas.

: Ausencia de autocorrelación

 $H_1$ : AR(r) ó MA(r)

Con  $\alpha$ =5%= probabilidad de rechazar H<sub>0</sub>, siendo verdadera luego para aceptar H<sub>0</sub>: es necesario que la probabilidad sea mayor a 5%.

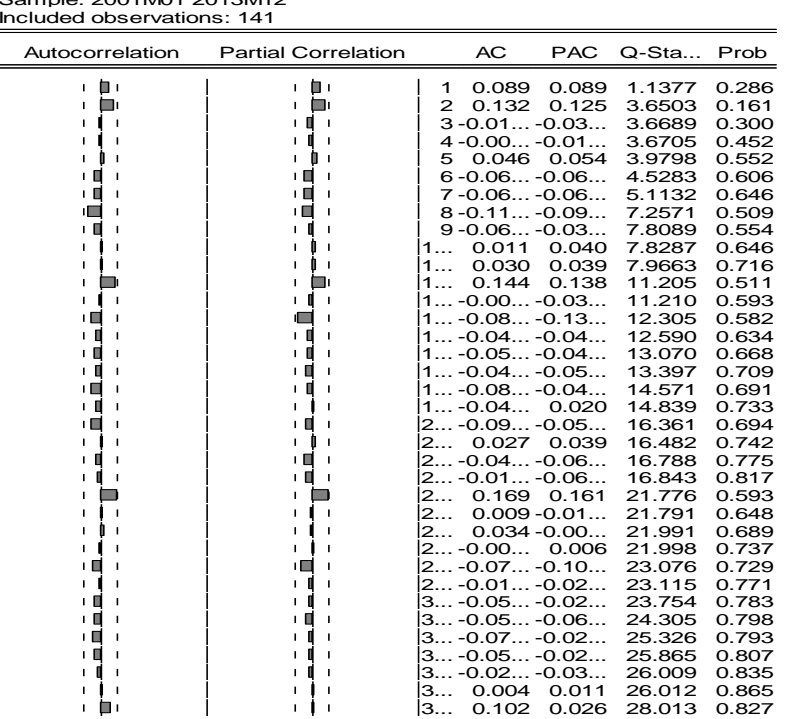

#### **Análisis estacional del correlograma.**

D<u>at</u>e: 10/01/14 Time: 15:26<br>Sample: 2001M01 2013M12 Included observations: 141

Interpretación: probabilidad $>5\%$  aceptamos  $H_0$  ya no hay autocorrelación ni correlación serial, la serie es estacionaria, ya podemos hacer todo, es decir, hacer análisis estructural.

#### **Heterocedasticidad**

La heteroscedasticidad significa que la varianza de las perturbaciones no es constante a lo largo de las observaciones, violando un supuesto básico del modelo  $(E(\varepsilon^2) \neq \sigma_i^2)$ .

 $H_0$ : Existe homocedasticidad.

: Existe heterocedasticidad.

Con  $\alpha = 5\%$  probabilidad de rechazar H<sub>0</sub>, siendo verdadera luego para aceptar H<sub>0</sub>: es necesario que la probabilidad sea mayor a 5%.

## **Prueba de heterocedasticidad con un rezagos.**

Heteroskedasticity Test: ARCH

| F-statistic   | 1.696394 Prob. F(1,138)        | 0.1949 |
|---------------|--------------------------------|--------|
| Obs*R-squared | $1.700080$ Prob. Chi-Square(1) | 0.1923 |

El contraste de ARCH para un retardo muestra una probabilidad asociada a Chi-Square igual a 19.23%, lo que no permite rechazar la hipótesis nula de la existencia de homocedasticidad al 5% de significación, por tanto se afirma que no existe heterocedasticidad en el modelo.

### **Multicolinealidad**

La multicolinealidad se presenta cuando las variables independientes presentan alto nivel de correlación.

#### **Prueba de Regresión Ridge** Dependent Variable: LNVENTE

Ridge Regression

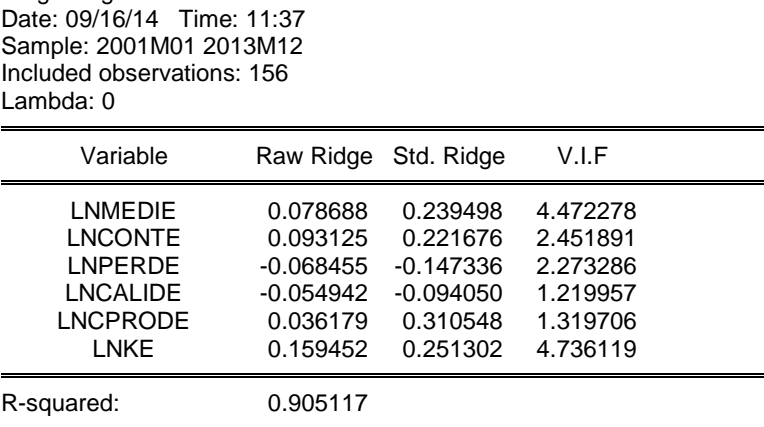

Se puede observar que los factores de inflación de la varianza  $FIV^{41}$  son menores a 10, por tanto se concluye que no existe multicolinealidad.

# **Prueba de hipótesis del modelo de eficiencia técnica y el margen de rentabilidad operativa de la empresa EPSASA-Ayacucho**

 $H_0: \beta_0 = 0$  Los indicadores no explican las ventas de agua potable en m<sup>3</sup>.  $H_1: \beta_0 \neq 0$  Los indicadores si explican las de agua potable en m<sup>3</sup>.

$$
VENT = f(MEDI, CONT, PERD, CALID, CPROD, K)
$$
  
\n
$$
VENT = a_0 MEDI^{\alpha} CONT^{\beta} PERD^{\delta} CALID^{\partial} CPROD^{\omega} K^{\varphi}
$$
  
\n
$$
LNVENT = LNa_0 + \alpha LnMEDI + \beta LnCONT + \delta LnPERD + \partial LnCALID + \omega LnCPROD + \varphi LnK + \mu_t
$$

 $LNVENT = 12.07844 + 0.078688LnMEDI + 0.093125LnCONT 0.068455LnPERD - 0.054942LnCALID + 0.036179LnCPROD +$  $0.159452LnK$  $R^2$ 

 $\overline{a}$ 

<sup>&</sup>lt;sup>41</sup> Dr. Jorge L. García, Efectos de la colinealidad en el modelado de regresión y su solución, Departamento de Ingeniería Industrial, Instituto Tecnológico de Querétaro

$$
F_{k,T-k-1} = \frac{R^2/k}{(1 - R^2)/(T - k - 1)}
$$
  
\n
$$
F_{0.05,141-6-1} = 213.0440
$$
  
\n
$$
F_{\text{Table 2.2248}}
$$
  
\n
$$
F_{\text{calculated}} = 213.0440 > F_{\text{Table 2.2248}}
$$

.

## $0.7 +$  $0.6$  $0.5$  $0.4$  $H_1$  $H_0$  $0.3$  $F_{Calc} = 213.044$  $0.2$  $\alpha$ =5%  $1 - \alpha = 95\%$  $0.1$ 1.0  $2.0$  3.0 4.0 5.0 6.0 7.0 8.0 9.0 10  $F_{table} = 2.22$

Se rechaza  $H_0: \beta_t = 0$  dado que  $F_{\text{calculated}}$  se encuentra en la zona de rechazo, por lo tanto β es estadísticamente significativo, con un nivel de confianza de 95%, además la probabilidad asociada al coeficiente es menor que el nivel de significancia de 0.05, por tanto se concluye que los indicadores si explican el volumen facturado de agua potable en m<sup>3</sup>.

#### **Prueba de hipotesis del estadistico F**

#### **ANEXO 07**

### **ANÁLISIS DE ESTACIONALIDAD DE LAS VARIABLES DE EFICIENCIA ASIGNATIVA**

## **Análisis de estacionalidad de costo operativo**

## **Análisis gráfico de costo operativo**

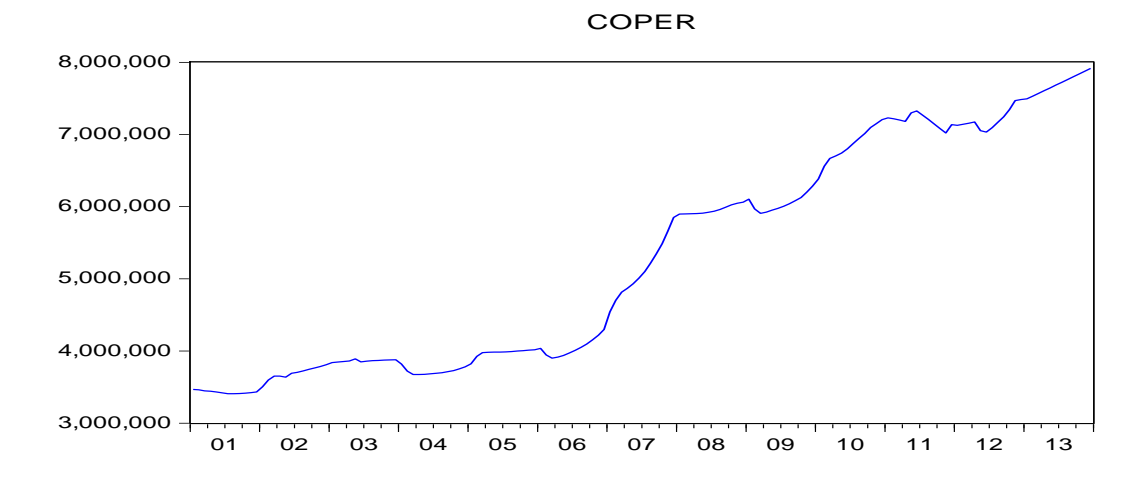

## **Primera diferencia de costo operativo**

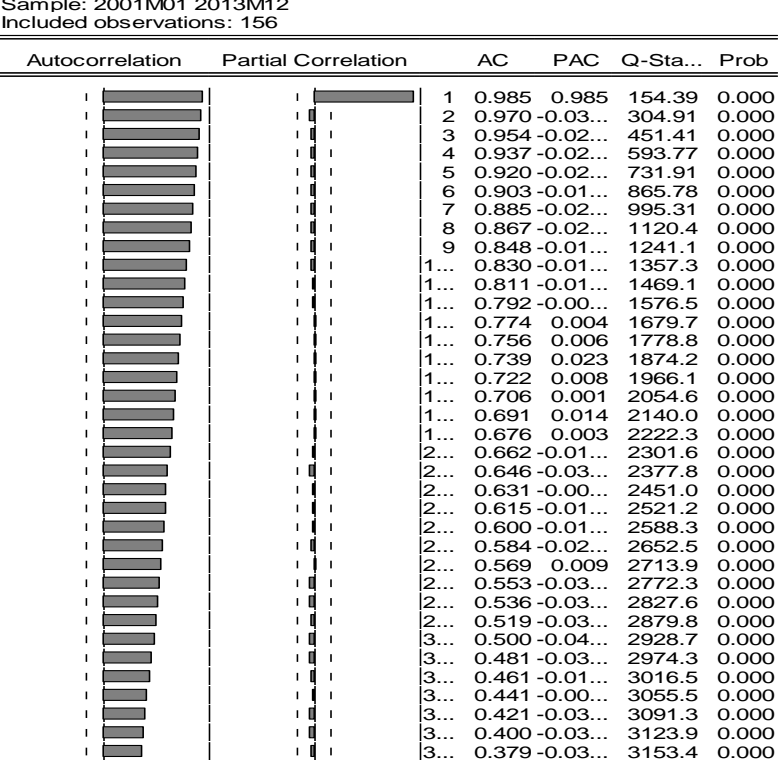

D<u>at</u>e: 10/02/14 Time: 10:38<br>Sample: 2001M01 2013M12

# **Análisis gráfico de Lncoper**

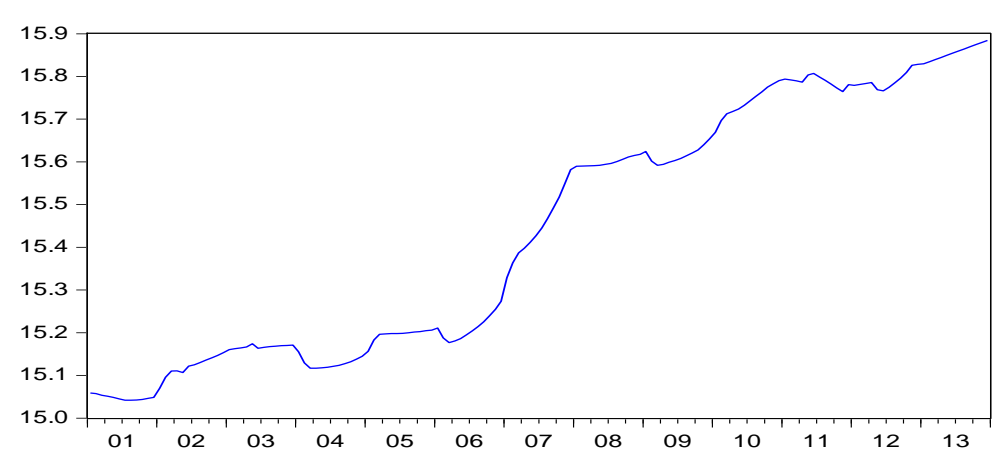

LNCOPER

## **Primera diferencia de Lncoper**

Date: 10/02/14 Time: 10:44 Sample: 2001M01 2013M12 Included observations: 156

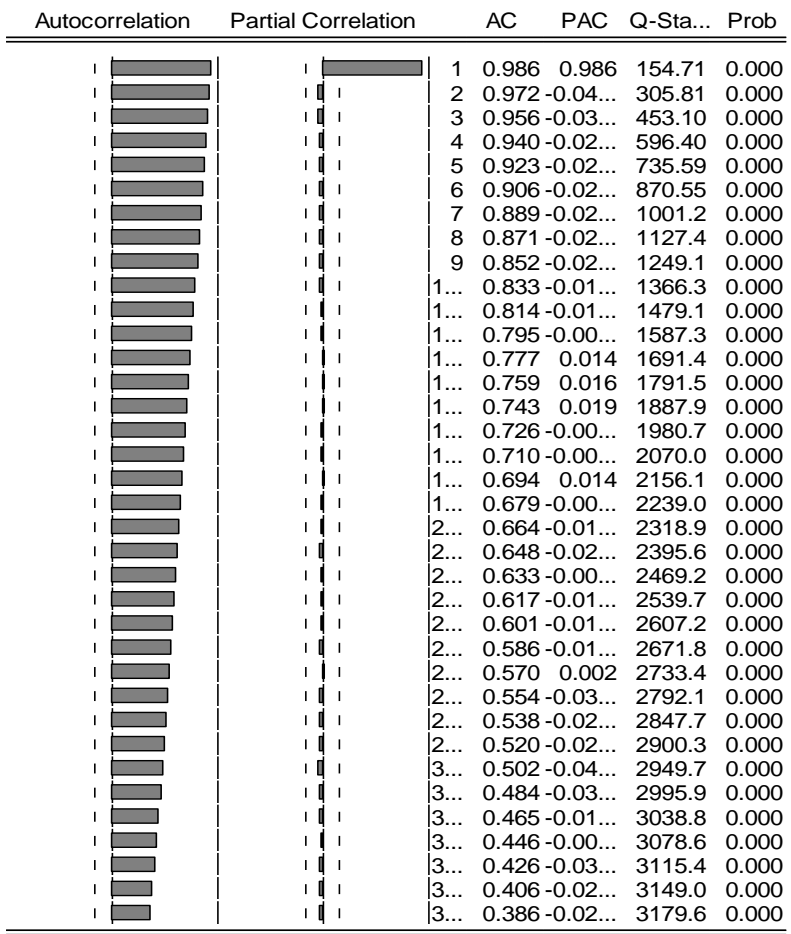

## **Regresión ARIMASEL de Lncoper**

Dependent Variable: D(LNCOPER) Method: Least Squares Date: 10/02/14 Time: 11:15 Sample (adjusted): 2002M03 2013M12 Included observations: 142 after adjustments Convergence achieved after 5 iterations

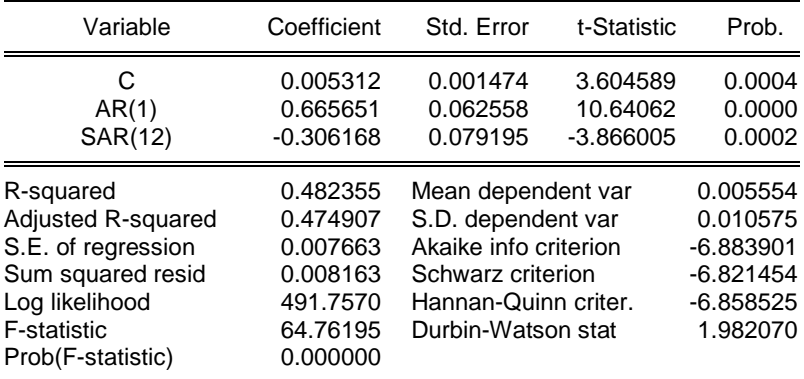

#### **Análisis estacional del correlograma de Lncoper**

Date: 10/02/14 Time: 11:42 Sample: 2001M01 2013M12 Included observations: 142 Q-statistic probabilities adjusted for 2 ARMA terms

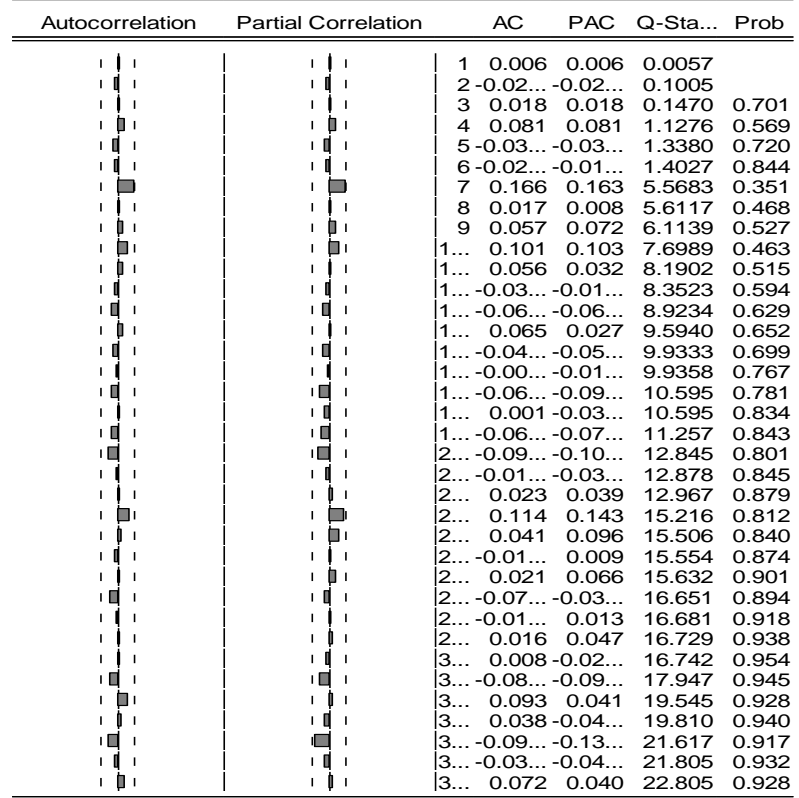

### **Análisis de estacionalidad de salario**

## **Análisis gráfico de salario**

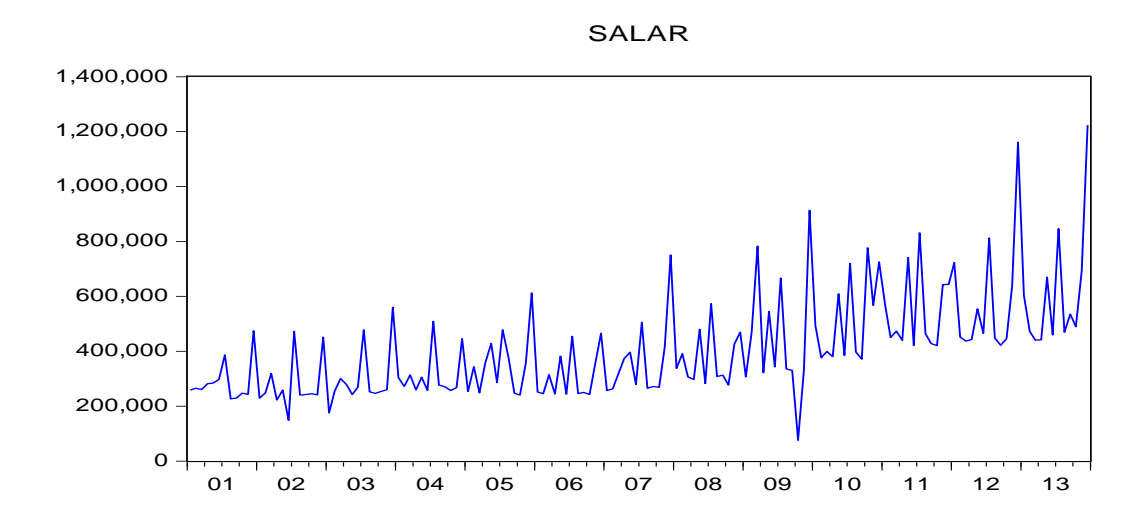

#### **Primera diferencia de salario**

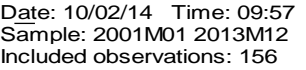

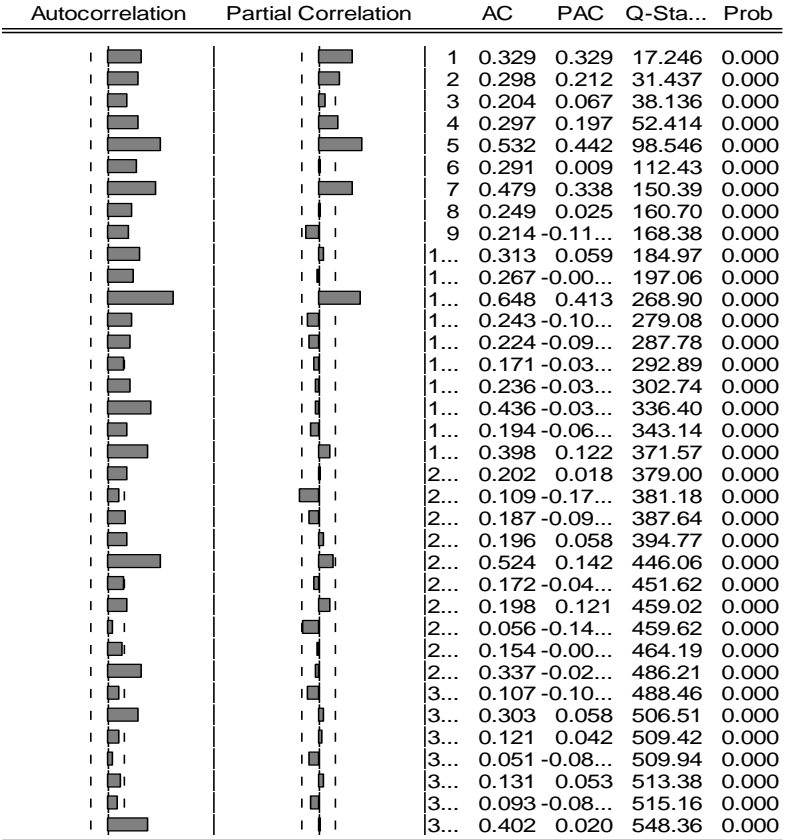

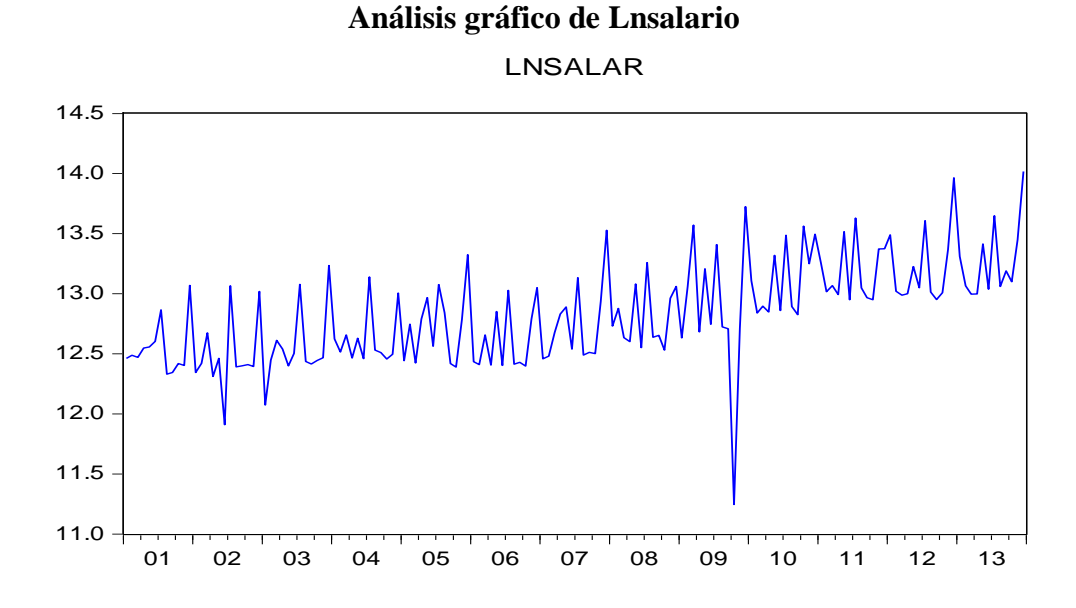

#### **Primera diferencia de Lnsalario**

Date: 10/02/14 Time: 10:04 Sample: 2001M01 2013M12 Included observations: 156

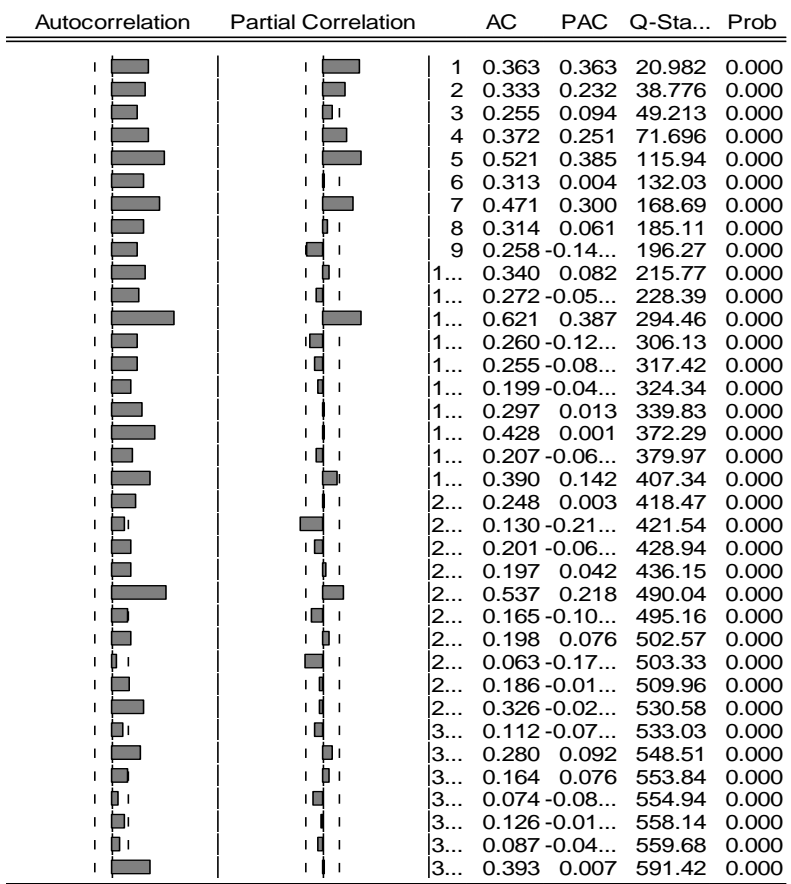

## **Regresión ARIMASEL de Lnsalario**

Dependent Variable: D(LNSALAR) Method: Least Squares Date: 10/02/14 Time: 10:18 Sample (adjusted): 2002M03 2013M12 Included observations: 142 after adjustments Failure to improve SSR after 15 iterations MA Backcast: 2001M02 2002M02

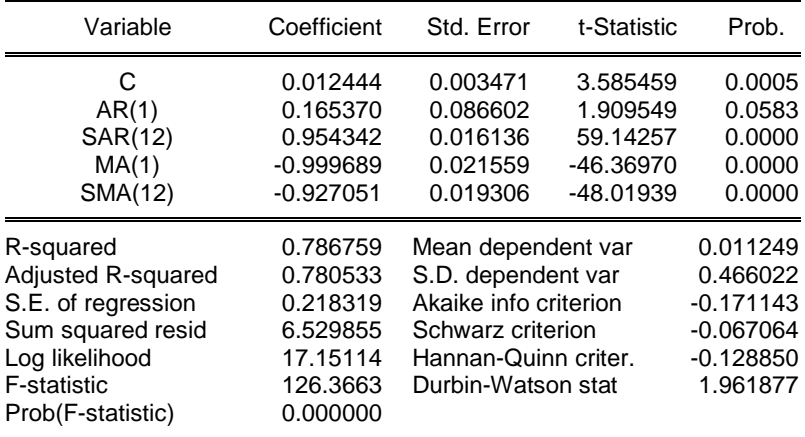

#### **Análisis estacional del correlograma de Lnsalario**

D<u>at</u>e: 10/02/14 Time: 11:43<br>Sample: 2001M01 2013M12<br>Included observations: 142<br>Q-statistic probabilities adjusted for 4 ARMA terms

| Autocorrelation | AC                         | <b>PAC</b>                                   | Q-Sta Prob     |                  |                |
|-----------------|----------------------------|----------------------------------------------|----------------|------------------|----------------|
|                 | <b>Partial Correlation</b> |                                              |                |                  |                |
|                 |                            | 0.008<br>1                                   | 0.008          | 0.0097           |                |
| ιI              | ιП                         | $2 - 0.04 - 0.04$                            |                | 0.2805           |                |
| ۱П              |                            | $3 - 0.09 - 0.09$                            |                | 1.5574           |                |
|                 |                            | 0.056<br>4                                   | 0.056          | 2.0171           |                |
|                 |                            | $5 - 0.04 - 0.05$                            |                | 2.3650           | 0.124          |
|                 |                            | 0.184<br>6                                   | 0.185          | 7.4813           | 0.024          |
|                 |                            | $7 - 0.14 - 0.15$                            |                | 10.799           | 0.013          |
| ıГ              |                            | $8 - 0.07 - 0.06$                            |                | 11.666           | 0.020          |
|                 |                            | 0.013<br>9                                   | 0.043          | 11.692           | 0.039          |
|                 |                            | 0.177<br>1                                   | 0.129          | 16.520           | 0.011          |
|                 |                            | -0.01                                        | 0.004          | 16.551           | 0.021          |
| нΙ              |                            | $-0.10 -0.14$                                |                | 18.271           | 0.019          |
|                 | a ka                       | 0.046                                        | 0.135          | 18.606           | 0.029          |
|                 |                            | $-0.02 -0.05$                                |                | 18.697           | 0.044          |
|                 |                            | 0.025<br>1                                   | 0.009          | 18.801           | 0.065          |
|                 |                            | $0.025 - 0.01$<br>1.                         |                | 18.900           | 0.091          |
|                 |                            | 1 -0.03 -0.00                                |                | 19.068           | 0.121          |
|                 |                            | 0.020<br>1                                   | 0.121          | 19.136           | 0.160          |
|                 |                            | $0.020 - 0.09$<br>1                          |                | 19.200           | 0.205          |
|                 |                            | 0.030<br>2<br>2 -0.15 -0.17                  | 0.053          | 19.351           | 0.251          |
|                 |                            | $2 -0.02$                                    |                | 23.136<br>23.244 | 0.145<br>0.181 |
|                 |                            | 0.041<br>2                                   | 0.036<br>0.034 | 23.540           | 0.214          |
|                 |                            | $0.058 - 0.01$<br>2.                         |                | 24.121           | 0.237          |
|                 |                            | $2 -0.04$                                    | 0.032          | 24.412           | 0.274          |
|                 |                            | 0.162<br>2.                                  | 0.123          | 29.045           | 0.144          |
|                 |                            | $2$ -0.16 -0.10                              |                | 33.989           | 0.065          |
|                 |                            | 2 -0.00 -0.06                                |                | 33.993           | 0.085          |
|                 |                            | 2 -0.01 -0.03                                |                | 34.041           | 0.107          |
|                 |                            | $0.011 - 0.00$<br>3                          |                | 34.064           | 0.133          |
|                 |                            | $3 -0.03$                                    | 0.050          | 34.321           | 0.157          |
|                 |                            | 0.092<br>3                                   | 0.026          | 35.886           | 0.146          |
|                 |                            | $ -0.02$<br>З.                               | 0.012          | 36.008           | 0.173          |
|                 |                            | 0.072<br>3                                   | 0.090          | 36.987           | 0.178          |
|                 |                            | $\ldots$ -0.00 $\ldots$ -0.02 $\ldots$<br>з  |                | 36.987           | 0.212          |
|                 | ıП                         | $\ldots$ -0.02 $\ldots$ -0.09 $\ldots$<br>з. |                | 37.098           | 0.246          |

## **Análisis de estacionalidad de volumen producido**

#### **Análisis grafico volumen producido**

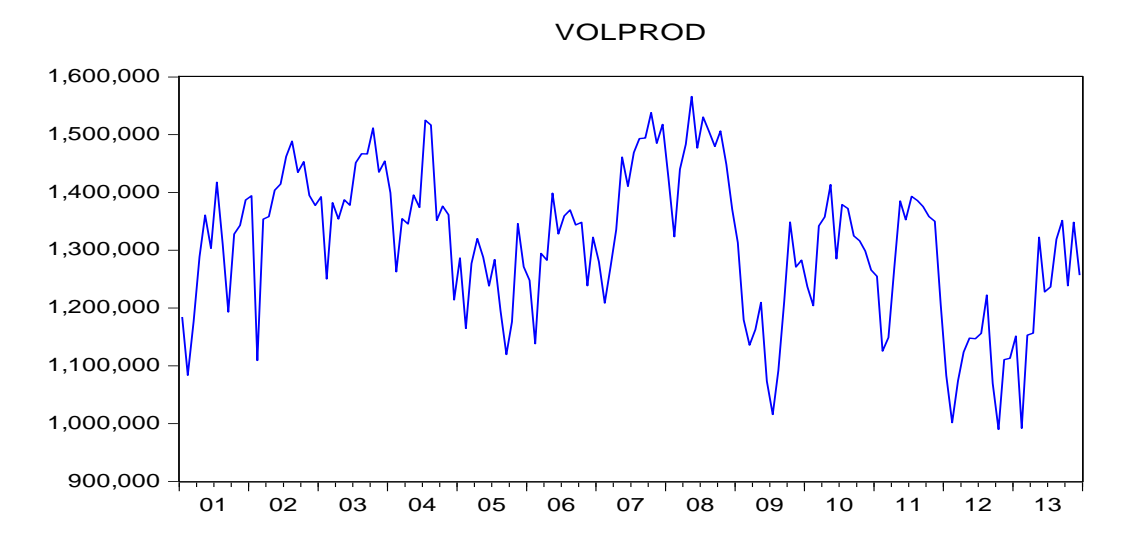

**Primera diferencia de volumen producido**

| Autocorrelation                | <b>Partial Correlation</b>    | <b>AC</b>                                 | <b>PAC</b>     | $Q$ -Sta $\dots$ | Prob  |
|--------------------------------|-------------------------------|-------------------------------------------|----------------|------------------|-------|
| $\mathbf{I}$                   | ı                             | $1 - 0.57 - 0.57$                         |                | 52.671           | 0.000 |
| n۱<br>L                        | $\mathbf{I}$                  | $\overline{2}$                            | $0.132 - 0.30$ | 55.412           | 0.000 |
| ۱П<br>$\overline{\phantom{a}}$ | $\mathbf{I}$                  | $3 - 0.09 - 0.28$                         |                | 56.878           | 0.000 |
| $\mathbf{I}$                   | $\overline{\phantom{a}}$      | 4                                         | $0.030 - 0.27$ | 57.024           | 0.000 |
| П 1<br>L                       | ╹<br>$\mathbf{I}$             | 5                                         | $0.084 - 0.07$ | 58.165           | 0.000 |
| ıП<br>$\mathbf{I}$             | ıL.<br>J.                     | $6 - 0.10 - 0.11$                         |                | 59.842           | 0.000 |
| п                              |                               | 7                                         | $0.024 - 0.14$ | 59.939           | 0.000 |
| п                              |                               | 8                                         | $0.043 - 0.03$ | 60.245           | 0.000 |
| $\mathbf{I}$                   |                               | $9 - 0.07 - 0.10$                         |                | 61.191           | 0.000 |
|                                |                               | 0.129<br>1                                | 0.045          | 63.955           | 0.000 |
| J.                             |                               | $-0.33 -0.42$                             |                | 83.066           | 0.000 |
| L                              | T                             | 0.469                                     | 0.009          | 120.33           | 0.000 |
| ı                              |                               | $-0.26$                                   | 0.042          | 131.85           | 0.000 |
| П 1                            |                               | 0.071                                     | 0.016          | 132.72           | 0.000 |
|                                |                               | $-0.06 -0.00$                             |                | 133.42           | 0.000 |
|                                |                               | 0.048<br>1.                               | 0.083          | 133.82           | 0.000 |
|                                |                               | 1.                                        | $0.004 - 0.00$ | 133.82           | 0.000 |
| ιП<br>$\mathbf{I}$             | ш<br>$\overline{\phantom{a}}$ | -0.05 -0.09<br>1.                         |                | 134.41           | 0.000 |
|                                |                               | 0.067<br>1.                               | 0.029          | 135.21           | 0.000 |
| J.                             |                               | 0.002<br>2.                               | 0.050          | 135.21           | 0.000 |
| ΙП<br>$\overline{\phantom{a}}$ |                               | $\dots$ -0.06 $\dots$ -0.01 $\dots$<br>2. |                | 136.08           | 0.000 |
| ו ם<br>$\mathbf{I}$            | П<br><sup>1</sup>             | 2.                                        | $0.087 - 0.03$ | 137.44           | 0.000 |
| $\overline{\phantom{a}}$       |                               | $-0.25 -0.23$<br>2.                       |                | 149.22           | 0.000 |
| $\blacksquare$                 | $\mathbf{I}$                  | 2.                                        | $0.397 - 0.00$ | 178.35           | 0.000 |
| $\mathbf{I}$                   |                               | $. -0.21$<br>2.                           | 0.032          | 187.20           | 0.000 |
| П<br>I.<br>$\mathbf{I}$        |                               | 2.<br>0.074                               | 0.085          | 188.24           | 0.000 |
|                                |                               | $-0.11 -0.01$<br>2.                       |                | 190.81           | 0.000 |
|                                |                               | 2.                                        | $0.082 - 0.02$ | 192.10           | 0.000 |
|                                |                               | 0.033<br>2.                               | 0.025          | 192.31           | 0.000 |
|                                |                               | $-0.08 -0.00$<br>3.                       |                | 193.71           | 0.000 |
|                                |                               | 3.                                        | $0.037 - 0.05$ | 193.98           | 0.000 |
| П.                             |                               | 0.062<br>3.                               | 0.074          | 194.75           | 0.000 |
|                                | ιП                            | $-0.14 -0.07$<br>3.                       |                | 198.77           | 0.000 |
| $\mathbf{I}$                   | п 1                           | 3.<br>0.200                               | 0.085          | 206.80           | 0.000 |
| $\mathbf{I}$                   | $\mathbf{I}$                  | $-0.33 -0.10$<br>3                        |                | 229.44           | 0.000 |
| п                              |                               | 0.382<br>З                                | 0.021          | 259.10           | 0.000 |

Date: 10/02/14 Time: 09:28 Sample: 2001M01 2013M12 Included observations: 154

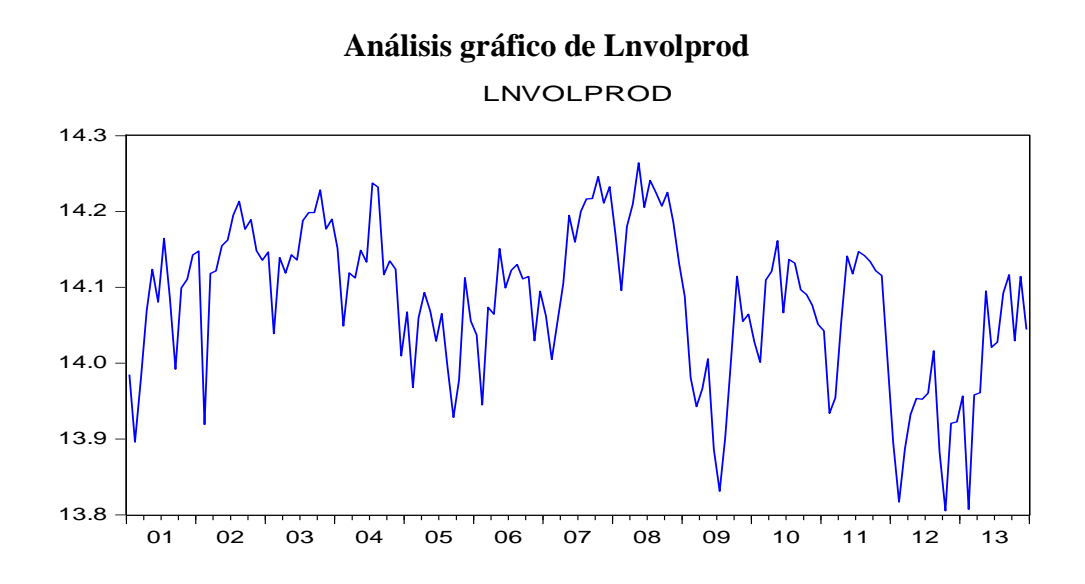

## **Primera diferencia de Lnvolprod**

Date: 10/02/14 Time: 09:31 Sample: 2001M01 2013M12 Included observations: 156

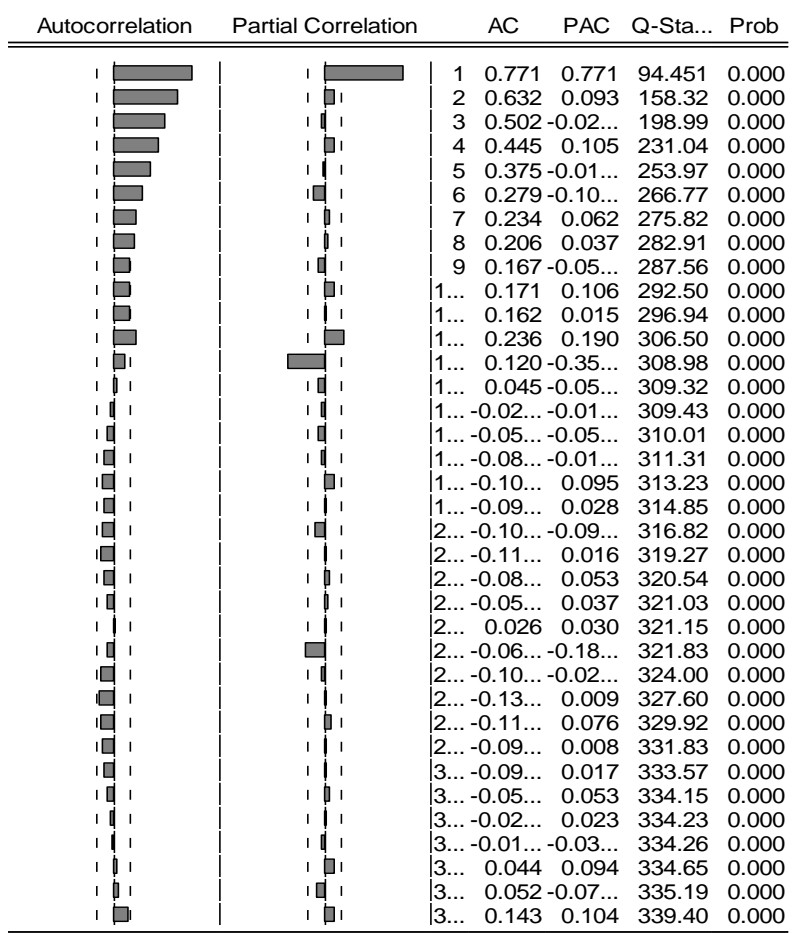

### **Regresión ARIMASEL**

Dependent Variable: LNVOLPROD Method: Least Squares Date: 10/02/14 Time: 09:33 Sample (adjusted): 2002M02 2013M12 Included observations: 143 after adjustments Convergence achieved after 9 iterations MA Backcast: 2001M01 2002M01

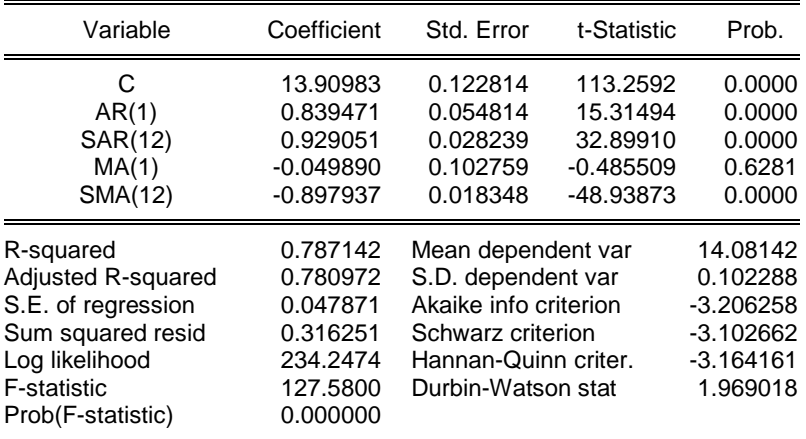

## **Análisis estacional del correlograma**

Date: 10/02/14 Time: 09:34 Sample: 2001M01 2013M12 Included observations: 143 Q-statistic probabilities adjusted for 4 ARMA terms

| Autocorrelation     | <b>Partial Correlation</b> | AC<br><b>PAC</b>                       | Q-Sta Prob |       |
|---------------------|----------------------------|----------------------------------------|------------|-------|
| L<br>$\blacksquare$ | I.                         | 1<br>0.006<br>0.006                    | 0.0050     |       |
|                     | I.                         | $2 - 0.00 - 0.00$                      | 0.0051     |       |
|                     | ıΠ                         | $3 - 0.05 - 0.05$                      | 0.4387     |       |
|                     |                            | 0.133<br>0.134<br>4                    | 3.0801     |       |
|                     | П                          | 0.055<br>0.054<br>5                    | 3.5389     | 0.060 |
|                     |                            | $6 - 0.01 - 0.02$                      | 3.5946     | 0.166 |
|                     |                            | $7 - 0.06 - 0.05$                      | 4.2590     | 0.235 |
|                     |                            | $8 - 0.03 - 0.04$                      | 4.4436     | 0.349 |
|                     |                            | 0.034<br>0.018<br>9                    | 4.6174     | 0.464 |
|                     |                            | $1 -0.00 -0.00$                        | 4.6175     | 0.594 |
| ın                  | ۱Г                         | $\ldots$ -0.11 $\ldots$ -0.10 $\ldots$ | 6.5904     | 0.473 |
|                     | г                          | 0.002<br>0.023<br>1.                   | 6.5912     | 0.581 |
| ıΠ                  | ıГ                         | -0.03 -0.03                            | 6.7730     | 0.661 |
| ' ∎                 | ıП                         | $1 -0.05 -0.07$                        | 7.2105     | 0.705 |
|                     | г                          | $1 -0.02 -0.00$                        | 7.3304     | 0.772 |
|                     | $\blacksquare$             | $1 -0.01 -0.01$                        | 7.3660     | 0.833 |
|                     | 1 L                        | $1 -0.08 -0.08$                        | 8.4823     | 0.811 |
|                     |                            | 0.022<br>0.031<br>1.                   | 8.5611     | 0.858 |
|                     | г                          | 0.070<br>1<br>0.066                    | 9.3001     | 0.861 |
|                     |                            | $2 -0.04 -0.05$                        | 9.5887     | 0.887 |
|                     | ı П                        | $2 -0.06 -0.05$                        | 10.283     | 0.891 |
|                     |                            | 2 -0.11 -0.12                          | 12.433     | 0.824 |
|                     |                            | $2 -0.00 -0.03$                        | 12.435     | 0.866 |
|                     |                            | $2 -0.00 -0.02$                        | 12.439     | 0.900 |
|                     |                            | $2$ 0.007 -0.00                        | 12.449     | 0.927 |
| ப                   | ıΠ                         | $2 -0.10 -0.06$                        | 14.305     | 0.890 |
| ıП                  | ıГ                         | $2 -0.10 -0.11$                        | 16.260     | 0.844 |
|                     |                            | 2.<br>$0.025 - 0.01$                   | 16.375     | 0.874 |
|                     |                            | $2 -0.01 -0.03$                        | 16.393     | 0.903 |
|                     |                            | $3 -0.03 -0.03$                        | 16.643     | 0.919 |
|                     |                            | 3<br>0.018<br>0.034                    | 16.701     | 0.938 |
| ш                   |                            | 3<br>0.086<br>0.086                    | 18.088     | 0.924 |
|                     |                            | $3 -0.02 -0.06$                        | 18.185     | 0.940 |
|                     | Пı<br>г                    | 3<br>0.117<br>0.106                    | 20.785     | 0.894 |
| ı П                 | ۱П                         | З<br>-0.07 -0.09                       | 21.741     | 0.891 |
| ╹                   | c                          | з<br>$-0.05 -0.10$                     | 22.324     | 0.898 |

#### **Estimación de parámetros**

La variable eficiencia asignativa se define operativamente como:

 $COPER = f(SALAR, VOLPROD)$ 

Dónde:

COPER: Costo operativo

SALAR: Salario

VOLPROD: Volumen Producido

#### **Análisis de regresión**

Dependent Variable: LNCOPERE Method: Least Squares Date: 10/02/14 Time: 12:00 Sample (adjusted): 2002M03 2013M12 Included observations: 142 after adjustments

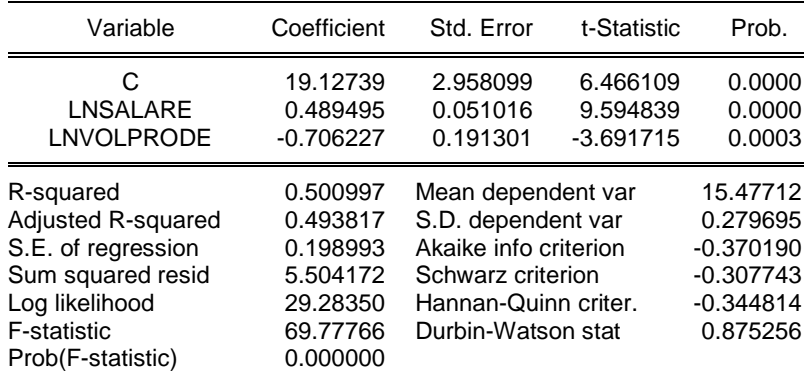

Se observa que la significancia individual y conjunta es adecuada, un R cuadrado Medio (Medio  $R^2 = 0.4 < R = R < 0.6$ ), lo que nos indica que los costos operativos esta explicado en un 50.09% por las variables explicativas.

Para la presente investigación empírica, ante un incremento del salario en S/.10.00 genera un incremento de S/.4.8 de costos operativos (relación directa) y ante un incremento del volumen de producción en 10 m3 genera una reducción de S/.7.1 de costos operativos (relación inversa).

Sin embargo ahora profundizaremos el análisis para tener la certeza de que su ecuación de regresión realmente esta "limpia" de perturbaciones y puede usar para hacer los análisis de estructura, dinamismo, predicción, planeación y evaluación de políticas económicas.

#### **Normalidad de las Perturbaciones.**

Este supuesto es básico para el uso de otros métodos de estimación distintos al de MCO y para hacer inferencias a partir del modelo. Por ello es fundamental plantear y verificar la  $H_0$ :

 $H_0$ : Hay normalidad en las perturbaciones JB = 0.

 $H_1$ : No hay normalidad en las perturbaciones JB  $\neq$  0.

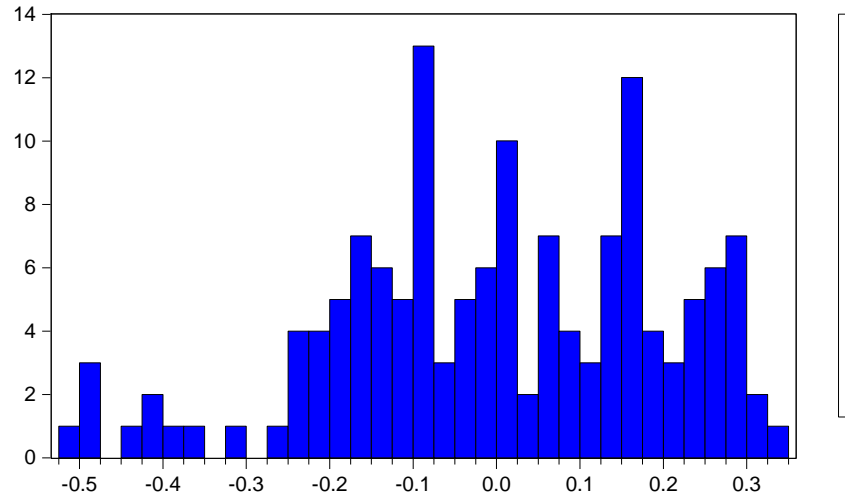

#### **Presentación del histograma de los residuos**

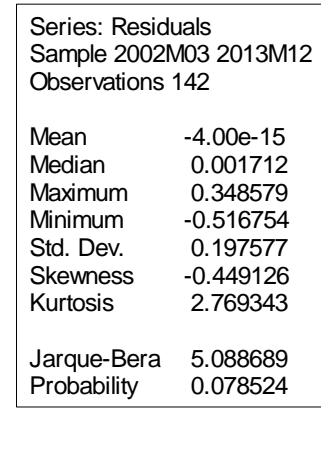

El estadístico de Jarque-Bera no rechaza la hipótesis de que los errores están distribuidos normalmente, pues el estadístico de JB está por debajo de 5.99 y la probabilidad es mayor al 5%, además se observa que los coeficientes de asimetría y curtosis se aproximan a 0 y 3, respectivamente.

Aceptamos  $H_0$  y decimos que el modelo respeta el supuesto de normatividad. Indudablemente que a medida que JB tiende a cero, la curva de la ecuación de regresión tendera a la normal. Al ser JB =5.088 con una asimetría de 0.44 (negativa) explica que la distribución de datos está ligeramente cargada a la izquierda y como Kurtosis = 2.769, que la curva es platicurtica.

### **Errores de Especificación en la forma funcional**

Se analizan con el contraste RESET elaborado por Ramsey en 1969<sup>42</sup>, el cual permite identificar si se está usando una forma lineal incorrecta y cualquier error de omisión o la presencia de correlaciones entre las variables explicativas y la perturbación.

: Hay linealidad en el modelo

 $\overline{a}$ 

: No hay linealidad en el modelo

#### **Prueba de Ramsey de especificación del modelo**

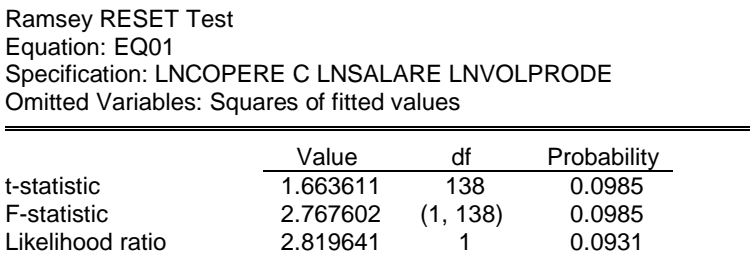

Con  $\alpha$  = 5 % = probabilidad de rechazar una hipótesis cierta, decimos que al tener F y  $x^2$  probabilidades mayor a 5% ello indica que no se debe rechazar  $H_0$ , y concluir que hay linealidad (aceptar  $H_0$ ).

 $^{42}$  Ursicino Carrascal, Análisis Econométrico con EVIEWS, Segunda edición 2004, pag 203

#### **Heterocedasticidad**

La heteroscedasticidad significa que la varianza de las perturbaciones no es constante a lo largo de las observaciones, violando un supuesto básico del modelo  $(E(\varepsilon^2) \neq \sigma_i^2)$ .

 $H_0$ : Existe homocedasticidad.

: Existe heterocedasticidad.

Con  $\alpha = 5\%$  probabilidad de rechazar H<sub>0</sub>, siendo verdadera luego para aceptar H<sub>0</sub>: es necesario que la probabilidad sea mayor a 5%.

#### **Prueba de heterocedasticidad con un rezagos.**

Heteroskedasticity Test: ARCH

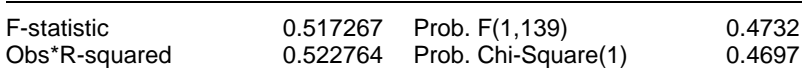

El contraste de ARCH para un retardo muestra una probabilidad asociada a Chi-Square igual a 46.97%, lo que no permite rechazar la hipótesis nula de la existencia de homocedasticidad al 5% de significación, por tanto se afirma que no existe heterocedasticidad en el modelo.

#### **Multicolinealidad**

La multicolinealidad se presenta cuando las variables independientes presentan alto nivel de correlación.

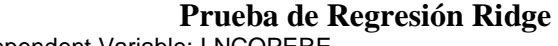

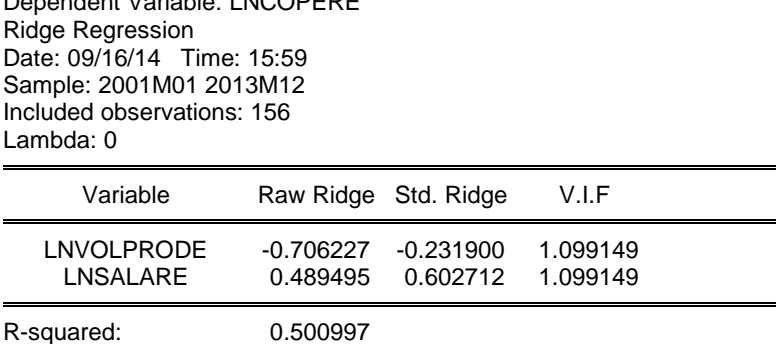

Se puede observar que los factores de inflación de la varianza  $FIV^{43}$  son menores a 10, por tanto se concluye que no existe multicolinealidad.

# **Prueba de hipótesis del modelo de eficiencia asignativa y el margen de rentabilidad operativa de la empresa EPSASA-Ayacucho**

 $H_0: \beta_0 = 0$  Los indicadores no explican el costo operativo.  $H_1$ :  $\beta_0 \neq 0$  Los indicadores si explican el costo operativo.

 $COPER = f(SALAR, VOLPROD)$  $COPER = a_0SALAR^{\alpha} VOLPROD^{\beta}$  $COPER = LNa_0 + \alpha$ LnSALAR +  $\beta$ LnVOLPROD +  $\mu_t$ 

 $\overline{a}$ 

 $COPER = 19.12739 + 0.489495LnSALAR - 0.706227LnVOLPROD$  $R^2$ F  $R^2/k$  $(1 - R^2)$ /(  $F_{0.05,142-2-1} = 69.77766$  $F_{Tabla} = 3.8746$  $F_{calculated} = 69.77766 > F_{Table} = 3.8746$ 

<sup>&</sup>lt;sup>43</sup> Dr. Jorge L. García, Efectos de la colinealidad en el modelado de regresión y su solución, Departamento de Ingeniería Industrial, Instituto Tecnológico de Querétaro

**Prueba de hipotesis del estadistico F**

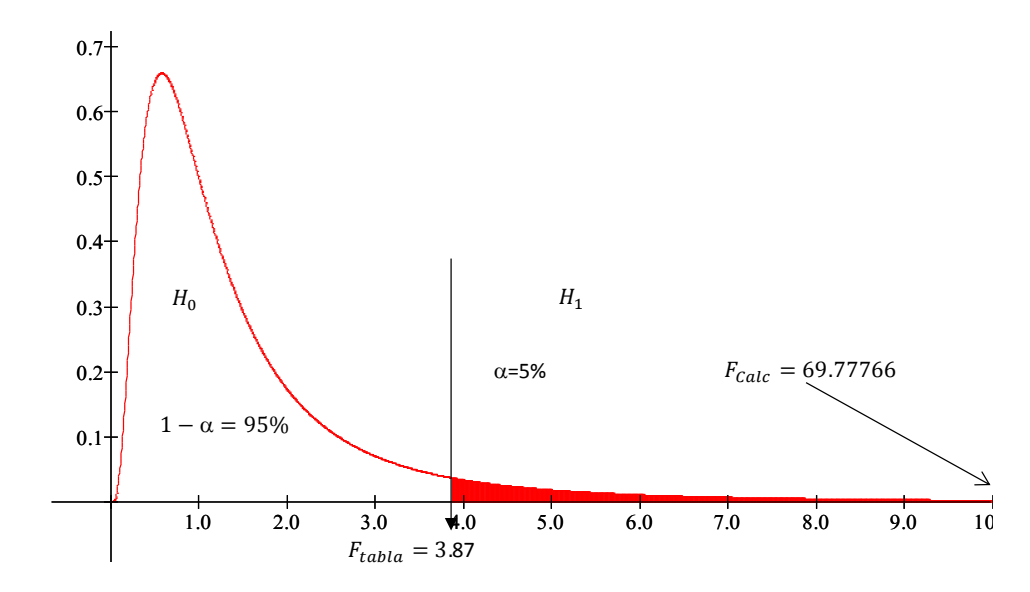

Se rechaza  $H_0: \beta_t = 0$  dado que  $F_{calab}$  se encuentra en la zona de rechazo, por lo tanto β es estadísticamente significativo, con un nivel de confianza de 95%, además la probabilidad asociada al coeficiente es menor que el nivel de significancia de 0.05, por tanto se concluye que los indicadores si explican adecuadamente los cotos operativos.

### **ANEXO 08**

# **PROPUESTA DE EFICIENCIA Y EVALUACIÓN ECONÓMICA POR EFCICIENCIA DEL SISTEMA DE AGUA POTABLE***:* **CASO PROYECTO MEJORAMIENTO Y AMPLIACIÓN DEL SISTEMA DE AGUA POTABLE Y DEL SISTEMA DE ALCANTARILLADO DE LA CIUDAD DE HUANTA - COD. SNIP: 9999**

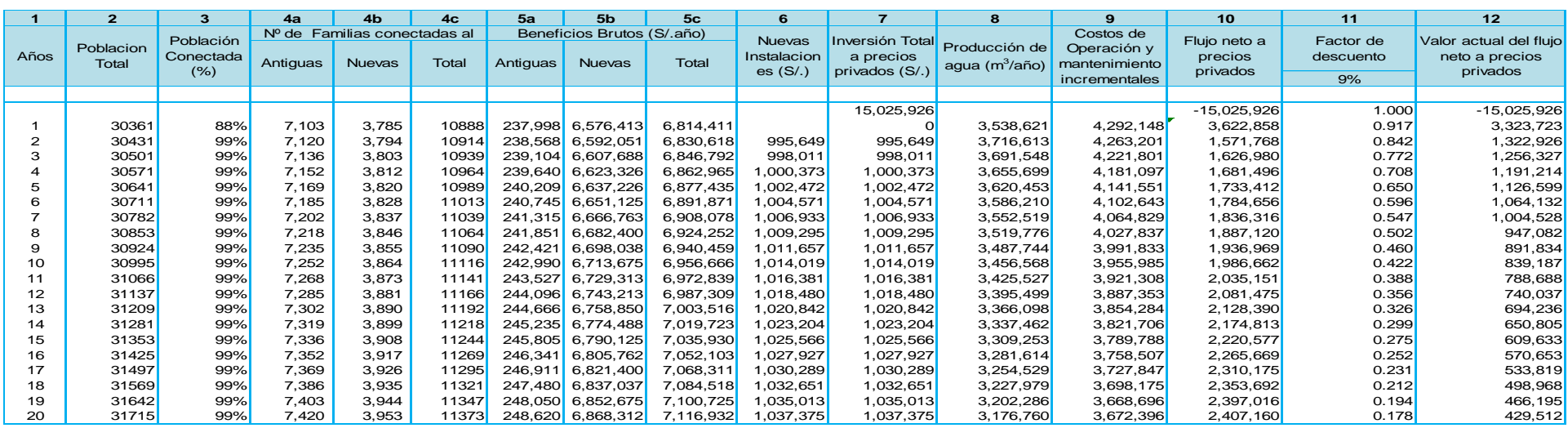

#### **Evaluación económica a precios privados (Perfil)**

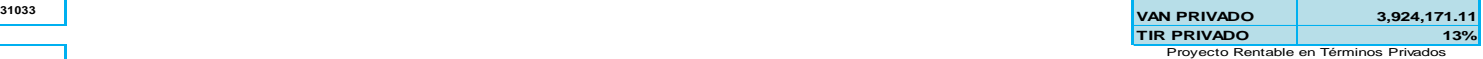

**262.43 Inversión social unitaria Instalaciones Nuevas en S/.**

**Promedio de personas beneficiarias=**

Se observa que el VAN del sistema de agua potable es de S/. 3'924,171.11, ganancias netas después de recuperar las inversiones y costos operativos en el horizonte del proyecto. Adicionalmente, la TIR es de 13 % es mayor a la tasa de descuento exigido al capital del proyecto (TD 9%) establecido por el MEF para la inversión pública, significa que el proyecto obtiene una rentabilidad de 13% después de recuperar los costos de inversión y operación, por lo cual intervenir en el proyecto es viable.

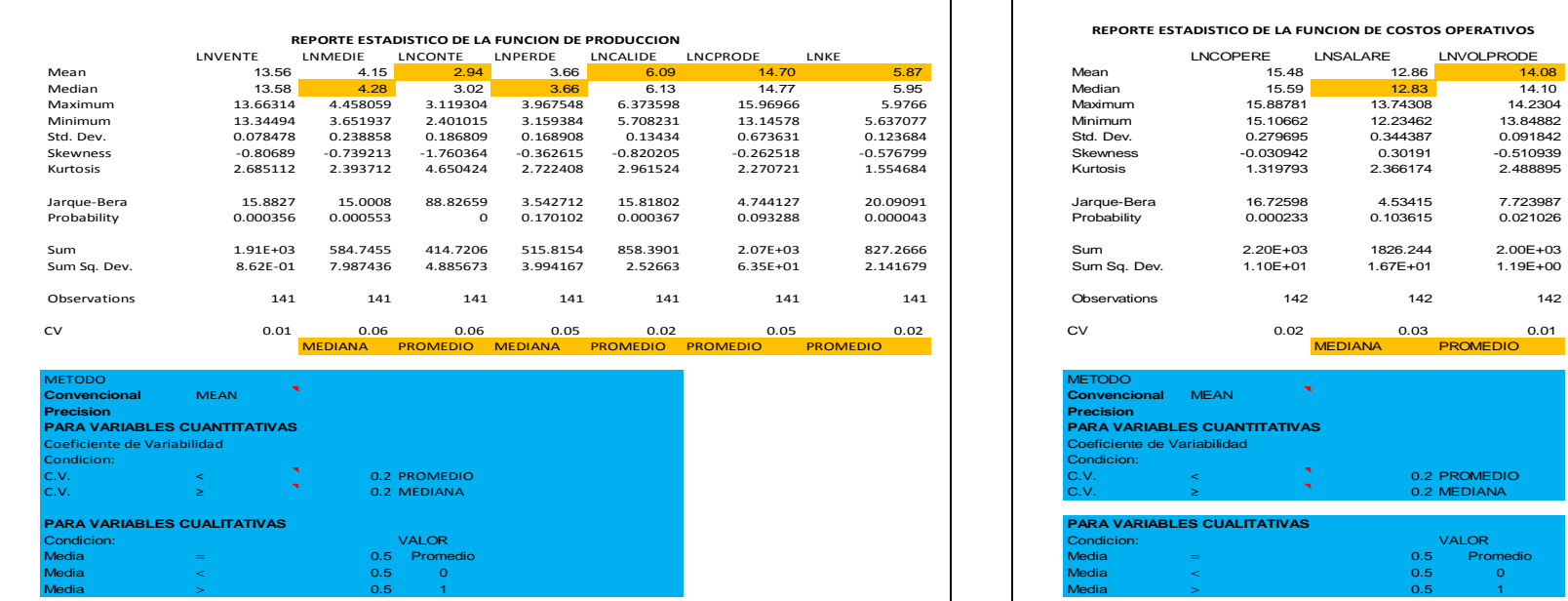

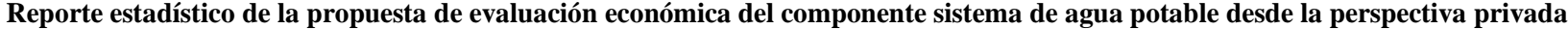

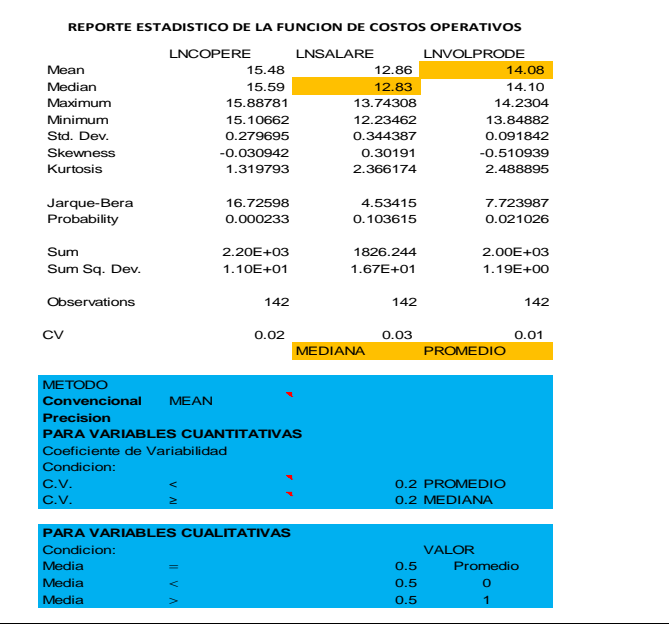

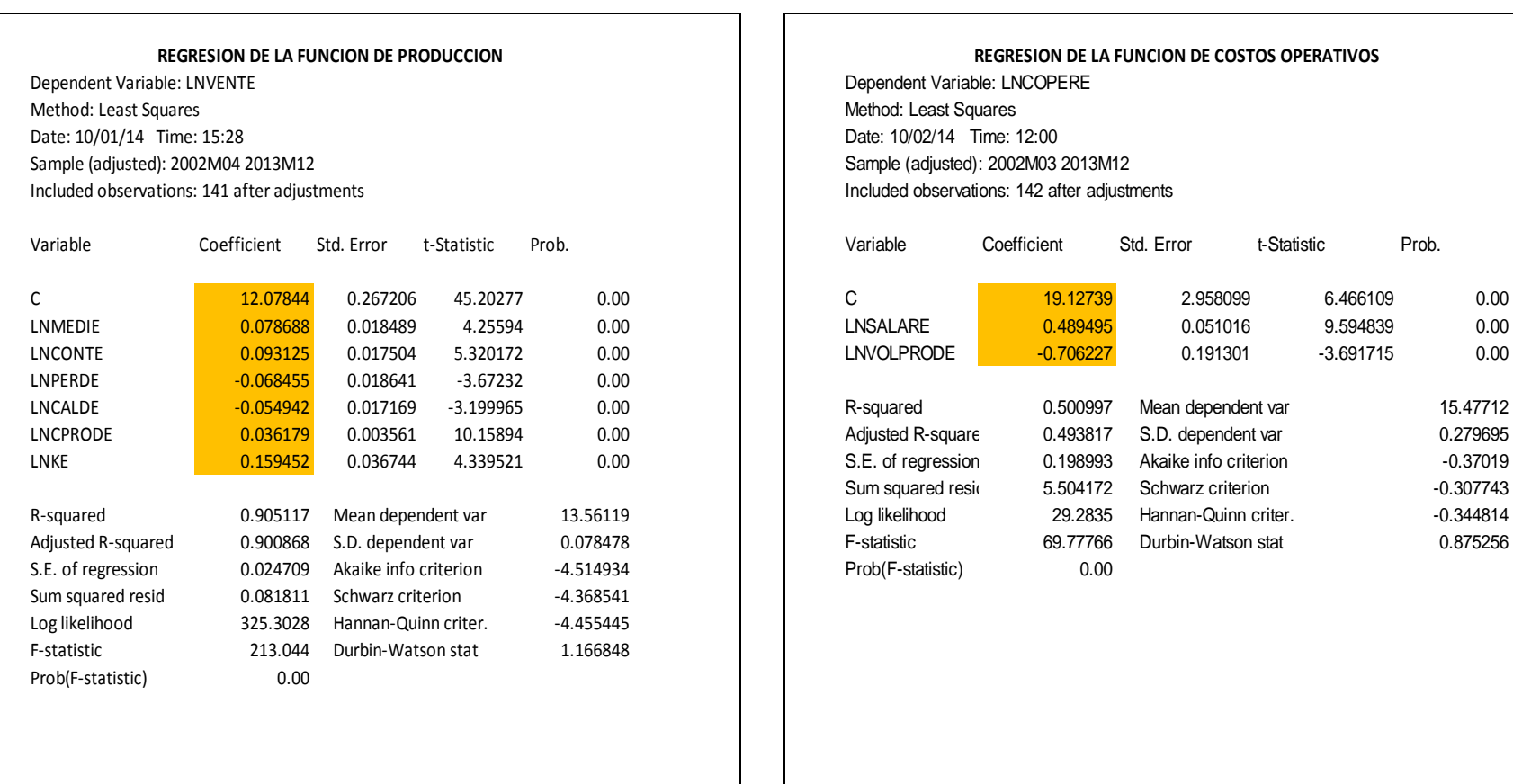

## **Funciones de producción y costos operativos**

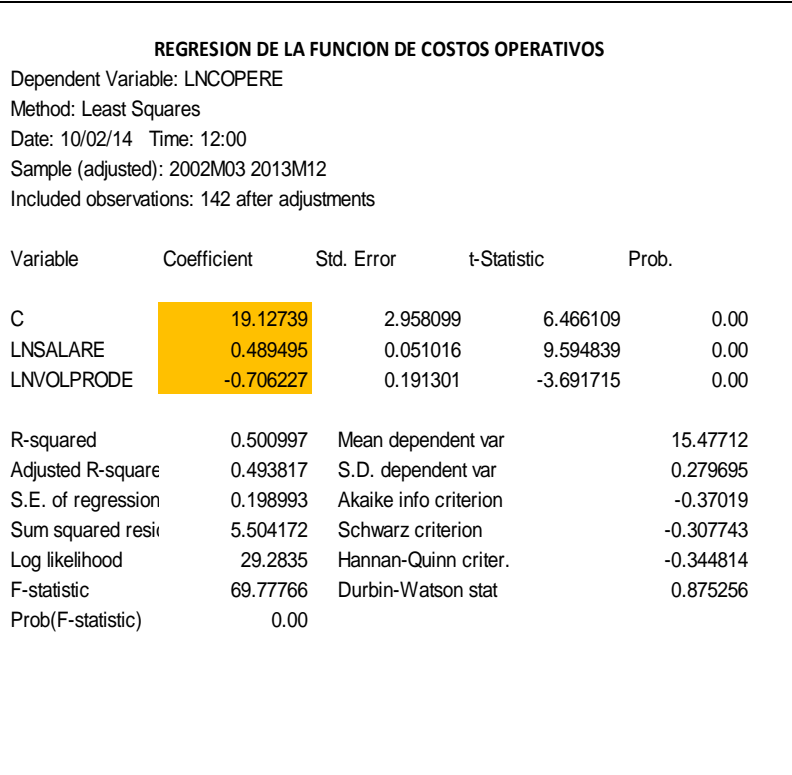

|                                             |                    |                                            |                        | Datos de entrada de la propuesta de evaluación económica por eficiencia del sistema de agua potable                     |
|---------------------------------------------|--------------------|--------------------------------------------|------------------------|----------------------------------------------------------------------------------------------------|
| <b>DESCRIPCION</b>                          | <b>UM</b>          | <b>Con Proyecto</b><br><b>Sin Proyecto</b> | Coheficientes          | Sin Proyecto<br><b>Con Proyecto</b>                                                                                     |
| Captacion                                   | lps                | 100<br>60                                  |                        |                                                                                                    |
| Panta de tratamiento                        | lps                | $35\,$<br>55                               |                        |                                                                                                    |
| Reservorio                                  | m <sub>3</sub>     | 1500<br>60                                 |                        | 783,642.00<br>1,225,585.80 VOL. FACTURADO M3/MES                                                                        |
| <b>CONSTANTE VENTAS</b>                     |                    |                                            |                        | 9,403,704.00<br>14,707,029.60 VOL. FACTURADO M3/AÑO                                                                     |
| <b>MEDICION</b>                             | $\%$               |                                            |                        |                                                                                                    |
| <b>CONTINUIDAD</b>                          | <b>HORAS</b>       | 24                                         |                        | $LIVENT = a_0 + \alpha LnMEDI + \beta LnCONT + \delta LnPERD + \partial LnCALID + \omega LnCPROD + \varphi LnK + \mu_t$ |
| <b>PERDIDAS</b>                             | %                  | $1.00\,$                                   |                        |                                                                                                    |
| <b>CALIDAD</b>                              | <b>MUESTRA/MES</b> | 30                                         | $-0.05494$             | VENT= $a_0$ MEDI <sup>a</sup> CONT <sup>β</sup> PERD <sup>δ</sup> CALID <sup>∂</sup> CPROD <sup>ω</sup> K <sup>φ</sup>  |
| COSTO PRODUCCION                            | <b>SOLES/MES</b>   | 2421749.20<br>421147.63                    | 0.036179               | $a_0 = e = 2.718281828$                                                                                                 |
| REDAGUA(K)                                  | <b>KILOMETROS</b>  | 354.25<br>356.96                           | $\bigg(0.159452\bigg)$ | $a_0 = e^{12.07844} = 176035.33$                                                                                        |
|                                             |                    |                                            |                        | 5,198,787.03 COSTO OPERATIVO MES<br>5,198,780.75                                                                        |
| CONSTANTE COSTO OPERATIVO<br><b>SALARIO</b> | <b>SOLES/MES</b>   | 373248.61<br>3XX250.18                     | 19.12739<br>0.489495   | 62,385,444.36 COSTO OPERATIVO AÑO<br>62,385,369.00                                                                      |
| VOLUMEN PRODUCIDO                           | M3/MES             | 1302\\,24<br>1302765.67                    | $-0.706227$            | $COPER = LNa_0 + \alpha LnSALAR + \beta LnVOLPROD + \mu_t$                                                              |
|                                             |                    |                                            |                        | $COPER = a_0 SALR^{\alpha} VOLPROD^{\beta}$                                                                             |
|                                             |                    |                                            |                        | $a_0 = e = 2.718281828$                                                                                                 |
| ASPECTOS TECNICOS                           |                    |                                            |                        | $a_0 = e = 2.718281828$                                                                                                 |
| Ampliacion de red agua potable San Miguel   |                    | $75.5 \text{ m}$                           |                        |                                                                                                    |
| Mejoramiento                                |                    | 2078.3 m                                   |                        | $a_0 = e^{19.12739} = 202730891.5$                                                                                      |
| Rehabilitacion                              |                    | 552.00 m                                   |                        |                                                                                                    |

**Datos de entrada de la propuesta de evaluación económica por eficiencia del sistema de agua potable** 

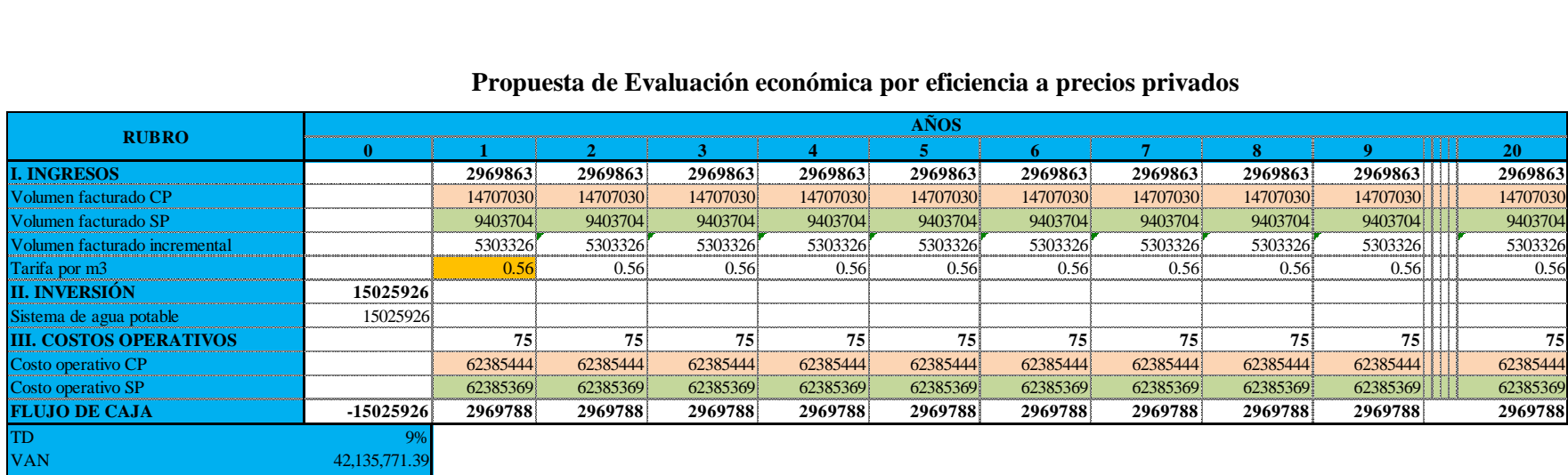

TIR  $19\%$ 

#### **Propuesta de Evaluación económica por eficiencia a precios privados**

La tarifa, como mecanismo de mercado, se aplica al mayor consumidor de agua potable, es decir, la tarifa promedio de la categoría quien más consume el agua. Por consiguiente, se considera la Tarifa establecido por SUNASS para servicio doméstico de la ciudad de Huanta.

Se observa que el VAN del sistema de agua potable es de S/. 42'135,771.39, ganancias netas después de recuperar las inversiones y costos operativos en el horizonte del proyecto. Adicionalmente, la TIR es de 19 % es mayor a la tasa de descuento exigido al capital del proyecto (TD 9%) establecido por el MEF para la inversión pública, significa que el proyecto obtiene una rentabilidad de 19% después de recuperar los costos de inversión y operación, por lo cual intervenir en el proyecto es viable.

Se puede comparar que desde la perspectiva privada el componente del sistema de agua potable, es más rentable para la empresa si mejora los indicadores de eficiencia técnica y asignativa.

## **ANEXO 09**

# **PRESUPUESTO ECONÓMICO**

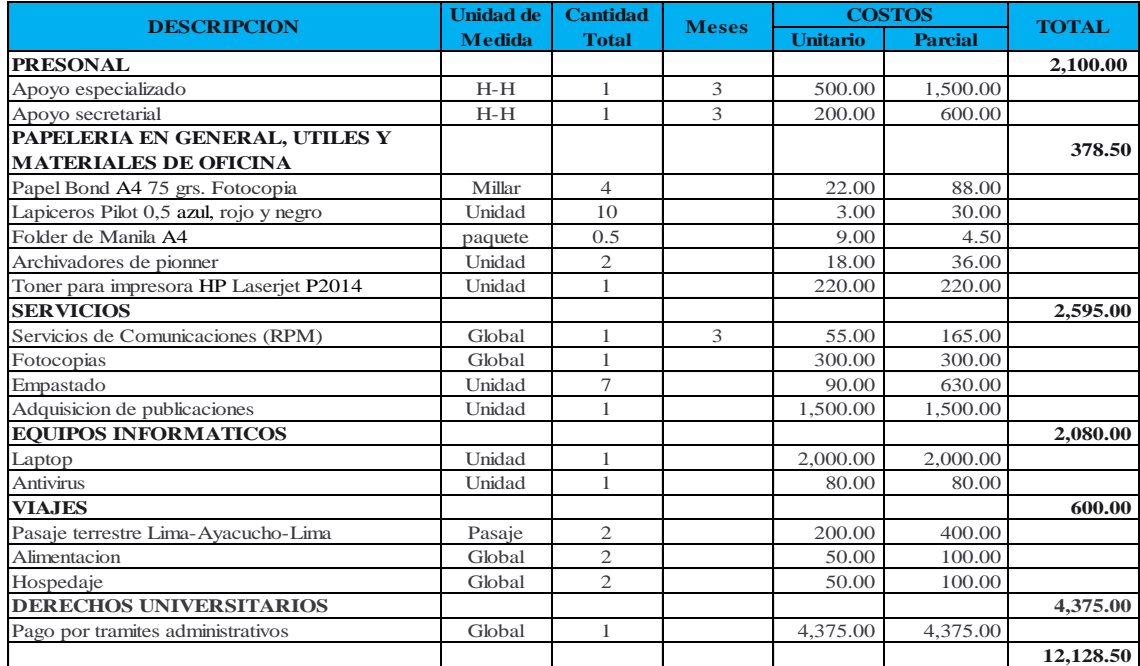

## **ANEXO 10**

## **CRONOGRAMA**

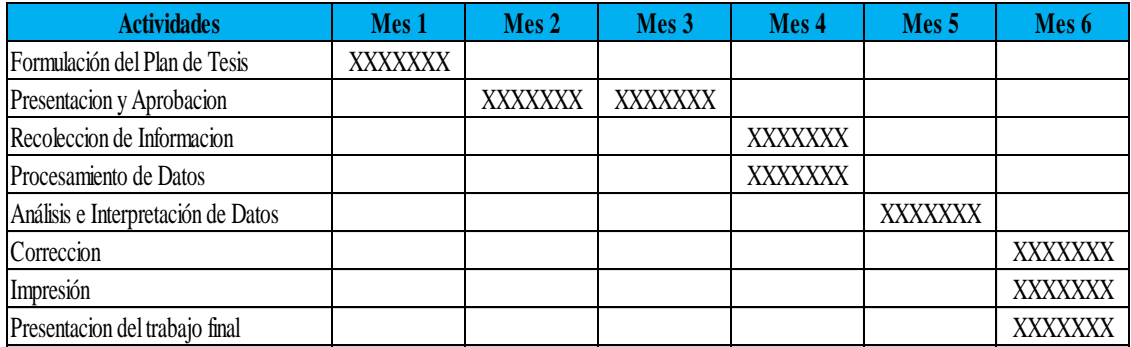
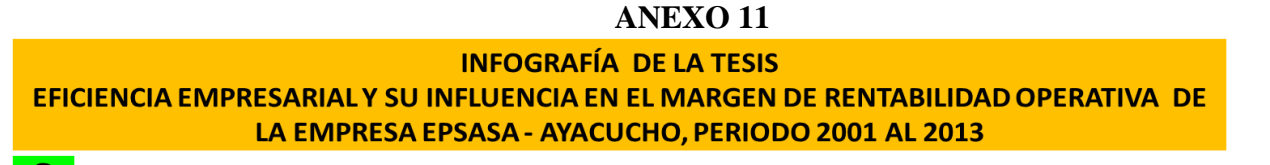

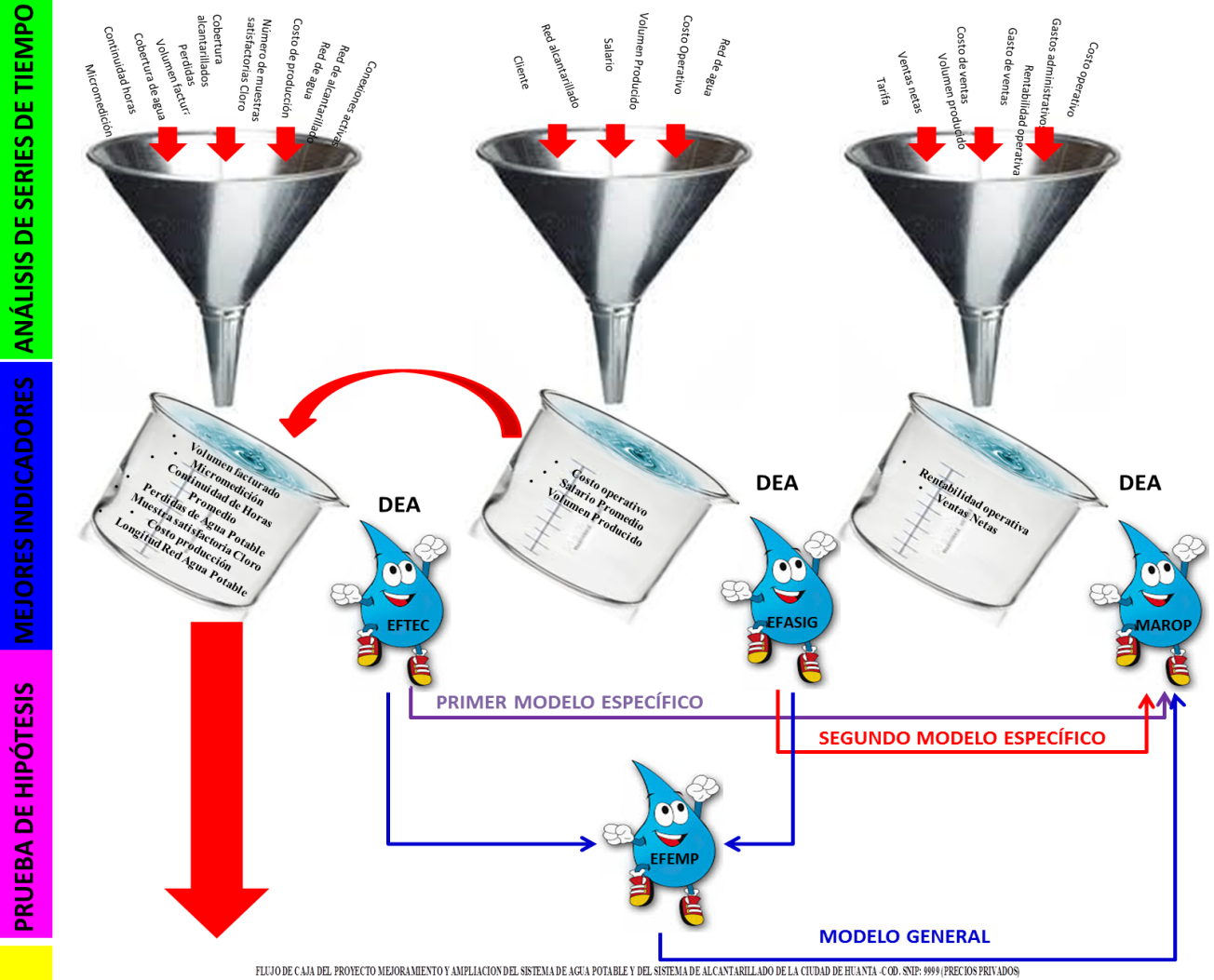

**FLUJO DE CAJA** 

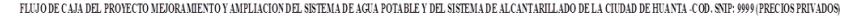

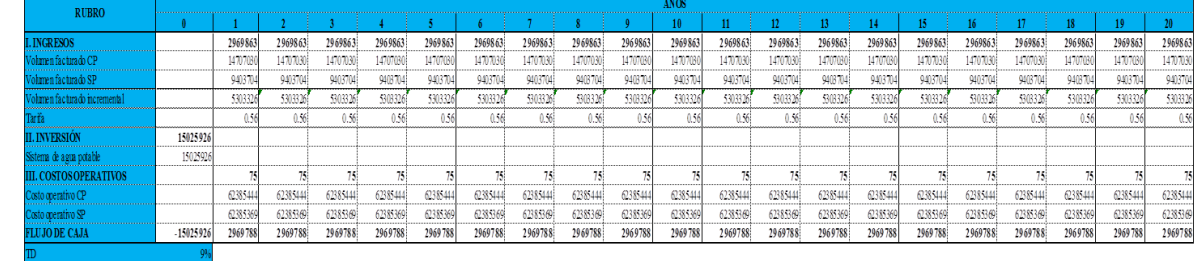

DEA: Análisis envolvente de datos EFTEC: Eficiencia técnica EFAIG: Eficiencia asignativa EFEMP: Eficiencia empresarial MAROP: Margen de rentabilidad operativa